# **Technical University of Denmark**

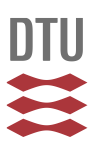

# **Basismateriale for beregning af propelvindmøller**

**Andersen, P. S.; Krabbe, U.; Lundsager, Per; Petersen, H.**

Publication date: 1979

Document Version Publisher's PDF, also known as Version of record

[Link back to DTU Orbit](http://orbit.dtu.dk/en/publications/basismateriale-for-beregning-af-propelvindmoeller(8146b314-111a-402a-b8e6-227fe95641bc).html)

Citation (APA): Andersen, P. S., Krabbe, U., Lundsager, P., & Petersen, H. (1979). Basismateriale for beregning af propelvindmøller. (Risø-M; No. 2153).

# **DTU Library Technical Information Center of Denmark**

#### **General rights**

Copyright and moral rights for the publications made accessible in the public portal are retained by the authors and/or other copyright owners and it is a condition of accessing publications that users recognise and abide by the legal requirements associated with these rights.

• Users may download and print one copy of any publication from the public portal for the purpose of private study or research.

- You may not further distribute the material or use it for any profit-making activity or commercial gain
- You may freely distribute the URL identifying the publication in the public portal

If you believe that this document breaches copyright please contact us providing details, and we will remove access to the work immediately and investigate your claim.

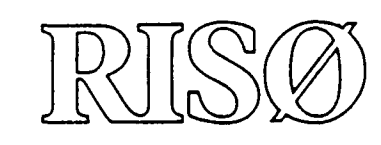

# **Basismateriale for Beregning af Propelvindmøller**

**Peter S. Andersen Ulrik Krabbe Per Lundsager Helge Petersen**

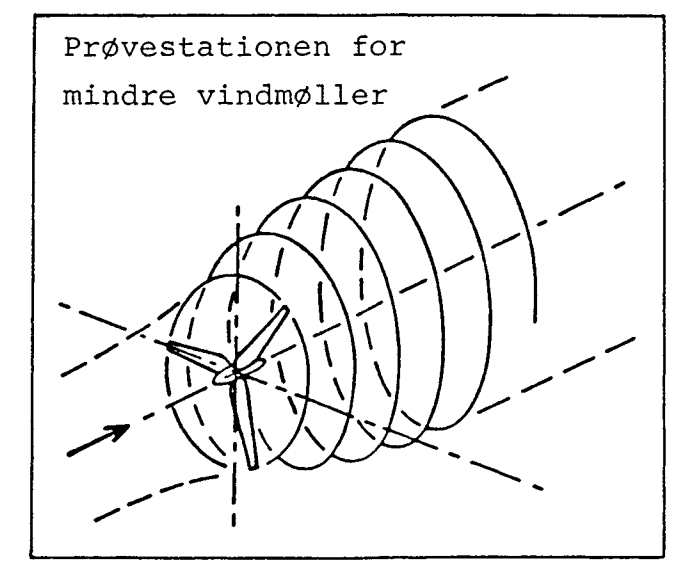

**Forsøgsanlæg Risø, 4000 Roskilde, Danmark Januar 1980 (rev. udgave)**

# **Basismateriale for Beregning af Propelvindmøller**

**Peter S. Andersen Ulrik Krabbe Per Lundsager Helge Petersen**

**Forskningscenter Risø, Roskilde Januar 1980 (rev. udgave)**

**Abstract** Rapporten behandler emner af den grundlæggende teori for propelvindmøller. Emnerne er:

- Den horizontalakslede vindmøllerotors aerodynamik inklusive beregning af belastninger og af forventet ydelse.
- Strukturel statisk og dynamisk analyse af rotorvinger.
- Anvendelse af asynkronmotoren som generator for en vindmølle, og forskellige muligheder for styringen af generatoren.

Den teoretiske behandling af emnerne er illustreret med eksempler for at udbygge anvendelsen af teorien.

De EDB-programmer, som er beskrevet i rapporten, er til rådighed på Forsøgsanlæg Risø til brug for konsulentarbejde.

UDC 621.548

ISBN 87-550-0647-7 ISSN 0418-6435

Risø Repro 1980 Reprinted Grafisk Service, Risø, April 1995

# BASISMATERIALE FOR BEREGNING AF PROPELVINDMØLLER

af

Peter S. Andersen Ulrik Krabbe Per Lundsager Helge Petersen

#### FORORD

Denne rapport har til formål at beskrive nogle af de grundlæggende beregningsmetoder for konstruktion af propelvindmøller. Rapporten henvender sig først og fremmest til personer med en vis teknisk baggrund, som står for at skulle udforme en mindre vindmølle. Til brug i sådanne situationer gennemgås og forklares i rapporten teorierne for aerodynamiske og styrkemæssige beregninger, således som de i dag anvendes ved analyse af propelvindmøller, og med henblik på anvendelsen er hvert af de teoretiske afsnit efterfulgt af anvisninger på beregningernes udførelse og af eksempler. Desuden gennemgås beregning af vindmøllers årsproduktion, forskellige typer generatorer og styresystemer diskuteres og metoder til beregning af deres karakteristikker angives.

De teoretiske afsnit forudsætter kendskab til simpel integralregning, grundlæggende fysik og for styrkeberegningerne endvidere teknisk bjælketeori som fremstillet i f.eks. Teknisk Ståbi. På dette grundlag er det tilstræbt at give en logisk fremadskridende forklaring af de teoretiske grundlag.

Det er forfatternes håb, at det er lykkedes på denne måde at fremstille de beregningsmetoder, der i dag anses for at være nødvendige. Emnerne må dog ikke anses for at være fuldt belyste, for dels er fremstillingen begrænset som nedenfor anført, dels vil den løbende forskning og udvikling bringe nye erkendelser frem.

I 1. afsnit som, bortset fra underafsnit 1.4 samt eksempelberegninger, er skrevet af P.S. Andersen, gennemgås den klassiske teori for propelvindmøllens aerodynamik, og beregningsteknikken vises for det tilfælde, hvor vindmøllen udsættes for en jævn vind i rotoraksens retning. Teorien ville også kunne anvendes på tilfælde som skrå anblæsning, vindgradient og vindstød, betragtet som trinvis stationære, men beregningsteknikken herfor er ikke angivet.

I afsnit 1.4, der ligesom 2. afsnit er skrevet af H. Petersen, gives en beskrivelse af vingeprofilernes egenskaber med eksempler på anvendte profiler.

2. afsnit omhandler de aerodynamiske beregningers anvendelse og analyse i form af 3 vindmølleeksempler. Beregningerne viser hvorledes man ved parametervariation kan vælge sig frem til ønskede egenskaber. Herunder kommer man frem til belastningen af rotoren under ideel drift, jævn vind i akseretningen, mens ekstremsituationer eller veksellaster ikke er behandlet.

I 3. afsnit, som er skrevet af P. Lundsager, gennemgås styrkeberegning af vindmøllevinger betragtet som bjælker. Teorien for tekniske bjælker gennemgås kort, og det vises, hvordan denne teori kan tilpasses tyndvæggede strukturer af sammensat materiale, således at man kan beregne de sædvanlige tværsnitskonstanter m.v. for vingen betragtet som en bjælke. Derefter gennemgås de principper, som bør anvendes ved opstilling af en bjælkemodel af vingen.

Der angives metoder til beregning af spændinger og deformationer under statisk last og til beregning af egensvingningstal °9" gyrokræfter, og det vises hvordan dynamiske påvirkninger beregnes som ækvivalent statisk last. Endelig vises, hvordan de angivne metoder kan anvendes ved styrkeberegning af vindmølleeksemplerne.

De angivne metoder og emner er udvalgt således, at de muliggør rimeligt nøjagtige styrkeberegninger uden brug af EDB. Beregning af spændinger i konstruktionsdetaljer er ikke vist, ligesom beregning af dynamisk stabilitet (flutter) og fremskaffelse af pålidelige materialedata ikke er behandlet.

4. afsnit, skrevet af prof. U. Krabbe, viser hvorledes man beregner årsenergiproduktionen, og for en given rotor i en given vindfordeling ved parametervariation kan udlede hvilken generatorstørrelse, der er mest fordelagtig.

5. afsnit, også af U. Krabbe, behandler de særlige forhold der skal tages hensyn til ved anvendelse af asynkrone maskiner som generatorer for vindmøller, samt nogle muligheder for styring af generatorerne.

De regnemaskineprogrammer, der er omtalt i rapporten, benyttes til konsulenttjeneste, således at der er mulighed for at vindmøllekonstruktører kan få udført beregninger med regneprogrammerne på forsøgsanlæg Risø.

#### INDHOLD

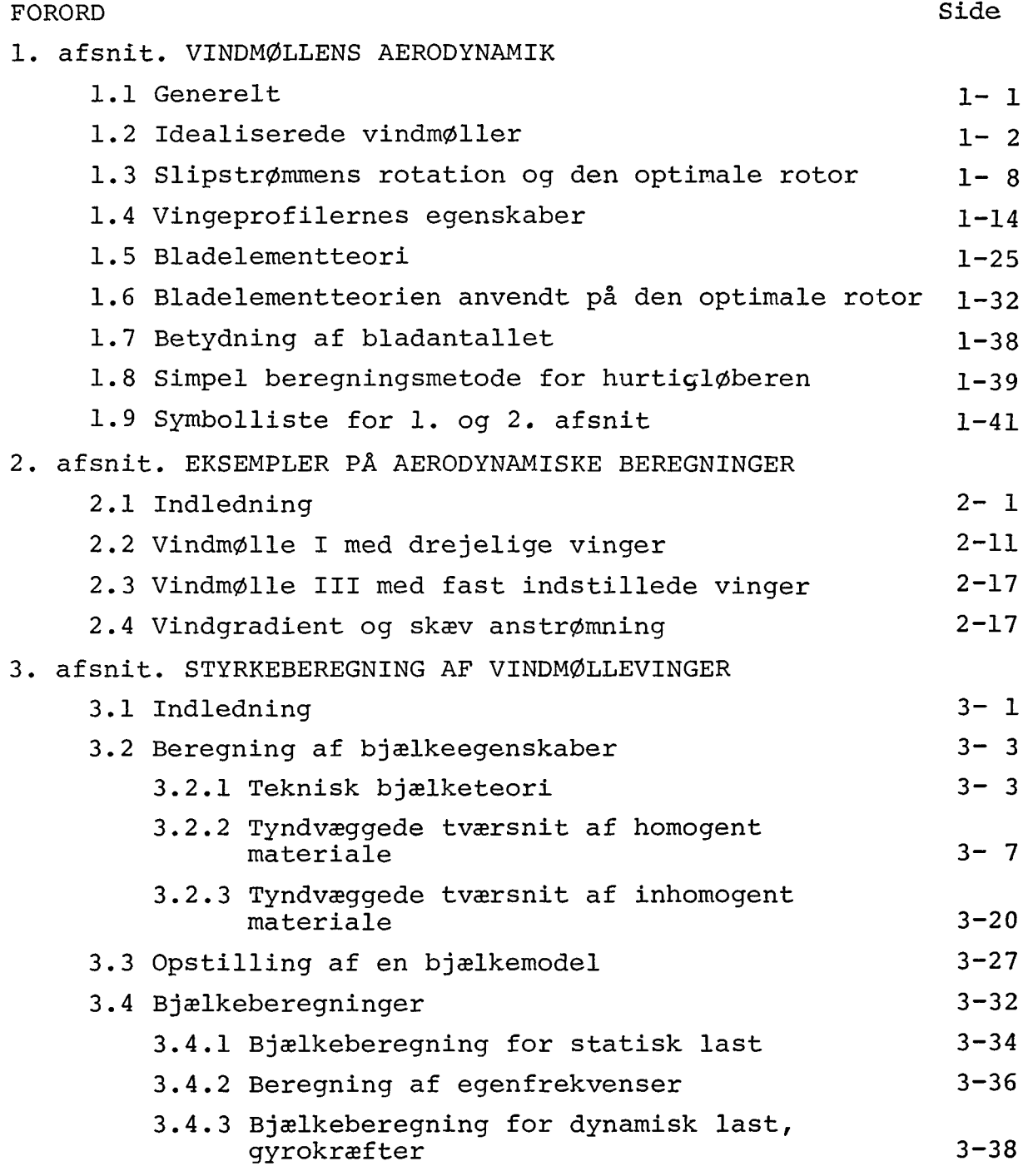

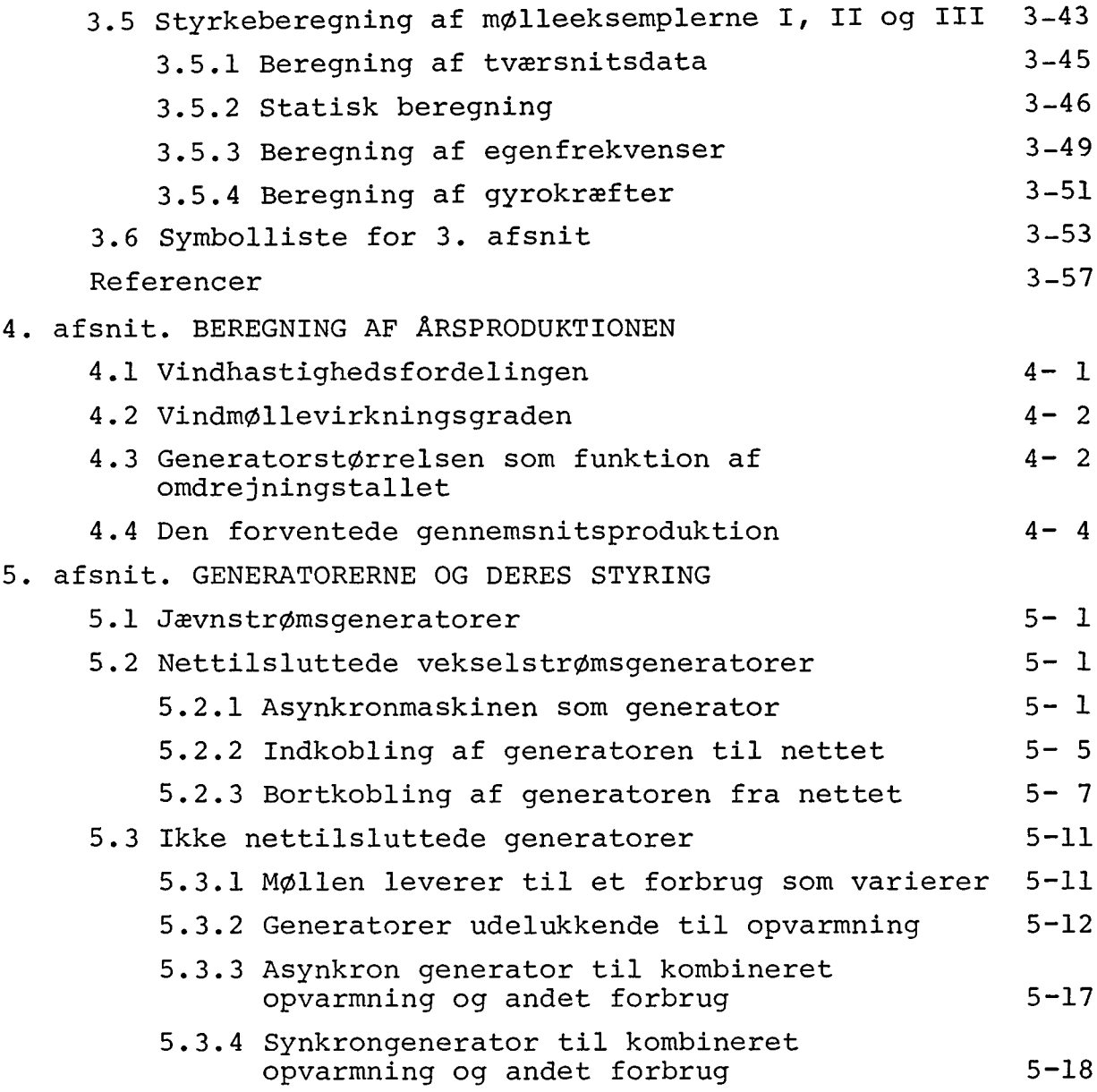

#### ANERKENDELSER

Rapporten er blevet til ved støtte fra Teknologirådet til firmaet VINDKRAFT, hvis indehavere var forfatterne samt H.J. Lundgård Laursen. Dette firma fandt man det rigtigst at opløse da forsøgsanlæg Risø påtog sig konsulentarbejde for handelsministeriets og elværkernes vindkraftprogram, idet 3 af deltagerne, P.S. Andersen, P. Lundsager og H. Petersen er ansatte på Risø.

Forfatterne har overladt til Risø at udsende rapporten. Maskinskrivningen er hovedsagenlig udført af Gytha Egelund Andersen og en stor del af figurerne er udført af Tora Skov, for hvilket disse medarbejdere skal have den bedste tak.

#### OPSTILLINGSTILLADELSE

Følgende litteraturhenvisninger kan tjene til orientering om de forhold, der skal iagttages ved ansøgning om opstilling af mindre vindmøller.

SMÅ VINDMØLLER. Vejledning om myndighedsbehandlingen af ansøgninger om tilladelse til opførelse af mindre vindkraftanlæg. Foreløbig udgave, marts 1978, Planstyrelsen, Holbergsgade 23, 1057 København K.

VINDKRAFT, Orientering om elproducerende vindkraftanlæg og tilslutningsbetingelser. ELFORSYNINGER-13. Udgivet af 13 elektricitetsselskaber: Bjerge-Hatting herreders højspændingsanlæg, Boulstrup og omegns elektricitetsselskab, Fredericia elværk, Horsens belysningsvæsen, Hovedgård og omegns højspændingsanlæg, Kolding bys el-, vand- og varmeforsyning, Kolding oplands højspændingsforsyning, Midtjyllands elektricitetsforsynings selskab, Odder elektricitetsværk, Vejle kommunale elværk, Vejle oplands strømforsyning, Vestbirk oplands højspændingsanlæg, Østjysk elforsyning. Januar, 1979.

Retningslinier for sagsbehandling vedrørende etablering af SMÅ VINDMØLLER på Bornholm. 1978. Fredningsplanudvalget for Bornholms amt i samarbejde med Bornholms amtsråd, Ringvejen 1, 3700 Rønne.

#### TILSKUD TIL OPSTILLING

Vedrørende tilskud til procesenergibesparende anlæg kan henvises til pjecen: Statstilskud til besparelser i procesenergi, Sekretariatet for Teknologirådet og Statens Tekniske Prøvenævn, Bredgade 31, 1260 København K.

Om tilskud til vindmøller til ejerboliger kan henvises til de lokale kommunale myndigheder.

# 1. afsnit

#### VINDMØLLENS AERODYNAMIK

#### 1,1 Generelt

Fælles for alle typer af vindmøller er, at de omsætter noget af vindens bevægelsesenergi (kinetisk energi) til udnyttelig energi.

For de fleste vindmølletyper er det nogenlunde indlysende, hvorledes vekselvirkningen mellem luften og vindmøllens rotor leder til et drejningsmoment på mølleakslen. Der er dog undtagelser: Det er vist for de fleste ikke umiddelbart forståeligt, hvordan f.eks. en Darrieus-rotor opnår sit drejende moment. Det samme gælder for den sags skyld for en hurtigløber, som kan have negativt smig på den yderste del af bladene. For at forstå disse ting, er det nødvendigt at undersøge rotorens virkemåde i lyset af aerodynamisk teori.

Aerodynamikken vil kunne "forklare",hvordan vindmøller virker, og gøre det muligt at udføre kvantitative beregninger af luftens kræfter på vindmøllens rotor. Selv en ret primitiv eller forenklet aerodynamisk beskrivelse vil kunne give vigtige generelle resultater om vindmøllens effekt og aksialtryk. Også f.eks. hurtigløberens aerodynamik kan beskrives tilfredsstillende med ret simple midler. Det er vindmøller med lave tiphastighedsforhold (forholdet mellem rotorens periferihastighed og vindhastigheden), der kræver den mest detaljerede aerodynamiske analyse.

Vi interesserer os altså for at undersøge vekselvirkningen mellem vindmøllerotoren og luften, d.v.s. hvorledes rotorens vinger, som bevæger sig gennem luften, påvirkes af "luftkræfter", og tilsvarende, hvorledes luftens bevægelse påvirkes af vingerne.

Aerodynamikkens grundbegreber er hastighed (i størrelse og retning) og kraft. Luften påvirker vingerne gennem to typer af kræfter: Trykkræfter og friktionskræfter. Trykket virker vinkelret på et legemes (her vingens) overflade, og friktionskræfterne virker langs med overfladen.

Men både tryk og friktion virker også i det indre af luftmassen - altså ikke blot på overfladen af vingerne. Hvis man forestiller sig en lille terning luft midt i lufthavet, bliver det klart, at terningens bevægelse bestemmes af summen af de trykkræfter og friktionskræfter, der virker på dens seks sideflader. Den indre friktion - altså de friktionskræfter, der virker langs terningens sideflader - kan vi imidlertid fuldstændig se bort fra, kun trykkræfterne, der virker vinkelret på terningens sider, er af betydning.

Da inertiens lov naturligvis gælder for luftens massedele - den betragtede luftterning er en sådan massedel - er det nødvendigt at drage luftens masse ind i billedet. Massefylden,  $\rho$ , er defineret som massen i kg af en kubikmeter luft. Den omstændighed, at luften er sammentrykkelig, hvilket vil sige at en given luftmasse kan bringes til at fylde mindre hvis trykket øges, spiller ingen rolle for vindmøllens aerodynamik. Dette er fordi de trykændringer, som frembringes omkring en vindmølles vinger, er så små i forhold til luftens absolutte tryk (d.v.s. barometerstanden), at luftens massefylde kun varierer ganske lidt fra sted til sted.

#### 1.2 Idealiserede vindmøller

Vi går nu over til at udvikle nogle vigtige generelle resultater om idealiserede vindmøller.

Det er rimeligt først at undersøge, hvor stor en effekt en ideal vindmølle kan optage fra vinden. Vi opfatter da rotoren som en skive, der har den egenskab, at den opbremser vinden og samtidig trækker effekt ud af luften. Man kunne f.eks. tænke sig den ideelle rotor som opbygget af to kontraroterende rotorer, hver med uendelig mange friktionsfri blade. Ved dette arrangement ville der ikke være noget rotationstab, d.v.s. vindmøllen ville ikke sætte luften i roterende bevægelse, og der ville heller ikke være noget friktionstab.

I figur 1 er øverst antydet, hvorledes vinden med hastigheden V<sub>0</sub> kommer fra venstre mod den føromtalte skive, som udgøres af rotoren, her kaldet mølleplanet.

I mølleplanet (og også umiddelbart før og efter møllen) er vindens hastighed bremset ved til værdien u. Et stykke bagved

 $1 - 2$ 

mølleplanet er lufthastigheden endnu lavere og stabiliserer sig tilsidst til hastigheden u<sub>l</sub>.

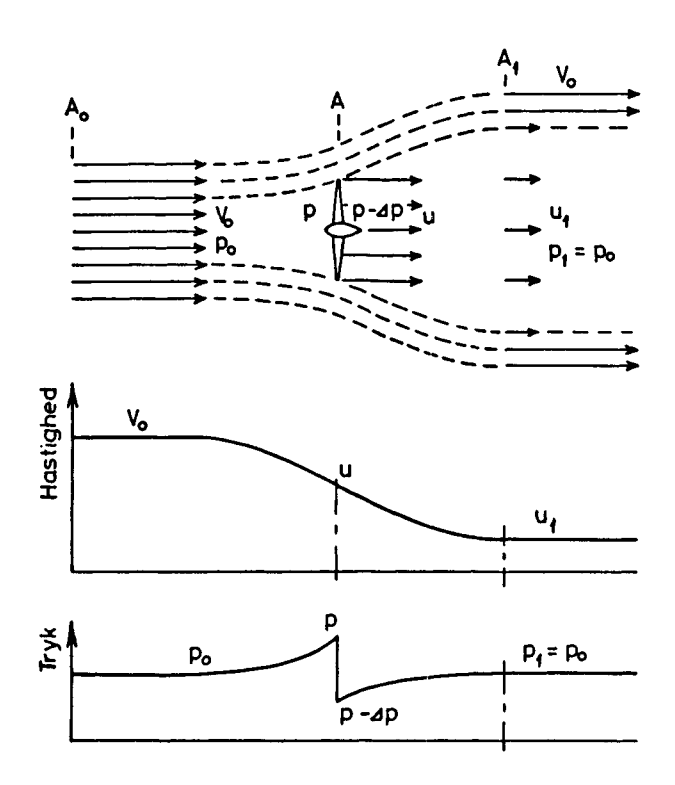

Figur 1. Illustration af en vindmølles indvirkning på lufthastigheder og tryk.

Lige før mølleplanet er lufttrykket, p, højere end trykket langt fra møllen, p<sub>0</sub>. Men under luftens passage af møllen falder trykket brat med værdien Ap, således at lufttrykket lige bagved mølleplanet er p - Ap. Langt bagved møllen stiger lufttrykket i slipstrømmen igen op til  $p_0$ .

Nederst i figur 1 er lufthastigheds - og trykvariationerne skitseret.

Det er nu muligt at udlede sammenhængen mellem hastighederne V<sub>0</sub>, u og u<sub>1</sub>, og mellem hastighederne og trykfaldet Ap. Til dette formål anvender vi for det første Bernoullis ligning, som lyder

$$
\frac{1}{2}\rho V^2 + p = H \tag{1}
$$

hvor H, totaltrykket, er konstant langs en strømlinie i en fri

strømning. Denne ligning giver sammenhængen mellem hastighed og tryk langs en strømlinie. Vi kan se, at når hastigheden aftager så stiger trykket og omvendt. (Sammenlign også med figur 1) .

Bernouillis ligning gælder ikke hen over mølleplanet. Vi kan imidlertid bruge ligningen foran og bagved mølleplanet, hvorved vi får:

$$
p_0 + \frac{1}{2}\rho V_0^2 = p + \frac{1}{2}\rho u^2
$$
 (2)

$$
\circ \mathsf{g}
$$

$$
p - \Delta p + \frac{1}{2}\rho u^2 = p_0 + \frac{1}{2}\rho u_1^2 \tag{3}
$$

Trækker vi disse ligninger fra hinanden finder vi følgende udtryk for trykfaldet over møllen:

$$
\Delta p = \frac{1}{2} \rho (v_0^2 - u_1^2) \tag{4}
$$

Vi kan imidlertid også udtrykke trykfaldet, Ap, som ændringen i bevægelsesmængden af den luftmasse, der passerer en kvadratmeter af mølleplanet pr. sekund, altså

$$
\Delta p = \rho u (V_0 - u_1) \tag{5}
$$

Ligningen udtrykker, at trykændringen tværs over mølleplanet er lig med massen af den luft der passerer en kvadratmeter af møllen pr. sekund gange den totale hastighedsændring af luften.

Når vi sætter dette udtryk for Ap lig med det foregående, får vi følgende resultat:

$$
u = \frac{1}{2}(V_0 + u_1) \tag{6}
$$

Denne ligning siger, at lufthastigheden i mølleplanet netop er middelværdien mellem vindhastigheden og lufthastigheden langt bagved møllen, eller med andre ord: Når luften passerer mølleplanet har den undergået netop halvdelen af sin totale hastighedsformindskelse. Den anden halvdel af hastighedsformindskelsen finder sted bagved møllen i slipstrømmen.

Vi kan nu beregne den effekt, P, som den ideelle mølle op-

tager. Effekten er lig med formindskelsen af luftens kinetiske energi pr. sekund:

$$
P = \frac{1}{2}\rho u (v_0^2 - u_1^2) A
$$
 (7)

Her er A mølleplanets areal altså det areal møllevingerne bestryger.

Den aksielle trykkraft på møllen - kraften i vindens retning på hele mølleplanet - er:

$$
T = \Delta p A \tag{8}
$$

Det er nu bekvemt, at definere "den aksielle interferensfaktor", a, således at

$$
u = (1 - a) V_0 \tag{9}
$$

Herved bliver  $u_1 = (1 - 2a) V_0$ , og vi får følgende udtryk for effekten, P, og for den aksielle trykkraft, T:

$$
P = 2\rho a (1 - a)^{2} V_0^{3} A
$$
 (10)

$$
\sigma g \t T = 2 \rho a (1 - a) V_0^2 A \t (11)
$$

Hvis vi definerer en effektkoefficient, C<sub>p</sub>, og en trykkoefficient,  $C_{\eta}$ , således at

$$
C_p = 4a (1 - a)^2
$$
 (12)

$$
C_{\eta} = 4a (1 - a)
$$
 (13)

så kan ligningerne (10) og (11) skrives:

$$
P = \frac{1}{2} \rho V_0^3 A C_p
$$
 (14)

$$
\mathbf{T} = \frac{1}{2} \rho \mathbf{V}_0^2 \mathbf{A} \mathbf{C}_{\mathbf{T}}
$$
 (15)

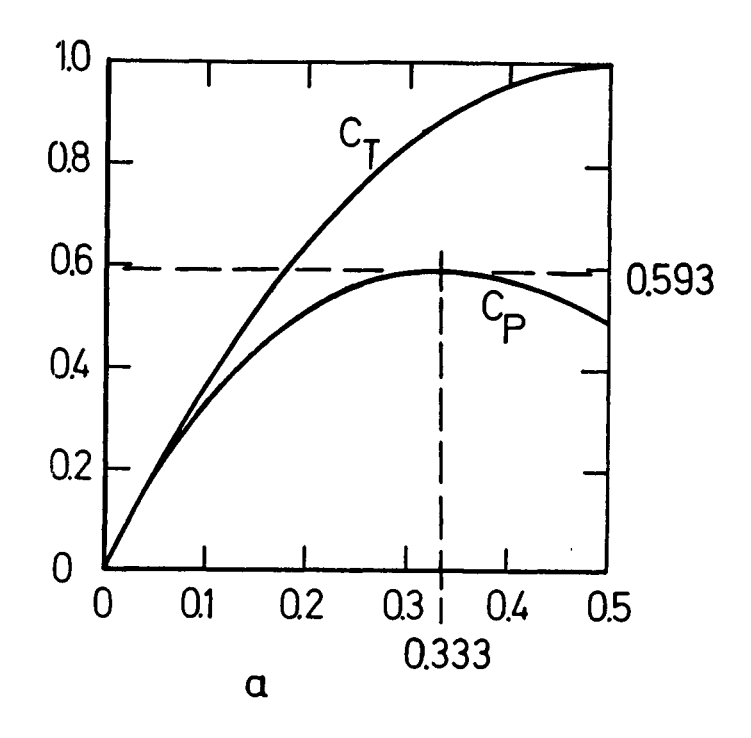

Figur 2. Effektkoefficient  $C_p$  og trykkoefficient  $C_p$  i afhængighed af den axielle interferensfaktor, a, for idealiseret vindmølle.

I figur 2 er tegnet kurver over koefficienterne C<sub>p</sub> og C<sub>T</sub> i afhængighed af den aksielle interferensfaktor, a. Det ses at, effektkoefficienten, C<sub>p</sub>, højst kan blive 0.593, helt nøjagtigt  $16/27$ , og at den maximale værdi opnås for a = 0.333,nøjagtigt  $1/3$ . Trykkoefficienten vokser med den axielle interferensfaktor.

Når den axielle interferensfaktor, a, bliver lig med  $\frac{1}{2}$ , så betyder det, at vinden i slipstrømmen opbremses til nul hastighed (u<sub>1</sub> = 0). Ved endnu større værdier for a gælder ovenstående analyse derfor ikke mere. Dette betyder ikke, at en vindmølle ikke i praksis kan arbejde selv om en del af møllen har a større end  $\frac{1}{2}$ , det betyder blot, at vor idealiserende analysemetode da ikke kan anvendes til at beregne effekt og aksialtryk.

I figur 3 er det illustreret, hvorledes situationen vil være for tre forskellige værdier af a. I midten ses det optimale tilfælde hvor  $C_p = 0.593$  for a = 0.333. Øverst er a = 0.4, og her ses at et mindre areal af den indkomne vind udnyttes, så selvom  $C_T$  er større, er  $C_p$ , og dermed den optagne effekt, mindre. Nederst ses hvorledes a = 0.2 svarer til, at en større luftmængde nyttiggøres, men med væsentlig mindre  $C_p$  og mindre  $C_p$ .

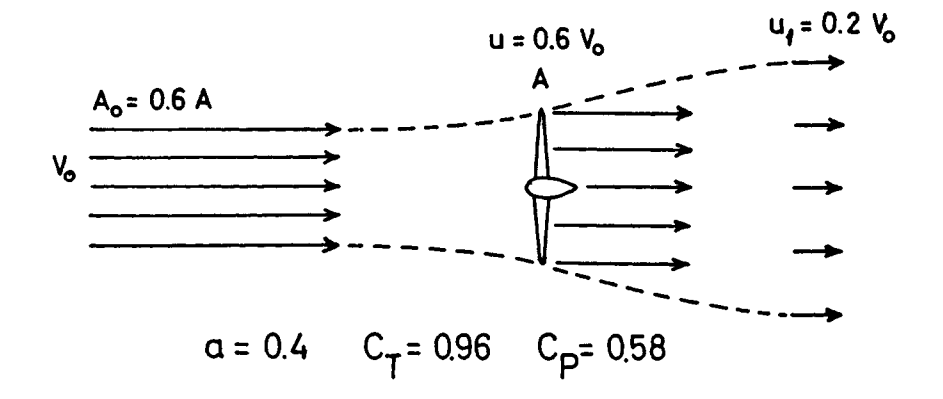

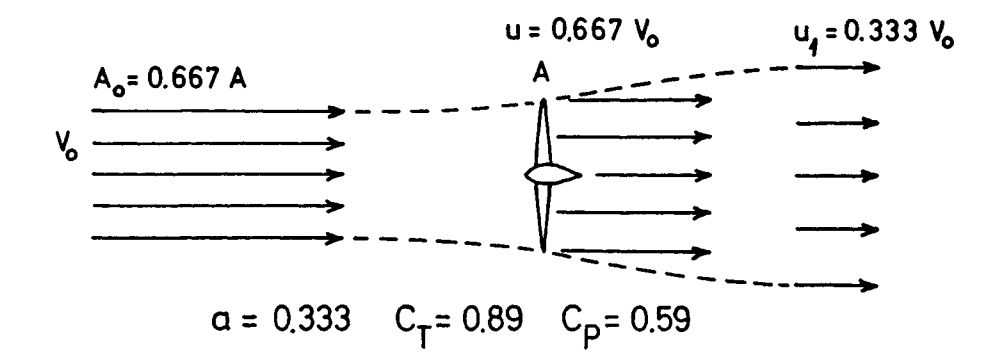

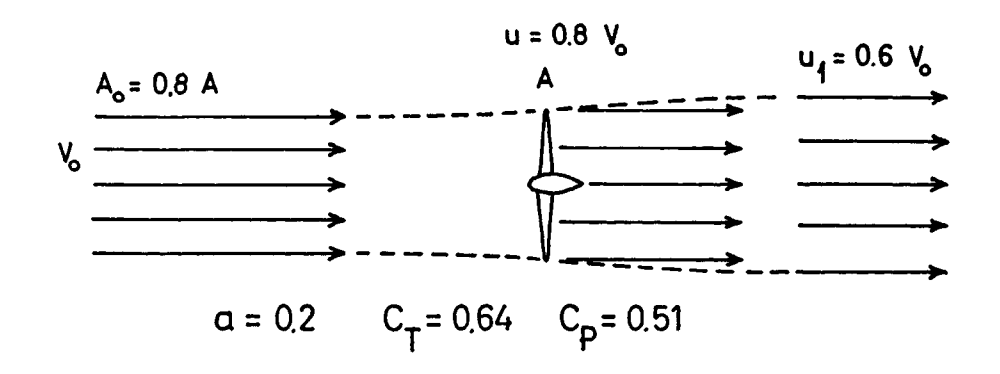

Figur 3. Strømningen omkring en vindmølle for tre forskellige værdier for den axielle interferensfaktor, a.

Den ovenfor beskrevne udledning af  $C_m$  og  $C_p$  er etableret af fysikeren Betz i 1919. Der er som nævnt gjort de stærkt idealiserede forudsætninger om friktions- og rotationsfri strømning.

Vi vil nu gå et skridt videre, idet vi vil undersøge betydningen af rotationstabet, det tab, der skyldes at luften i mølleplanet sættes i rotation. Derimod vil vi endnu se bort fra friktionstabet og andre tab, hidrørende fra den praktiske udførelse af vindmøllen.

# 1.3 Slipstrømmens rotation og den optimale rotor

Den idealiserede mølle fra forrige afsnit fremkaldte ikke nogen rotation af slipstrømmen. Imidlertid vil en almindelig vindmølle, hvis akse peger i vindens retning (vindakserotor), frembringe en slipstrøm, hvor luften roterer i en spiralformet bevægelse med modsat omløbsretning af rotorens. Mølleakslens drejningsmoment er jo "taget fra" luften, som derfor, ifølge inertiens lov, må undergå en tilsvarende ændring af bevægelsesmængdemomentet under passagen af mølleplanet. Resultatet bliver, at luften tilføres en tangentialhastighed d.v.s. at slipstrømmen får en hvirvlende bevægelse omkring mølleaksen. Luftens roterende bevægelse i slipstrømmen svarer til en uudnyttet kinetisk energi, rotationstabet.

En vindmølles effekt, P, kan beregnes som

$$
P = \omega Q \quad , \tag{16}
$$

hvor Q er rotorens drejningsmoment, og hvor w er rotorens vinkelhastighed,  $\omega = V_{\text{mTP}}/R$ .

Idet V<sub>TIP</sub> betegner rotorens periferihastighed, indfører vi nu tiphastighedsforholdet defineret ved

$$
X = \frac{V_{\text{TIP}}}{V_0} = \frac{R\omega}{V_0} \tag{17}
$$

herefter kan vi udtrykke akselmomentet, som

$$
Q = \frac{PR}{V_0} \frac{1}{X}
$$
 (18)

R er rotorens radius.

Vi ser at akselmomentet, for en given effekt og vindhastighed er størst for små tiphastighedsforhold og slutter heraf, at møller med små tiphastighedsforhold kan forventes at have de største rotationstab. For hurtigløbere, d.v.s. møller med store tiphastighedsforhold, spiller rotationstabet ingen rolle i praksis.

I det følgende vil vi undersøge, i hvor høj grad rotationstabet påvirker en mølles effekt. Undersøgelsen vil også som resultat give vigtige oplysninger om optimale rotorer, d.v.s. møller som for et givet tiphastighedsforhold har minimalt rotationstab.

Som allerede omtalt fremkalder (inducerer) axialkraften en fremadrettet hastighed, der i mølleplanet har størrelsen a $V_0$ , således at den resulterende axielle lufthastighed er  $(1 - a)V_0$ . Det vi nu tillige må tage i betragtning, er den tangentialhastighed, der induceres af rotormomentet, d.v.s. af den tangentielle kraft på rotorbladene. Foran rotorplanet er tangentialhastigheden nul; dette skyldes, at luften ikke påvirkes af tangentialkræfter inden den når frem til rotorplanet. (At den inducerede axialhastighed allerede foran rotorplanet er  $aV_{0}$ , det samme som lige bagved, skyldes at axialkraften fra rotorplanet påvirker luften via lufttrykket, således at opbremsningen påbegyndes allerede foran rotorplanet. Der findes ingen tilsvarende måde, hvorpå en tangentialkraft kan overføres, fordi der i praksis ikke er nogen indre friktion i luften). Umiddelbart bagved mølleplanet vil lufthastigheden derimod have en tangentiel komposant,  $u_{+}$ . Denne udtrykker vi som

$$
u_{+} = 2\omega r a' , \qquad (19)
$$

hvor a<sup>1</sup> kaldes den tangentielle interferensfaktor. Vi skal her bemærke, at i selve rotorplanet er tangentialhastigheden af størrelsen wra', d.v.s. gennemsnittet af hastigheden foran, 0, og lige bagved, 2wra'.

Anvender vi nu bevægelsesmomentligningen på en ringformet del af rotoren (et annulært element), der har radius r og bredden dr, så får vi:

$$
dQ = 2\pi r^2 \rho u u_t dr \t\t(20)
$$

hvor dQ er drejningsmomentet omkring rotoraksen svarende til det annulære element. Indføres interferensfaktorerne kan dette skrives,

$$
dQ = 4\pi r^3 \rho V_0 \omega (1 - a) a' dr \qquad (21)
$$

Den tilsvarende effekt som rotorelementet optager er  $dP = \omega dQ$ d.v.s.

$$
dP = 4\pi r^3 \rho V_0 \omega^2 (1 - a) a' dr \qquad (22)
$$

Møllens totale effekt kan derfor udtrykkes som

$$
P = 4\pi R^{2} \rho V_{0}^{3} \frac{1}{x^{2}} \int_{0}^{X} (1 - a) a' x^{3} dx
$$
 (23)

hvor vi har defineret hastighedsforholdet ,

$$
x = \frac{\omega r}{V_0} \qquad (24)
$$

d.v.s. forholdet mellem rotorhastigheden ved radius r og vindhastigheden ; X er tiphastighedsforholdet.

Vi skal nu vise, at der er en sammenhæng mellem den axielle og tangentielle inducerede hastighed, d.v.s. mellem a og a'. Til det formål vil vi betragte et diagram over hastighederne i rotorplanet, figur 4 . På figuren er hastighederne set i forhold til rotorelementet: wr (medføringshastigheden) opstår på grund af rotorens bevægelse; W er den resulterende lufthastighed. Vindhastigheden,  $V_0$ , ses i rotorplanet at være ændret som følge af de tangentielle og axielle inducerede hastigheder, henholdsvis  $a'$  wr og  $aV_0$ .

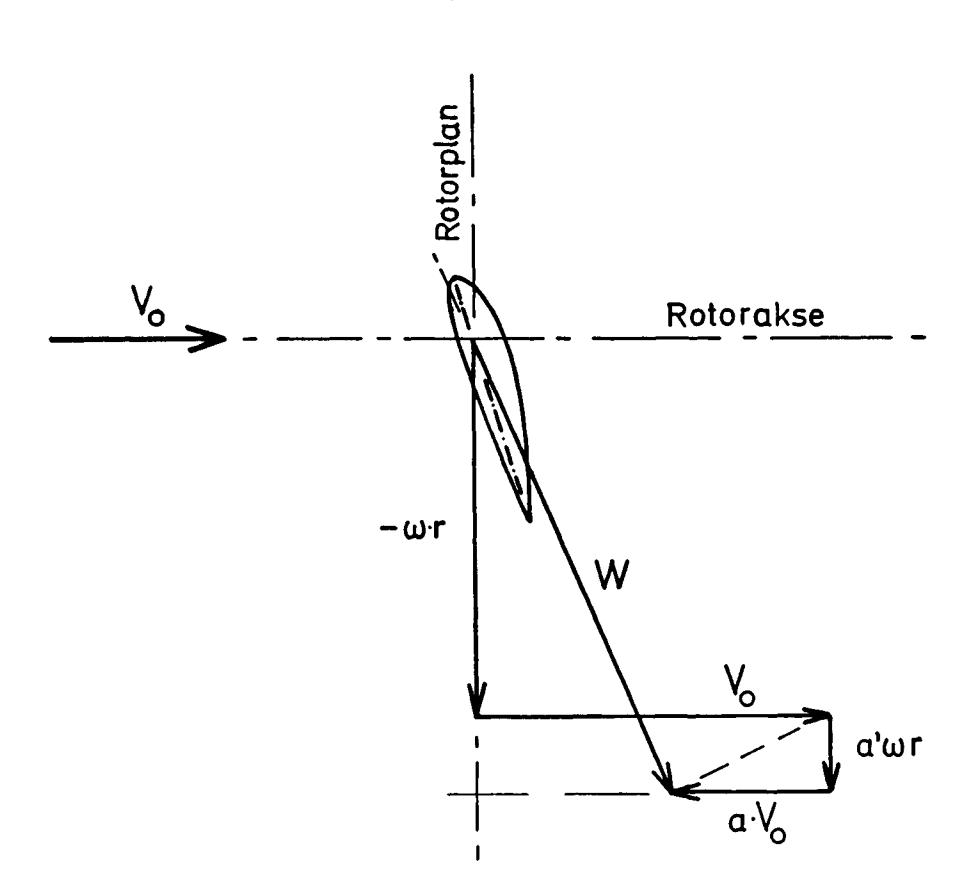

Figur 4. Diagram over lufthastighederne i rotorplanet. Hastighederne er set i forhold til et rotorblad.

Der gælder nu den omstændighed, at den resulterende inducerede hastighed (d.v.s. resultanten af a'or og a $V_0$ ), står vinkelret på W. Dette kan forklares ved, at for friktionsløs strømning står luftkraften på rotorelementet vinkelret på den relative hastighed, og at den totale inducerede hastighed må gå i kraftens retning. Idet vi udnytter to ensvinklede trekanter i figuren, kan vi udlede følgende sammenhæng:

$$
\frac{a' \omega_r}{aV_0} = \frac{V_0 (1-a)}{\omega_r (1+a')}
$$
 (25)

hvilket kan skrives:

$$
x^{2}a'(1 + a') = a(1 - a)
$$
 (26)

Vi er nu rustet til at bestemme den sammenhæng, der ved enhver radius må være mellem a og a', for at en rotor med et givet tiphas tighedsforhold, X, skal være optimal, d.v.s. producere maximal effekt. Problemet er at maximere effekten, P, udtrykt ved ligning (23), samtidig med at a og

1-11

a <sup>1</sup> opfylder ligning (26). Resultatet kan vises at blive, at P er maximal, når

$$
a' = \frac{1 - 3a}{4a - 1}
$$
 (27)

For ethvert hastighedsforhold, x, findes der altså et sæt optimale værdier for a og a', som kan findes ved at løse ligningerne (26) og (27). Resultatet kan aflæses i tabel 1 .

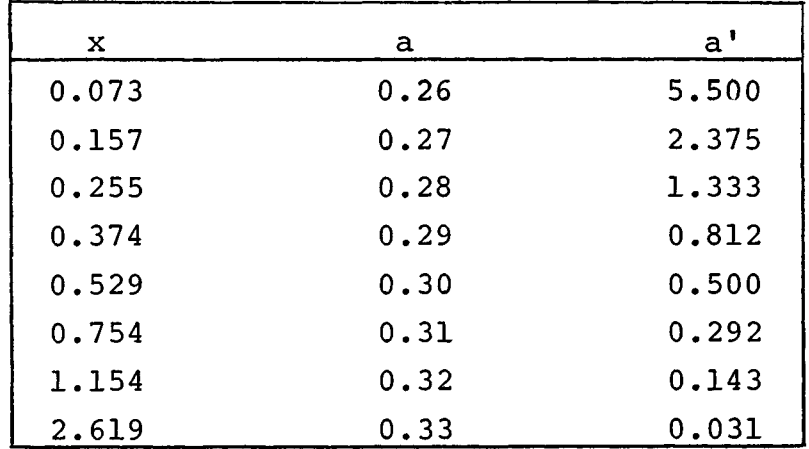

Tabel 1. Sammenhæng mellem hastighedsforholdet,  $x = \omega r/V_0$ , og de axielle og tangentielle interferensfaktorer for en optimal rotor.

Det ses, at ved store hastighedsforhold bliver den optimale tangentielle induktionsfaktor, a'; meget lille, og den optimale værdi for den axielle induktionsfaktor bliver  $a = 1/3$ . Dette er helt i overensstemmelse med vor konklusion fra analysen af den rotationsfri rotor. For meget små hastighedsforhold ses det, at den ideelle rotor har værdier for a, som nærmer sig til 1/4, samtidig med at a' stiger kraftigt.

Den ideelle rotors effekt kan nu findes af ligning (23), idet a og a' må opfylde ligningerne (26) og (27). Resultatet er afbildet på figur (5), som effektkoefficienten, C<sub>p</sub>, i afhængighed af tiphastighedsforholdet, X. Det ses, at rotationstabet er mindre end ca. 5% for X større end 4. For et tiphastighedsforhold på  $X = 1$  er rotationstabet ca. 30% og for endnu mindre X falder  $C_p$ hurtigt ned mod nul.

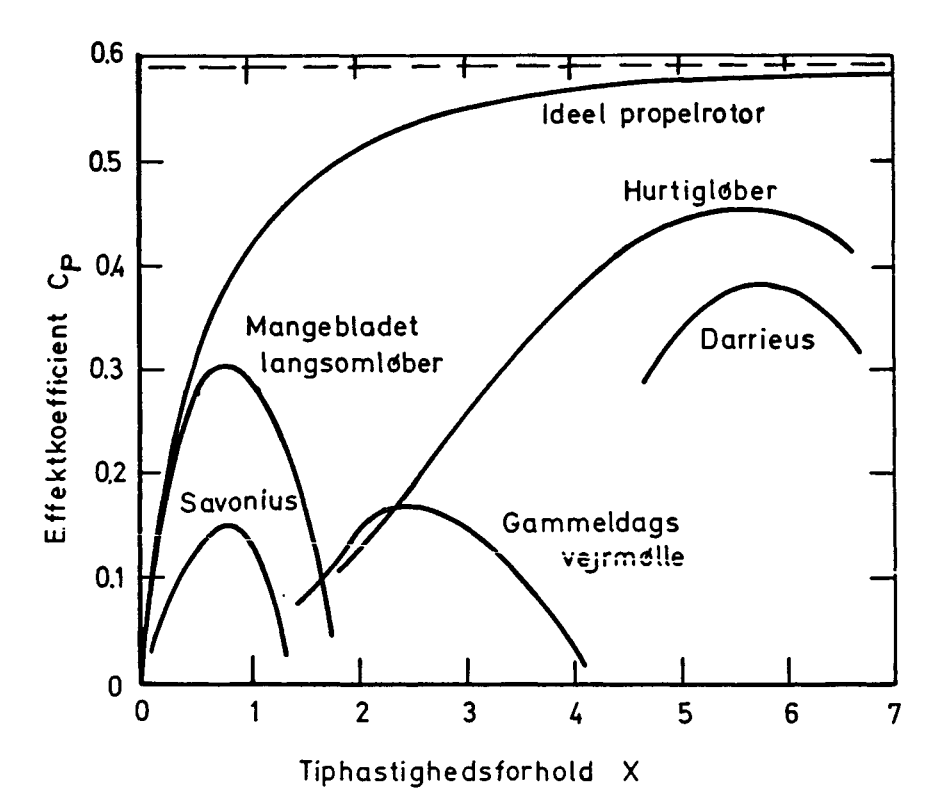

Figur 5. Maximal effektfaktor,  $C_p$ , i afhængighed af tiphastighedsforholdet, X, for optimal vindakserotor. I figuren er også indtegnet typiske karakteristikker for diverse virkelige møller.

Det kan ses af figur 5 , at virkelige vindmøller altid vil udvise mindre effektfaktorer end den optimale. Dette skyldes, at "rigtige" rotorer jo ikke har uendelig mange friktionsfri blade. I virkeligheden vil der være tab, dels fra luftens friktion mod bladene, og dels fordi et endeligt antal blade ikke nøjagtigt kan frembringe den ideelle reduktion af lufthastigheden (induktion) overalt på mølleplanet.

I det følgende skal vi vise, hvordan man kan tage hensyn både til de virkelige blades aerodynamiske egenskaber.

# 1,4 Vingeprofliernes egenskaber

Vingeprofilerne i vingerne eller bladene på en vindmølle af hurtigløbertypen er de samme som anvendes i fly. Der er derfor mange kendte profiler at vælge imellem. Her skal nogle grundlæggende profilegenskaber og nogle eksempler på profiltyper omtales.

Mange profiler er i tidens løb blevet undersøgt i vindtunneler, og resultaterne herfra rapporteres i form af kurver, f.eks. som vist i figur 6, der giver koefficienterne for profilet NACA 4415. Fig. 6 er fra NACA Report No. 824, 1945. Samme og andre profiler er beskrevet i "Theory of Wing Sections", Ira H. Abbott, A.E. von Doenhoff, 1959, Dover Pub. Inc. N.Y.

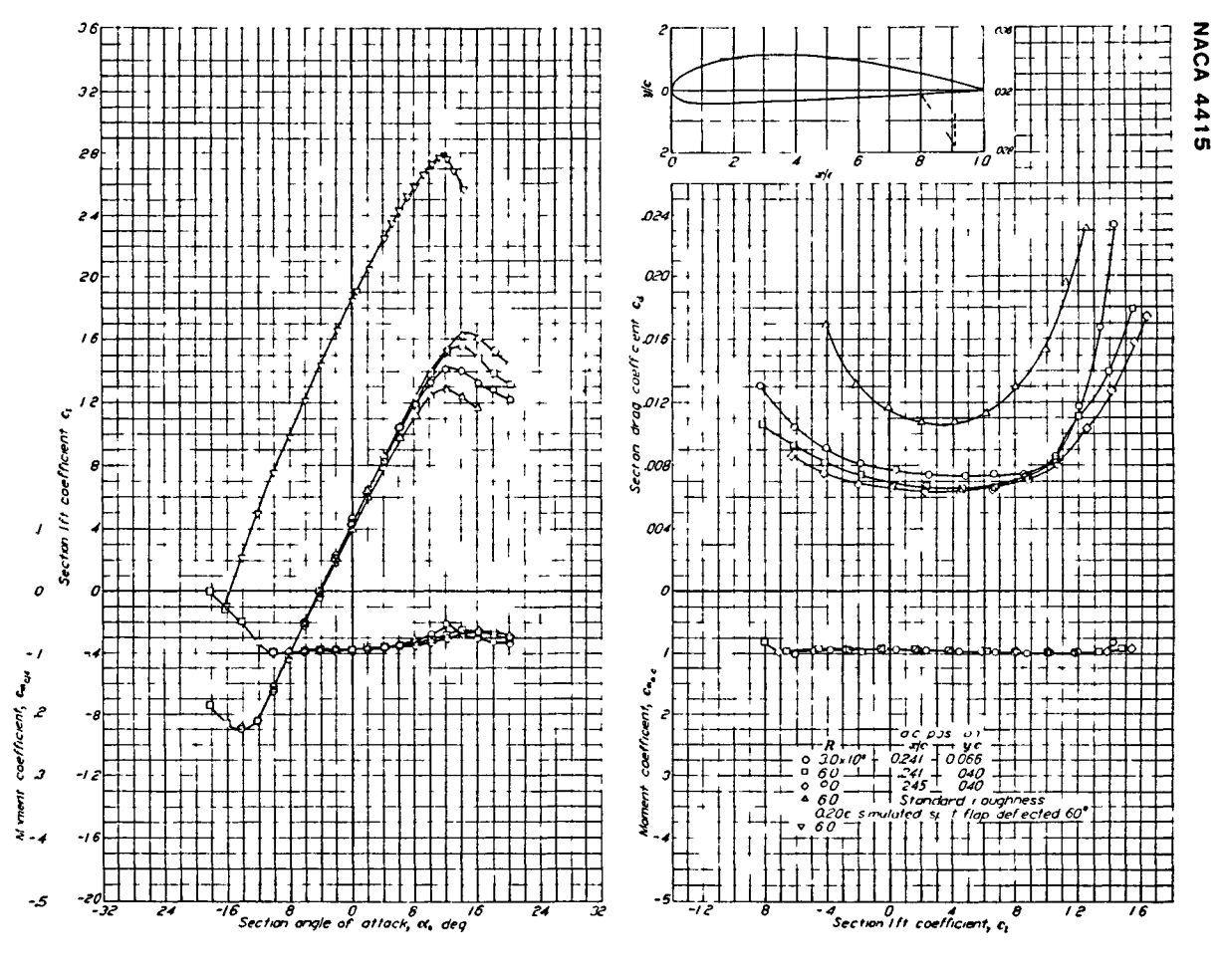

6a 6b

Figur 6. Profilet NACA 4415, fra NACA Report No. 824, 1945

Til forklaring af kurverne kan figur 7 tjene. Den er en udtegning af fig. 6 for Re=  $6 \cdot 10^6$ . Opdriften L er defineret som kraften vinkelret på retningen af den relative lufthastighed W, mens modstanden D er kraften parallel med W. Henføres de 2 kræfter til et punkt på korden c, her punktet i afstanden c/4 fra forkanten, virker der endvidere et moment M, der regnes positivt i den viste omdrejningsretning.

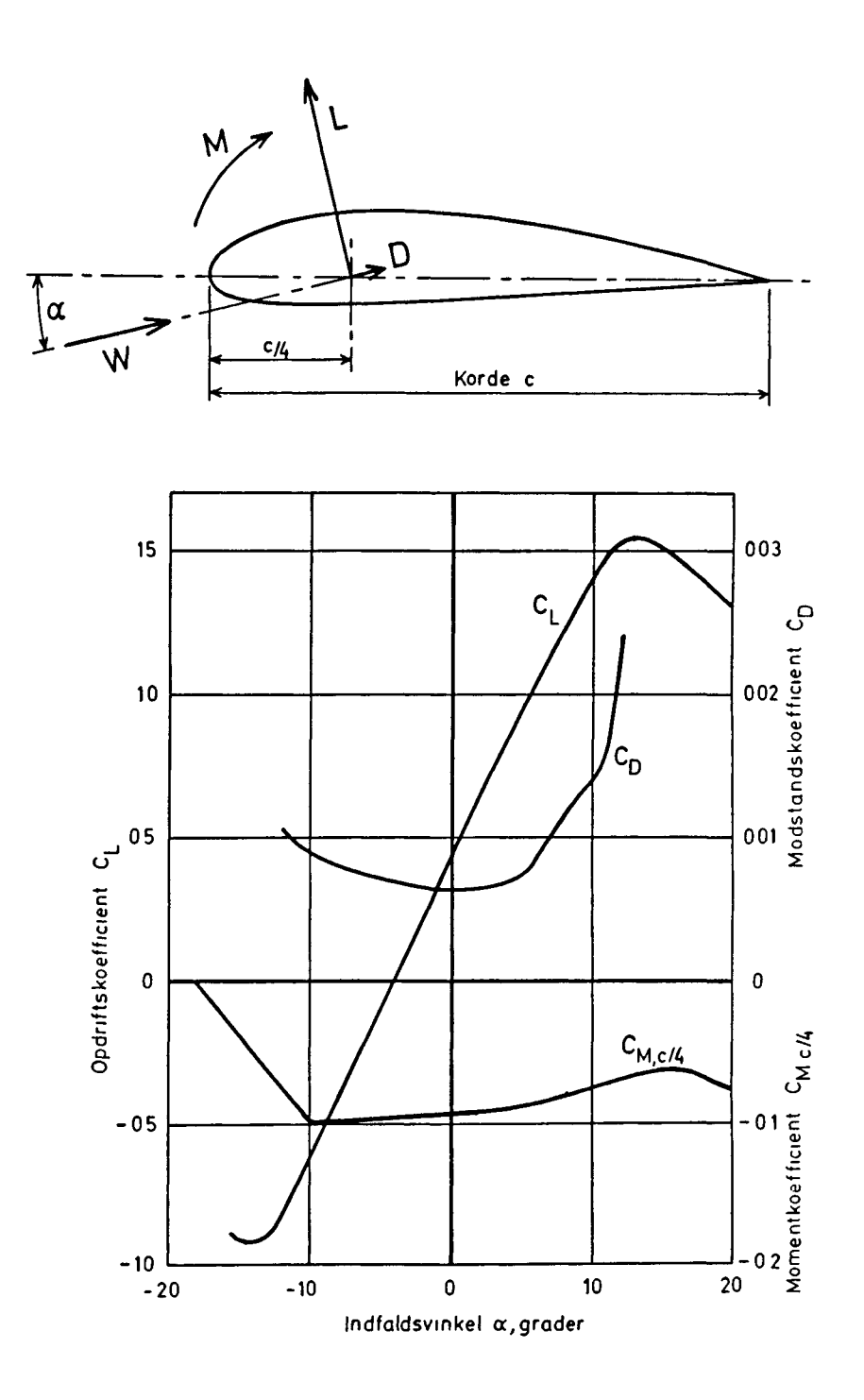

Figur 7. Definition af profildata. Fra fig. 6.

De koefficienter, der er afbildet i figuren er: Opdriftskoefficient  $C_L$ , modstandskoefficient  $C_D$  og momentkoefficient  $C_M$ her om punktet i 0.25 · c på korden, derfor betegnet  $C_{M, c/4}$ .

Ligningerne (28), (29) og (30) definerer koefficienterne,

$$
L = \frac{1}{2} \rho W^2 C_{T} \tag{28}
$$

$$
D = \frac{1}{2} \rho W^2 C C_D
$$
 (29)

$$
M = \frac{1}{2} \rho W^2 c^2 C_M \tag{30}
$$

Koefficienten C<sub>M</sub> kan enten være C<sub>M,c/4</sub> eller C<sub>M,a.c.</sub>, alt  $B$  after hvilket momentcenter der anvendes.

L og D er kraften og M kraftmomentet pr. meter af vingen, og p er luftens massefylde. Normalt er luftens massefylde  $p = 1.225 \text{ kg/m}^3$  (ved f.eks.  $11^{\circ}$ C og 1 bar).

Sådant målte koefficienter er gyldige i en 2-dimensional, usammentrykkelig strømning, d.v.s. når profilet er et snit i en "uendelig lang" vinge med konstant korde og indfaldsvinkel, anbragt i et konstant hastighedsfelt, hvis hastighed er væsentligt mindre end lydhastigheden. Disse begrænsninger kan synes begrænsende, men er i praksis tilstrækkelig godt opfyldte sålænge der regnes med stationære strømningsforhold, og hastigheder under ca. halvdelen af lydens hastighed.

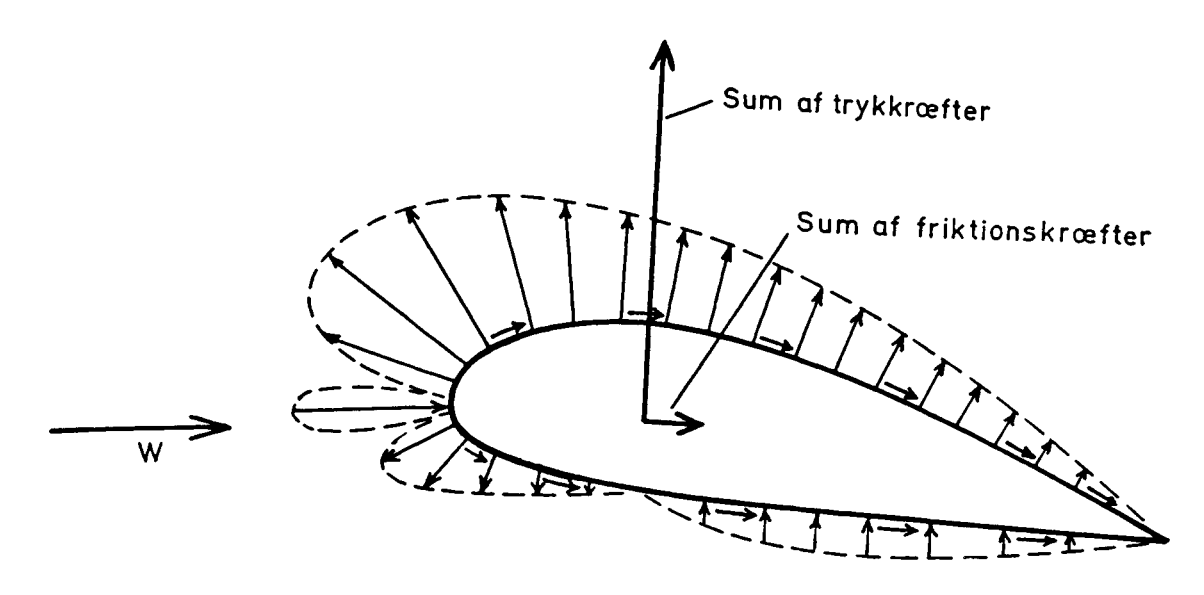

Figur 8. Luftkræfternes fordeling på et profil.

Vi vil først se på luftkræfterne på et profil. Det er forsøgt skitseret i fig. 8. Lufthastigheden er betegnet W. På profilets overside, hvad der for en vindmølle vil sige bagside, er der undertryk, sug, mens der på undersiden, der for en vindmølle kunne kaldes vindsiden, kan være undertryk eller overtryk, alt efter hvor stor indfaldsvinklen er. På forkanten, hvor luft-2 strømmen deler sig, stagnationspunktet, er trykket %pW

Som det tidligere er beskrevet, påvirker luften vingerne gennem to typer af kræfter: Trykkræfter og friktionskræfter. Trykkræfterne virker vinkelret på overfladen, og friktionskræfterne virker langs med overfladen. Foruden de i fig. 8 viste kræfter, summen af trykkræfterne og summen af friktionskræfterne, virker der også et lille moment hidrørende fra usymmetrien i friktionskræfterne, men det vil vi se bort fra her og koncentrere os om det væsentligste bidrag til momentet, trykkræfterne.

Trykkræfternes sum står ikke helt vinkelret på lufthastigheden W. Den komposant, der er vinkelret på W, betegnes opdriften, L, Den komposant, der går parallelt med W, kaldes formmodstanden, og sammen med friktionskraften udgør de modstanden D.

De viste to kræfter i fig. 8 kan vi sammensætte til een kraft og kalde den resultanten R. Denne deles så igen op i de to kræfter L og D, som vist i fig. 9.

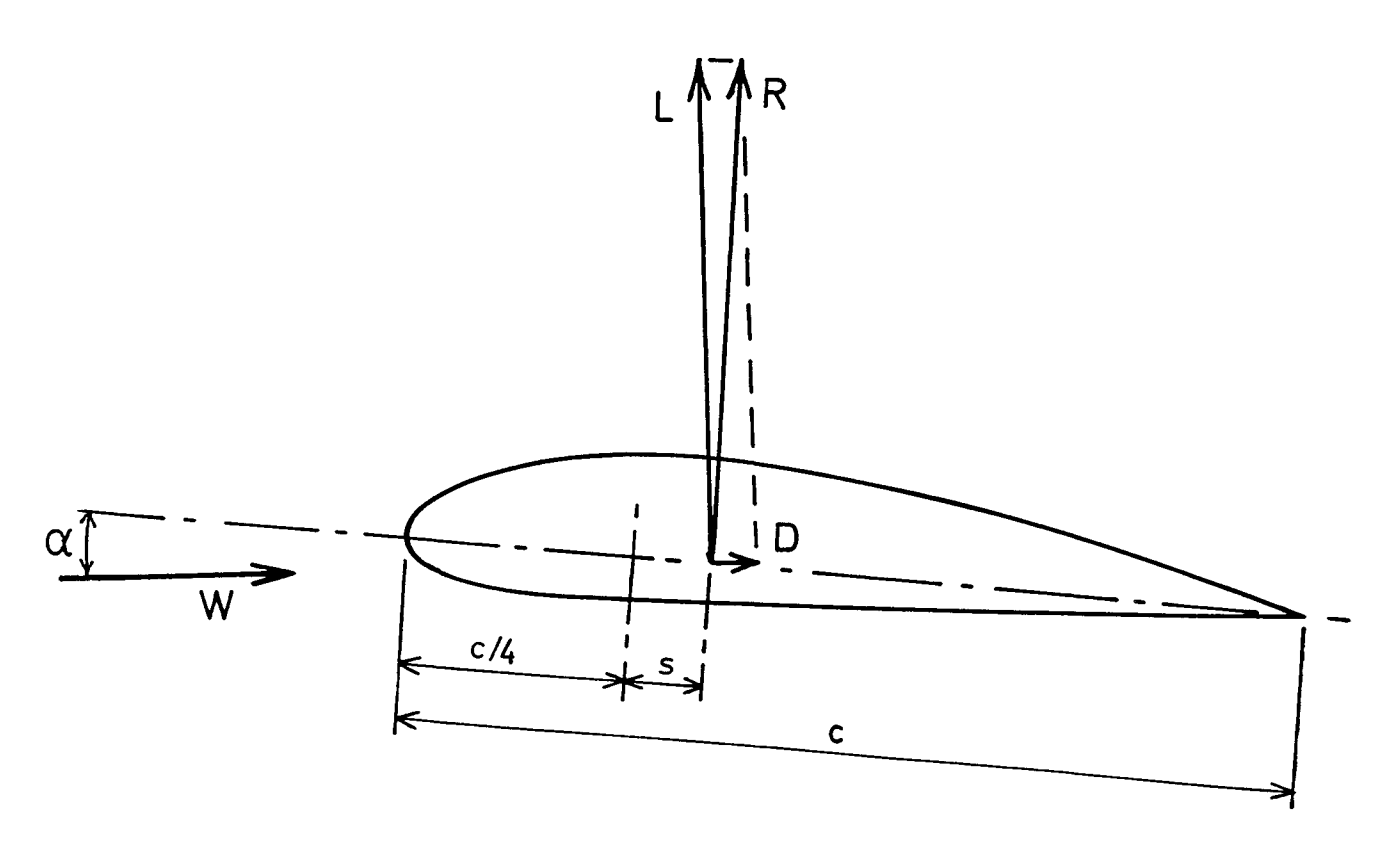

Figur 9. Luftkræfternes angrebspunkt i profilet, opdriftscentret.

I fig. 9 er det antydet, at kræfterne virker i et punkt, der ligger stykket s bagved fjerdedelspunktet på korden. Som forudsætninger for betragtminger over luftkræfternes moment,  $M_{C/4}$ , på profilet, kan vi gøre følgende antagelser: Ved rimeligt små indfaldsvinkler betyder modstanden D ikke ret meget for momentet, og vi kan sætte L = R og M = -s\*L, hvilket på koefficientform er

$$
- C_{\text{M}_\bullet \text{C}} / 4 = \frac{\text{s}}{\text{c}} C_{\text{L}}
$$

Dermed er vi tilbage til definitionerne i fig. 7. Hvad vi har gjort er at flytte kraften L hen i et valgt, fast punkt, her c/4-punktet, og tilføje et tilsvarende moment M.

Man kunne af ovennævnte ligning for  $C_M$  være fristet til at slutte, at  $C_M$  måtte være nul når  $C_L$  er nul, men det er ikke rigtigt, for når C<sub>I.</sub> går mod nul, går stykket s mod uendelig, og C<sub>M</sub> har derfor en endelig værdi forskellig fra nul også for  $C^{\ }_{\rm L}$ =0.

har derformed i der deleignen en ender derformed for the number of the set of the cost of the number of the cos<br>B<sub>*L*</sub> ender the cost of the cost of the cost of the cost of the cost of the cost of the cost of the cost of t illustreret i figur 10. Værdierne er taget fra fig. 7. Man får her et indtryk af opdriftscentrets variation med indfaldsvinklen.

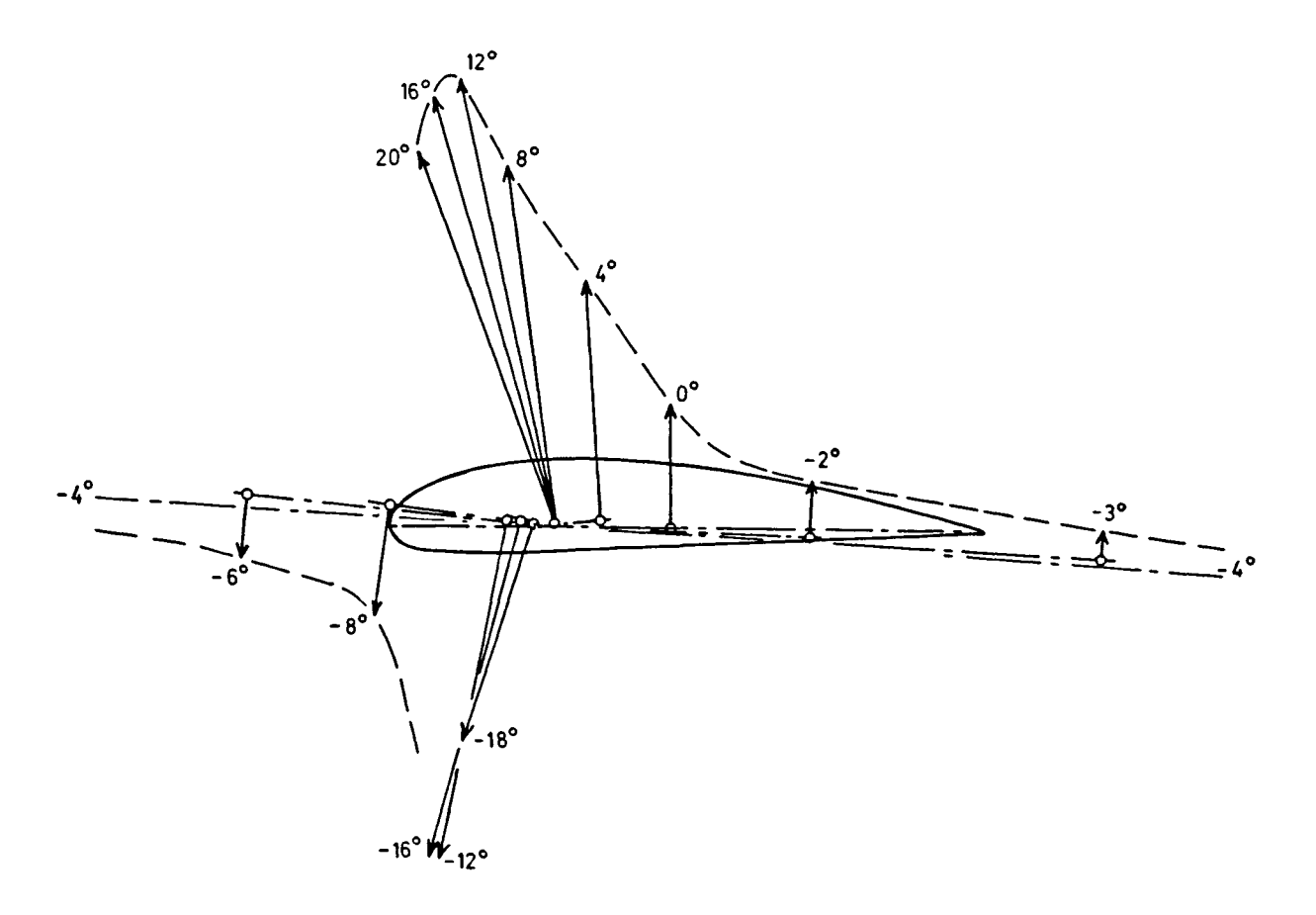

Figur 10. Opdriftskoefficienten C, vist som pile, der dermed antyder hvor opdriftscentret ligger ved forskellige indfaldsvinkler.

Den omstændighed, at opdriften kan være nul og dog give et moment, er vist i figur 11.

Figur 11 viser groft skitseret, at luftkræfterne vinkelret på lufthastigheden W ophæver hinanden, så C<sub>L</sub> er nul, men danner et kraftpar med momentkoefficienten  $C_M$ .

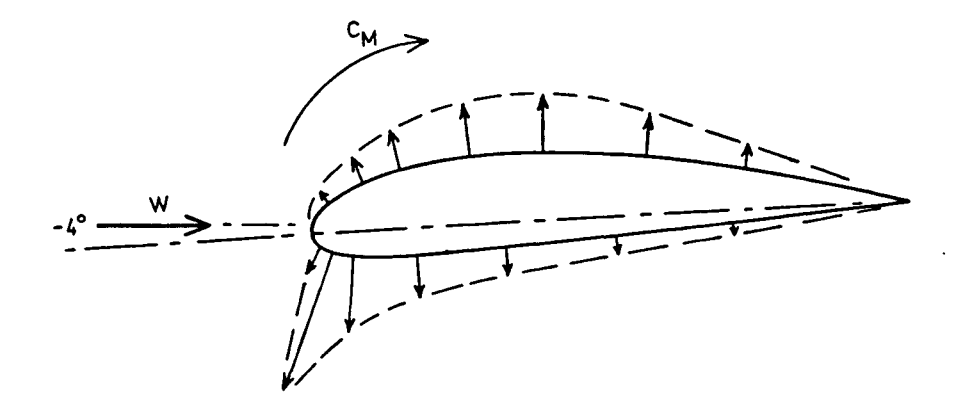

Figur 11. Illustration af trykkræfterne ved  $C_{L} = 0$ .

I fig. 6b, NACA 4415, er en anden momentkoefficient vist,  $\texttt{C}_{\texttt{M},\texttt{a.c.}}$ . Det er momentkoefficienten når momentcentret a.c., der hedder aerodynamisk center, bruges i stedet for c/4-punktet.

a.c. er det punkt, hvorom momentkoefficienten varierer mindst muligt med  $\texttt{C}_{\texttt{L}}$ , så at man kan sætte  $\texttt{C}_{\texttt{M,a.c.}}$  konstant i regningerne, hvad der er bekvemt. For profilet NACA 4415 er a.c. angivet at ligge i x/c= o.241 og  $y/c = -0.066$  ved Re=  $3 \cdot 10^6$ .

NACA-kurverne i fig. 6 viser endvidere 2 andre parametervariationer, Reynoldstallet og overfladeruheden.

Reynoldstallet er en dimensionsløs størrelse, hvori lufthastigheden, profilkorden og luftens viskositet og massefylde indgår.

$$
Re = \frac{c \cdot W \cdot \rho}{\mu} \tag{31a}
$$

hvor µ er luftens dynamiske viskositetskoefficient.

Da man kan regne luftens nævnte egenskaber for konstante under de for vindmøller givne forhold, kan formlen for Reynoldstallet skrives

$$
Re = 68500 \cdot c \cdot W \tag{31b}
$$

Hvis f. eks. W= 70 m/s og profilkorden c= 0.6 m er Re= 2880000 eller ca.  $2.9 \cdot 10^6$ .

Li

Overfladeruheden er varieret i det forsøg, der ligger til grund for fig. 6, for så vidt som de fleste af kurverne er for glat overflade, kun kurverne mærket A er for "Standard Roughness". Det ses at ruheden forøger modstanden med ca. 60% og nedsætter den maximale  $C_T$ .

 $C_T$ -kurverne i fig. 6 viser at  $C_T$  varierer retliniet indenfor  $0$ <sub>1</sub>  $10$ et stort indfaldsvinkelområde, her vel ca. +10 til -10 .

 $C_T$ -linierne ses at skære abscisseaksen ved  $\alpha = 4^\circ$ . Ved denne

indfaldsvinkel er opdriften altså nul, og denne værdi af  $\alpha$  kaldes derfor nulopdriftsvinklen og betegnes  $\alpha_0$ .

Inden for det område af  $\alpha$  hvor C<sub>r</sub>-kurven er retliniet, gælder teoretisk for alle profiler ligningen  $(a$  i grader),

$$
C_{\mathsf{T}} = 0.11(\alpha - \alpha_0) \tag{32}
$$

I praksis passer denne ligning kun for tynde profiler, ved tykke profiler har  $C_T$ -linien mindre hældning.

Af C<sub>L</sub>-kurverne ses endvidere, at C<sub>L</sub> opnår en vis maximalværdi for derefter at aftage. Man kalder dette at profilet staller ved en vis indfaldsvinkel, her vel ca.  $14^\circ$ . Det der sker er at den indtil da jævne strømning om profilet går over til en stærkt den indtil da jævne strømning om profilet går over til en stærkt hvirvlende strømningsform, som formindsker opdriften og forøger

I kurvebladene for et profil er der ikke meget oplysning om egenskaberne ved indfaldsvinkler større end ca. 20<sup>0</sup>. Det er imidlertid af betydning for vindmøllekonstruktion at kunne bruge lertid af betydning for vindmøllekonstruktion at kunne bruge sådanne i beregningerne, fordi vindmøllevinger under visse omstændigheder arbejder stallet på et stykke af vingen eller på hele vingen.

Det er derfor nødvendigt at antage sandsynlige værdier af  $C_{I,I}$ ,  $C_{D}$  og  $C_{M}$  for de større indfaldsvinkler, hvor profilet er stallet. For profiler som f.eks. NACA 23012, der har et udpræget stall, kan antagelser som vist i fig. 12 med rimelighed anvendes. For profiler med en blød overgang til den stallede tilstand, vil det være formålstjenligt at bruge jævnere kurver, men under alle det være formålstjenligt at bruge jævnere kurver,men under alle omstændigheder er de beregninger, der udføres for stallede profiler mere usikre.<br>De profiler, der anvendes i vindmøller, er som nævnt de sam-

me som anvendes i fly, og oftest af de typer, som blev udviklet og gennemmålt af NACA, den amerikanske organisation for flyforskning, før 2. verdenskrig. Der er naturligvis siden da udviklet mange nye profiler, især de såkaldte laminarprofiler, der kan have mindre modstand. Sådanne profiler skal imidlertid være meget nøjagtige for at virke hensigtsmæssigt, og selv om en vindmølle havde meget nøjagtigt fremstillede vinger med laminarprofiler, så kunne snavs og insekter hurtigt sætte sig som et ujævnt lag så kunne snavs og insekter hurtigt sætte sig som et ujævnt lag på vingerne, og bringe modstanden op på det samme eller mere end hvis de gamle profiler var anvendt. Et andet problem ved meget glatte profiler er, at opdriftskoefficienten kortvarigt kan vokse op til en høj værdi inden profilet staller, et fænomen der optræder ved vindstød, og som vil give større belastninger på vingerne, end hvis vingerne har en vis ruhed.

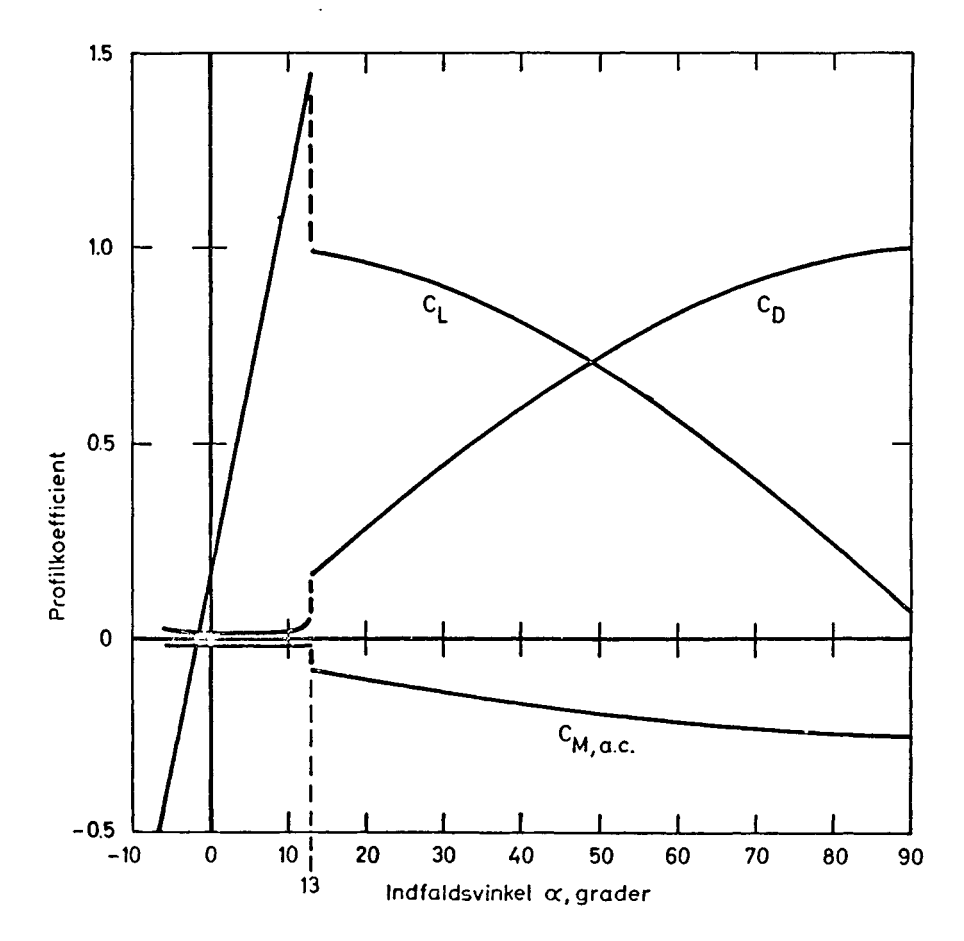

Figur 12, Antagne forløb af profilkoefficienterne ved store indfaldsvinkler for profilet NACA 23012.

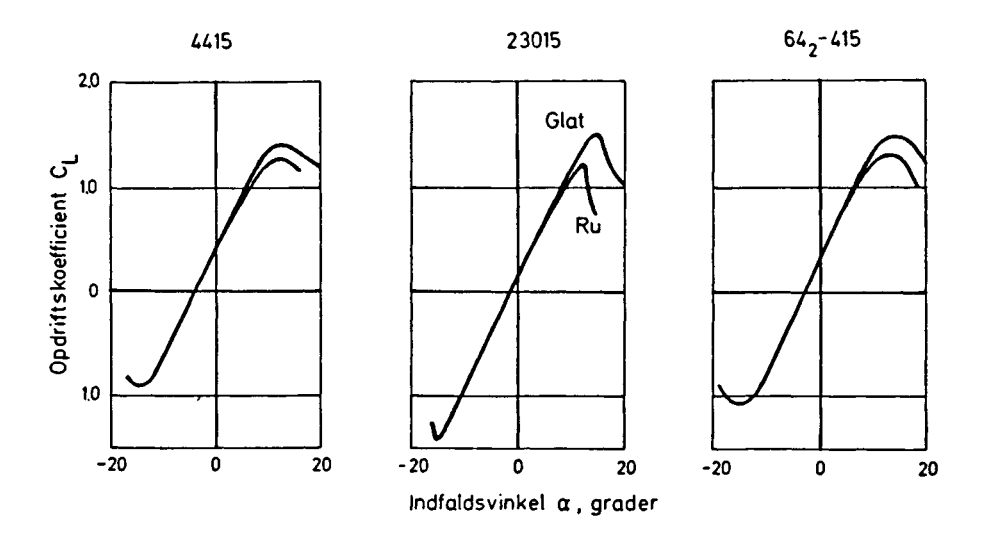

Figur 13. Sammenligning mellem C<sub>r</sub>-kurverne for 3 NACA-profiler. Ved forsøgene mëd de glatte profiler yar Re= 2.5 -3·10<sup>6</sup>. For ru profiler var Re=  $6 \cdot 10^6$ .

I fig. 13 er udtegnet  $C_L^-$ kurverne for NACA-profilerne 4415, 23015 og  $64<sub>2</sub>$ -415. Det ses umiddelbart, at profilerne ikke staller lige brat. Den øverste kurve blev målt med en model, hvis overflade var meget glat, men den nederste kurve er for modeller, der var gjort ru på forkanten. Profilet 23015 har i begge tilfælde et brat stall, mens de andre profiler staller blødt. Den måde hvorpå vingerne staller har betydning for en vindmølles regulering. Er der tale om en vindmølle, hvis vinger ikke er drejelige under drift, og hvis regulering derfor beror på, at den tilkoblede generator eller anden energiomsætter "holder igen" på rotoren, og dermed fremkalder stall på vingerne når vindstyrken overstiger en vis værdi, vil profiler med et blødt stall være fordelagtige.

For at give et indtryk af forskellen på profilernes modstand viser figur 14 de tre profilers glidetal. Glidetallet er forholdet mellem opdrift og modstand,  $C_T/C_D$ .

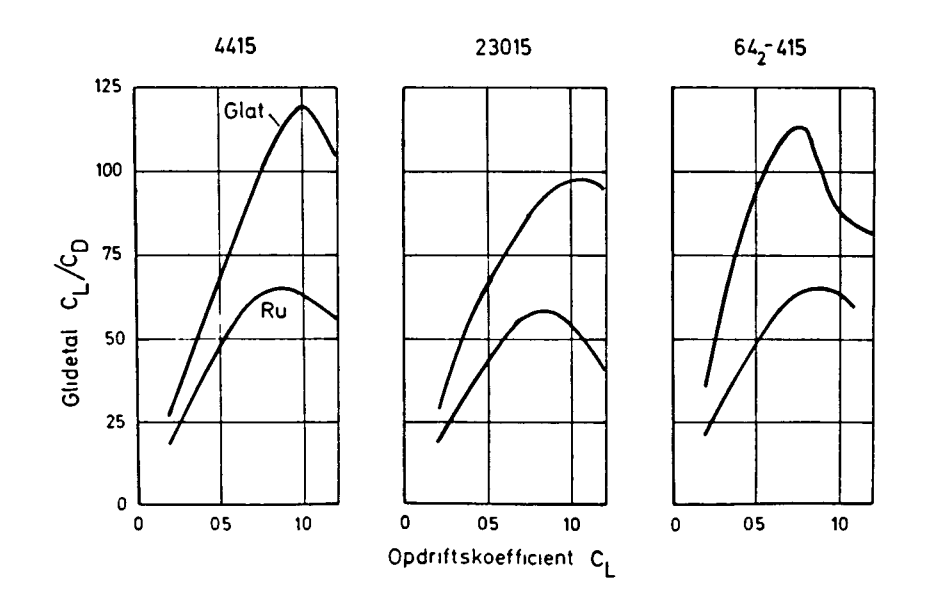

Figur 14. Sammenligning mellem de tre profilers glidetal, svarende til figur 13.

Profilet 64<sub>2</sub>-415 er et laminarprofil. Det er fra 1945, og der er siden da konstrueret mange nye laminarprofiler, også med mindre modstand, men profilet er til gengæld ikke helt så sart overfor snavs, insekter og regn, som nyere profiler kan være. Det ses at for  $C_{T_L}$  fra 0.2 til 0.7 er glidetallet bedst for laminarprofilet. Begrænsningen i informationerne fra ældre målinger som de ovennævnte fra 1945, er at der kun er foretaget målinger ved ret høje Reynoldstal, idet de lavest målte er Re= 2.6 $\cdot10^6$ .

Som eksempel på et nyere laminarprofil og på målinger ved

lavere Re-tal ses i fig. 15 en sammenligning mellem et af NACAprofilerne og et Wortmann-profil. Professor Wortmann, Stuttgart universitetet, er ophavsmand til et stort antal nye laminarprofiler. Man ser af fig. 15 og af fig. 16, der viser et andet af Wortmanns profiler, at glidetallet bliver dårligere jo mindre Re-tallet er. Det vil gælde for alle profiler, og er derfor et problem ved små vindmøller.

Senere, i afsnit 1.6 og i 2. afsnit, vil der blive vist eksempler på, hvor meget profilets glidetal betyder for en vindmølles virkningsgrad.

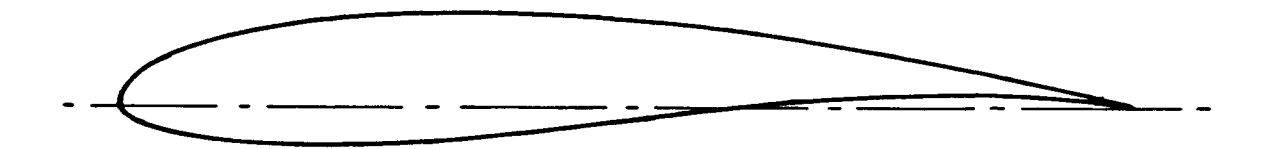

**Wortmann FX 60-126**

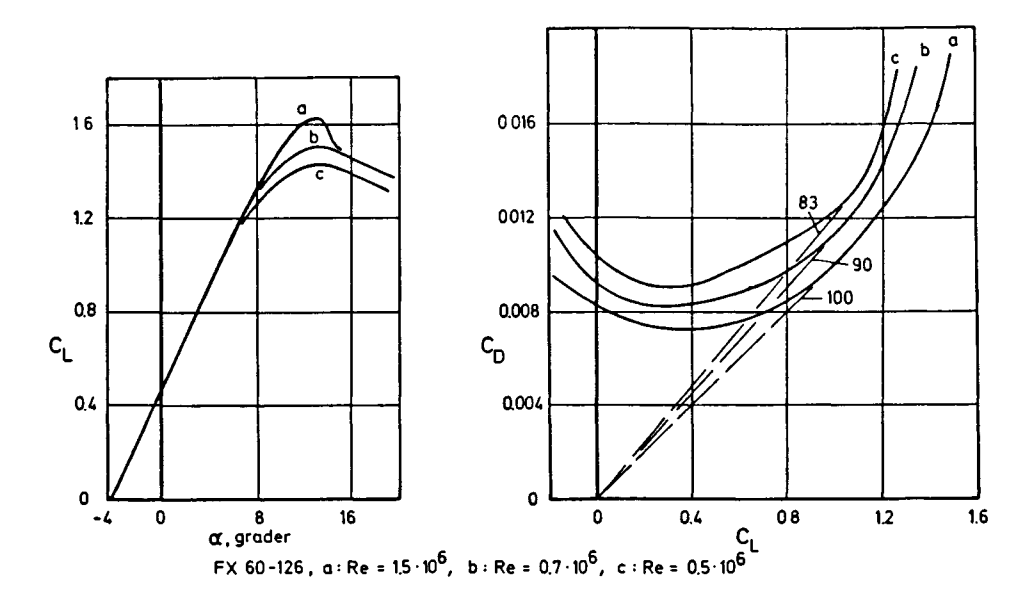

Figur 16. Profilet Wortmann FX 60-126 ved 3 lave Re-tal.

Omstående figur 17 viser et nyt profil, udviklet af prof. Wortmann til brug for kæmpevindmøllen GROWIAN i Tyskland. Når man sammenligner dette med profilet i fig. 16, ses en karakteristisk forskel i krumningen af profilernes middellinie: Growianprofilets middellinie er S-formet. Herved opnås en mindre værdi af momentkoefficienten - profilet er mere trykcenterfast - og dette har betydning for vingens dynamiske stabilitet.

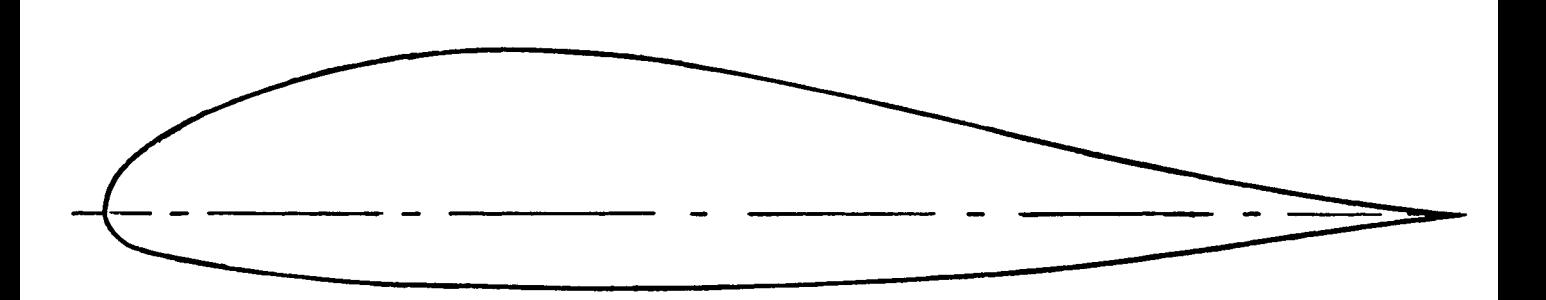

Figur 17. Profilet til GROWIAN-vindmøllen

#### 1.5 Bladelementteori

Strømningsbilledet omkring virkelige rotorer kan ved første øjekast synes at være meget kompliceret. De individuelle blade belastes af luftkræfter som varierer i størrelse og retning fra roden og ud mod tippen - og lufthastigheden i nærheden af rotoren er selv afhængig af luftkræfterne. Det er imidlertid muligt at lette overblikket betydeligt ved at gøre et par simplicificerende antagelser: Vi antager for det første, at hvis man inddeler mølleplanet i små ringformede elementer (karakteriseret ved deres radius r og bredde dr), så kan hvert af disse "annulære elementer" betragtes for sig. Denne antagelse går altså ud på,at "hvad der foregår ved een radius, ikke kan mærkes ved en anden radius". Dernæst antager vi, at luften har den samme axielle og tangentielle hastighed over hele det annulære element. Med andre ord vi skal regne med, at de inducerede lufthastigheder, for en mølle med et endeligt bladantal, er de samme, som hvis møllen havde haft uendeligt mange blade.

Disse to antagelser - uafhængigheden af de annulære elementer og induktionens uafhængighed af bladantallet - er essensen af bladelementteorien. Denne teori er i langt de fleste tilfælde fuldstændig tilstrækkelig og giver meget nøjagtige resultater. Der er dog muligt at indføre en korrektion, som tager hensyn til, at møllen faktisk kun har et endeligt antal blade. Denne korrektion - "tiptabs - korrektionen" - skal vi gennemgå i et senere afsnit. Den har dog som regel kun meget lille praktisk betydning.

I figur 18 er vist en to-bladet mølle af propellertypen.
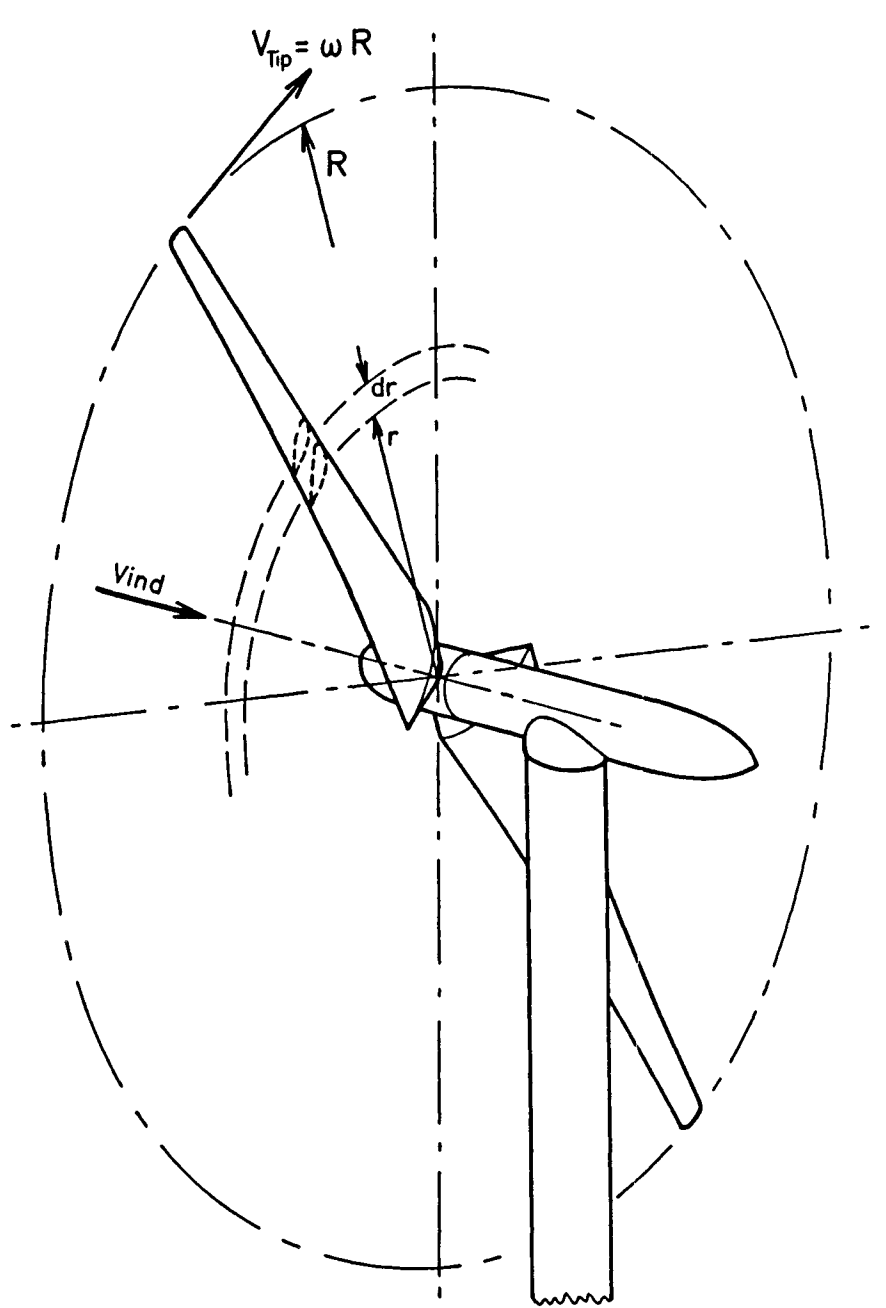

Figur 18. To-bladet mølle af propeller-type med "annulært element" indtegnet.

Møllen har en radius på R og roterer med vinkelhastigheden  $\omega$ . Tiphastigheden er da V<sub>TTP</sub> =  $\omega$ R,og tiphastighedsforholdet er  $X = \omega R/V_0$ . På figuren er indtegnet det annulære element med radius r og bredde dr. Det tilsvarende stykke af vingen har længden dr og bevæger sig med hastigheden  $\omega$ r. Denne hastighed kaldes for medføringshastigheden, som altså går fra nul i centrum til wR i vingetippen. Vingeprofilet ved radius r er også antydet i figuren.

I figur 19 er profilets forhold illustreret, idet vi ser fra tippen af en vinge ind mod møllens centrum. Vinklen  $\theta$  er profilkordens drejning i forhold til mølleplanet, smiget. Lufthastigheden relativt til profilet, W, danner vinklen,  $\Phi$ , i forhold til rotorplanet. Profilets indfaldsvinkel, a, bliver derfor,

 $1 - 26$ 

$$
\alpha = \Phi - \theta \tag{33}
$$

Den relative hastighed W fremkommer, som det ses, som resultanten af den axielle hastighed,  $u = V_0(1-a)$ , og den relative tangentielle hastighed,  $\omega r(1+a')$ . Ligesom i det forrige afsnit, hvor vi analyserede den ideelle vindakse rotor, bruger vi også her betegnelserne aV<sub>0</sub> og a'wr for den inducerede axial- og tangentialhastighed. Af figur 19 ser vi, at den relative lufthastigheds retning  $\Phi$  kan beregnes ved

 $V_{0}$ 

$$
tg\Phi = \frac{1-a}{1+a} \frac{6}{r\omega} \tag{34}
$$

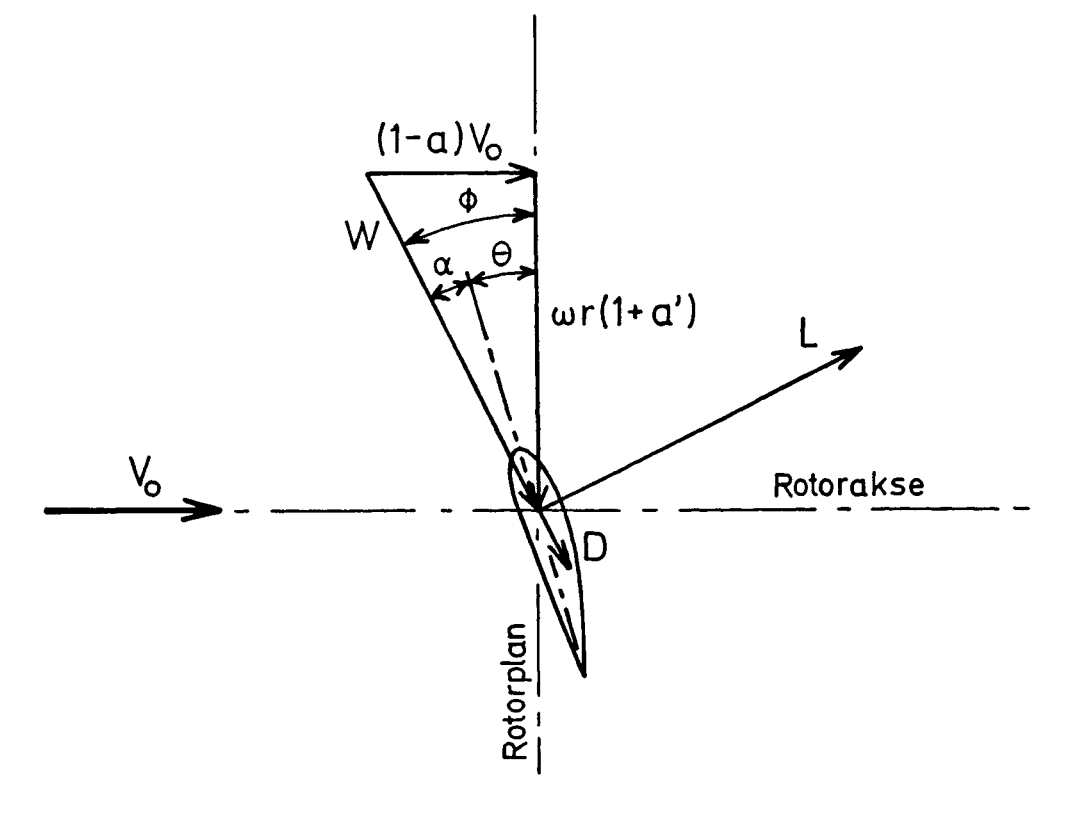

Figur 19. Profil med lufthastigheder og luftkræfter.

I figuren er også indtegnet de luftkræfter, der virker på profilet: Opdriften, L, der virker vinkelret på den relative hastighed, W, og modstanden, D, der virker i W's retning. Idet L og D betegner kræfterne pr. meter af vingen, kan disse udtrykkes ved ,

$$
L = \frac{1}{2} \rho W^2 c C_L \tag{28}
$$

$$
D = \frac{1}{2} \rho W^2 c C_D \tag{29}
$$

Her er c profilets korde, og  $C_{r}$  og  $C_{p}$  betegner henholdsvis opdrifts - og modstandskoefficienten. Kalder vi nu antallet af blade for B (for møllen i figur 18 er B = 2), kan vi beregne axialkraften, dT, og akselmomentet, dQ, der svarer til stykket, "elementet", dr af bladene. Resultatet er

$$
dT = \frac{1}{2} \rho W^2 cBC \frac{1}{Y} dr \qquad (35)
$$

$$
dQ = \frac{1}{2} \rho W^2 c B C_X r dr \qquad (36)
$$

hvor vi har defineret koefficenterne ,

$$
C_{\text{y}} = C_{\text{L}} \cos \Phi + C_{\text{D}} \sin \Phi \tag{37}
$$

$$
C_{x} = C_{L} \sin \Phi - C_{D} \cos \Phi \qquad (38)
$$

svarende til axial - og tangentialkraften på møllen.

Anvender vi nu henholdsvis bevægelsesmængde - og bevægelsesmængdemomentligningerne på det annulære rotorelement, får vi

$$
dT = 2\pi r\rho u (V_0 - u_1) dr \qquad (39)
$$

$$
dQ = 2\pi r^2 \rho u u_t dr
$$
 (40)

(Denne sidste ligning fremkommer idet luftens tangentialhastighed bagved møllen er u<sub>t</sub> og nul foran; tangentialhastigheden i mølleplanet er  $\frac{1}{2}u_{+}$ ). I ligning (39) betegner  $u_{1}$  luftens axialhastighed i slipstrømmen meget langt bagved møllen. I afsnittet om den idealiserede mølle fandt vi, at denne hastighed kunne udtrykkes som  $u_1 = (1-2a)V_0$ . Dette resultat kan vises at gælde med god tilnærmelse også for møller med rotationstab.

Sammenholder vi nu udtrykkene (39) og (40) for axialkraften og akselmomentet med ligningerne (35) og (36), så kan vi få følgende sammenhænge:

$$
\frac{a}{1-a} = \frac{CBC_y}{8\pi r \sin^2 \phi} \tag{41}
$$

$$
\frac{a'}{1+a'} = \frac{CBC_x}{8\pi r \sin\phi \cos\phi}
$$
 (42)

Her har vi udnyttet,at den relative hastighed, W, som det ses af figur 19 , kan udtrykkes ved,

$$
W = \frac{V_0 (1-a)}{\sin \Phi} \tag{43}
$$

$$
W = \frac{\omega r (1 + a')}{\cos \Phi} \tag{44}
$$

Indfører vi soliditeten, o, defineret ved,

$$
\sigma = \frac{CB}{2\pi r} \qquad (45)
$$

og løser desuden ligningerne (41) og (42) med hensyn til interferensfaktorerne, a og a', så får vi,

$$
a = 1 / \left( \frac{4 \sin^2 \phi}{\sigma C_y} + 1 \right)
$$
 (46)

$$
a' = 1 / \left( \frac{4 \sin \phi \cos \phi}{\sigma C_x} - 1 \right)
$$
 (47)

Vi har nu udledt de relationer, der er nødvendige og tilstrækkelige for at "gennemregne" en given mølle, og er derfor i stand til at beregne luftkræfterne på bladene og dermed også en rotors effekt og axialkraft. For den mølle der skal gennemregnes, må man naturligvis for enhver radius, r, kende korden, c, og smiget, 0. Desuden må man kende profilegenskaberne, d.v.s. opdriftskoefficienten,  $C_{L}$ , og modstandskoefficienten  $C_{D}$ , i afhængighed af indfaldsvinklen, a. Endelig må vi kende arbejdsbetingelserne for møllen, d.v.s. vindhastigheden, V<sub>n</sub> og vinkelhastigheden,  $\omega$ .

I praksis kan man udføre gennemregningen på følgende måde: Man vælger først de radier, ved hvilke man ønsker at gennemføre beregningerne.

Antallet af radier behøver normalt ikke at være større end fra ca. 4 til 8. Ved hver radius, r<sub>i</sub>, løser man da ligningerne ved følgende iterative fremgangsmåde (man gætter først en løsning, som derefter efterhånden forbedres):

- 1. a og a' gættes (a = a' = 0 er godt nok som startværdier)
- 2. \$ beregnes af ligning (34)
- 3. a beregnes af ligning (33)
- 4. C<sub>T.</sub> og C<sub>D</sub> aflæses på kurverne over profilegenskaberne (et eksempel er figur 6)
- 5.  $C_v$  og  $C_v$  beregnes af ligningerne (37) og (38)
- 6. a og a' beregnes af ligningerne (46) og (47)
- 7. Man starter igen ved punkt 2 og fortsætter således, indtil a og a' ikke mere ændrer sig nævneværdigt.

Når den iterative beregning er afsluttet for alle radier, så er det en let sag at beregne f.eks. møllens effekt, axialkraften på rotoren og de lokale luftkræfter på bladene. Beregningen kan f.eks. foregå ved, at man finder den lokale relative hastighed, W, fra ligning (43) . Derefter kan man beregne den tangentielle og axielle luftkraft, ved ligningerne:

$$
F_x = \frac{1}{2} \rho W^2 C_x \qquad (48)
$$

 $F_y = \frac{1}{2} \rho W^2 cC_y$  (49)

$$
\circ \mathsf{g}
$$

Disse kræfter er pr. meter af et enkelt blad. Luftkræfternes moment om profilets fjerdedelspunkt (d.v.s. et punkt der ligger i afstanden c/4 fra profilets forkant) kan beregnes,som

$$
M_{C/4} = \frac{1}{2} \rho W^2 c^2 C_{M_{C/4}}
$$
 (50)

hvor

 $C_{M, c/4}$  er momentkoefficienten for profilet ved indfaldsvinklen  $\alpha$ . Momentet er også pr. meter af et enkelt blad.

Møllens samlede axialtryk og effekt kan beregnes som

$$
T = B \int_{0}^{R} F_{y} dr
$$
 (51)

$$
P = \omega B \int_0^R r F_x dr
$$
 (52)

Disse integraler kan f.eks. udregnes grafisk: Man tegner F<sub>y</sub> og  $rF<sub>x</sub>$  i afhængighed af radius, r, idet r varierer fra 0 til R ; derefter bestemmes arealet under kurverne.

Beregningerne kan dog langt lettere udføres på en EDB-regnemaskine, og der vil senere blive vist eksempler herpå.

### 1.6 Bladelementteorien anvendt på den optimale rotor

Vi har tidligere undersøgt betydningen af slipstrømmens rotation. Vi fandt, at for en rotor med et minimalt rotationstab (en optimal rotor) skulle hastighedsforholdet,  $x = \omega r/V_0$ , og induktionsfaktorerne, a og a', være forbundet som angivet i tabel 1. Vi er nu i stand til, ved hjælp af bladelementteorien, at designe en sådan optimal rotor.

Den relative lufthastigheds retning kan straks beregnes af ligning (34),

$$
tg\Phi = \frac{1-a}{1+a} \frac{1}{x} , \t\t(53)
$$

hvor vi har indført hastighedsforholdet,  $x = \omega r/V_0$ . Vi tænker os nu i første omgang at de anvendte profilers modstand er nul. Herved får vi fra ligning (37), at  $C_v = C_L \cos \phi$ , således at ligning (41) kan skrives,

$$
B\frac{C}{R}C_LX = 8\pi x \frac{a}{1-a} \frac{\sin^2\Phi}{\cos\Phi}, \qquad (54)
$$

hvor X er tiphastighedsforholdet  $\omega R/V_0$ . Idet vi nu går ud fra den sammenhæng mellem x, a og a' som svarer til den optimale rotor, så kan vi af ligningerne (53) og (54) beregne, hvorledes  $\Phi$  og B  $\frac{c}{R}C_LX$  afhænger af x for en optimal rotor. Resultatet er angivet i tabel 2,

| x     | Φ              | $B_{\overline{R}}^{\text{C}}$ $C_{\overline{L}}^{\text{X}}$ |
|-------|----------------|-------------------------------------------------------------|
| 0.35  | 50             | 3.12                                                        |
| 0.62  | 40             | 3.49                                                        |
| 1.00  | 30             | 3.37                                                        |
| 1.73  | 20             | 2.63                                                        |
| 2.43  | 15             | 2.07                                                        |
| 3.73  | 10             | 1.43                                                        |
| 5.39  | 7              | 1.01                                                        |
| 7.60  | 5              | 0.729                                                       |
| 9.53  | 4              | 0.586                                                       |
| 12.72 | 3              | 0.439                                                       |
| 19.09 | $\overline{2}$ | 0.293                                                       |
|       |                |                                                             |

Tabel 2. Optimal rotor: Sammenhæng mellem x,  $\Phi$  og  $B_{\overline{R}}^C C_{\overline{L}} X$ .

For at beregne formen af en optimal rotor, d.v.s. hvorledes korden, c, og smiget, 0, varierer langs bladene, må vi foretage nogle valg: Vi må for det første vælge det tiphastighedsforhold, X, som rotoren skal designes for (det "nominelle" tiphastighedsforhold) . Desuden må vi vælge bladprofilet (det kan eventuelt variere langs bladet) og den opdriftskoefficient, C<sub>L</sub>, der skal svare til det nominelle tiphastighedsforhold. Den højeste effektkoefficient opnås når C<sub>L</sub> vælges således at forholdet C<sub>L</sub>/C<sub>D</sub>, بر ساند.<br>جستان البان البان البان البرانية البرانية البرانية البرانية البرانية البرانية البرانية البرانية البرانية البرا

må vi vælge et bladantal, B. hastighedsforhold på  $X = 6$ . Vi vælger at bruge det samme profil fra rod til tip, nemlig NACA 23012. Fra NACA-rapporten ved vi at  $C_T = 0.8$  giver nær det maximale glidetal,  $C_T/C_D$ , som for ru pro- $\tau_{\rm L}$  are given not det manipulate gracecal,  $\tau_{\rm L}$ ,  $\tau_{\rm D}$ , som for ru pro-<br>fil er ca. 63 og at indfaldsvinklen, der svarer hertil, er  $\alpha = 6.5^\circ$ . fil er ca $\alpha$  6 sog at indfaldsvinklen, der svarer hertil, er a=6.<br>5 oktober Bladantallet vælges til B = 3. Idet vi noterer os, at hastighedsforholdet kan skrives,

"glidetallet", er størst muligt for det valgte profil. Endelig

$$
x = \frac{r}{R} X \tag{55}
$$

og at smiget,  $\theta$ , som nævnt beregnes ved (33)

$$
\theta = \Phi - \alpha, \qquad (56)
$$

kan vi da ved hjælp af tabel 2 beregne sammenhængen mellem r/R,  $c/R$  og  $\theta$ , resultatet er angivet i tabel 3.

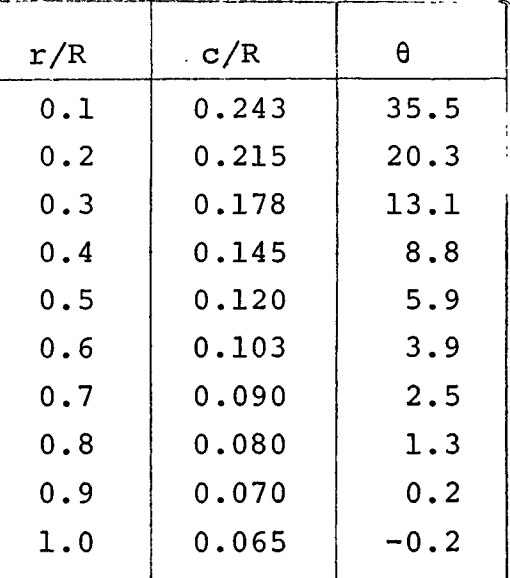

Tabel 3. Geometrisk form af optimal rotor for det nominelle hastighedsforhold X = 6 og bladantallet B = 3. Profilerne er NACA 23012;  $C_{\underline{L}} = 0.8$ .

Tabellen angiver radier, r, og korder, c, relativt til tipradien R. Hvis man altså ønsker en mølle med R = 2 m, må man multiplicere første og anden søjle med 2 for at få radius og den tilsvarende korde i meter.

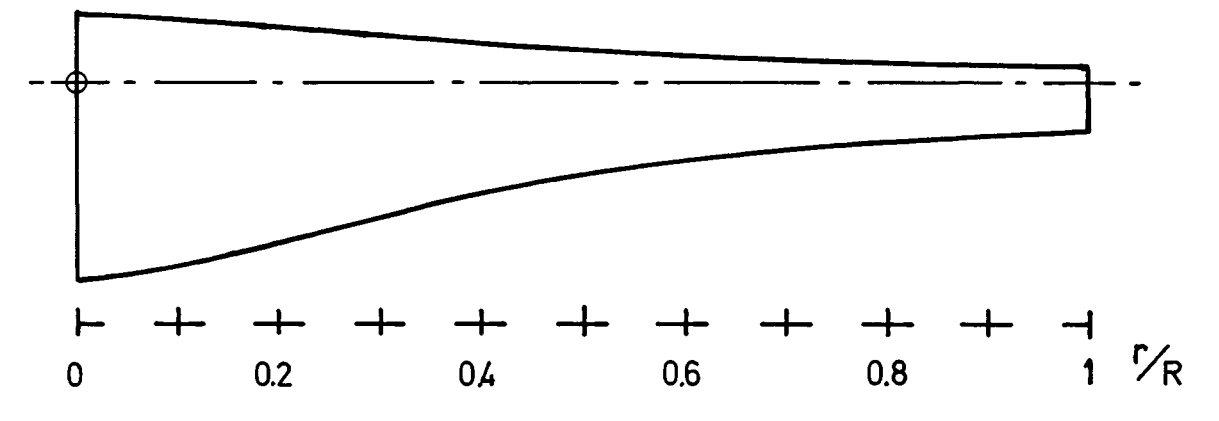

Figur 20. Vingeomrids for eksemplet OPT.

Den "optimale rotor" defineret ved tabel 3 kan ikke, selv for det nominelle tiphastighedsforhold, opnå en effektfaktor, C<sub>p</sub>, der når helt op på den teoretiske værdi (afbildet i figur 5) . Dette skyldes hovedsageligt, at profilerne ikke er friktionsfri. For andre tiphastighedsforhold end det nominelle er der tillige en reduktion af effektfaktoren, fordi de inducerede hastigheder da vil afvige fra de optimale. I figur 21 har vi af-

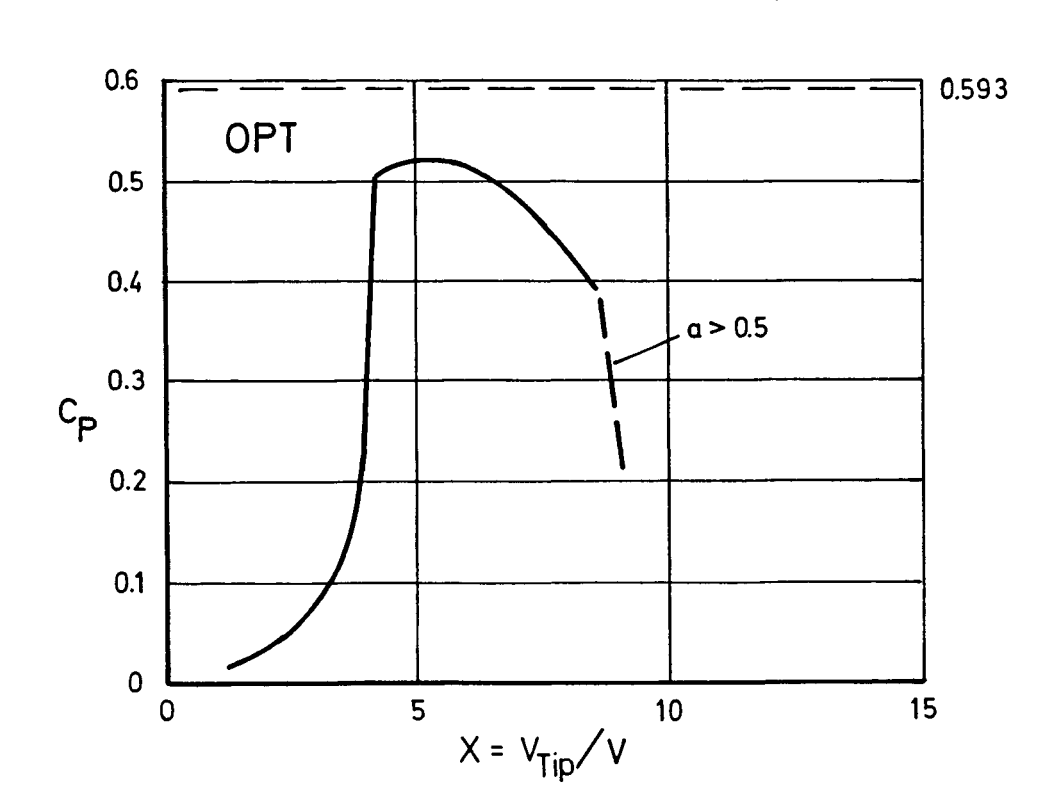

Figur 21.  $C_p$  for rotoren benævnt OPT, defineret ved tabel 3.

bildet resultatet af en beregning af karakteristikken for den optimale rotor fra tabel 3, Beregningen er foretaget ved hjælp af bladelementteorien, som er beskrevet i forrige afsnit. Vi bemærker bl.a. det meget bratte fald i effektkoefficienten for tiphastighedsforhold mindre end ca.  $X = 4$ . Denne kraftige formindskelse af rotorens effektivitet skyldes,at profilerne staller ved lave tiphastighedsforhold. Faldet i C<sub>p</sub> for høje X skyldes dels profilmodstanden og dels, at den axielle interferensfaktor,

a, vokser ud over sin optimale værdi på 1/3. Endelig svigter regnemaskineprogrammet for a større end 0.5.

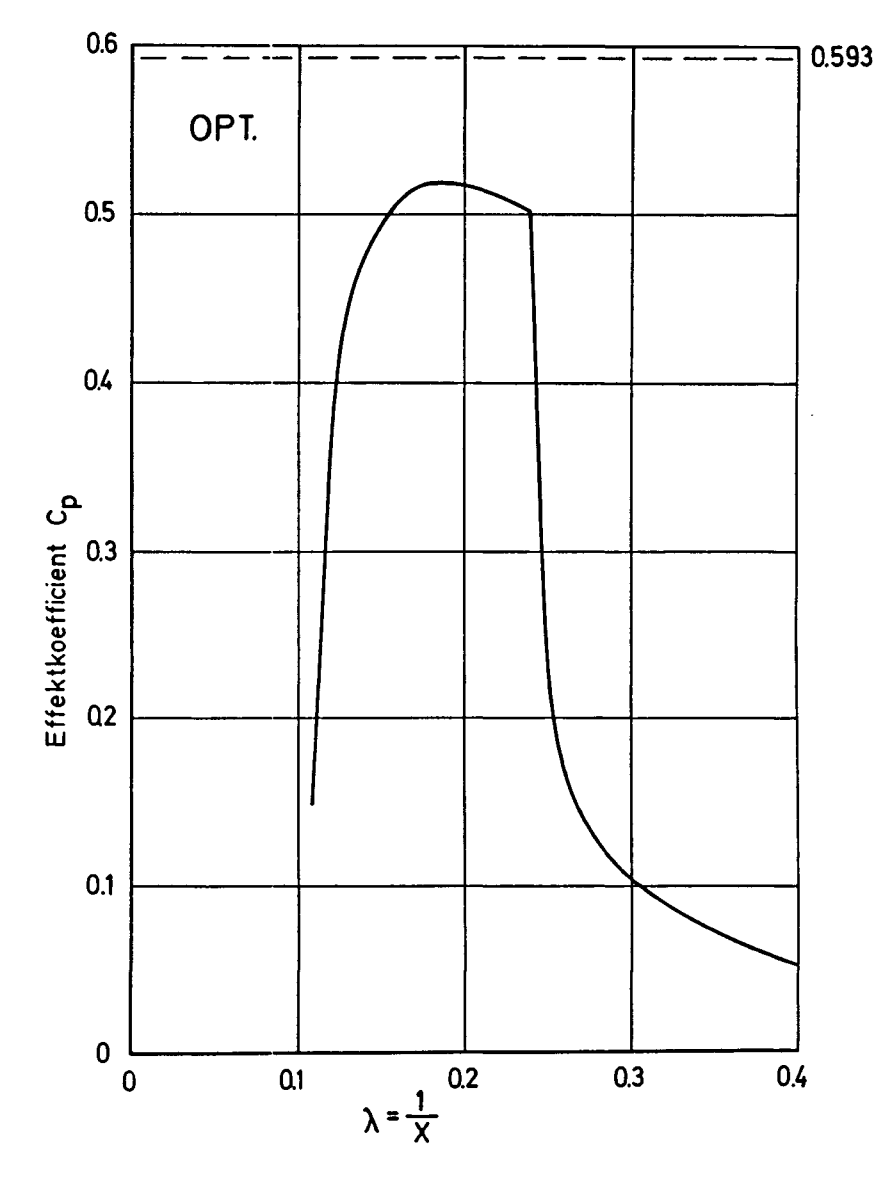

Figur 22.  $C_p$  som funktion af  $\lambda = 1/X$ 

I figur 22 er  $C_p$  vist som funktion af  $\lambda = 1/X$ , hvad der kan give et bedre indtryk af variationen med vindhastigheden, idet  $\lambda$ for en vis tiphastighed er proportional med vindhastigheden. Det kan være interessant her at se på indflydelsen af profil-

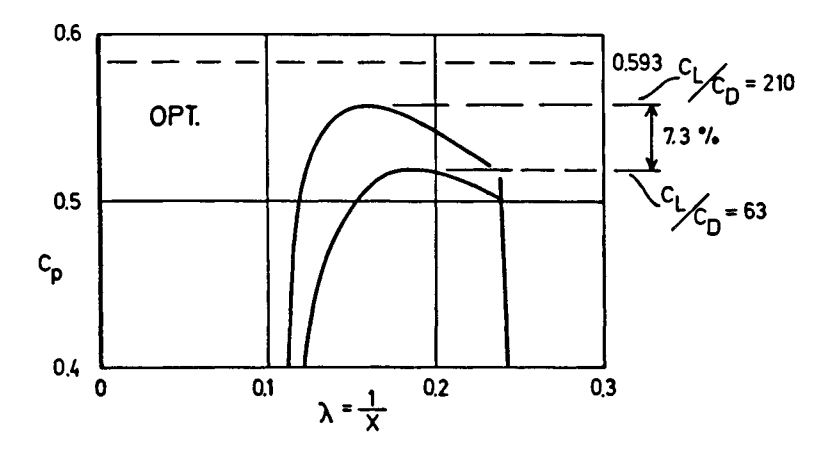

Figur 23, C<sub>p</sub>-kurver for eksemplet OPT for to værdier af profilmodstandskoefficienten.

modstanden C<sub>D</sub> , og i fig. 23 ses resultatet af at ændre C<sub>D</sub> i regneprogrammet til en extrem lav værdi, hvor glidetallet ved  $C_T = 0.85$  er 210, d.v.s.  $C_D = 0.004$ . Kurven med glidetallet 63 er ens med fig. 22, gældende for "Standard Roughness". Forøgelsen er fra  $C_{\text{p}}$ = 0.518 til 0.557 eller 7.3%. Om profilers modstandskoefficient kan henvises til afsnit 1.4.

I fig. 24 ses forløbet af opdriftskoefficienten C<sub>L</sub> ud langs vingen. Kurve a er ved X= 5.13 eller  $\lambda$ = 0.195, hvor C<sub>p</sub>= 0.518, mens kurve b er ved X= 5.76 eller  $\lambda$ = 0.174 hvorved C<sub>p</sub>= 0.516.  $C_{L}$  er næsten konstant langs vingen, sådan som det er karakteristisk for en optimal rotor.

I afsnit 1.3 blev det omtalt, at tangentialkraften F<sub>y</sub> og x aksialkraften F. blev beregnet lokalt ved ligningerne (48) og (49), samt hvordan de fører til den samlede aksialkraft på rotoren, T, ligning (51) og rotorans effekt, P, ligning (52).

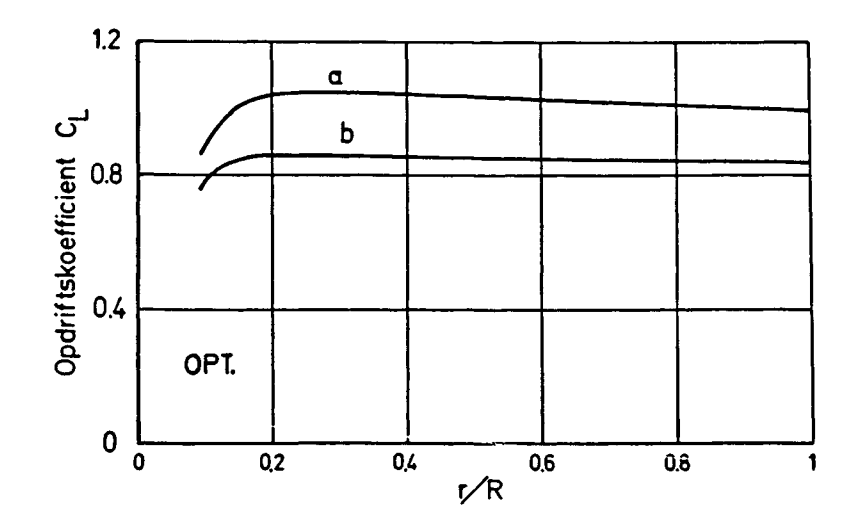

Figur 24. Eksemplets  $C_T$ -fordeling.

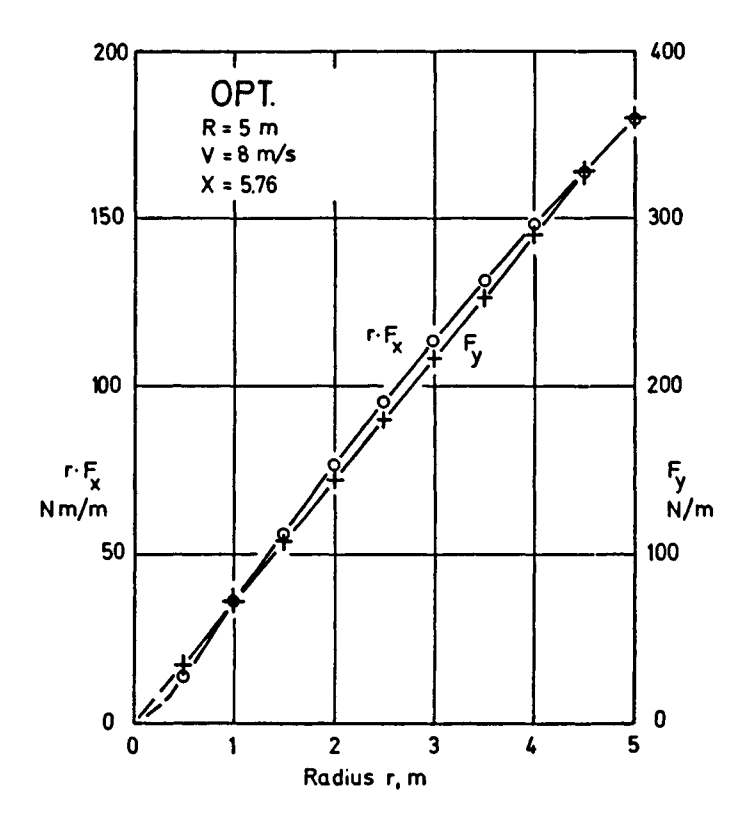

Figur 25. Aksialkraft  $F_y$  og drejningsmoment r  $F_x$ 

I fig. 25 er udtegnet de for eksemplet OPT beregnede lokale værdier af aksialkraften  $F_V$  og drejningsmomentet  $r \cdot F_X$ , i det tilfælde at rotordiameteren er valgt til 10 m og har omdrejningstal 88 omdr/min, samt ved vindhastigheden 8 m/s.

Det ses at såvel  $F_y$  som r  $F_x$  vokser næsten retliniet ud langs vingen. Arealet under kurverne giver da efter ligningerne (51) og (52),

aksialkraften T=  $3.900 = 2700$  N, og effekten P=  $9.2 \cdot 3 \cdot 460 = 12700$  W = 12.7 kW.

Det skal bemærkes, at en "optimal rotor" i den her anvendte betydning, kun er optimal på den måde, at  $C_p$  er særlig høj for en vis værdi af tiphastighedsforholdet X, hvilket primært har betydning for en rotor med konstant X, d.v.s. variabelt omløbstal.

### 1.7 Betydning af bladantallet

Ved beskrivelsen af bladelementteorien blev det antaget, at induktion på mølleplanet var konstant ved en given radius. Vi antog nemlig at størrelsen af de axielle og radielle interferensfaktorer, a og a', var uafhængige af bladantallet. Dette er imidlertid ikke helt korrekt, for i virkeligheden fremkommer induktionen på mølleplanet som den samlede virkning af de spiralformede hvirvler, som de enkelte blade efterlader i rotorens slipstrøm.

For møller med få blade kan randhvirvlerne have et udseende som skitseret i figur 26,

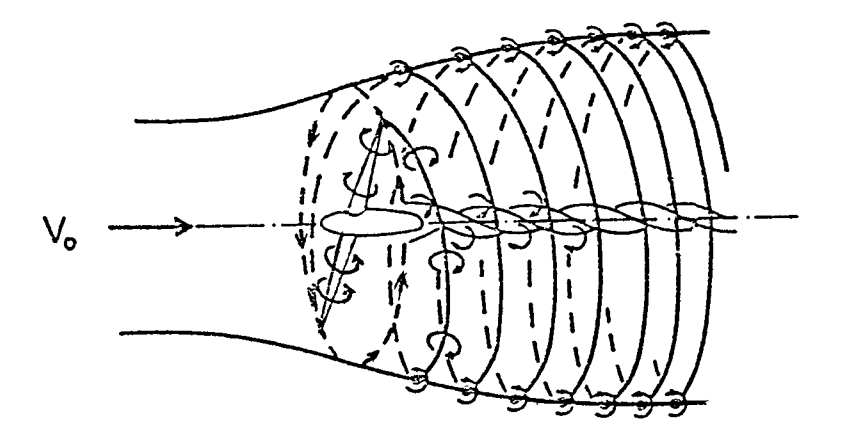

Figur 26. Skitse af hvirvelmønstret omkring en to-bladet mølle.(Fra "Applied Aerodynamics of Wind Power Machines", R.E. Wilson and P.B.S. Lissaman)

Det kan ses af figuren at for møller med mange blade og/ eller stort tiphastighedsforhold ligger randhvirvlerne tæt sammen og bladelementteoriens forudsætninger er derfor tilstrækkelig godt opfyldt. For møller med få blade, der arbejder med små tiphastighedsforhold, giver bladelementteorien lidt for optimistiske værdier for effektkoefficienten, C<sub>p</sub>. Vi skal derfor i det følgende vise, hvordan man kan indføre en simpel korrektion - kaldet tiptabskorrektionen - således at bladelementteorien kan anvendes også i disse tilfælde. For hurtigløbere er tiptabskorrektionen i praksis uden betydning.

Ved Prandtl!s metode til at estimere tiptabet er det kun ligningerne (46) og (47), der skal modificeres. Vi indfører en faktor, F, således at ligningerne bliver

$$
a = 1/(\frac{(4 \sin^2 \phi)F}{\sigma C_y} + 1)
$$
 (46a)

$$
\circ \mathsf{g}
$$

$$
a' = 1/(\frac{(4 \sin\phi\cos\phi)F}{\sigma C_x} - 1)
$$
 (47a)

F beregnes af ligningen

$$
F = \frac{2}{\pi} \arccos(e^{-f}), \qquad (56)
$$

hvor

$$
f = \frac{B}{2} \frac{R - r}{r \sin \phi} \tag{57}
$$

En rotor kan nu gennemregnes som beskrevet ved punkterne 1 til 7 i afsnittet om bladelementteorien. Den eneste forandring er, at ligningerne (46) og (47) skal erstattes af ligningerne (46a) og (47a), og at der mellem punkterne 5 og 6 skal indskydes beregningen af F ved hjælp af ligningerne (56) og (57).

### 1.8 Simpel beregningsmetode for hurtigløberen

Axialrotorer med et stort nominelt tiphastighedsforhold (for eksempel større end 4) kaldes "hurtigløbere". Hurtigløbere har smalle blade og giver derfor mulighed for en besparelse i materialer. Desuden kan det høje omdrejningstal og tilsvarende lave axelmoment betyde en fordel, hvis møllen via en gearkasse skal trække en elektrisk generator. Hurtigløberen har praktisk taget intet rotationstab, men til gengæld er friktionstabet større end for rotorer, der arbejder ved lave tiphastighedsforhold. Til hurtigløberens negative sider hører også det meget ringe drejningsmoment ved stilstand og ved lave omdrejningstal - hurtigløberen har svært ved at starte.

Ved beregningen af hurtigløbere kan man med god tilnærmelse indføre nogle simplifikationer, der letter arbejdet betydeligt. For hurtigløberen er det tilladeligt at sætte den radielle interferensfaktor, a', lig med nul, så ligning (34) kan skrives

$$
tg\Phi = (1-a) \frac{R}{r} \frac{1}{X} , \qquad (58)
$$

hvor X =  $\omega R/V_0$  er tiphastighedsforholdet. Da X jo er et stort tal for hurtigløbere, så bliver  $\Phi$  en lille vinkel og derfor bliver, ifølge ligning (37),  $C_{v}$  med god tilnærmelse lig med  $C_{\tau}$ . Ligning (41) kan derfor omskrives til

 $1 - 40$ 

$$
\frac{\text{cr}}{R^2}BC_LX^2 = 8\pi a (1-a) \tag{59}
$$

Denne ligning kan sammen med ligning (58) bruges som grundlag for design af en hurtigløber: Vælges et nominelt tiphastighedsforhold, X, et bladantal, B, og opdriftskoefficientens fordeling langs bladet (d.v.s.  $C_{T}$  i afhængighed af r/R), og lader Li vi den axielle interferensfaktor, a, være lig sin optimale værdi, 1/3, så bliver ligningerne (58) og (59):

$$
tg\Phi = \frac{2}{3} \frac{1}{\frac{r}{R} X}
$$
 (58a)

 $c = 5.59$ **9 R r \*r Y <sup>2</sup> (59a)**  $\ddot{\phantom{0}}$  $\mathbf{L}$ 

Disse udtryk kan bruges til at beregne variationen af korden, c, og den relative vinds retning,  $\Phi$ . Smiget,  $\theta$ , findes da af (33)

$$
\theta = \Phi - \alpha, \qquad (60)
$$

hvor indfaldsvinklen,  $\alpha$ , svarer til det valgte C<sub>L</sub>. (Opdriftskoefficienten,  $C_{T, i}$  kan for eksempel vælges således, at glidetallet,  $C_{L}/C_{D}$ , er maximalt for det valgte profil).

JLJ U

## 1-41

# 1.9 Symbolliste for 1, og 2. afsnit

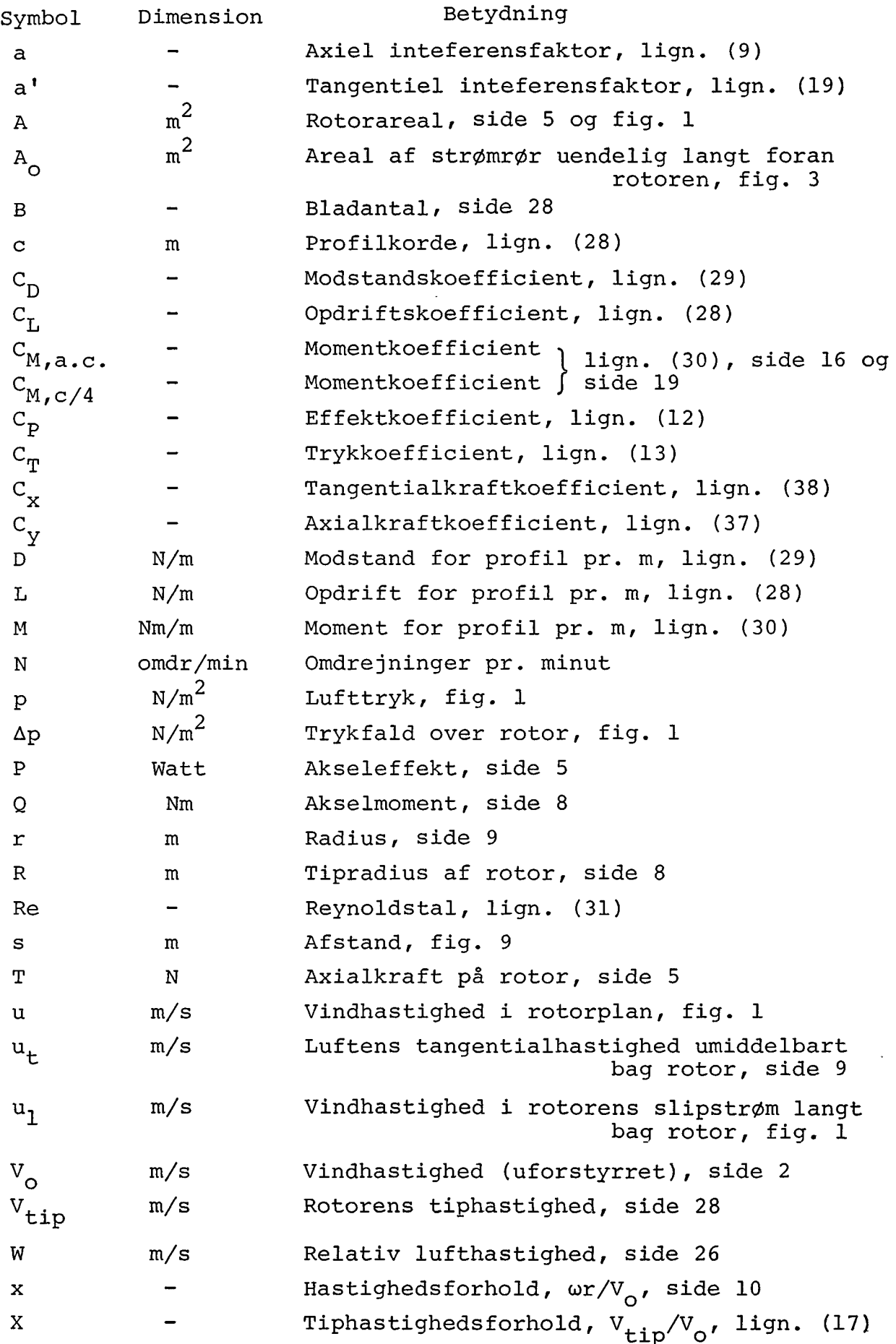

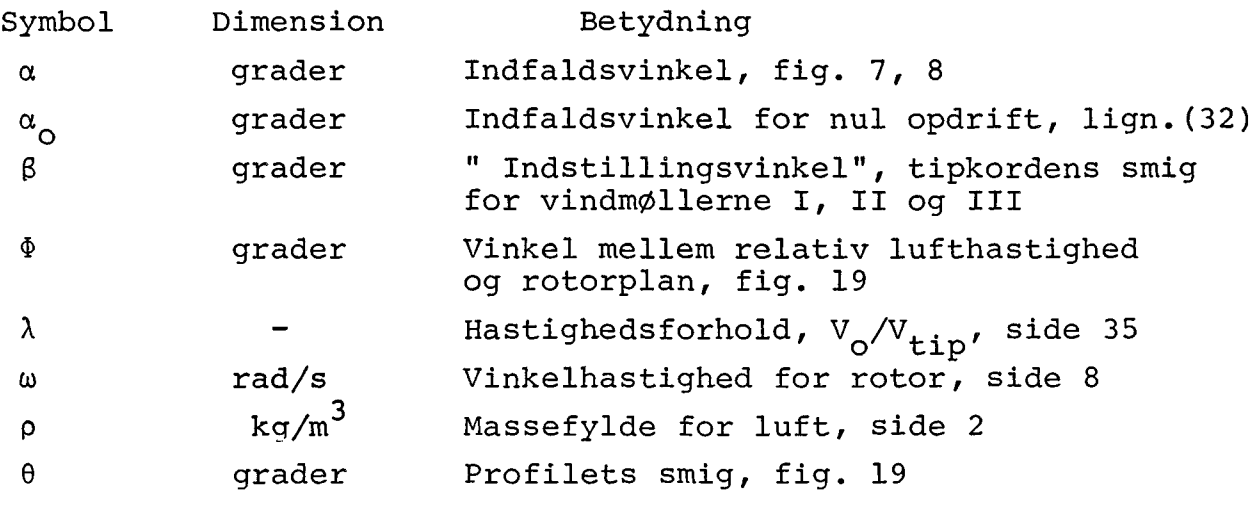

### 2. afsnit

### EKSEMPLER PÅ AERODYNAMISKE BEREGNINGER

### 2.1 Indledning

I dette afsnit behandles eksempler på propelvindmøller for at anskueliggøre nogle af de aerodynamiske overvejelser ved valget af vingernes udformning.

For at forenkle sammenligningen regnes der kun på et enkelt vingeomrids og kun på 2-bladede møller.

Det valgte vingeomrids ses på fig. 2.1. Radius er 4.0 m.

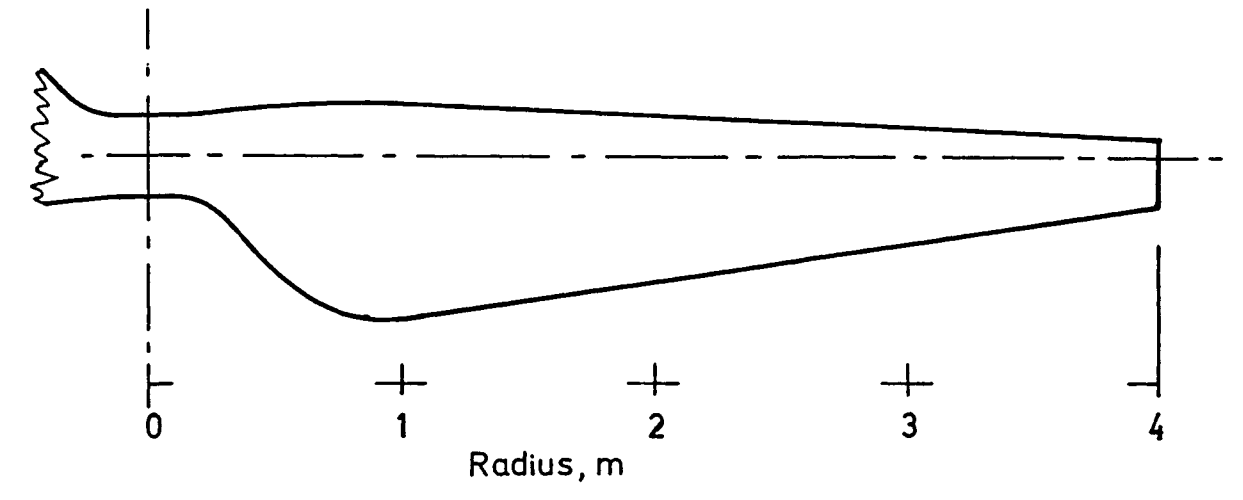

Figur 2.1. Vingeomrids

Vingen kan udføres med forskellig vridning, betegnet I, II og III som vist i fig. 2.2.

Mølle I har jævnt varierende vridning. Mølle II har lineær vridning fra  $0^{\circ}$  i tippen til 4.2<sup>°</sup> i afstanden 0.5 m fra centrum. Mølle III er lineært vredet på de yderste 2/3 af vingen, derefter kraftigt vredet mod centrum.

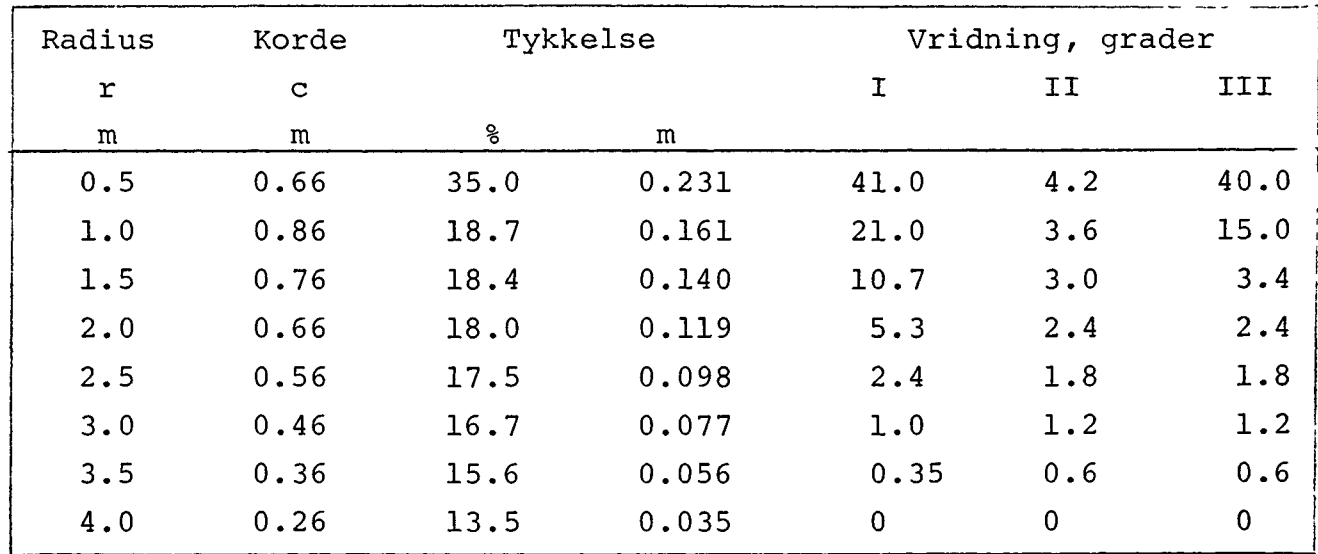

Vingegeometri for møller I, II og III,

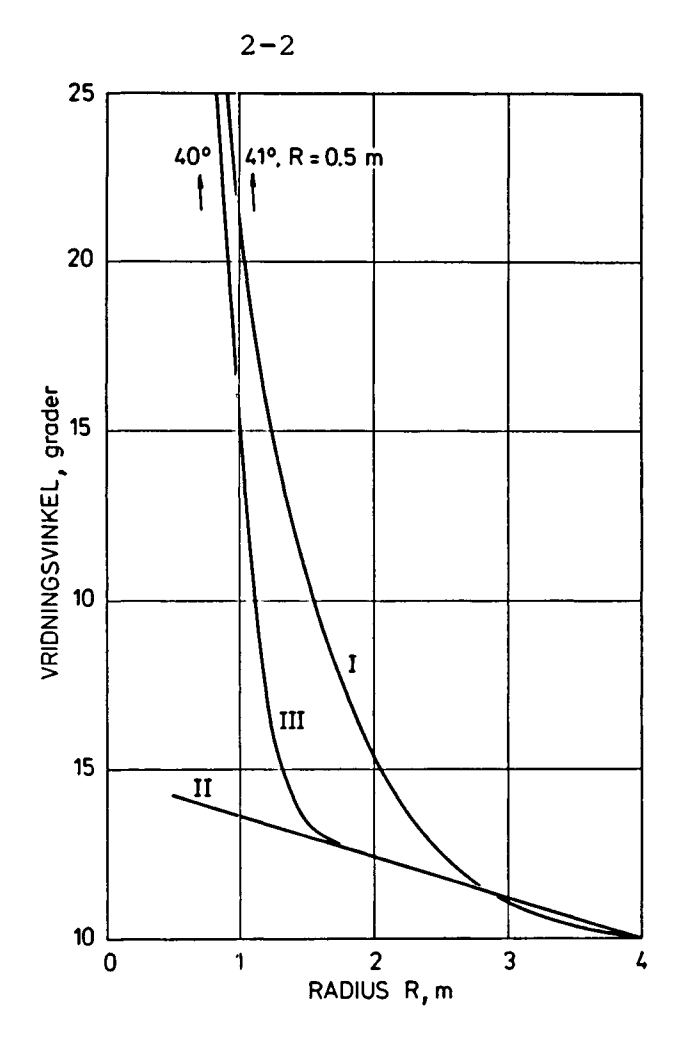

Figur 2.2. Vingernes vridningsvinkel.

Efter som her at have valgt vingeomrids, fig. 2.1, kordevridningen, fig. 2.2, og profilserien, NACA 230XX, hvor XX står for den procentiske tykkelse, samt at møllen har 2 vinger, har man tilbage som de variable: Vingens indstillingsvinkel og kombinationen af vindhastighed og omdrejningstal.

Vingens indstillingsvinkel betegnes  $\beta$ , og er den vinkel, som vingen er drejet væk fra den valgte grundindstilling, som er den, som er givet i tabellen for vingegeometri. I tabellen er der gået ud fra 0<sup>0</sup> som smiget i vingetippen, så i dette tilfælde er 6 lig tipkordens vinkel med rotorplanet, regnet positiv når vingens forkant drejes op mod vinden.

Det resultat man kunne vente sig af de 3 møller er som følger. Mølle I har bedst virkningsgrad, men stallet fremkommer ret pludseligt over næsten hele vingen på een gang, fordi opdriftskoefficienten er nogenlunde konstant langs vingen. Mølle II har omvendt dårligere virkningsgrad, men staller gradvist, begyndende ved roden og bredende sig udefter ved voksende vindhastighed. Den har kun et lille drivmoment til at starte møllen. Mølle III er en mellemtype, den kraftige vridning af det inderste stykke skulle give et større drivmoment til start af møllen.

Disse forhold belyses i det følgende.

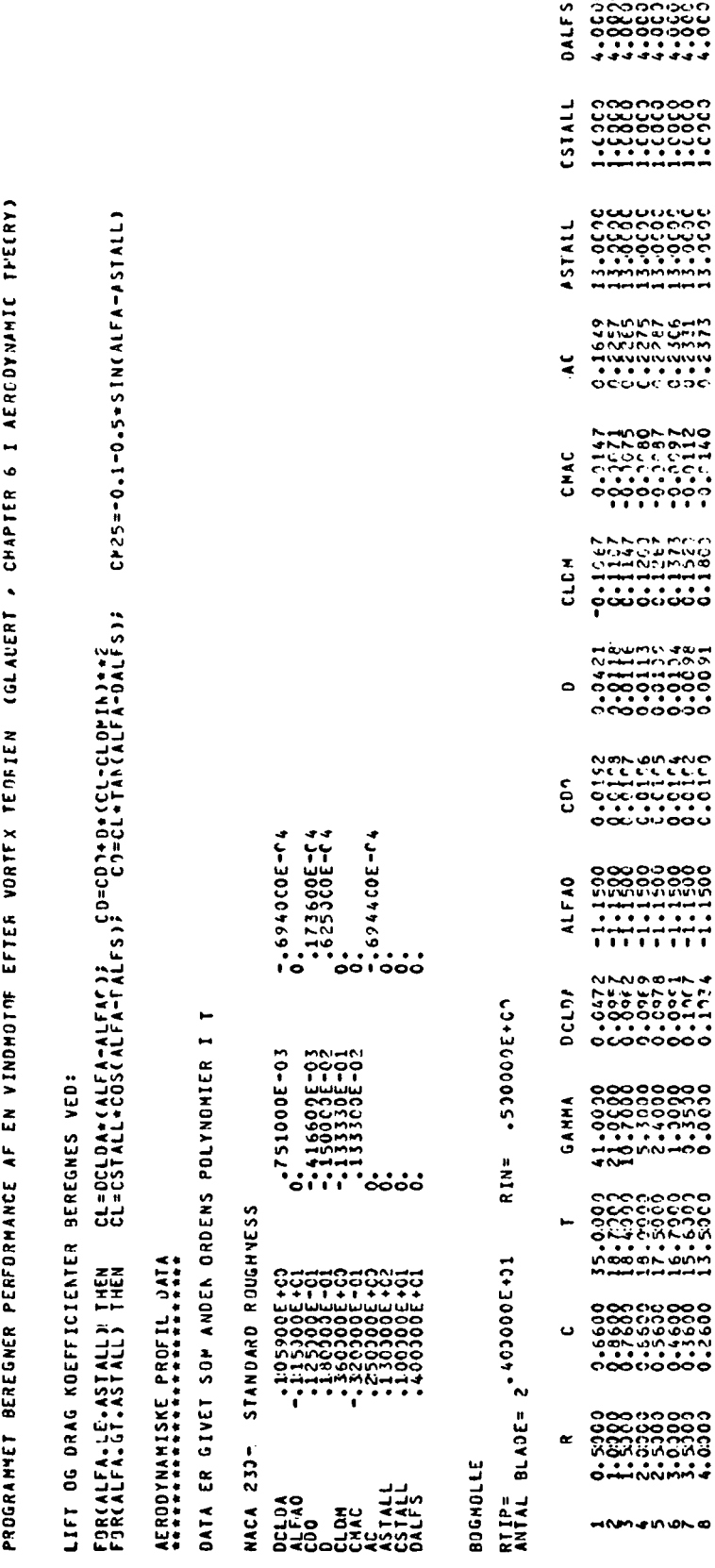

Figur 2.3. EDB-udskrift med inputdata.

Til beregning af aerodynamikken benyttes et EDB-program, der er lavet af Peter S. Andersen, Risø. Programmet beregner de aerodynamiske størrelser og luftkræfterne på vingen, møllens effekt med videre.

**2-3**

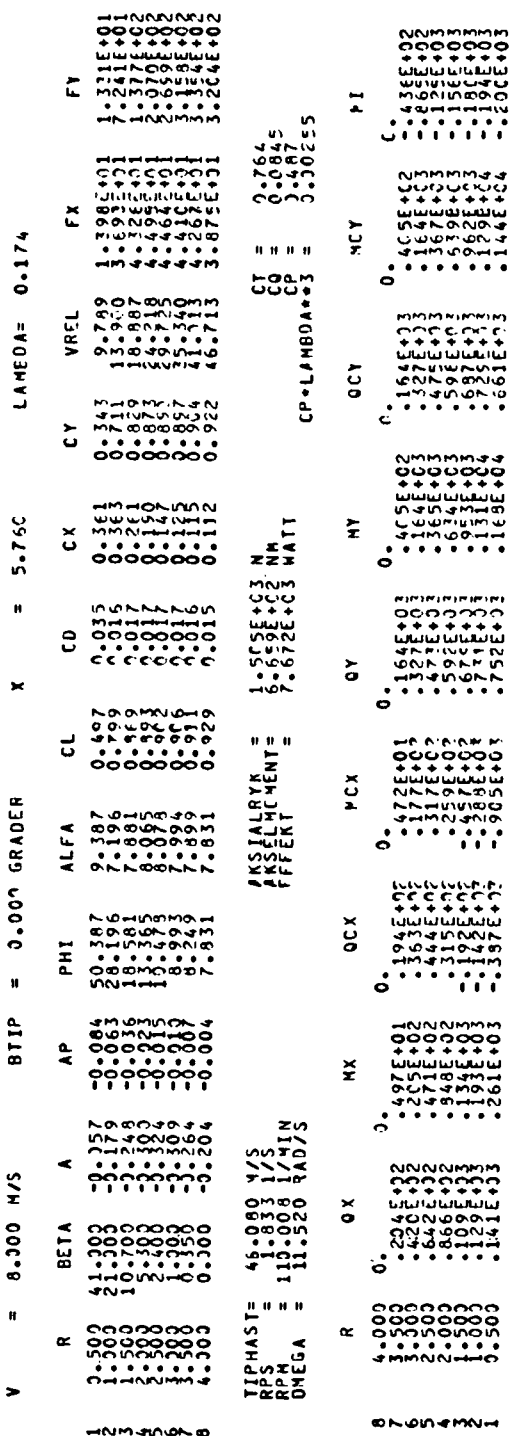

Figur 2.3a. Udskrift af resultat.

Fig. 2.3 viser den første side i et computerudskrift. Her angives vingens geometriske data, og de heraf beregnede aerodynamiske koefficienter. Fig.2,3a er et eksempel på et resultatudskrift. De indsatte størrelser er vindhastigheden V = 8  $m/s$ , tipvinklen  $\beta = 0^{\circ}$  og X = 5.76, der er beregnet ud fra det valgte omdrejningstal 110 0/M.

Programmet regner kun ud fra stationære forhold, jævn vind uden vindgradienter og med propelaksen i vindens retning.

Det må her også bemærkes, at beregningerne kan anses for nøjagtige ved indfaldsvinkler  $\alpha$  op til 13<sup>0</sup>. Herover er der regnet med at profilet staller, og beregningerne hviler da på et meget løsere grundlag. Også den omstændighed, at vinden er meget ustadig, både i størrelse og retning, gør at beregningerne kun må betragtes som øjebliksbilleder.

Fig. 2.4, 2.5 og 2.6 viser effektkoefficienten  $C_p$  for de 3 møller, I, II og III.

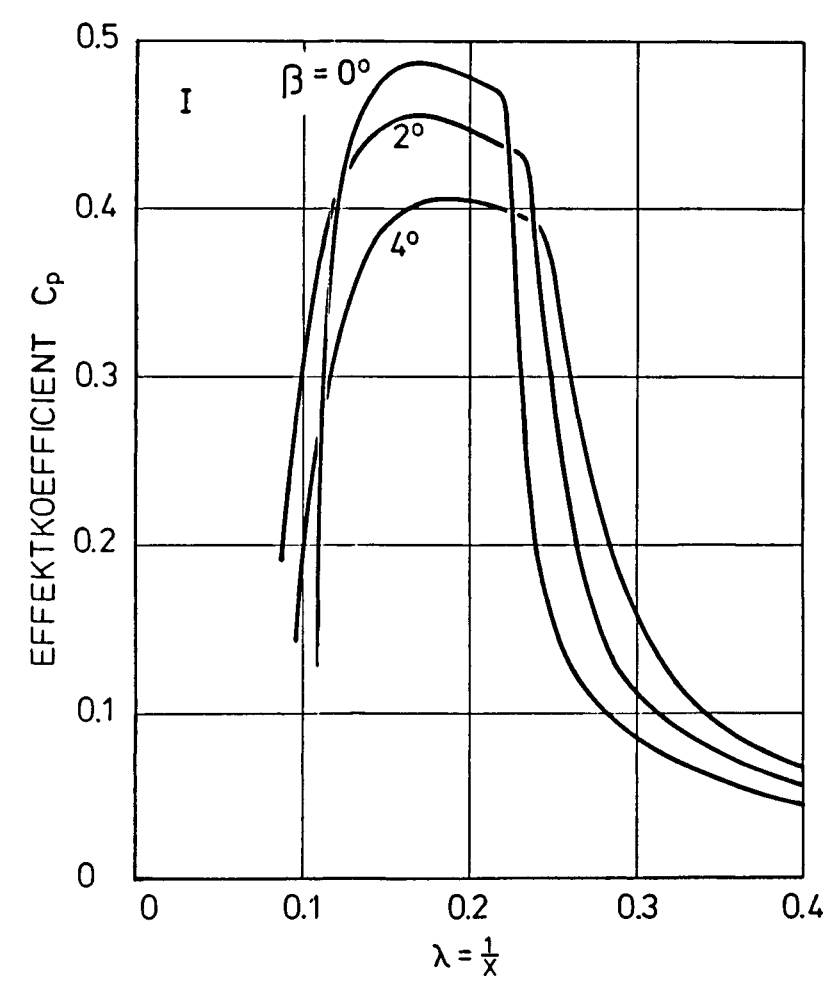

Figur 2.4. Effektkoefficient  $C_p$  for mølle I som funktion af  $\lambda = 1/X$  , for  $\beta = 0$ , 2 og  $4^{\circ}$ .

Blandt det man ser af resultatudskriftet og kurvebladene er at mølle I har maximal  $C_p = 0.49$  ved tiphastighedsforholdet X = 5.76, og det kunne måske være interessant at spørge, om man ville have opnået væsentligt bedre resultater ved at anvende et profil med lavere profilmodstand. Dette kunne man gøre ved enten

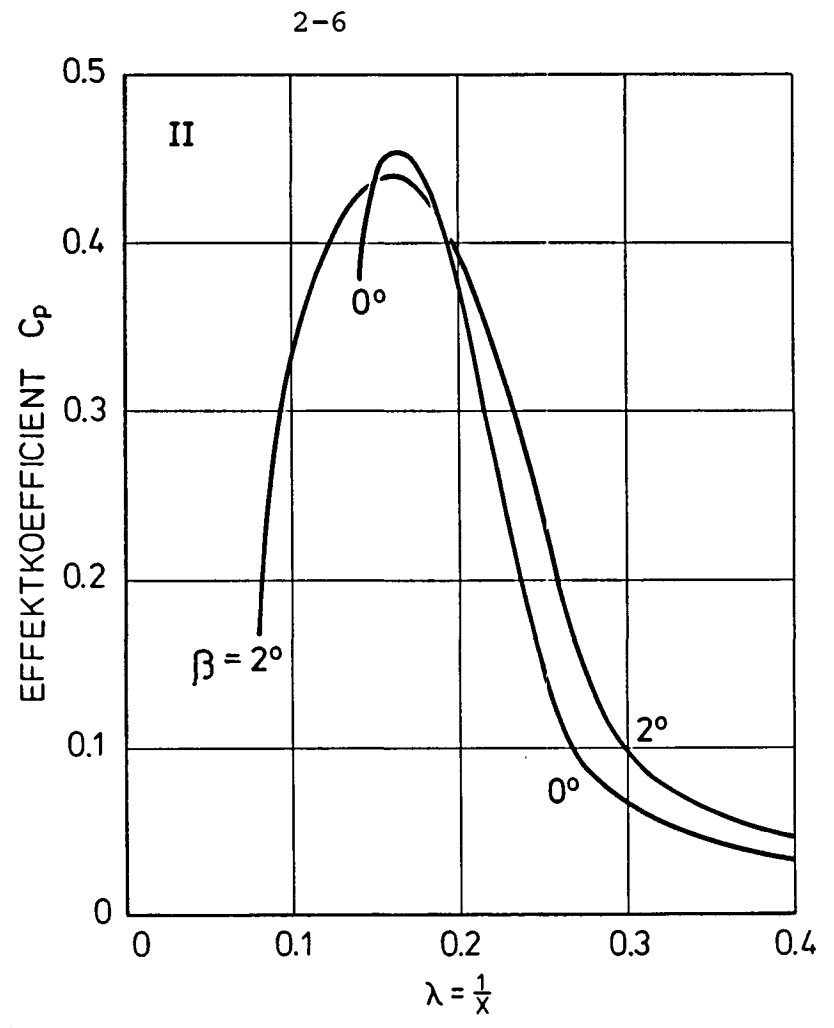

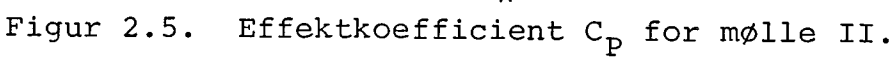

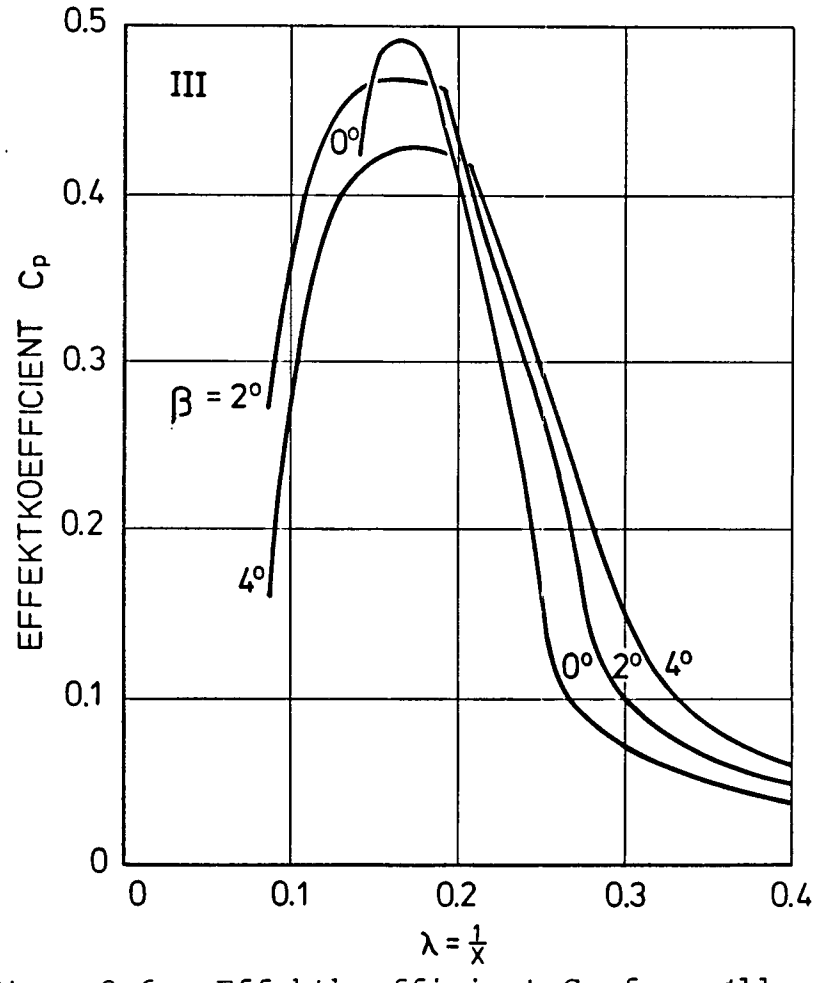

Figur 2.6. Effektkoefficient  $C_p$  for mølle III.

at vælge et tyndere profil (eventuelt også at udføre det så nøjagtigt og glat, at man kunne regne det for glat, idet der iøvrigt her regnes med ru profil), eller ved at anvende et regulært laminarprofil.

En sådan undersøgelse kan udføres regnemæssigt ved at ændre de indlæste profildata i EDB-programmet. For et overslag kan det være godt nok at ændre modstandskoefficienten CD .

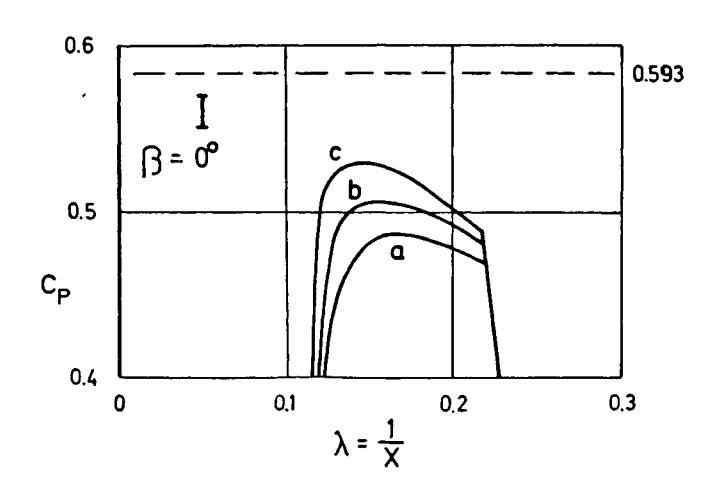

Figur 2.7.  $C_p$ -kurver for mølle I. Kurve a:  $C_L/C_p = 52$ , kurve b:  $C_T / C_D = 80$  og kurve c:  $C_T / C_D = 200$ .

Resultatet er vist i fig. 2.7. Tænkes glidetallet forbedret til 80, forøges den maximale  $C_p$  fra 0.486 til 0.506 eller med 4%. Kunne glidetallet forøges til 200 ville C<sub>p</sub> yderligere forøges med 4.5%. Glidetal 200 er utopisk, glidetal 80 kan realiseres omend problemfyldt, sådan som det er beskrevet i afsnit 1.4.

Om mølle I ses i fig. 2.4 at  $C_p$  er størst for  $\beta = 0^\circ$  i området  $\lambda$ = o.125 til 0.22. Ved eksempelvis 110 omdr/min er tiphastigheden 46 m/s, og af  $\lambda$ = V/V<sub>tip</sub> følger da, at 0<sup>0</sup> giver størst effekt i området V= 5.8 til 10 m/s. Dette ses også i fig. 2.8, men det ses også, at  $2^{\circ}$  giver mere effekt ved 3.5 til 5.5 m/s.

Fig. 2.9 viser effekten for mølle I ved 2° og forskellige omdrejningstal. I det følgende arbejdes videre med omdrejningstallet 110 0/M for mølle I.

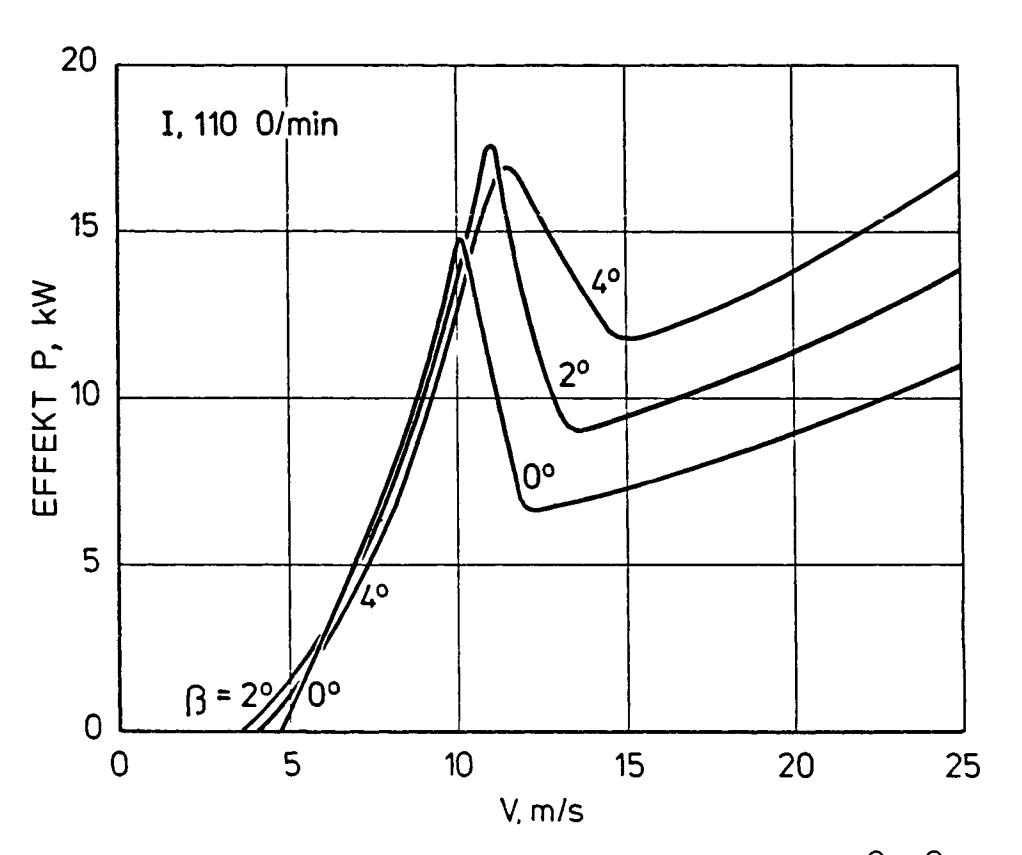

Figur 2.8. Effekt for mølle I ved 110 0/M,  $\beta = 0^{\circ}, 2^{\circ}$  og  $4^{\circ}$ .

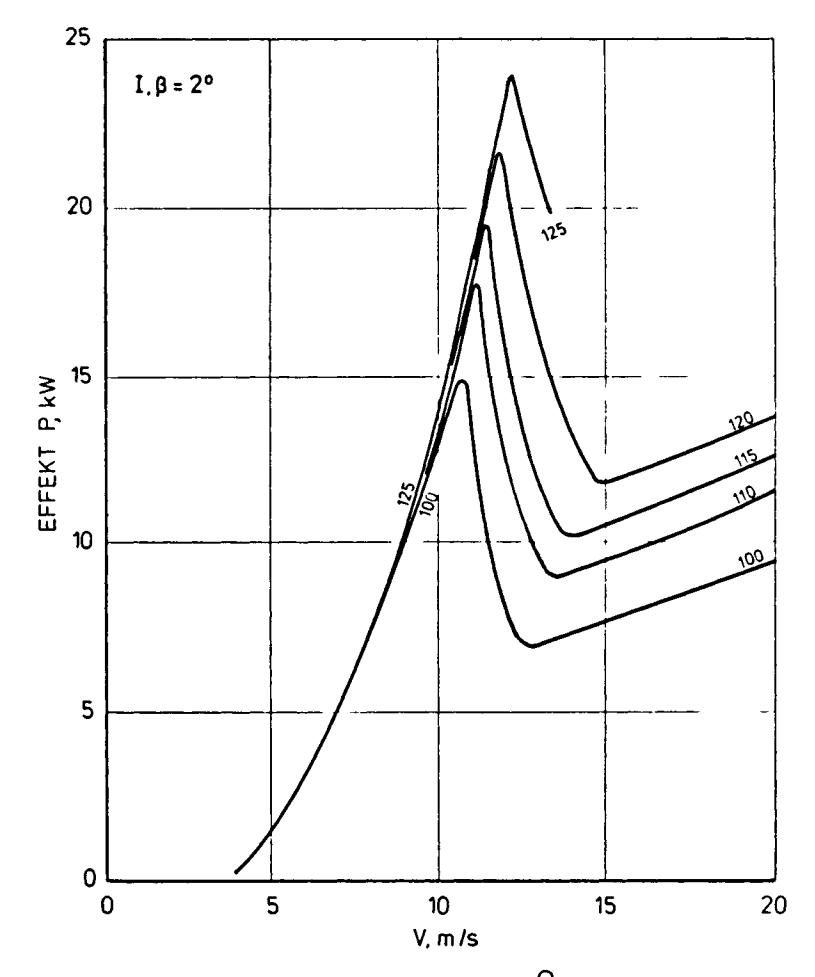

Figur 2.9. Effekt for mølle I ved 2 <sup>og</sup> forskellige omdrejningstal .

Sammenlignes mølle II og mølle III ses af fig. 2.5 og 2.6, at mølle III er udpræget bedre end II, og fig. 2.10 viser, at skal mølle III have fast vinkelindstilling vil  $\beta = 2^{\circ}$  være bedst.

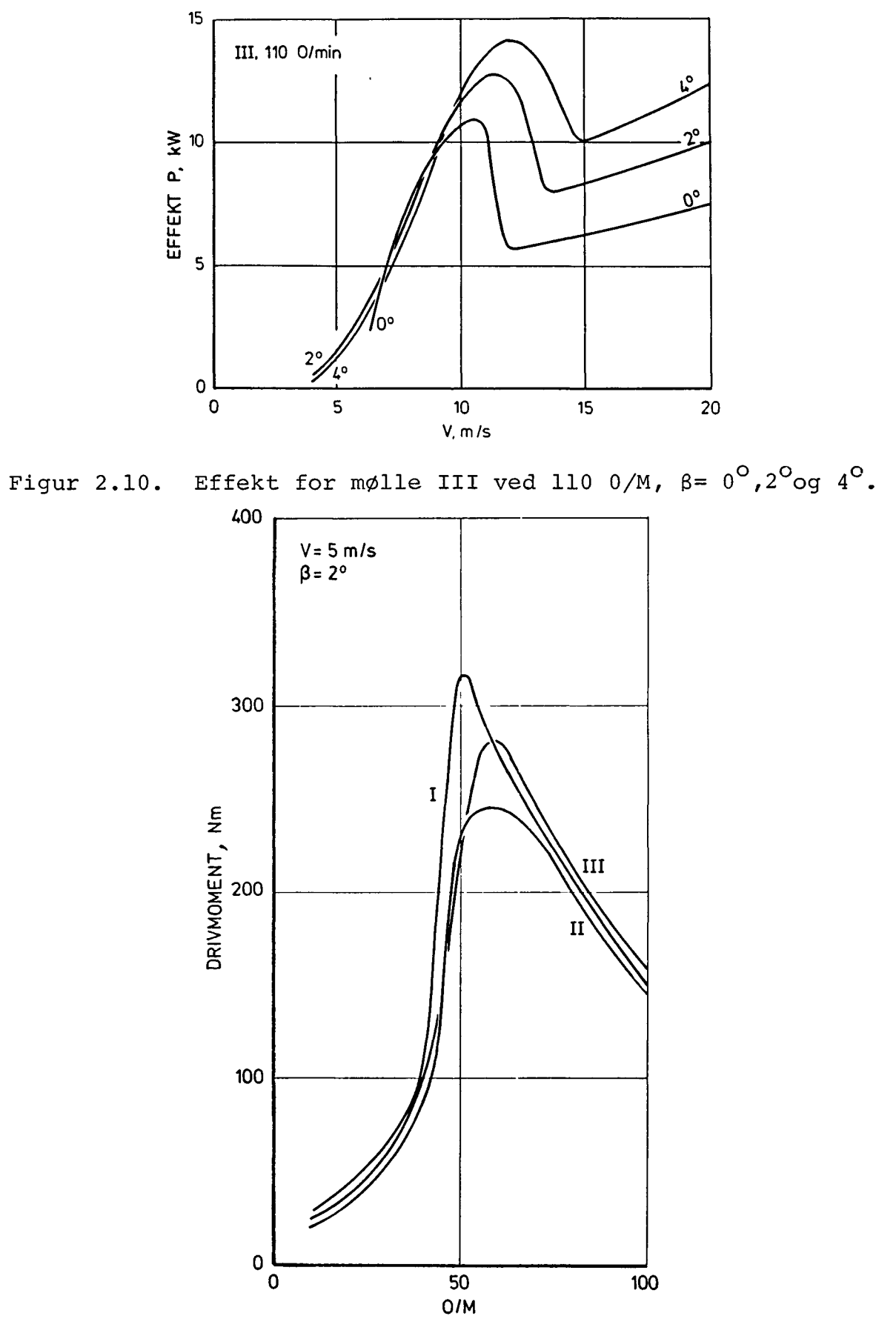

Figur 2.11. Drivmomentet ved stigende omdrejningstal.

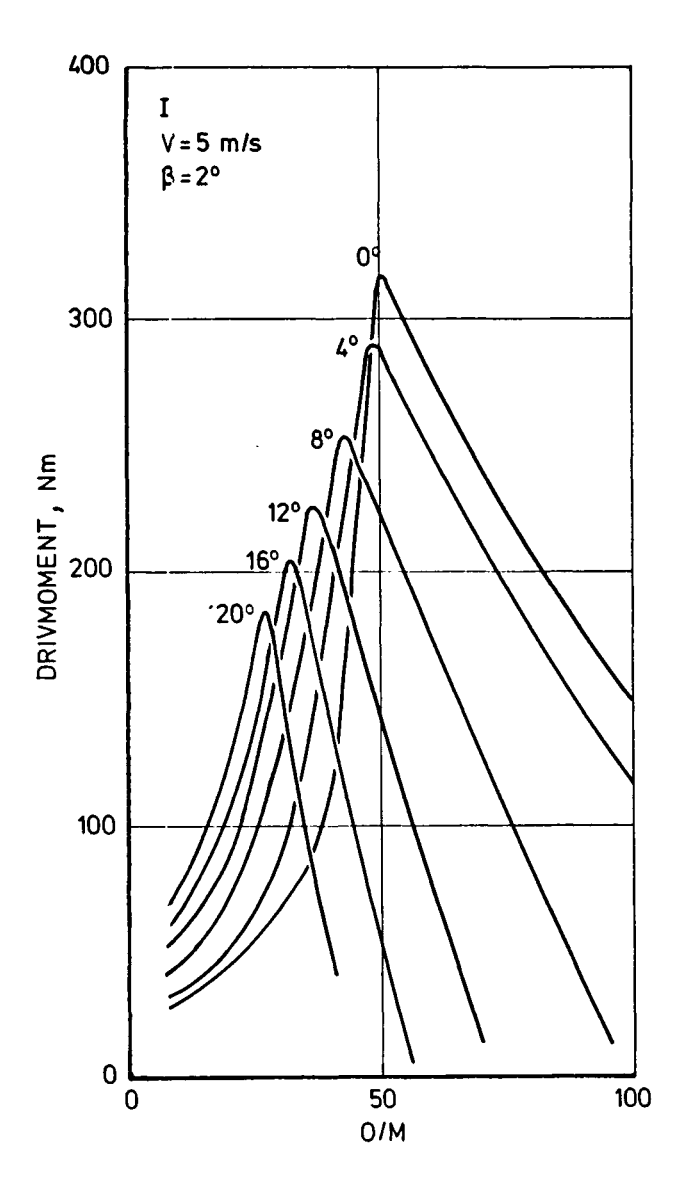

Figur 2.12. Drivmomentet for mølle I ved stigende omdrejningstal og indstillingsvinkler  $\bar{\beta}$  fra 0 til 20<sup>0</sup>.

For at starte møllen skal der ved stilstand være et drivmoment, der er stort nok til at overvinde friktionsmodstanden i lejer og gearkasse. Man kan ikke nøjagtigt beregne drivmomentet ved stilstand, men ved at beregne drivmomentet ved lave 0/M kan man se tendensen. Dette er gjort i fig. 2.11. Det ses at den kraftige vridning af vingens inderste stykke på vinge III i forhold til vinge II, kun giver en lille forøgelse af drivmomentet .

Såfremt mølle I har drejelige vinger, kan et stort drivmoment opnås til start, som det ses af fig. 2.12.

I fig. 2.13 ses en sammenligning af de tre møller. Til en mølle med fast indstillede vinger vil det være naturligt at vælge mølle III. Til en mølle med drejelige vinger kunne I eller III vælges, her er det foretrukket at arbejde videre med I,

 $2 - 10$ 

### **20** I,  $\beta$  = 2°, 110 O/min II, β = 2°, 120 O/min **A I** III,  $\beta$  = 2<sup>o</sup>, 115 O/min **15 M**<br>2 T π IΙI a, **10 h-LU LL LI-LLI** / 5 III. **0 10 15** 5 **20 25 V**, m/s

Figur 2.13. Sammenligning mellem de 3 møller I, II og III

### 2.2 Vindmølle I med drejelige vinger

I det følgende beregnes mølle I som en vindmølle med konstant omdrejningstal, men møllen kunne også egne sig til en mølle med variabelt omdrejningstal. Det er dog kun ved de lavere hastigheder det ville give en væsentlig gevinst.

For mølle I viser fig. 2.14 effekten for forskellige vingeindstillinger ved 110 0/M.

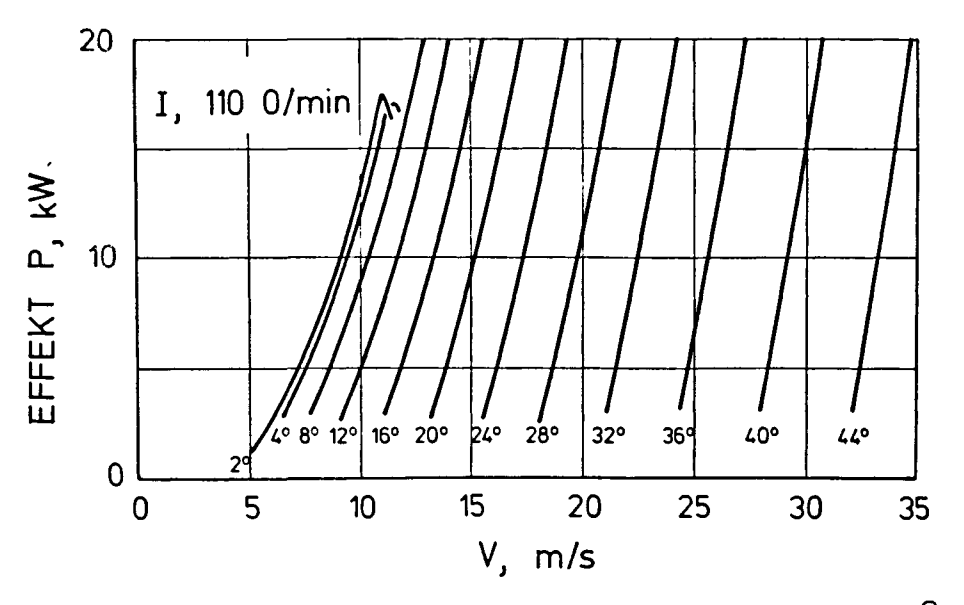

Figur 2.14. Effekt for mølle I ved 110 0/M,  $\beta = 2^{\circ}$  til 44<sup>°</sup>

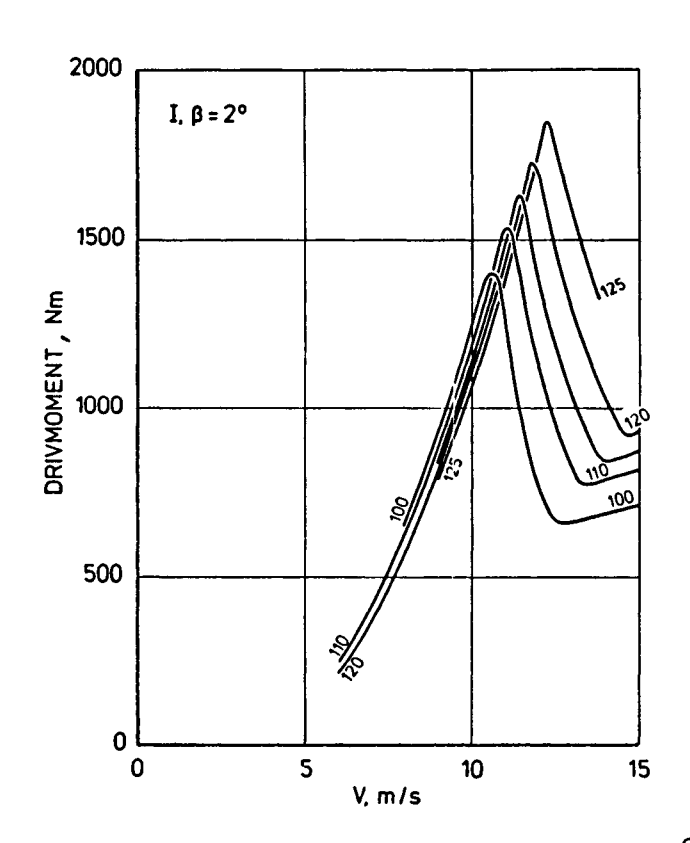

Figur 2.15. Drivmomentet for mølle I ved  $\beta = 2^{\circ}$  cg varieret omdrejningstal

Fig. 2.14 viste effekten. Var man mere interesseret i drivmomentet, kunne det findes af samme kurveblad ved at dividere effekten med omdrejningshastigheden  $\omega$ , idet P=  $\omega$ . avor Q er drivmomentet.

Ved 110 0/M er  $\omega$ = 11.52 rad/s, således at P= 11.52 Q, når P regnes i Watt og Q i Nm. Hvorledes drivmomentet varierer med V og 0/M ses i fig. 2.15.

To andre måder at vise vinkelreguleringen på er givet i fig, 2.16 og 2.17. Af figurerne kan man f.eks. aflæse, at for at fastholde 12 kW ved omkring 15 m/s skal vingen drejes ca. 2<sup>0</sup> ved en ændring i vindhastighed på 1 m/s. Mens denne gradient antagelig er ret godt bestemt ved beregningerne, kan man næppe anse de absolutte værdier for nøjagtige, hvorfor reguleringssystemet er afhængigt af eksperimentel tilpasning, eller indstillingen kan styres af effekten eller omdrejningstallet.

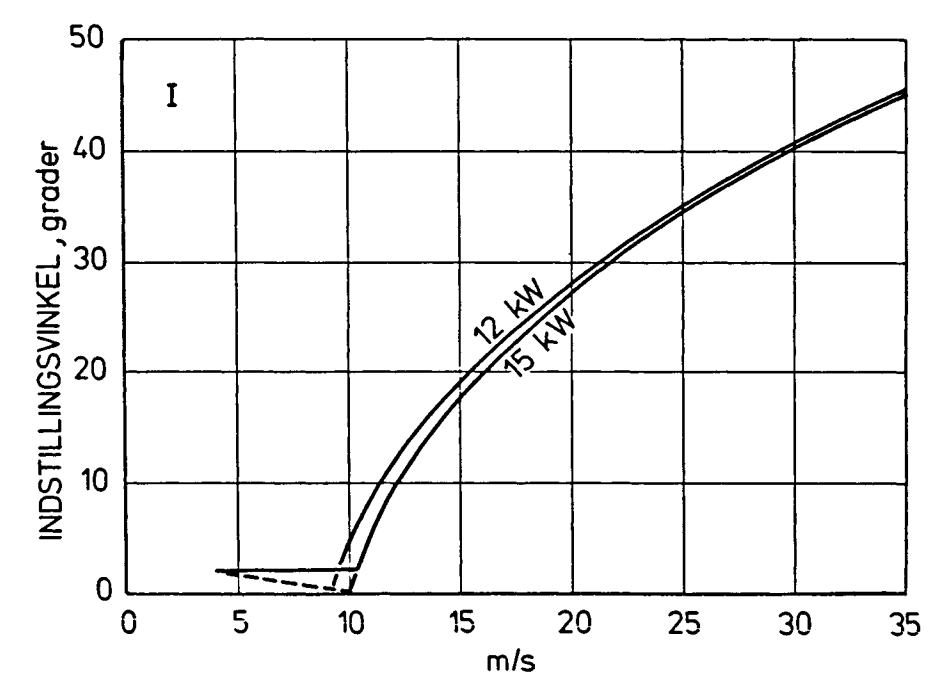

Figur 2.16. Mølle I, indstillingsvinkler for konstant P

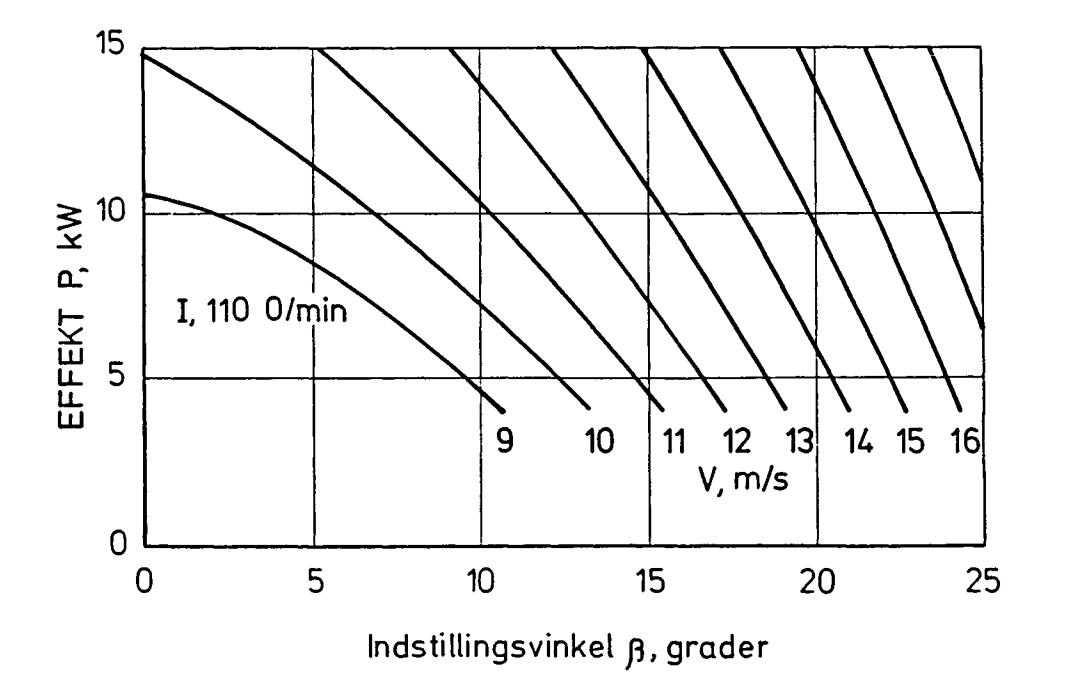

Figur 2.17. Mølle I, effekt som funktion af indstillingsvinkel  $\beta$ .

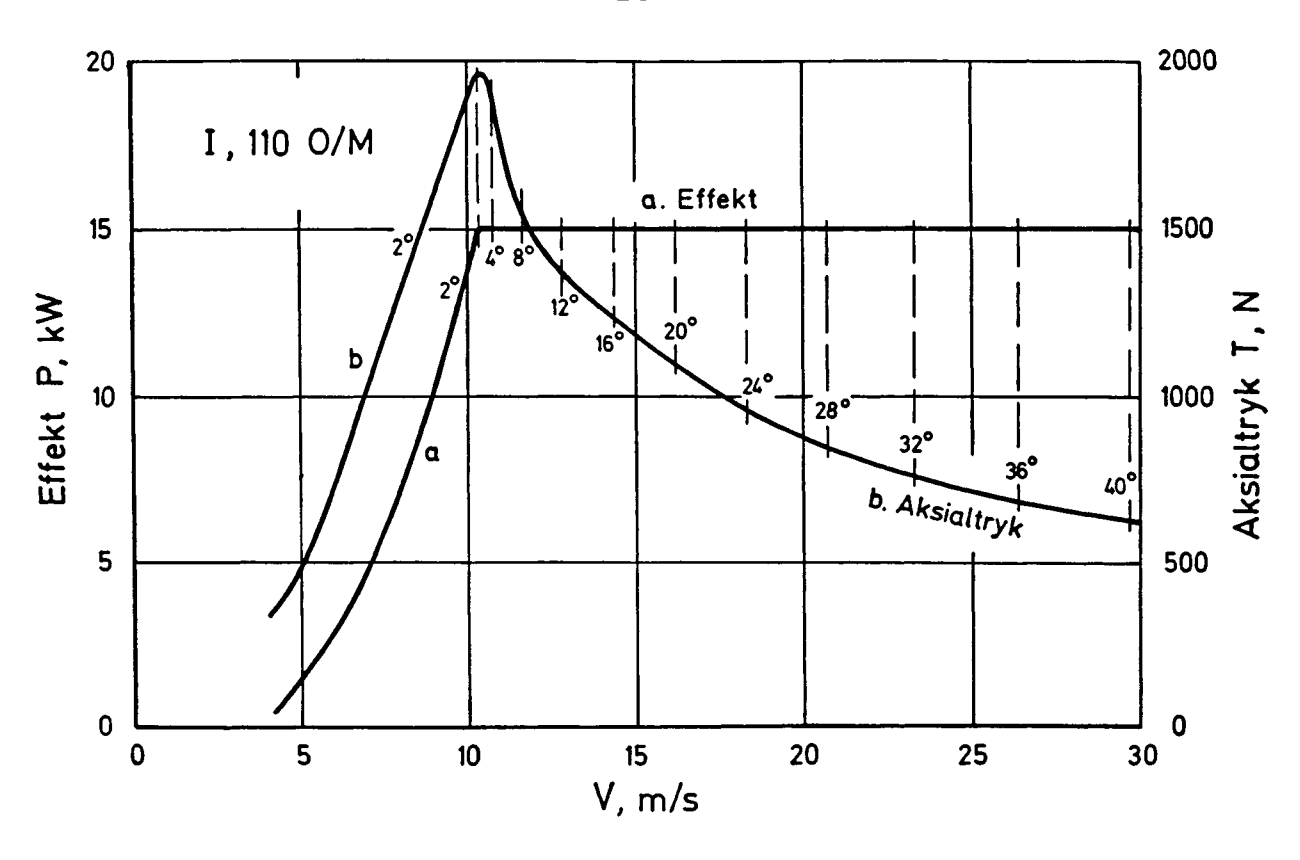

Figur 2.18. Mølle I. Kurve a: effekt P, kurve b: aksialtryk T ved 110 O/M.

I fig. 2.18 er effekten P, kW, og aksialtrykket T, N, vist for mølle I under den forudsætning, at møllen skal køre med akseleffekt 15 kW. Om denne effekt netop vil være den optimale for møllen, vil helt afhænge af de vindforhold, som den er tiltænkt at skulle fungere under. I afsnit 4 er dette forhold belyst.

Det ses af fig. 2.18, at aksialtrykket T aftager med voksende vindhastighed. Det er karakteristisk for en mølle med drejelige vinger at T aftager, i modsætning til en mølle med faste vinger, sådan som det ses af fig. 2.21.

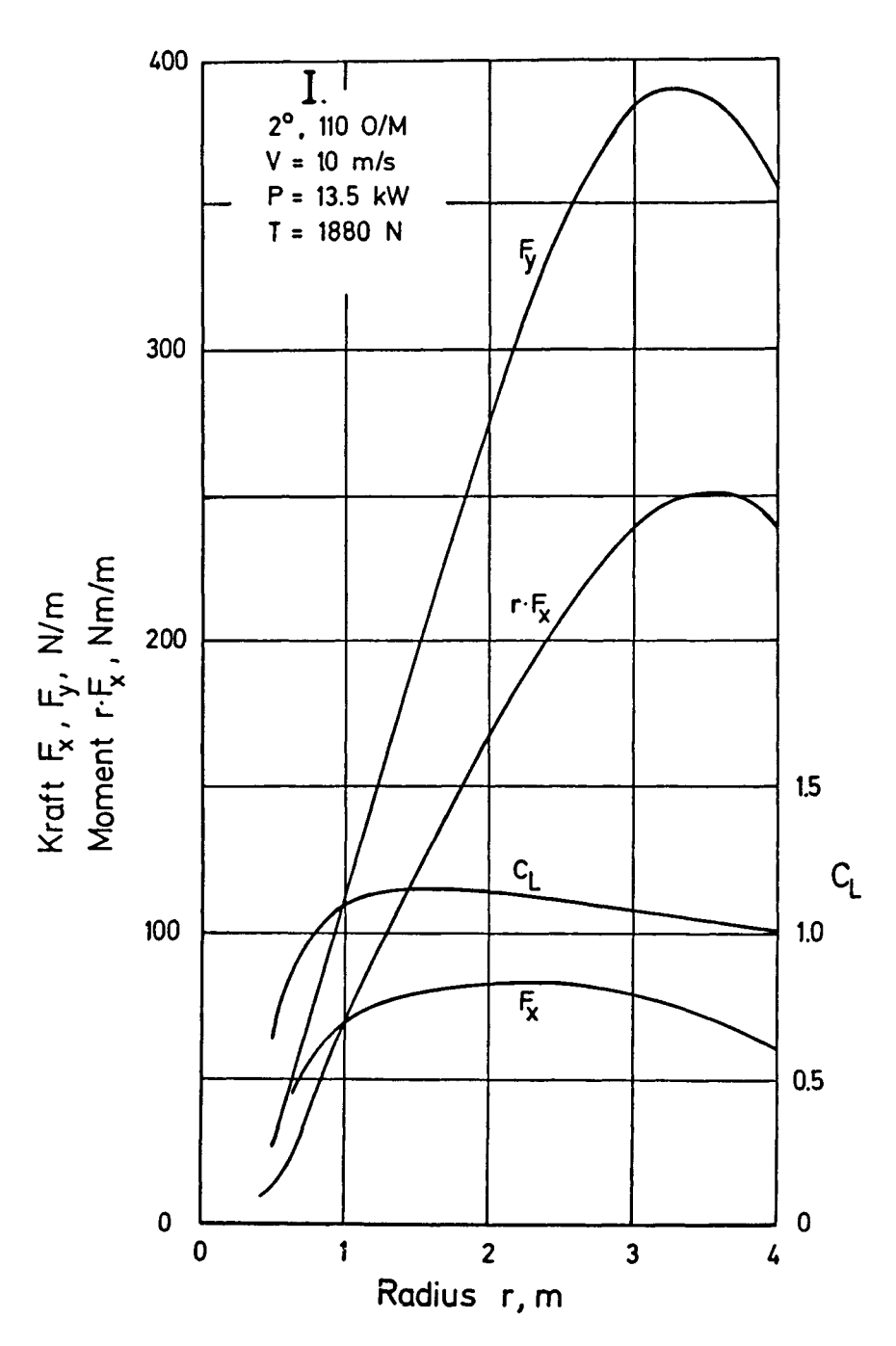

Figur 2.19. Tangentialkraft  $F_x$  og aksialkraft  $F_y$  samt drivmoment  $\mathbf{r} \cdot \mathbf{F}_{\mathbf{x}}$  og opdriftskoefficient  $\mathbf{c}_{\mathbf{L}}^{\dagger}$  langs vingen med radius 4 m. Effekten P og aksialkraften T er for hele rotoren d.v.s. 2 vinger.

Hvorledes påvirkningerne på vingen er fremgår af fig. 2.19. Sammenlignet med kurverne for den optimale rotors vinge, afsnit 1, fig. 25, ses det at  $F_{\chi}$  og  $F_{\gamma}$  falder noget af mod tippen. Dette vil iøvrigt gøre sig mere og mere gældende jo højere indstillingsvinklen  $\beta$  er. Det karakteristiske er at  $F_{x}$  er nogenstillingsvinklen 3 er. Det karakteristiske er at F er nogen-

 $\mathbf{Y}$ 

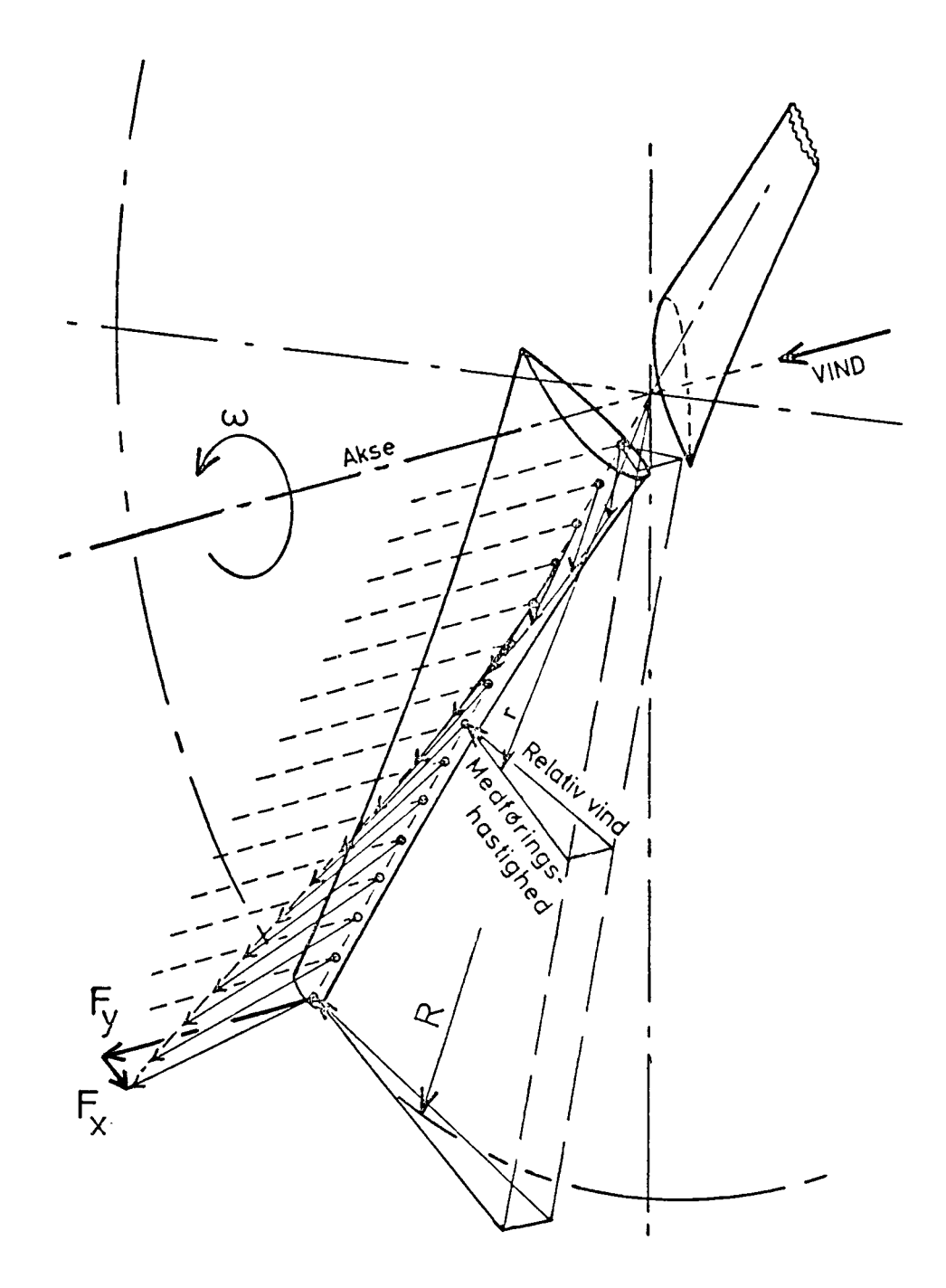

Figur 2.20. Illustration af kraftfordelingen langs en vinge.

Dette er forsøgt illustreret i fig. 2.20. I tippen er luft $k$ raften,  $P = (F + F)^{k}$ , stor på grund af den store tangentialhas- $\mathtt{x}^{\mathbf{u}}$   $\mathtt{y}$ tighed, i værdi aftager luftkraften indefter. Men samtidig bliver dens vinkel med rotorplanet mindre, så at den kraft,  $\texttt{F}_{_{\bf X}}$ , der trækker vingen rundt er nogenlunde konstant. **X**

Møllen kan naturligvis køres med forskellige kombinationer af omdrejningstal og generatorstørrelse. Metoden til valget heraf er beskrevet i afsnit 4.

Eksempelvis ses i fig. 2.21 kurverne for effekt P og aksialkraft T ved 115 O/M.

Igen må det her påpeges, at beregningerne for det stallede område, d.v.s. efter toppunktet, er unøjagtige.

Ved sammenligning med fig. 2.18 ses, at aksialkraften er større for en mølle med faste vinger end for en mølle med drejelige vinger, når vindhastigheden går op over design-hastigheden.

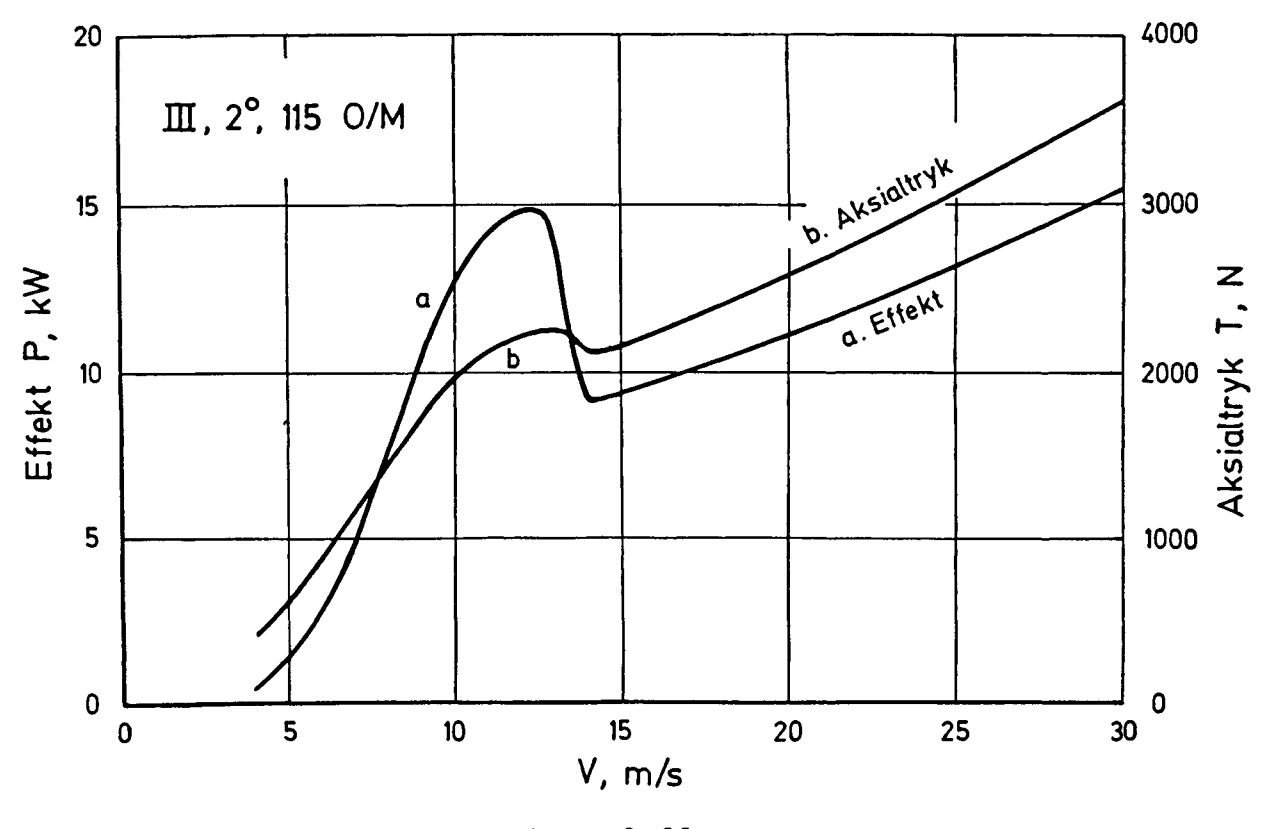

Figur 2.21

### 2.4. Vindgradient og skæv anstrømning

Det regneprogram, der er brugt her, og som er til rådighed på Risø, er ikke udvidet til at regne på andet end jævn vind i rotoraksens retning. Udvidede programmer, der kan beregne rotoren i tilfælde af vindgradient (vindens tiltagen i højden), og af skæv anstrømning, d.v.s. når rotoren ikke er krøjet helt ret mod vinden, er udviklet af Afdelingen for fluid mekanik på Danmarks tekniske Højskole. Sådanne beregninger er vigtige som grundlag for styrkeberegninger af rotoren, akslen m.v.

 $\label{eq:2.1} \frac{1}{\sqrt{2\pi}}\int_{0}^{\infty}\frac{1}{\sqrt{2\pi}}\left(\frac{1}{\sqrt{2\pi}}\right)^{2\alpha} \frac{1}{\sqrt{2\pi}}\int_{0}^{\infty}\frac{1}{\sqrt{2\pi}}\frac{1}{\sqrt{2\pi}}\frac{1}{\sqrt{2\pi}}\frac{1}{\sqrt{2\pi}}\frac{1}{\sqrt{2\pi}}\frac{1}{\sqrt{2\pi}}\frac{1}{\sqrt{2\pi}}\frac{1}{\sqrt{2\pi}}\frac{1}{\sqrt{2\pi}}\frac{1}{\sqrt{2\pi}}\frac{1}{\sqrt{2\pi}}\frac{$ 

#### 3. afsnit

### STYRKEBEREGNING AF VINDMØLLEVINGER

### 3,1 Indledning

En vindmølle er en roterende maskine, og dens komponenter må derfor dimensioneres udfra en række kriterier, som er karakteristiske for sådanne maskiner. Det vil sige at man udover statiske beregninger, som sikrer at møllen kan modstå påvirkninger som middelvindlast og centrifugalkræfter også må udføre dynamiske beregninger som sikrer at møllen kan holde til periodiske vekslende belastninger og tilfældige dynamiske belastninger iøvrigt. Den mest betydende periodiske veksellast er som regel tyngdekraften på et roterende blad, mens tilfældige dynamiske belastninger i hovedsagen stammer fra uregelmæssigheder i vindfeltet (turbulens).

Endelig kan det, især for store vindmøller, desuden være nødvendigt at stille krav til vingernes stivhed, simpelthen for at undgå at vingerne rammer tårnet ved høje vindlaster.

Udfra kendskab til egenskaberne hos de materialer, som indgår i konstruktionen, er det i almindelighed muligt at beregne disse ting med tilstrækkelig nøjagtighed. Hertil bruges de værktøjer (analysemodeller) som er udviklet indenfor fagområderne styrkelære og mekanik, der idag er samlet under betegnelsen strukturel mekanik. At det også kan være nødvendigt at inddrage mekanikken, d.v.s. møllens bevægelser, i beregningerne, skyldes, at man i moderne møller ofte er nødt til at undersøge belastninger, som opstår som følge af møllens bevægelser. Det kan f.eks. dreje sig om gyrokræfter, som vil være af speciel betydning for større, tobladede rotorer og møller med meget flexible tårne.

En møllevinge er oftest karakteriseret ved dens store længde i forhold til dens tværsnit. Det er derfor naturligt, og i de fleste sammenhænge også tilstrækkeligt, at betragte den som en bjælke og at beregne den ved hjælp af bjælketeori. I ældre møller havde vingerne simpelthen en bærende hovedbjælke påsat et ikke bærende profil, men i moderne møller er vingerne som regel skalkonstruktioner, d.v.s. selve skindet, profilet, er det bærende element. Selvom det er muligt med moderne regneme-

### $3 - 1$
toder at beregne en sådan vinge som en skalkonstruktion, er det også meget dyrt, og man benytter derfor stadig som regel en bjælketeori. Det er dog i så fald nødvendigt at benytte en teori, som er udviklet for tyndvæggede, flercellede strukturer. Dette vil blive beskrevet senere.

Man beregner altså som regel møllevinger som bjælker, d.v.s. man skal kunne beregne vingens bjælkeegenskaber. Det betyder, at man skal kunne beregne tværsnitsarealer, inertimomenter etc. for vingetværsnittene. De sædvanlige bjælketeorier er udviklet udfra den antagelse, at bjælkens materiale er homogent, d.v.s. at det har samme egenskaber overalt i vingen, og at det er isotropt, d.v.s. at dets egenskaber ikke er retningsbestemte. Nu er moderne møllevinger imidlertid som regel ikke lavet af homogent materiale, og er de lavet af glasfiberarmeret plast, er materialet desuden heller ikke isotropt. Man er derfor nødt til at benytte en særlig teknik for at omsætte den virkelige vinges egenskaber til almindelige bjælkeegenskaber, for kun derved kan man udnytte de beregningsmetoder og EDB-programmer, som er udviklet for analyse af tekniske bjælker. En sådan teknik vil blive beskrevet senere.

Har man først omsat sin møllevinge til en teknisk bjælkemodel, kan man ret enkelt udføre de fleste statiske og dynamiske beregninger på en datamat ved hjælp af et af de tilgængelige finite elementprogrammer. Det vil i almindelighed være både nemmest og billigst, men det er dog også muligt at udføre en god del af bjælkeanalysen ved håndregning.

I de følgende afsnit gennemgås beregning af bjælkeegenskaber for et vingetværsnit, opstilling af en bjælkemodel for en vinge, og de forskellige typer analyse, som er mulig med et generelt finite elementprogram, beskrives nærmere. Desuden gennemgås beregning af gyrokræfter på en enkelt vinge og på en samlet rotor, og endelig demonstreres beregning af en vinge til en 8 m rotor.

Gennemgangen af beregningsmetoderne giver sig ikke ud for at være en fuldgyldig redegørelse for teorierne bag metoderne. En sådan redegørelse ville sprænge rammerne for denne fremstilling, og for at opnå en dybere forståelse af de anvendte teorier må man læse f.eks. den litteratur, som er refereret til i de følgende afsnit. Det er derimod tilstræbt at give praktisk brugbare anvisninger på strukturelle beregninger, ledsaget af

 $3 - 2$ 

et vist mål af oplysninger om den til grundliggende teori. Alle de beregninger, som bliver beskrevet kan udføres ved hjælp af programmerne SECTIO [3.1] og SAP [3.2].

### 3.2 Beregning af bjælkeegenskaber

I dette afsnit vil vi først kort gennemgå de dele af den tekniske bjælketeori, som vi får brug for. Derefter vil beregning af bjælkeegenskaber for tyndvæggede, flercellede tværsnit blive gennemgået for homogent materiale. Endelig vil de modifikationer af beregningerne, som er nødvendige i tilfælde af inhomogent materiale, blive gennemgået.

#### 3.2.1 Teknisk bjælketeori

Grundlaget for den tekniske bjælketeori udgøres af følgende antagelse:

- Spændingstilstanden overalt i bjælken kendes, hvis deformationen af bjælkens middellinie kendes, idet plane flader forbliver plane under deformation.

Denne antagelse blev første gang gjort af matematikeren Bernouilli, og en teknisk bjælke kaldes derfor også en Bernouilli-bjælke. En sådan bjælke er prismeformet, d.v.s. dens tværsnit er det samme i hele dens længde, og dens materiale er homogent. Snitkræfterne, som vil blive defineret senere, varierer kun med snittets position i længderetningen, og en sådan idealiseret bjælke, er derfor en endimensional struktur og som sådan den simplest tænkelige struktur.

Lad os betragte et snit i en teknisk bjælke med et vilkårligt tværsnit givet i referencesystemet  $x_0, y_0$ , figur 3.1.a. Som følge af antagelsen om plane tværsnit vil spændingen o over tværsnittet være konstant i rent træk og variere lineært i bøjning idet materialet følger Hookes lov:

(3.1) Hookes lov Træk Bøjning om xQ-axe **0** Bøjning om y<sub>o</sub>-axe σ = σ<sub>l</sub>.x<sub>c</sub> **0** = E-e σ = σ<sub>c</sub>

Her betyder s strækningen som også kaldes tøjningen af materialet. Spændingsfordelingerne i træk og bøjning om x-axen er

 $3 - 3$ 

vist skematisk på figur 3.1.b og 3.1.c

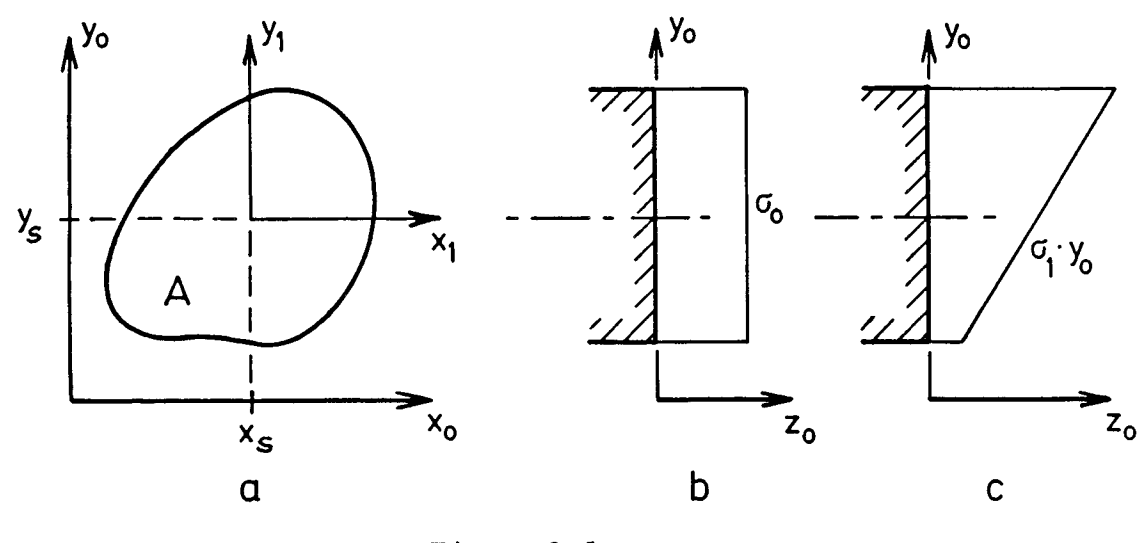

Figur 3.1

For beregning af tekniske bjælker i træk og bøjning findes velkendte ligninger, som bygger på, at tværsnittets materialeegenskaber og geometriske egenskaber kan beskrives hver for sig. Materialeegenskaberne er Youngs modul E, forskydningsmodulen G og massefylden p, mens de geometriske egenskaber udtrykkes ved tværsnitsarealet A og de geometriske momenter  $S_{\text{x}}^{\text{o}}$ ,  $\mathrm{s_{v}^{\rm o}}$  og  $\mathrm{I}_{\mathrm{v}}^{\mathrm{o}}$ ,  $\mathrm{I}_{\mathrm{v}}^{\mathrm{o}}$  for bøjning om henholdsvis  $\mathrm{x_{o}^{\rm -}}$  og  $\mathrm{y_{o}^{\rm -}}$ axen. Et femte geometrisk moment er  $I_{\rm vv}^{\rm O}$ , og definitionen af de geometri ske egenskaber er

Tvarsnitareal   
\nStatisk moment om 
$$
x_0
$$
-akse  $S_x^O = \int_A y_0 dA$   
\nStatisk moment om  $y_0$ -akse  $S_y^O = \int_A x_0 dA$   
\nInertimoment om  $x_0$ -akse  $I_x^O = \int_A y_0^2 dA$   
\nInertimoment om  $x_0$ -akse  $I_y^O = \int_A y_0^2 dA$   
\nInertimoment om  $y_0$ -akse  $I_y^O = \int_A x_0^2 dA$   
\nCentrifugalmoment  $I_{xy}^O = \int_A x_0 y_0 dA$ 

Ved bjælkens middellinie eller neutralakse forstås den akse, hvis materiale ikke strækkes under ren bøjning. Heraf følger omvendt, at en normal-kraft som angriber i neutralaksen ikke giver anledning til bøjning. Neutralaksens afstand fra x<sub>o</sub>-

og y -aksen kan derfor bestemmes ved at beregne normalkraften N for bjælken i træk, figur 3.1.b, og derefter beregne de afstande, hvori N skal virke for at give de momenter om  $x_{0}$ - og  $y_0$ -axene, som beregnes direkte af spændingsfordelingen  $\sigma_0$ . De resulterende kræfter og momenter for både træk og bøjning beregnes af

Træk: 
$$
N = \sigma_o \int_A dA = \sigma_o \cdot A
$$

\n
$$
M_x^O = \sigma_o \int_A y_o dA = \sigma_o \cdot S_x^O
$$
\n
$$
M_y^O = \sigma_o \int_A x_o dA = \sigma_o S_y^O
$$
\n(3.3)

Bøjning om x<sub>o</sub>-axe: N = 
$$
\sigma_1 \int_A y_o dA = \sigma_1 S_x^O
$$
  
  
 $M_x^O = \sigma_1 \int_A y_o^2 dA = \sigma_1 I_x^O$   
Bøjning om y<sub>o</sub>-axe: N =  $\sigma_1 \int_A x_o dA = \sigma_1 S_y^O$  (3.4)  
  
 $M_y^O = \sigma_1 \int_A x_o^2 dA = \sigma_1 I_y^O$ 

Udfra ligningerne (3.3) beregnes nu koordinaterne (x<sub>c</sub>, y<sub>c</sub>) til stivhedscentret idet f.eks.  $M_{\rm v} = N \cdot x_{\rm c}$ , og herved udgår konstanten  $\sigma_{\text{o}}$  af regningerne. Havde man i ligningerne (3.3) erstattet  $\sigma_{\text{o}}$  med massefylden  $\rho$ , havde man i stedet fundet koordinaterne (x<sub>t</sub>, y<sub>t</sub>) til tværsnittets tyngdepunkt, men da også p udgår af regningerne, fordi den er konstant for et homogent materiale, vil de to centrer falde sammen og man finder:

$$
x_{S} = x_{L} = \frac{M_{X}^{O}}{N} = \frac{S_{X}^{O}}{A}
$$
  

$$
y_{S} = y_{L} = \frac{M_{Y}^{O}}{N} = \frac{S_{Y}^{O}}{A}
$$
 (3.5)

Selvom det elastiske center og tyngdepunktet falder sammen for et tværsnit med homogent materiale skal der skelnes mellem de to punkter, fordi i bjælker med inhomogent materiale falder disse punkter som regel ikke sammen. Dette vil blive omtalt nærmere i et senere afsnit, som behandler inhomogene tværsnit.

Nu lægges et koordinatsystem med nulpunkt i det elastiske center, som vist på figur 3.1.a. De geometriske konstanter for bøjning om disse akser beregnes af konstanterne fra ligningerne (3.2) på følgende måde:

$$
s_x^1 = s_x^0 - y_s \cdot A = 0
$$
  
\n
$$
s_y^1 = s_y^0 - x_s \cdot A = 0
$$
  
\n
$$
r_x^1 = r_x^0 - y_s^2 \cdot A
$$
  
\n
$$
r_y^1 = r_y^0 - x_s^2 \cdot A
$$
  
\n(3.6)  
\n
$$
r_{xy}^1 = r_{xy}^0 - x_s \cdot y_s \cdot A
$$

Af ligningerne (3.3) ses, at spændingen i et punkt i tværsnittet under træk er N/A. Af ligningerne (3.4) ses, at spændingen i et punkt i afstanden  $y_1$ fra x<sub>I</sub>axen under bøjning om x<sub>I</sub> aksen er  $M_{x}^{1} \cdot Y_{1}/I_{x}$ . Spændingen i et punkt  $(x_{1}, y_{1})$  under kombineret bøjning om x- og y-akserne er derfor til t

$$
\sigma = \frac{N}{A} + \frac{M_{X}^{1}}{I_{X}^{1}} \cdot Y_{1} - \frac{M_{Y}^{1}}{I_{Y}^{1}} \cdot X_{1}
$$
 (3.7)

Disse fortegn gælder, hvis de positive retninger for momenterne omkring akserne vælges med højrehåndsreglen og trækspændinger regnes positive.

Ligning (3.7) gælder kun, hvis centrifugalmomentet  $\textbf{I}^\text{l}_{\textbf{xy}}$  ligning (3.6) er nul. Hvis ikke, vil bøjning om f.eks. x-axen give et bidrag til  $M_{V}$  og omvendt. Et koordinatsystem, hvor  $I_{xy}^{1} = 0$ kaldes et hovedsystem, og det fastlægges ud fra denne betingelse. I figur 3.2 er vist et koordinatsystem som er drejet en vinkel  $\alpha$  i forhold til  $x_1y_1$ -koordinatsystemet.

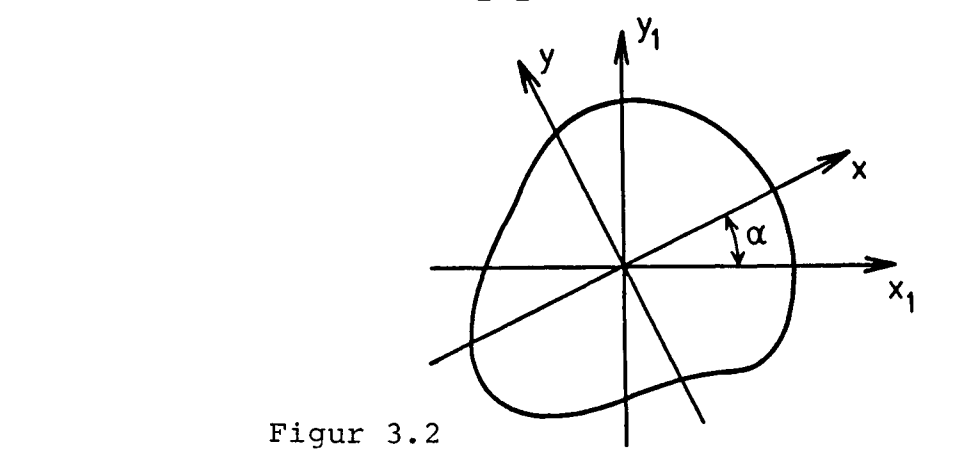

Regner man i det drejede system skal man ved bøjning om x-og y-axen anvende inertimomenter som beregnes af

$$
I_{X} = \frac{1}{2} (I_{X}^{1} + I_{Y}^{1}) + \frac{1}{2} (I_{X}^{1} - I_{Y}^{1}) \cos 2\alpha - I_{XY}^{1} \sin 2\alpha
$$
  
\n
$$
I_{Y} = \frac{1}{2} (I_{X}^{1} + I_{Y}^{1}) - \frac{1}{2} (I_{X}^{1} - I_{Y}^{1}) \cos 2\alpha + I_{XY}^{1} \sin 2\alpha
$$
 (3.8)  
\n
$$
I_{XY} = I_{XY}^{1} \cos 2\alpha - \frac{1}{2} (I_{X}^{1} - I_{Y}^{1}) \sin 2\alpha
$$

Heraf ses, at  $\mathop{\rm I}\nolimits_{\mathop{\rm x}\nolimits\mathop{\rm y}\nolimits}$  = 0 hvis  $\alpha =\frac{1}{2} \arctan \frac{xy}{x^2}$  (3.9) x" y

Da regningerne bliver specielt simple, hvis man regner i et hovedsystem, er det i denne fremstilling forudsat, at der regnes i et hovedsystem hvis ikke andet er udtrykkeligt nævnt.

På samme måde som man kan definere et elastisk center, i hvilket en normalkraft kan angribe uden at føre til bøjning, kan man definere forskydningscentret som det punkt, i hvilket en tværkraft Q kan angribe uden at føre til vridning. På samme måde som et rent bøjningsmoment vil føre til bøjning om en akse gennem det elastiske center vil et rent vridningsmoment M føre til vridning om forskydningscentret. Beregningen af forskydningscentrets koordinater  $(x_f, y_f)$  i referencesystemet fig. 3.1.a er ligesom beregningen af vridningsfaktoren K ganske vanskelige, og der findes specielle metoder til brug for beregning af tyndvæggede tværsnit. Disse beregninger vises i afsnittene om tyndvæggede tværsnit, og det skal kun nævnes her, at hvis tværsnittet har symmetriaxer,ligger forskydningscentret på disse. Er der derfor 2 eller flere symmetriaxer ligger forskydningscentret i deres skæringspunkt, hvor også tyngdepunktet og det elastiske center i så fald vil ligge.

En grundig fremstilling af bjælketeori kan findes f.eks. i reference [3.3] mens en oversigt over bjælketeoriens formler findes i reference [3.4].

## 3.2.2 Tyndvæggede tværsnit af homogent materiale

Ved et tyndvægget tværsnit forstås et tværsnit, hvor materialetykkelserne er så små, at spændingsfordelingerne i materialet kan beregnes udfra særligt forenklede forudsætninger. Der

skelnes mellem åbne og lukkede tyndvæggede tværsnit, og moderne vindmøllevinger vil næsten altid være lukkede tværsnit med et antal celler adskilt af webs. Tværsnittet som er vist i figur 3.3 er et lukket, tyndvægget tværsnit med 2 celler. Cellerne er nummererede, og der er angivet en positiv omløbsretning, som anvendes ved udførelsen af de beregninger, som omtales i dette afsnit.

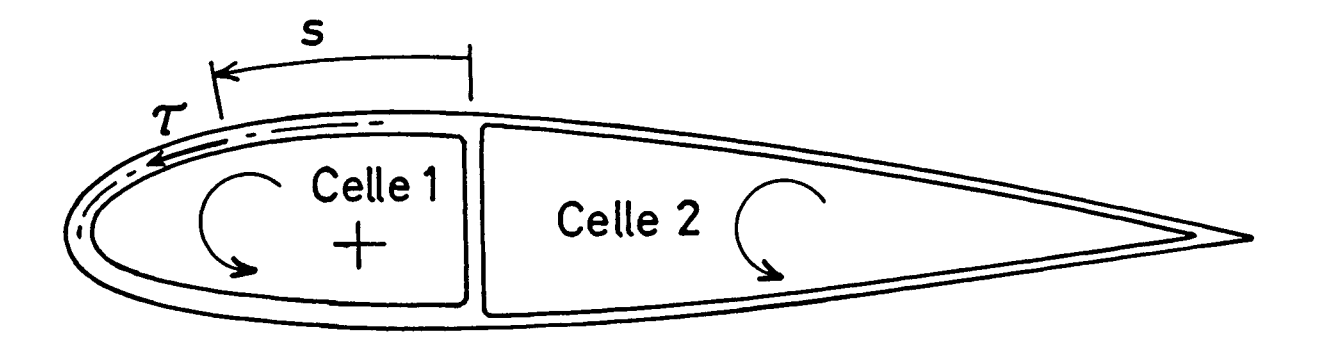

Figur 3.3

Alle tværsnitsstørrelser forbundet med træk og bøjning beregnes ved hjælp af de ligninger, som er vist i det foregående afsnit.

Da de arealer A, som indgår i disse ligninger, er arealet af det bærende materiale, er A for tyndvæggede tværsnit i den sammenhæng altså ikke det samlede areal af tværsnittet, men kun arealerne af cellevæggene, I de følgende ligninger er A derimod det samlede areal.

I dette afsnit beskrives, hvordan man beregner torsionsstivhed og placering af forskydningscenter. Selv i tværsnit med homogent materiale vil forskydningscentret som regel ikke falde sammen med tyngdepunktet. Der kan derfor i en svingende bjælke (vinge) opstå dynamiske koblinger mellem bøjning og torsion, fordi massekræfterne som følge af bøjningssvingninger frembringer torsionsmomenter på grund af afstanden mellem tyngdepunktet og forskydningscenter. For at vurdere styrken, og dermed betydningen af denne kobling, er det derfor nødvendigt at være i stand til at bestemme forskydningscentrets placering.

#### Torsionsstivhed

For at kunne beregne torsionsstivheden må man kende spændingsfordelingen under vridning. Men mens antagelsen om plane flader giver gode resultater for bjælkebøjning gælder dette ikke for torsion, hvor der optræder hvælvning af tværsnittene. Ved såkaldt fri vridning, hvor tværsnitshvælvningen ikke påvirkes af indspændinger eller variationer i det vridende moment, bidrager alene forskydningsspændinger til torsionsstivheden. Kan hvælvningen ikke udvikle sig frit, vil også normalspændinger bidrage til torsionsstivheden, og de beskrivende ligninger kompliceres betragteligt. Her vises kun de ligninger, som beskriver fri vridning, der også kaldes Saint-Venant vridning efter den matematiker, som først beskrev denne type vridning. Saint-Venant vridning er beskrevet i Odqvist [3.3].

I Saint-Venant-vridning fremkommer vridningsmomentet alene ved forskydningsspændinger i tværsnittet. I tyndvæggede tværsnit antages forskydningsspændingen  $\tau$  at være konstant over vægtykkelsen, men x behøver ikke at være" konstant langs væggen. Det er derimod forskydningsstrømmen H (s), som defineres ved

$$
H(s) = \tau(s) \cdot h(s) \tag{3.10}
$$

hvor s er buelængden regnet fra et vilkårligt, fastholdt punkt, og h er vægtykkelsen. h og t kan variere med s. H og t antages at virke i væggenes midte. H er konstant langs alle vægge men kan springe i værdi i punkter, hvor skindet møder en web. H regnes positiv efter en fast omløbsretning, som her er angivet mod uret, og det kan vises, at for et encellet tværsnit, hvor H altså er konstant langs hele randen, kan det vridende moment  $M_{\rm yr}$  svarende til vridningsvinklen  $\varphi$ ' pr længdeenhed beregnes af

$$
M_{\mathbf{v}} = 2 \cdot H \cdot A \tag{3.11}
$$

hvor A er det samlede areal indenfor skindets middellinie. Stadig for et encellet tværsnit kan betingelsen, at tværsnittet efter at være vredet vinklen  $\varphi^{\dagger}$  stadig skal hænge sammen, skrives som

$$
\int_{K} \frac{\tau}{G} d\mathbf{s} = 2\varphi \cdot \mathbf{A}
$$
 (3.12)

hvor  $\frac{\tau}{C}$  er et mål for forskydningstøjningen et sted på væggen. Integrationen udføres langs den lukkede kurve K midt i tværsnittets væg. Ved at indsætte ligning (3.10) i (3.12) ses det, at H kan bestemmes af ligningen

$$
\frac{H}{G} \int_{K} \frac{ds}{h} = 2\varphi^{\dagger} A
$$
 (3.13)

Indsættes H bestemt ved ligning (3.13) i udtrykket (3.11) for  $M_{\nu}$  findes

$$
M_V = G \int \frac{4A^2}{\frac{ds}{h}} \varphi' \tag{3.14}
$$

Ved sammenligning af (3.14) med den kendte vridningsligning

$$
M_{\mathbf{v}} = G \cdot K \cdot \varphi^{\dagger} \tag{3.15}
$$

findes at vridningsstivhedens tværsnitsfaktor K for det encellede tværsnit er givet ved

$$
K = \int \frac{4A^2}{\frac{ds}{h}}
$$
 (3.16)

der er kendt som Bredt's formel. Mere generelt kan K ved hjælp af ligningerne (3.11) og (3.15) skrives

$$
K = 2 \frac{HA}{G\phi}, \qquad (3.17)
$$

For et flercellet tværsnit er vridningsmomentet summen af vridningsmomenterne for de enkelte celler, således at man analogt med ligning (3.11) kan skrive

Mv = 2 EH±A4 (3.18)

Her er H<sub>1</sub> og A<sub>1</sub> henholdsvis forskydningsstrømmen og arealet indenfor den lukkede kurve  $K_i$  midt i væggen for celle nr. i. For hver celle kan man analogt med ligning (3.12) skrive en ligning, der udtrykker at cellen er vredet vinklen  $\varphi^{\dagger}$ :

$$
\int_{K_{\mathbf{i}}^{\mathbf{G}}} \frac{\mathbf{d}}{\mathbf{d}} \mathbf{s} = \frac{\mathbf{H}_{\mathbf{i}}}{\mathbf{G}} \int_{K_{\mathbf{i}}} \frac{\mathbf{d}\mathbf{s}}{\mathbf{h}} - \sum_{\mathbf{i} \neq \mathbf{j}} \frac{\mathbf{H}_{\mathbf{j}}}{\mathbf{G}} \int_{K_{\mathbf{i}\mathbf{j}}} \frac{\mathbf{d}\mathbf{s}}{\mathbf{h}} = 2\varphi^{\dagger} \mathbf{A}_{\mathbf{i}} \tag{3.19}
$$

Der integreres langs den lukkede kurve K<sub>i</sub>, men da forskydningsstrømmen i væggen K<sub>ij</sub> mellem celle i og nabocelle j er H<sub>i</sub>-H<sub>i</sub> fremkommer det andet led i ligningen. Da celle i kan have naboceller til flere sider summeres det andet led over samtlige vægge fælles med naboceller. Udtrykket angiver et ligningssystem med ligeså mange ligninger som der er ubekendte H<sub>i</sub>, d.v.s. ligeså mange ligninger som der er celler, og H<sub>i</sub> beregnes af dette ligningssystem. Analogt med ligning (3.17) beregnes K herefter af

$$
K = \frac{2}{G\varphi^{\dagger}} \sum_{i=1}^{K} H_{i} A_{i}
$$
 (3.20)

For det 2-cellede tværsnit bliver ligningerne (3.19)

$$
F_{11}H_1 + F_{12}H_2 = 2G\varphi^{\dagger}A_1
$$
  
\n
$$
F_{21}H_1 + F_{22}H_2 = 2G\varphi^{\dagger}A_2
$$
 (3.21)

Koefficienterne er givet ved

$$
F_{11} = \int_{K_1} \frac{ds}{h}
$$
  
\n
$$
F_{22} = \int_{K_2} \frac{ds}{h}
$$
  
\n
$$
F_{12} = F_{21} = -\int_{K_{12}} \frac{ds}{h}
$$
 (3.22)

Det skal understreges, at  $F_{11}$  og  $F_{22}$  bestemmes ved integration langs hele randen inklusive web'en af henholdsvis celle 1 og 2, mens  $F_{12}$  og  $F_{21}$  bestemmes ved integration langs web'en alene. Dersom vægtykkelsen h er konstant på dele af omkredsen, erstattes integralet over de dele af omkredsen af led af typen

$$
\int_{\ell} \frac{ds}{h} = \frac{\ell}{h}
$$
 (3.23)

hvor  $\ell$  er længden af omkredsen med den konstante tykkelse h.

For et 3-cellet tværsnit med to web'er bliver ligningerne (3.19)

$$
F_{11}H_1 + F_{12}H_2 + F_{13}H_3 = 2G\phi^{\dagger}A_1
$$
  
\n
$$
F_{21}H_1 + F_{22}H_2 + F_{23}H_3 = 2G\phi^{\dagger}A_2
$$
  
\n
$$
F_{31}H_1 + F_{32}H_2 + F_{33}H_3 = 2G\phi^{\dagger}A_3
$$
  
\n(3.24)

Koefficienterne  $\texttt{F}_{1\,1}$ ,  $\texttt{F}_{1\,2}$ , $\texttt{F}_{2\,1}$  og  $\texttt{F}_{2\,2}$  er stadig defineret v $\epsilon$ (3.22) mens de resterende koefficienter er defineret ved

$$
F_{33} = \int_{K_3} \frac{ds}{h}
$$
  
\n
$$
F_{23} = F_{32} = -\int_{K_{23}} \frac{ds}{h}
$$
  
\n
$$
F_{13} = F_{31} = 0
$$
\n(3.25)

 $K_3$  angiver den lukkede kurve rundt om celle 3,  $K_{23}$  angiver web'en mellem celle 2 og celle 3, og da cellerne 1 og 3 ikke er naboceller, er  $F_{13} = F_{31} = 0$ .

Proceduren ved beregning af torsionsstivheden G, K er følgende:

- 1. Tværsnitscellerne nummereres og deres arealer A, beregnes.
- 2. Ligningssystemet (3.19) opstilles som demonstreret ved ligningerne (3.21) og (3.24). I almindelighed opdeles cellevæggene i et antal stykker som evt. er retlinede, hver med konstant tykkelse h, og koefficienterne F<sub>ij</sub> beregnes ved udtryk af typen (3.23). Ligningssystemet (3.19) løses, hvorved  $H_i$  bestemmes.
- 3. Vridningsstivhedens tværsnitsfaktor K beregnes af ligning (3.20), og G\*K kan beregnes, da G er kendt.

For en given vridningsvinkel  $\varphi^{\dagger}$  kan vridningsmomentet  $M_{\nu}$ nu beregnes af ligning (3.15) eller (3.18), og vridningsstivheden G-K benyttes desuden ved opstilling af en bjælkemodel for vingen som omtalt senere.

## Forskydningscenter

Som tidligere nævnt er forskydningscentret det punkt i tværsnittet, hvor en tværkraft kan angribe uden at forårsage en

3-12

vridning. På grund af tværkræfterne opstår der bøjningsforskydningsspændinger, og ved at beregne deres resulterende tværkraft og dennes moment om et givet referencepunkt kan man finde den linie, i hvilken kraftresultanten virker. Ved at beregne for bøjning om 2 forskellige akser findes 2 angrebslinier, og deres skæringspunkt er forskydningscentret, da tværkraften jo ikke har noget moment om dette punkt og derfor ikke giver nogen vridning. I dette afsnit gennemgås en beregningsmetode, som forudsætter at bjælken bøjes om tværsnittets hovedsystem x,y, hvis nulpunkt ligger i stivhedscentret. I denne metode beregnes først en fordeling af forskydningsstrømme H som følge af bøjning. Det er imidlertid ikke givet, at H<sub>o</sub> ikke giver vridning, så bagefter beregnes en forskydningsstrøm H<sub>i</sub> for hver celle ud fra den betingelse, at den samlede forskydningsstrøm H findes ved at korrigere  $H_{\alpha}$  med  $H_i$ .

Som vist f.eks. af K.W. Johansen [3.5] kan forskydningsstrømmen H<sub>o</sub> ved bøjning om x-axen beregnes af

$$
H_o(y) = \frac{Q_y}{I_x} \Delta S_x
$$
 (3.26)

hvor Q<sub>y</sub> er tværkraften som virker i y-retningen fordi x- og y-retningerne er hovedretninger,  $I_x$  er bøjningsinertimomentet som defineret ved ligning (3.6) og  $\Delta S_x$  er det statiske moment, som defineres ved flg. ligning, hvor også  $\Delta S_{v}$  er defineret:

$$
\Delta S_{\mathbf{x}} = \int_{A_{1}} y dA_{1}
$$
\n
$$
\Delta S_{\mathbf{y}} = \int_{A_{1}} x dA_{1}
$$
\n(3.27)

som defineres ved flg. ligning, hvor også AS er defineret:

Som vist på figur 3.4a integreres i udtrykket for AS over arealet  $A_1$  over snittet i afstanden y fra x-axen, og H er

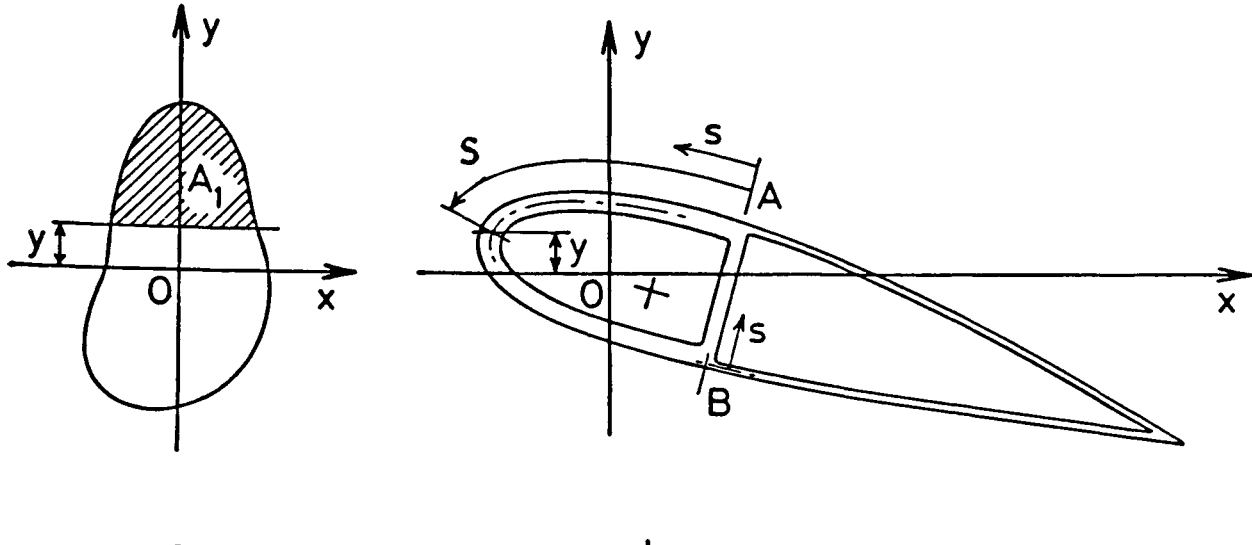

 $\overline{a}$ 

b

Figur 3.4

derfor en funktion af y. Hvis ikke kravet om, at koordinatsystemet har nulpunkt i stivhedscentret er opfyldt vil man af ligning (3.26) beregne  $H_0$  for bøjning med en overlejret normalkraft, og dette krav er derfor nødvendigt. For det tyndvæggede tværsnit vist på figur 3.4.b er H<sub>o</sub> tilsvarende en funktion af buelængden s, idet  $\Delta S$  og  $\Delta S$  beregnes som

$$
\Delta S_{\mathbf{x}} = \int_{0}^{S} yh ds
$$
\n
$$
\Delta S_{\mathbf{y}} = \int_{0}^{S} xh ds
$$
\n(3.28)

 $\mathbf{x}$  y

H<sub>o</sub> beregnes altså ved at integrere langs væggene, idet man ved passage af et knudepunkt (et punkt hvor 2 eller flere vægge mødes) skal opfylde ligevægtsbetingelsen

 $\Sigma H_D^{\mathbf{n}} = 0$ (3.29)

På figur 3•5 er vist et knudepunkt med 3 flige, og det er vist, at  $H''_{\alpha}$  er værdierne af forskydningsstrømmen  $H_{\alpha}$  i et snit i flig nummer n, tæt på knudepunktet.

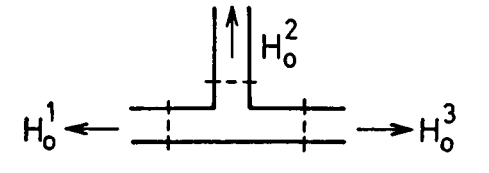

Hvor H<sub>0</sub> i ligning (3.26) regnes med fortegn efter buelængden s som vist i figur 3.4.b, regnes  $H_0^n$  i ligning (3.29) med fortegn som vist i figur 3.5. H<sub>o</sub> kan i praksis beregnes på den måde, at  $H_0$  sættes til nul i en knude (knude A i figur 3.4.b) og der integreres langs ydervæggens midterlinie. I knuden på undersiden af tværsnittet (knude B i figur 3.4.b) opfyldes ligning 2 (3.20) ved at  $H_0^2$  figur 3.5 sættes til nul, d.v.s.  $H_0$  langs webben integreres særskilt med begyndelsesværdi 0. Integrationen af H langs ydervæggen fortsættes indtil det første knudepunkt på profilets overside nås (knude A i figur 3.4.b). Ligning (3.20) opfyldes så i knudepunktet ved at integrationen langs ydervæggen fortsættes med en begyndelsesværdi, der er summen af H i ydervæggen lige før knudepunktet og H i webben lige før knudepunktet. I eksemplet figur 3.4.b fortsættes integrationen ikke, da der kun er én web, men til gengæld kan beregningerne kontrolleres ved at værdierne for H<sub>o</sub> i knude A indsættes i ligning (3.20), som også skal være opfyldt her.

 $3 - 15$ 

Det praktiske problem ved beregning af  $\Delta S_{\rm x}$  og  $\Delta S_{\rm y}$  efter ligning (3.28) er at udtrykke koordinaterne x og y til et punkt på en cellevægs midterlinie som funktion af buelængden s, hvilket er nødvendigt for at beregne integralerne i ligning (3.28). En ofte anvendt metode er at tilnærme formen af cellevæggenes midterlinier med et antal rette linier som vist skematisk på figur 3.6.

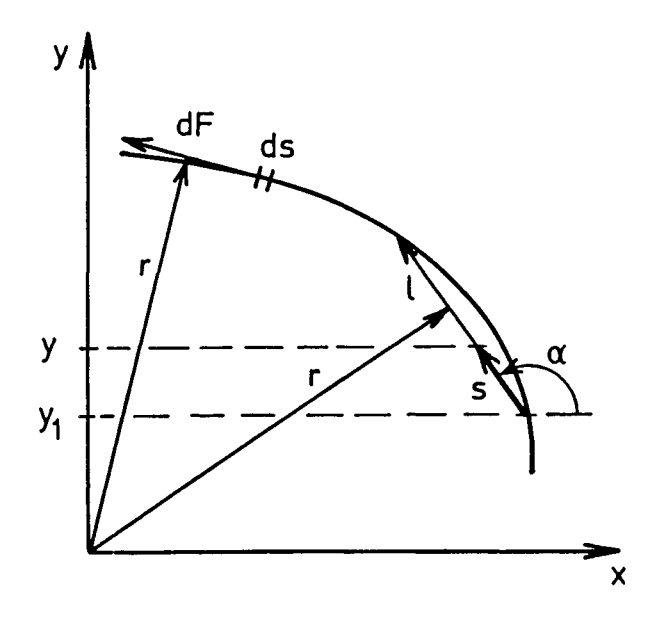

Figur 3.6

For det viste liniestykke (element) er ordinaten y (s) for et punkt i afstanden s fra elementets begyndelsespunkt y (s) =  $y_1$ +s·sina således at H for elementet beregnes af ligningerne (3.26) og (3.28) som

$$
H_o(s) = H_o(o) + \frac{Q_y}{I_x} \cdot h \int_o^S (y_1 + s \cdot \sin \alpha)
$$
  
\n
$$
H_o(s) = H_o(o) + \frac{Q_x}{I_y} \cdot h \int_o^S (x_1 + s \cdot \cos \alpha)
$$
\n(3.30)

forudsat cellevæggens tykkelse ikke afviger for meget fra h i elementet. Den øverste ligning gælder for bøjning om x-axen, mens den nederste gælder for bøjning om y-axen. Begyndelsesværdien H (o) for det viste element er slutværdien H ( $\ell$ ) beregnet for det foregående element undtagen i punkter, hvor integrationen begynder med værdien  $H_0$ (o) = o (se figur 3.4.b) eller hvor flige mødes (se figur 3.5).

Det er nu vist, hvordan forskydningsstrømmen H (s) beregnes for bøjning om x-axen. Bøjning om y-axen beregnes på tilsvarende måde. Da de punkter, hvor integrationen begynder med værdien  $H_0$ (o) = 0, er vilkårligt valgte vil  $H_0$  som regel ikke opfylde betingelsesligningen (3.13), som i dette tiltælde har  $\varphi^+ = 0$ , da man netop ikke ønsker nogen vridning, når tværkraften angriber i forskydningscentret. Derfor korrigeres H<sub>o</sub> som nævnt tidligere med en forskydningsstrøm i hver celle. For celle nr. i betegnes denne forskydningsstrøm H<sub>i</sub>, og H<sub>i</sub> beregnes ved for hver celle at indsætte den samlede forskydningsstrøm H ligning  $(3.13) \text{ med } \phi' = 0:$ 

$$
\frac{1}{G} \int_{K_{\mathbf{i}}} \frac{\text{Hds}}{\text{h}} = 0 \tag{3.31}
$$

hvor H står under integraltegnet, fordi H<sub>o</sub> ikke er konstant. Her integreres langs den lukkede kurve K<sub>i</sub> rundt om celle nummer i, og der bliver som i torsionsberegningen ligeså mange ligninger som der er celler, og de ubekendte er forskydningsstrømmene Hj\_ Ligning (3.31) kan skrives på en form magen til ligning (3.19) og den bliver

$$
\frac{1}{G} \int_{K_1} \frac{H_0 ds}{h} + \frac{H_1}{G} \int_{K_1} \frac{ds}{h} - \sum_{i \neq j} \frac{H_j}{G} \int_{K_{ij}} \frac{ds}{h} = 0
$$
 (3.32)

Som nævnt ved ligning (3.31) gælder ligning (3.32) for celle nr. i, og der er ligeså mange ligninger som der er celler, Det sidste integral beregnes langs midterlinien af cellevæggen  $K_{i,i}$  mellem celle i og nabocellen j, og der summeres over alle naboceller. For det 2-cellede tværsnit figur 3.4.b bliver ligningerne (3.32) :

$$
F_{11} H_1 + F_{12} H_2 = R_1
$$
  
\n
$$
F_{21} H_1 + F_{22} H_2 = R_1
$$
 (3.33)

Venstresiden af ligningerne er magen til ligning (3.21) for torsion, og F'erne beregnes af ligningerne (3.22). Højresiderne er derimod forskellige, og her beregnes de af

$$
R_1 = -\int_{K_1} \frac{H_0 ds}{h}
$$
  

$$
R_2 = -\int_{K_2} \frac{H_0 ds}{h}
$$
 (3.34)

Hvis H<sub>o</sub> er beregnet ved hjælp af ligningerne (3.30) kan man beregne den samlede forskydningskraft for hvert enkelt element Kaldes denne forskydningskraft  $F_{0}$  kan R<sub>1</sub> og R<sub>2</sub> beregnes som

$$
R_1 = -\sum_{n_1} \frac{F_o}{h}
$$
  
\n
$$
R_2 = -\sum_{n_2} \frac{F_o}{h}
$$
 (3.35)

da h i så fald er betragtet som konstant for hvert element. Med  $n_1$  og  $n_2$  angives, at summationerne omfatter alle elementer rundt om henholdsvis celle 1 og celle 2.

Når ligningerne (3.33) er løst beregnes forskydningsstrømme ne således:

Ydervæg celle l: 
$$
H = H_0 + H_1
$$
  
Ydervæg celle 2:  $H = H_0 + H_2$  (3.36)  
Væg celle l/celle 2:  $H = H_0 + H_1 - H_2$ 

H og H<sub>o</sub> regnes med fortegn efter s som vist i figur 3.4.b og

 $H_1$  og  $H_2$  regnes med fortegn som vist i samme figur. Ligningerne (3.33) generaliseres til tværsnit med flere celler som demonstreret med ligningerne (3.24).

Vridningsmomentet om koordinatsystemets nulpunkt M. fra den samlede forskydningsstrøm H beregnes ved at integrere bidragene fra forskydningskraften dF fra stykket ds på en cellevæg (se figur 3.6). Bidraget dF beregnes af

$$
dF = \tau \cdot h \cdot ds = Hds \qquad (3.37)
$$

og M. beregnes altså af ligningen

$$
M_V = \int_K r \cdot dF = \int_K H \cdot r \cdot ds
$$
 (3.38)

hvor der integreres over den samlede længde K af alle cellevægge. Radius r er vist på figur 3.6.

Hvis man benytter tilnærmelse med retlinede elementer findes forskydningskraften F på et element af ligning (3.37):

$$
F = \int_{\ell} H ds
$$
 (3.39)

hvor der integreres over elementets længde  $\ell$ . Integrationen kan udføres enten numerisk eller direkte ved benyttelse af ligning (3.30). Forskydningskraften F<sub>o</sub> på et element fra forskydningsstrømmen H findes ved integration af ligningerne (3.30):

$$
F_{O} = H_{O}(o) \ell + \frac{Q_{Y}}{I_{X}} h (y_{1} \ell + \frac{1}{2} \ell^{2} \sin \alpha)
$$
  
\n
$$
F_{O} = H_{O}(o) \ell + \frac{Q_{X}}{I_{Y}} h (x_{1} \ell + \frac{1}{2} \ell^{2} \cos \alpha)
$$
 (3.40)

Øverste og nederste ligning gælder bøjning om henholdsvis xaxen og yaxen. For det 2-cellede eksempel figur 3.4.b beregnes forskydningskraften F på et element af cellevæggen derefter således:

Ydervæg celle 1 : F = F <sup>Q</sup> + H-^ Ydervæg celle 2 : F = FQ + H2£ (3.41) væg celle l/celle 2: F = F <sup>Q</sup> + (I^-H^Jl

Vridningsmomentet  $M_{\rm yr}$  om xy-systemets nulpunkt beregnes derefter som

$$
M_V = \sum_{n} F r
$$
 (3.42)

hvor n betegner, at der summeres over alle elementer. Radius r er vist på figur 3.6, og  $M_{\rm yr}$  regnes positiv samme vej som  $H_{\rm i}$ erne. Komposanterne  $F_{\bf x}$  og  $F_{\bf y}$  af den samlede forskydningskraft  $\frac{1}{2}$  on  $\frac{1}{2}$ beregnes ved projektion på akserne:

$$
F_X = \sum_{n} F \cos \alpha
$$
\n
$$
F_Y = \sum_{n} F \sin \alpha
$$
\n(3.43)

hvor n betegner, at der summeres over samtlige elementer. Som kontrol på regningerne gælder, at følgende skal være opfyldt:

$$
B\phi\text{jning om x-axe: } F_x = 0, F_y = Q_y
$$
\n
$$
B\phi\text{jning om y-axe: } F_x = Q_x, F_y = 0
$$
\n(3.44)

Forskydningscentrets koordinater $\mathbf{x}_{\mathbf{f}}$  og  $\mathbf{y}_{\mathbf{f}}$  findes herefter af følgende:

Byjning om y-axen: 
$$
x_f = M_V/F_X
$$

\nByjning om x-axen:  $y_f = M_V/F_Y$ 

\n(3.45)

Proceduren ved gennemførelsen af disse beregninger er følgende:

- 1. Ved hjælp af ligningerne (3.26) og (3.28) eller ligningerne (3.30) beregnes forskydningsstrømmen H for bøjning om både x- og y- axen. Disse axer skal være hovedretninger, og koordinatsystemets nulpunkt skal ligge i det elastiske center. Betingelsen (3.29) opfyldes som beskrevet i forbindelse med denne ligning.
- 2. På grundlag af betingelsen (3.31) beregnes forskydningsstrømmene H<sub>i</sub> for bøjning om begge axer. Det sker ved at

løse ligningerne (3.32) for bøjning om begge axer. Ligningerne (3.33) er et eksempel på de ligninger, der skal løses.

3. Ved hjælp af ligningerne (3.36) ff beregnes resulterende tværkraftkomposanter og vridende moment for bøjning om begge axer. Forskydningscentrets koordinater bestemmes af ligningerne (3.45) .

Disse beregninger bliver meget let så omfattende, at det ikke er rimeligt at gennemføre dem i hånden. Ved en håndberegning af en møllevinge må man derfor antage en placering af forskydningscentret, og man vil normalt antage, at forskydningscentret ligger i tyngdepunktet. Som tidligere nævnt er det sjældent rigtigt, men denne antagelse vil sjældent give anledning til afvigelser i beregnede egenfrekvenser på mere end 10-15%.

### 3.2.3 Tyndvæggede tværsnit af inhomogent materiale

Den teori og de metoder, som hidtil er gennemgået for en homogen teknisk bjælke, evt. med tyndvægget tværsnit, er veletableret og gyldighedsområderne er nogenlunde velkendt. Som vist karakteriseres bjælken af materialeegenskaber E, G og p og geometriske konstanter A, S og I som kan defineres uafhængigt af hinanden udfra antagelsen om plane flader.

For bjælker af inhomogent materiale stiller det sig anderledes. For det første er det ikke ganske klart, i hvilke tilfælde antagelsen om plane flader er rimelig. For det andet kan man, selv om man gør den antagelse, ikke definere geometriske konstanter for tværsnittet uafhængigt af materialeegenskaberne.

I mangel af bedre - og fordi regningerne ellers bliver meget komplicerede - bruger man som regel antagelsen om plane flader og accepterer, at resultaterne for en inhomogen bjælke ikke altid bliver så nøjagtige som for en homogen bjælke. Udfra spændingsfordelinger som nu afhænger af materialeegenskabernes lokale værdier beregnes så direkte bøjningsstivheder (El) og torsionsstivheder (GK), som så er tal og ikke produkter af E og I eller G og K. Disse størrelser kan bruges direkte i håndregninger eller i regnemaskineprogrammer som er lavet specielt til formålet, men i de sædvanligt tilgængelige bjælkeprogrammer defineres E, I, G, K og p hver for sig. Til brug for et

 $3 - 20$ 

sådant program, for eksempel SAP [3.2] , er det derfor nødvendigt at beregne disse størrelser separat, og det gøres her på den måde, at (El) og (GK) beregnes sammen med gennemsnitlige moduler E og G, hvorefter bøjnings- og vridnings stivhederne beregnes af I =  $(EI)/\overline{E}$  og K =  $(GK)/\overline{G}$ . Herefter er I og K ikke længere rent geometriske størrelser. I det følgende gennemgås de ændringer i beregningerne som er nødvendige når bjælkematerialet er inhomogent.

## Bøjning og træk

Hookes lov gælder stadig, men nu med den lokale E-modul, og spændingerne beregnes nu udfra tøjningerne, som varierer lineært over tværsnittet.

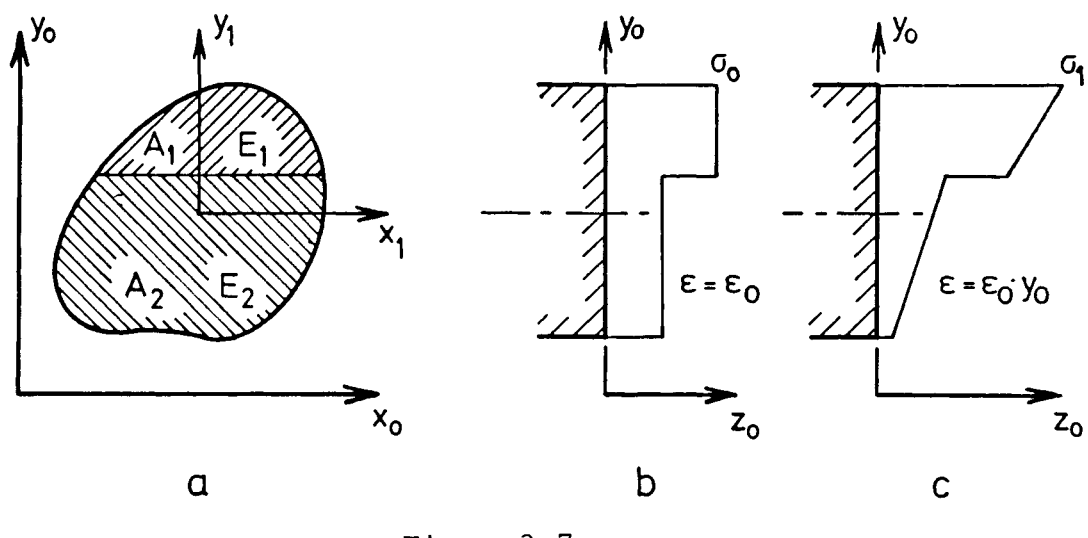

Figur 3.7

Et tværsnit med 2 forskellige E-moduler er vist på fig. 3.7.a og spændingsfordelingerne  $\sigma_{0}$  i træk og  $\sigma_{1}$  i bøjning er skitseret på figur 3.7.b og 3.7.c. Spændingerne er altså ikke længere lineære som vist på figur 3.1.b og 3.1.c, og i stedet for ligningerne (3.1) findes

Hookes lov Træk **B**øjning om x<sub>o</sub>-axen σ = E $\cdot \epsilon_1 \cdot Y_o$ Bøjning om y<sub>o</sub>-axen  $\sigma = \text{E} \cdot \varepsilon_1 \cdot \text{x}_0$ **0 = E- £**  $\sigma = \mathbf{E} \cdot \mathbf{\varepsilon}_0$ (3.46)

Her er E den lokale værdi af E-modulen i punktet  $(x_0, y_0)$ . Gennemsnitlige værdier af E, G og p defineres ved

$$
\overline{E} = \frac{\int_{A} E dA}{A}
$$
\n
$$
\overline{G} = \frac{\int_{A} G dA}{A}
$$
\n
$$
\overline{\rho} = \frac{\int_{A} \rho dA}{A}
$$
\n(3.47)

hvor E, G og  $\rho$  er lokale værdier i punktet  $(x_0, y_0)$ . Ligningerne (3.3) og (3.4) bliver i dette tilfælde

Træk:

\n
$$
N = \int_{A} \sigma_{0} dA = \varepsilon_{0} \int_{A} E dA = \varepsilon_{0} \cdot \overline{E} A
$$
\n
$$
M_{x} = \int_{A} \sigma_{0} y_{0} dA = \varepsilon_{0} \int_{A} E y_{0} dA = \varepsilon_{0} \cdot \overline{E} \cdot S_{x}^{O} \quad (3.48)
$$
\n
$$
M_{y} = \int_{A} \sigma_{0} x_{0} dA = \varepsilon_{0} \int_{A} E x_{0} dA = \varepsilon_{0} \overline{E} S_{y}^{O}
$$
\nBøjning om x<sub>0</sub>-axen:N =

\n
$$
\int_{A} \sigma_{1} dA = \varepsilon_{1} \int_{A} E y_{0} dA = \varepsilon_{1} \overline{E} S_{x}^{O}
$$
\n
$$
M_{x} = \int_{A} \sigma_{1} y_{0} dA = \varepsilon_{1} \int_{A} E y_{0}^{2} dA = \varepsilon_{1} \overline{E} \cdot I_{x}^{O}
$$
\nBøjning om y<sub>0</sub>-axen N =

\n
$$
\int_{A} \sigma_{1} dA = \varepsilon_{1} \int_{A} E x_{0} dA = \varepsilon_{1} \overline{E} S_{y}^{O}
$$
\n
$$
M_{y} = \int_{A} \sigma_{1} x_{0} dA = \varepsilon_{1} \int_{A} E x_{0}^{2} dA = \varepsilon_{1} \overline{E} I_{y}^{O}
$$
\n
$$
(3.50)
$$

Det sidste led i hver ligning viser hvorledes størrelserne A, S og I skal defineres for at passe formelt med almindelig bjælketeori. Første ligning i (3.48) passer med ligning (3.47), og for de andre størrelser fås i stedet for ligningerne (3.2):

Statisk moment on 
$$
x_0
$$
-axe  $S_x^O = \frac{\int_A E y_0 dA}{\overline{E}}$ 

\nStatisk moment on  $y_0$ -axe  $S_y^O = \frac{\int_A E x_0 dA}{\overline{E}_2}$ 

\nInertimoment on  $x_0$ -axe  $I_x^O = \frac{\int_A E y_0 dA}{\overline{E}_2}$  (3.51)

\nInertimoment on  $y_0$ -axe  $I_y^O = \frac{\int_A E x_0 dA}{\overline{E}}$ 

\nCentrifugalmoment  $I_{xy}^O = \frac{\int_A E x_0 y_0 dA}{\overline{E}_2}$ 

Herefter beregnes koordinaterne ( $x_S$ ,  $y_S$ ) til stivhedscentret som vist i ligning (3.5) med  $S_X^O$  og  $S_Y^O$  fra ligningerne (3.51). Tyngdepunktskoordinaterne  $(x_t, y_t)$  beregnes ligeledes som vist i lign. (3.5), med de kvadratiske momenter beregnet som

$$
S_{X,\rho}^{\circ} = \frac{\int A^{\rho} Y_{\circ} dA}{\overline{\rho}}
$$
  

$$
S_{Y,\rho}^{\circ} = \frac{\int A^{\rho} X_{\circ} dA}{\overline{\rho}}
$$
 (3.52)

Tværsnitskonstanterne transformeres til hovedkoordinatsystemet ved hjælp af ligningerne (3.6), (3.8) og (3.9). Med tværsnitskonstanter for hovedsystemet beregnes spændingen i et punkt (x,y) som følge af kombineret træk og bøjning af flg. ligning, som svarer til (3.7):

$$
\sigma(x,y) = \frac{E}{E} \left( \frac{N}{A} + \frac{M_x}{I_x} y - \frac{M_y}{I_y} x \right) \tag{3.53}
$$

Fortegn er defineret som ved ligning (3.7) , og ligningen gælder kun i hovedsystemet.

### Vridning

Ved formelt at bibeholde adskillelsen af geometriske data og materialedata for tværsnittet skrives vridningsmomentet M svarende til ligning (3.15):

$$
M_{\mathbf{v}} = \overline{G} \cdot K \cdot \varphi^{\dagger} \tag{3.54}
$$

og K skal så defineres svarende hertil. For et encellet tværsnit gælder (3.12) og (3.13) stadig, dog med den lokale G-modul indenfor integraltegnet. Svarende til ligning (3.14) fås derfor

 $3 - 23$ 

$$
M_V = \overline{G} \frac{4A^2}{G \int \frac{ds}{K}} \varphi'
$$
 (3.55)

hvor G er indført for at få samme form som ligning (3.54). Bredts formel (3.16) bestemmer derfor vridningskonstanten K ved

$$
K = \frac{4A^2}{G \int \frac{ds}{K}}
$$
 (3.56)

I disse integraler integreres langs cellevæggens middellinie, og som tidligere nævnt bliver integralerne til summer af led af typen (3.60) hvis vægtykkelsen h er stykkevis konstant.

For et flercellet tværsnit findes forskydningsstrømmene i cellerne af ligninger som svarer til (3.19):

$$
H_{\mathbf{i}}\overline{G} \quad \int_{K_{\mathbf{i}}} \frac{ds}{gh} - \sum_{\mathbf{i} \neq \mathbf{j}} H_{\mathbf{j}}\overline{G} \int_{K_{\mathbf{i}}}\frac{ds}{gh} = 2\overline{G}\varphi \cdot A_{\mathbf{i}} \tag{3.57}
$$

Her er  $\overline{G}$  indført for at få samme form som i (3.56). Forholdet G/G kan eventuelt indføres i integralerne som en dimensions løs parameter. Med H<sub>i</sub> bestemt af (3.57) beregnes M<sub>v</sub>, af ligning (3.18) og K af ligning (3.20).

For det 2-cellede tværsnit figur 3.3 bliver ligningerne (3.21):

$$
F_{11} H_1 + F_{12} H_2 = 2\overline{G}\varphi'^A_1
$$
  
\n
$$
F_{21} H_1 + F_{22} H_2 = 2\overline{G}\varphi'^A_2
$$
 (3.58)

hvor koefficienterne nu bestemmes af

$$
F_{11} = \overline{G} \int_{K_1} \frac{ds}{gh}
$$
  
\n
$$
F_{22} = \overline{G} \int_{K_2} \frac{ds}{gh}
$$
  
\n
$$
F_{12} = F_{21} = -\overline{G} \int_{K_1} \frac{ds}{gh}
$$
 (3.59)

og for stykkevis konstante vægtykkelser beregnes integralerne som summer af led af typen

$$
\overline{G} \quad \int_{\ell} \frac{ds}{gh} = \frac{\overline{G}}{G} \frac{\ell}{h} \tag{3.60}
$$

hvor  $\ell$  er længden af stykket med tykkelse h. Ligningerne (3.24) og (3.25) for et 3-cellet tværsnit modificeres på samme måde som ligningerne (3.21) og (3.22).

Proceduren er den samme som for homogent materiale, kun bruges nu andre ligninger:

- 1. Tværsnitscellerne nummereres og deres arealer A. beregnes .
- 2. Ligningssystemet (3.57) opstilles som demonstreret ved ligningerne (3.58) og (3.59). Ligningssystemet løses hvorved H<sub>i</sub> bestemmes.
- 3. Vridningskonstanten K, som sammen med middelmodulen G giver vridningsstivheden (GK), beregnes af ligning (3.20).

Vridningsmomentet  $M_{\rm yr}$  svarende til en given vridningsvinkel Ø <sup>1</sup> kan nu beregnes af ligning (3.54)

#### Forskydningscenter

Forskydningsstrømmen  $H_0$  beregnes også i dette tilfælde ved ligning (3.26), men istedet for ligning (3.27) defineres de geometriske momenter af ligning (3.51). Hvis referencesystemet ikke er hovedsystemet, transformeres ved hjælp af (3.6) (3.8) og (3.9). Ligningerne (3.28) erstattes af

$$
\Delta S_{\mathbf{x}} = \frac{\int g \mathbf{y}^{\mathbf{E} \mathbf{y} \cdot \mathbf{h} \cdot \mathbf{ds}}}{\overline{\mathbf{E}}} \tag{3.61}
$$

men ellers forløber beregningen af  $H_0$  som vist for homogent materiale. Dog får ligning (3.30) formen

$$
H_o(s) = H_o(o) + \frac{Q_Y}{I_X} \frac{E}{E} h \int_o^S (y_1 + s \cdot \sin \alpha)
$$
  
\n
$$
H_o(s) = H_o(o) + \frac{Q_X}{I_Y} \frac{E}{E} h \int_o^S (x_1 + s \cdot \cos \alpha)
$$
 (3.62)

 $3 - 25$ 

og betingelsen (3.31) bliver

$$
\int_{K_{\underline{i}}} \frac{H ds}{G h} = 0
$$
\n(3.63)

Til beregning af forskydningsstrømmene  $H_i$  modificeres (3.32) på samme måde som (3.57):

$$
\overline{G} \quad \int_{K_{\mathbf{i}}} \frac{H_o ds}{Gh} + \overline{G}H_{\mathbf{i}} \quad \int_{K_{\mathbf{i}}} \frac{ds}{Gh} - \sum_{\mathbf{i}+\mathbf{j}} H_{\mathbf{j}} \overline{G} \quad \int_{K_{\mathbf{i}\mathbf{j}}} \frac{ds}{Gh} = 0 \quad (3.64)
$$

hvor G er bibeholdt aht genbrug af integraler fra ligning (3.57), For det 2-cellede tværsnit gælder ligning (3.33) stadig, kun beregnes koefficienterne  $F_{11}$  m.fl. af ligningerne (3.59). I stedet for af (3.34) beregnes højresiderne af

$$
R_1 = -\overline{G} \int_{K_1} \frac{H_0 ds}{gh}
$$
  
\n
$$
R_2 = -G \int_{K_2} \frac{H_0 ds}{gh}
$$
 (3.65)

og hvis cellevæggene er opdelt i elementer som omtalt tidligere beregnes højresiden af

$$
R_1 = - \sum_{n_1} \frac{\overline{G}}{G} \frac{F_o}{h}
$$
  
\n
$$
R_2 = - \sum_{n_2} \frac{\overline{G}}{G} \frac{F_o}{h}
$$
 (3.66)

Når H<sub>j</sub> er bestemt ved løsning af (3.63) bestemmes koordinaterne  $(x_f, y_f)$  til forskydningscentret som vist ved ligningerne (3.36) ff. Dog bliver (3.40) til

$$
F_{O} = H_{O}(o) \cdot \ell + \frac{Q_{X}}{I_{Y}} \frac{E}{E} h \left( Y_{1} \ell + \frac{1}{2} \ell^{2} \sin \alpha \right)
$$
  
\n
$$
F_{O} = H_{O}(o) \cdot \ell + \frac{Q_{Y}}{I_{X}} \frac{E}{E} h \left( x_{1} \ell + \frac{1}{2} \ell^{2} \cos \alpha \right)
$$
 (3.67)

Proceduren er principielt den samme som den der er beskrevet

for homogent materiale, kun er visse ligninger modificeret:

- 1. Ved hjælp af ligningerne (3.26) og (3.61) eller ligningerne (3.61) beregnes  $H_0$  for bøjning om begge axer hver for sig.
- 2. Ved hjælp af ligningerne (3.64) beregnes H. for bøjning om begge axer. Ligningerne (3.33) med koefficienter (3.59) og (3.65) er et eksempel på de ligninger der skal løses,
- 3. Ved hjælp af ligningerne (3.36) ff samt eventuelt (3.67) beregnes forskydningscentrets koordinater  $(x_f, y_f)$ .

Disse beregninger kan udføres i hånden, omend det er et meget stort arbejde for et realistisk vingetværsnit. Derfor er programmet SECTIO [3.1] udfærdiget af Per Lundsager, så disse regninger kan udføres på regnemaskine.

#### 3.3 Opstilling af en bjælkemodel

Som nævnt allerede i afsnittet om teknisk bjælketeori gælder teorien og de metoder til beregning af tværsnitsegenskaber, som er gennemgået, for bjælker med samme tværsnit i hele sin længde. Ved beregning af egenskaberne for en møllevinge, hvis tværsnit og materialeegenskaber som regel ikke er konstante, betragter men den som sammensat af et antal bjælker, hver med konstant tværsnit. Det er vist skematisk for en fritbærende vinge på figur 3.8, hvor også

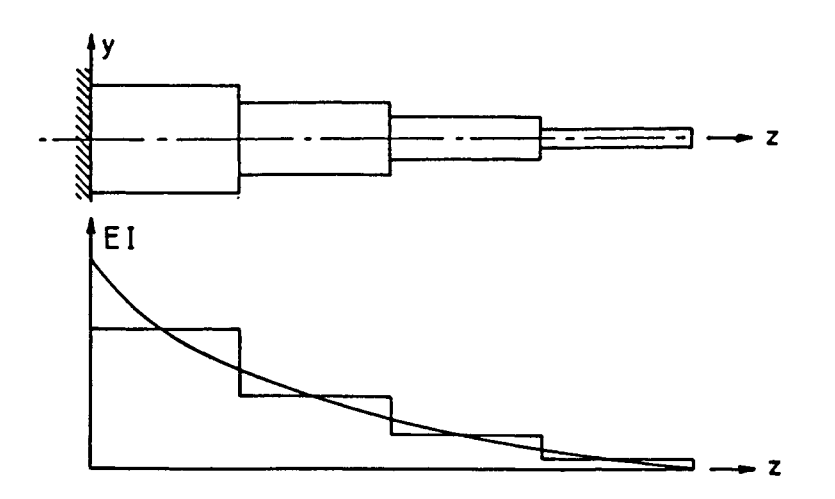

Figur 3.8

 $3 - 27$ 

forløbet af en tværsnitsparameter (El) er vist for både den virkelige bjælke og for den tilnærmede bjælke. De bjælkestykker med konstant tværsnit, som vingen er opdelt i, kaldes elementer, og hvis springet i egenskaber ved overgang fra et element til det næste ikke er for stort, giver en sådan beregningsmodel tilfredsstillende resultater.

Da modellen består af bjælkeelementer kaldes den en bjælkemodel, og de punkter hvor elementerne mødes kaldes knudepunkter, I beregninger, hvor vingens masse indgår, samles elementernes masser i knudepunkterne. I figur 3.9 er skematisk vist en bjælkemodel af

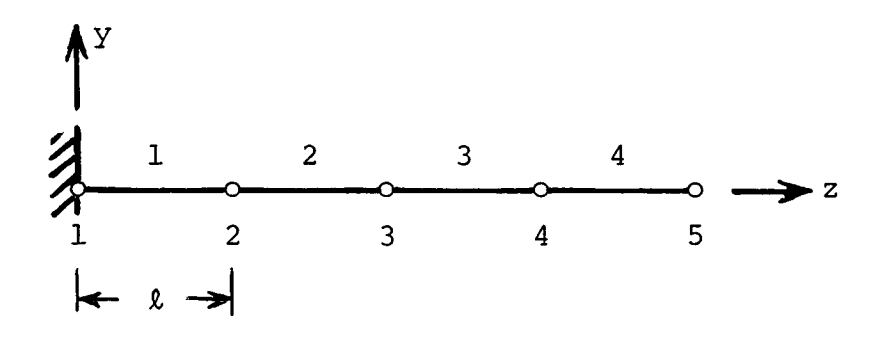

Figur <sup>3</sup> . 9

vingen. Modellen er indspændt ved roden, elementerne har konstante egenskaber og de er masseløse, idet masserne er samlet i koncentrerede masser i knudepunkterne. Hovedaxerne for alle tværsnittene antages at ligge i x- og y-axerne, og alle bjælkernes neutralaxer ligger på z-axen. Yderligere er z-axen også den axe, hvorom bjælkerne vrides, og knudepunktsmasserne ligger på z-axen. Denne model er den simplest tænkelige, den er velegnet for håndregning, og den vil give tilfredsstillende resultater i mange tilfælde. Elementernes egenskaber og knudepunktsmasserne kan f.eks. beregnes på følgende måde

1. Der vælges et antal knudepunkter langs vingen. De bør ligge med samme indbyrdes afstand, en halv eller en hel meter fra hinanden, og antallet N vil typisk være 5 til 10, afhængig af om modellen skal beregnes i hånden eller på regnemaskine.

2. Tværsnitsegenskaberne for den virkelige vinge beregnes i hvert knudepunkt som vist i de forrige afsnit. For denne model drejer det sig primært om (k står for knude):

| Materialedata (middle) | $E^k$ , $\rho^k$  |
|------------------------|-------------------|
| Tværsnitsarea1         | $A^k$             |
| Hovedinertimometer     | $I^k_x$ , $I^k_y$ |

Med disse størrelser kan man beregne modellen i bøjning og træk.

3. Elementegenskaberne beregnes som middelværdier af værdierne i knudepunkterne. Herved findes for element nummer n:

$$
D_{n}^{e} = \frac{1}{2} (D_{n}^{k} + D_{n+1}^{k})
$$
 (3.68)

hvor D står for et af symbolerne E, p, etc.

4. Knudepunktsmasserne beregnes på den måde, at halvdelen af massen af et element anbringes i hvert af de knuder, som elementet forbinder. Kaldes elementlængden  $\ell_n$  for element n fås massen M $\frac{e}{n}$  af elementet som M $\frac{e}{n}$  = (pAl) $\frac{n}{n}$ og massen M $\frac{m}{n}$ af knude n bliver

$$
M_{1}^{k} = \frac{1}{2}M_{1}^{e}
$$
  
\n
$$
M_{n}^{k} = \frac{1}{2}(M_{n-1}^{e} + M_{n}^{e}) \quad n = 2, \quad N-1
$$
  
\n
$$
M_{N}^{k} = \frac{1}{2}M_{N-1}^{e}
$$
 (3.69)

hvor N er antallet af knuder. Sammenlignet med en mere rigoristisk fordeling af masserne bliver masserne  $M_1^{\wedge}$  og  $M_{\rm M}^{\!\!\!\sim}$  lidt forkerte, men fejlen er som regel uden betydning.

I det følgende afsnit, bjælkeberegninger, vises hvordan denne model kan bruges i håndregninger. Ønsker man at inkludere vridningsstivhed i modellen indføres den via G $^{\rm k}$  og K $^{\rm k}$  (tværmodul og vridningskonstant) ved hjælp af ligning (3.68). Ønsker man yderligere at indføre polære masseinertimomenter gøres det ved at definere det polære fladeinertimoment I\_ ved

ب<br>ح

$$
\mathbf{I}_{\mathrm{p}}^{\mathrm{k}} = \mathbf{I}_{\mathrm{x}}^{\mathrm{k}} + \mathbf{I}_{\mathrm{y}}^{\mathrm{k}} \tag{3.70}
$$

Det polare fladeinertimoment for et element beregnes da af (3.68) hvorefter det polare masseinertimoment for elementet bliver  $M_{p,n}^e = (\rho I_p)_n$ . For knude n beregnes  $M_n^k$  af (3.69). Med dette inkluderet kan modellen bruges i statisk og dynamisk beregning af ren træk, bøjning og torsion.

Den viste simple model har dog også sine begrænsninger, idet den ikke kan beskrive en række fænomener som f.eks.:

- Evt. snoning af vingen. I bjælkemodellen vil det vise sig ved, at hovedretningerne varierer fra element til element, og herved kobles bøjningen i de to retninger sammen.
- Forsætning af tyngdepunktet i forhold til forskydningscentret. Det vil give anledning til dynamisk kobling mellem bøjning og torsion, idet massekræfterne, som jo angriber i tyngdepunktet, vil give et vridende moment om forskydningscentret.
- Forsætning af tyngdepunktet i forhold til det elastiske center. Det vil give anledning til at normalkræfter som f.eks. centrifugalkræfter vil frembringe bøjende momenter.
- Statisk kobling mellem bøjning og torsion og mellem træk og torsion. Sådanne koblinger findes i møllevinger på grund af snoning og tilspidsning. For eksempel vil centrifugalkræfterne prøve at rette en snoet vinge ud igen. Denne form for kobling kan ikke repræsenteres af de viste modeller.

Især for mindre vindmøller er disse fænomener som regel ikke af så stor betydning, men de to første er af væsentlig betydning for flutterberegninger, og placeringen af de forskellige centre siger under alle omstændigheder noget om, hvor hensigtsmæssigt vingen er konstrueret som styrkeelement.

Det faktum at der er mere end to centre i et vingetværsnit byder på problemer, når man vil bruge en bjælkemodel med tekniske bjælker til at beskrive vingen. Middellinien for en teknisk bjælke er pr. definition den axe, hvor alle de 3 centre, som er omtalt her, ligger. Man må derfor i en mere forfinet bjælkemodel vælge, hvilken axe man vil lade gå gennem de elementer som går langs z-axen. Det sædvanlige valg er at lade de langsgående bjælker forbinde forskydningscentrene, mens masserne forbindes til knudepunkterne med korte bjælker. Dog gives de langsgående bjælker bøjningsstivheder beregnet om hovedaxerne, da den virkelige vinge jo bøjer om disse axer. En del af en sådan

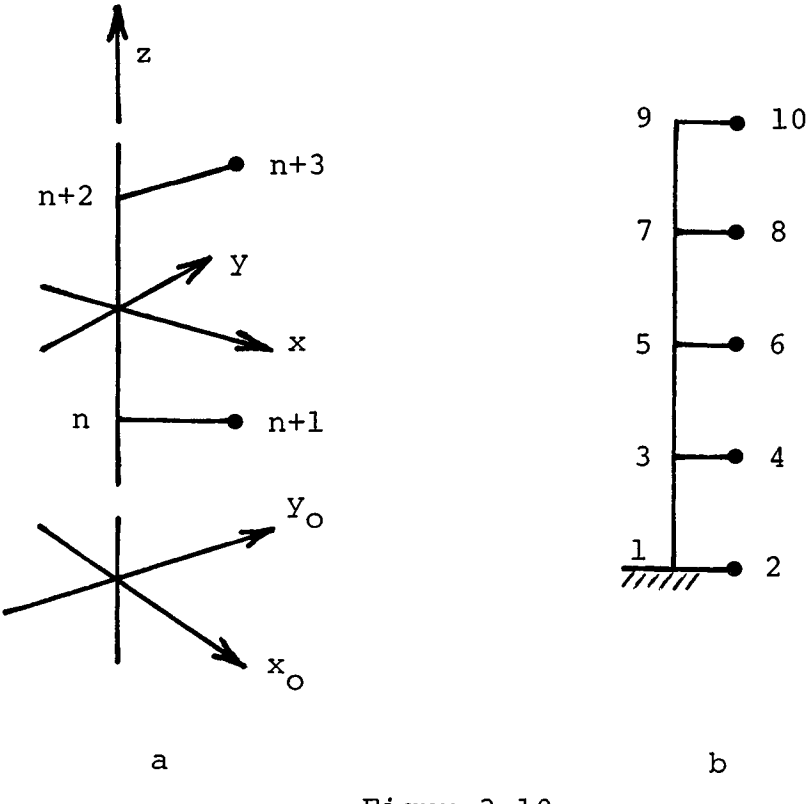

Figur 3.10

model er vist i figur 3.10.a hvor også elementtværsnittets hovedsystem er antydet. I figur 3.10.b er skematisk vist en komplet model af vingen figur 3.8.

Det er urealistisk at forestille sig håndregninger med en sådan model, som kun med rimelighed kan beregnes på datamat. Det nemmeste vil være at bruge et tilgængeligt finite element program som f. eks. SAP [3.2] , som rummer muligheder for at foreskrive en elastisk indspænding i roden. Selv en model af den simple type kan med fordel regnes på datamat, specielt hvis der er tale om en afstaget mølle. Figur 3.11 viser et plot af en bjælkemodel af Gedsermøllen [3.6], hvor alle 3 blade er modelleret sammen med de vigtigste stag. Tvæsnittene er beregnet med SECTIO [3.1] og bjælkemodellen beregnet med SAP [3.2].

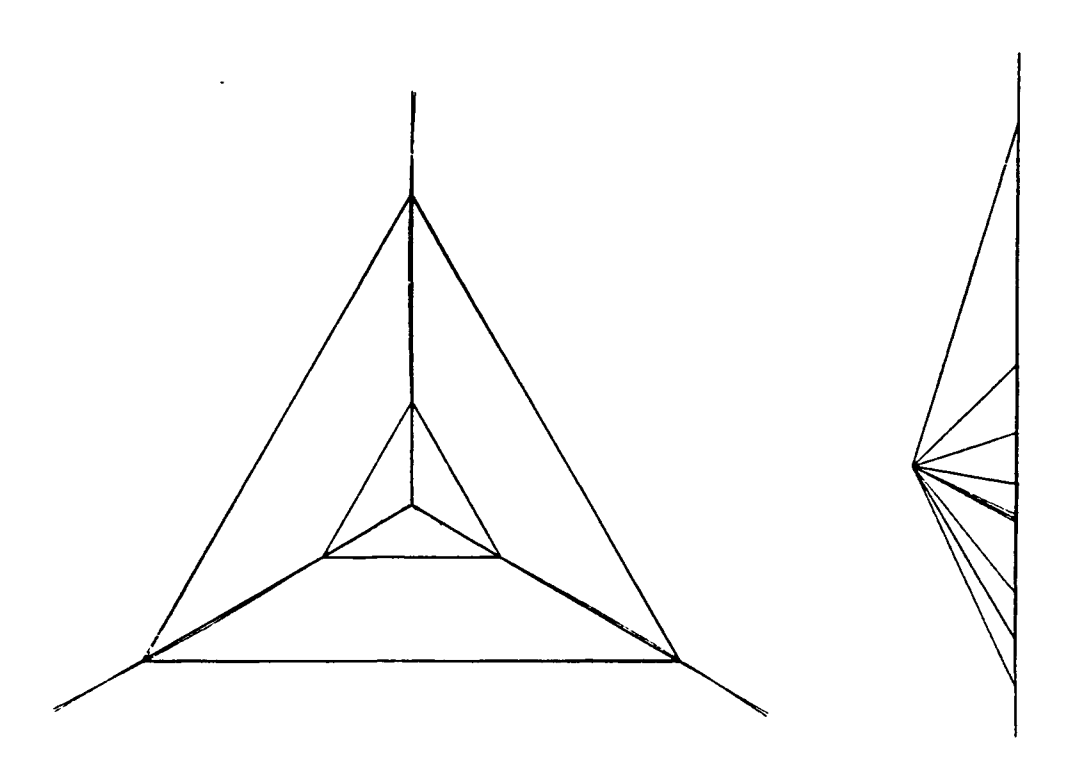

Figur 3.11. Bjælkemodel af rotoren til Gedsermøllen (fra [3.6])

Det skal afslutningsvist understreges, at en rimeligt god bjælkemodel kun kan opstilles hvis man er meget omhyggelig med at sikre sig, at man virkelig regner tværsnitsdata ud for den rigtige vinge. D.v.s. man skal kende sine materialedata (evt. fra forsøg) og sin geometri, og man skal tage hensyn til afvigelser fra specifikationerne i det færdige produkt.

## 3.4 Bjælkeberegninger

I dette afsnit gennemgås de typer beregninger, som oftest vil komme på tale i forbindelse med en bjælkemodel af en møllevinge. Der er groft sagt fire kategorier af beregninger, set ud fra et beregningsteknisk synspunkt:

- 1. Beregning af spændinger og deformationer under statisk last. Det kan være middelvindtryk under forskellige driftsbetingelser, egenvægt ved stillestående rotor m.v.
- 2. Beregning af egenfrekvenser.
- 3. Beregning af spændinger og deformationer under dynamisk last. Det kan være varierende vindtryk på grund af turbulens, vindgradient eller reguleringsbevægelser (indstillingsvinkel) . Også egenvægt og gyrokræfter er dynamiske laster

for en roterende møllevinge.

4. Beregning af dynamisk stabilitet (flutter).

Statiske beregninger under 1. udføres først og fremmest for at verificere, at vingen kan holde til visse definerede driftsforhold uden at bryde. Samtidig får man en indikation af, om spændingsniveauerne er så høje, at der er fare for udmattelse.

Beregning af egenfrekvenser under 2. udføres først og fremmest for at undersøge om der er fare for resonnans med omdrejningstallet, tårnets egenfrekvens m.v., men bladenes egenfrekvenser og egensvingningsformer kan også være til hjælp under 3., og de giver i det hele taget et godt indtryk af vingens egenskaber.

Dynamiske beregninger under 3. udføres først og fremmest for at undersøge faren for udmattelsesbrud nærmere. De egenfrekvenser, som beregnes under 2. danner grundlaget for en afgørelse om hvorvidt det er nødvendigt at lave en egentlig dynamisk beregning hvor man løser bjælkemodellens bevægelsesligninger. Hvis egenfrekvensen er høj i forhold til de dominerende frekvenser i lasten (omdrejningstal, frekvensindhold i vinden) vil den dynamiske forstærkning være lille og problemet kaldes næsten-statisk. Det kan da beregnes som et statisk lasttilfælde.

Stabilitets-beregningerne under 4 udføres for at undersøge om der er fare for instabilitet som kan føre til brud. Hvis forskydningscentret og tyngdepunktet ikke falder sammen kan der i visse tilfælde opstå et uheldigt samspil mellem luftkræfter og udbøjninger, så en forøgelse af luftkræfterne ved f. eks. et vindstød resulterer i udbøjninger som får luftkræfterne til at stige o.s.v. Det kan føre direkte til så store udbøjninger at vingen brækker (divergence) eller til svingninger som efterhånden får så store amplituder, at vingen brækker (flutter). Denne type beregninger vil ikke blive omtalt nærmere, da de dels har betydning hovedsagelig for store møller og dels endnu ikke kan udføres i Danmark.

# 3.4.1 Bjælkeberegning for statisk last

For en lige konsolbjælke med konstant tværsnit som vist på figur 3.12 beregnes udbøjningen u i yz-planen

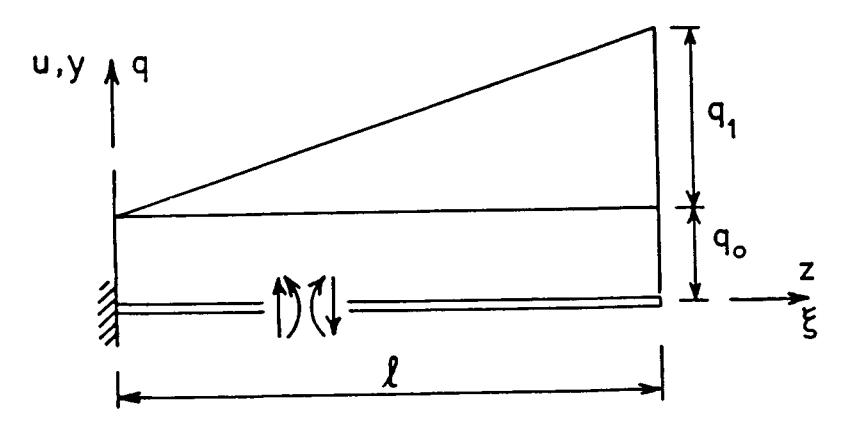

Figur 3.12

for en statisk last med intensiteten q af differentialligningen (se f.eks. [3.3])

$$
EI_{y} u'''' = q
$$
 (3.71)

For en statisk last sammensat af en konstant last q<sub>o</sub> og en trekantfordeling  $q_1(\frac{z}{\ell})$  findes udbøjningen u som

$$
u(\xi) = \frac{1}{4} \frac{q_0 \ell^4}{EI_y} \quad [\xi^2 - \frac{2}{3} \xi^3 + \frac{1}{6} \xi^4]
$$
  
+ 
$$
\frac{1}{6} \frac{q_1 \ell^4}{EI_y} \quad [\xi^2 - \frac{1}{2} \xi^3 + \frac{1}{20} \xi^5]
$$
 (3.72)

hvor  $\xi$  er den dimensionsløse abscisse  $\frac{z}{\ell}$ . For vinger med varierende tværsnit vil beregning med ligning (3.72) med en middelværdi for  $EI_y$  kun give et groft overslag over tipudbøjningen, så i så fald vil det være bedre at benytte metoden med konjugerede bjælker. Man kan da vælge mellem at regne direkte på den opgivne fordelte last q eller man kan omsætte lasten til knudekræfter først. I figur 3.13 er vist

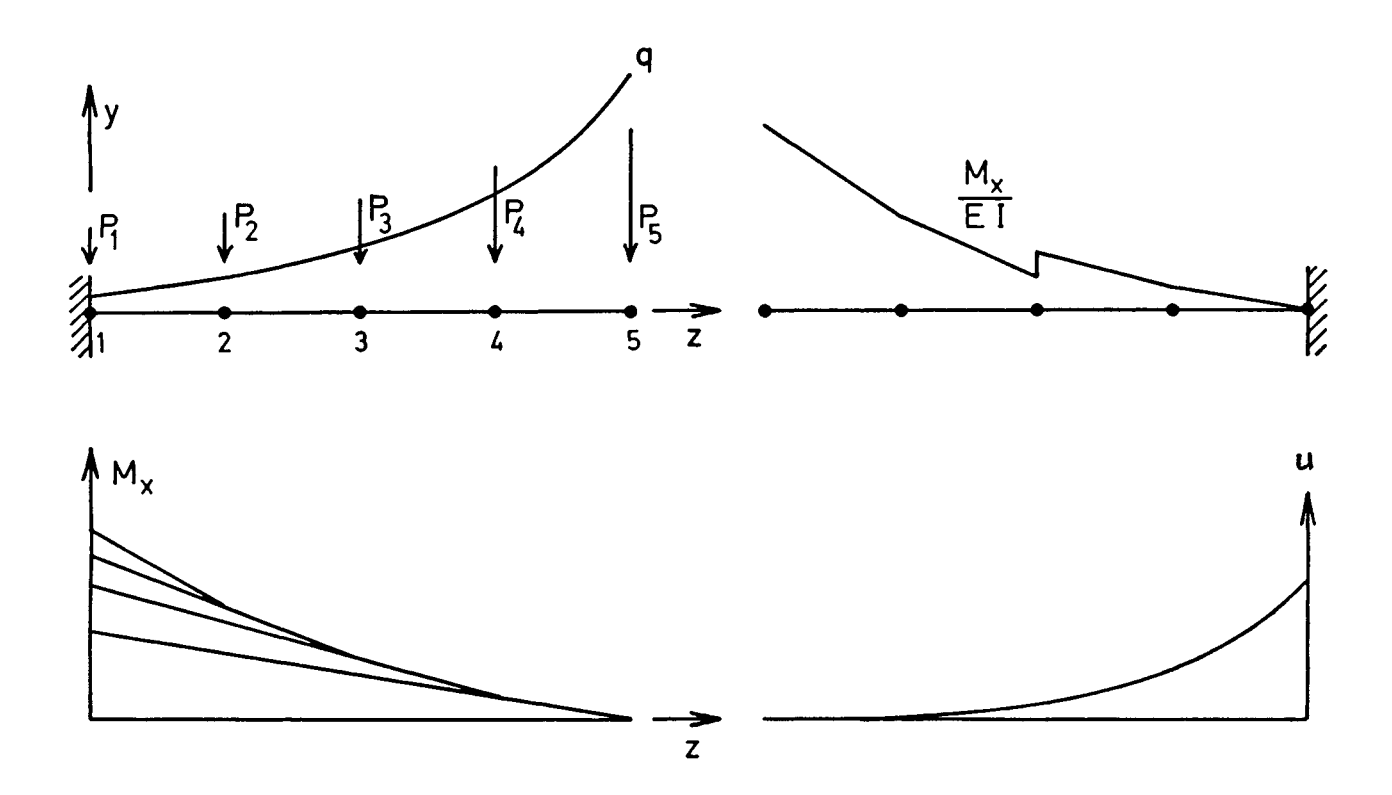

Figur 3.13

bjælkemodellen figur 3.9 og dens konjugerede bjælke. Momenterne i bjælkemodellen beregnes let og de er antydet i figuren. Lasten på den konjugerede bjælke er M/EI, og da El ikke er den samme for alle elementer, kan lastens værdi springe ved knuderne som antydet. Udbøjningerne u findes da som momenterne i den konjugerede bjælke, og udbøjningsformen er skitseret på figuren.

Udfra de beregnede momenter samt evt. centrifugalkraft beregnes spændingerne i udvalgte steder i vingen ved hjælp af ligning (3.7) eller (3.53), og spændingerne sammenholdes med de tilladelige spændinger for materialet. De beregnede udbøjninger viser om vingen er stiv nok eller om der er fare for at vingen rammer tårnet.

For stålvinger og vinger til store møller vil egenvægten ofte være dimensionerende. For glasfibervinger vil stivheden snarere end spændinger være dimensionerende. Omend dette ikke altid er rigtigt kan det tjene som rettesnor for statiske bjælkeberegninger.

## 3.4.2»Beregning af egenfrekvenser

Når en bjælke udfører frie svingninger består belastningen af massekræfterne, så ligning (3.71) for en konsolbjælke med konstant tværsnit bliver

$$
EI_y \quad u' \quad \text{if} \quad = -\rho A u \tag{3.73}
$$

hvor u er accellerationen i y-retningen af et punkt på bjælken i afstanden z fra roden. Det kan vises, at den første egenfrekvens  $f_{1v}$  for egensvingninger i yz-planen kan beregnes af

$$
f_{1y} = 0.5596 \sqrt{\frac{EI}{\rho A \ell^4}} \qquad (Hz)
$$
 (3.74)

Ligning (3.74) giver frekvensen i svingninger pr. sekund, (Hz), Den tilsvarende egensvingningsform bliver

$$
u = C (sinha\frac{Z}{l} - cosha\frac{Z}{l} + cos\alpha\frac{Z}{l} - sin\alpha\frac{Z}{l})
$$
  
C vilkårlig,  $\alpha = 1.875$  (3.75)

Også her gælder at anvendt på en vinge med varierende tværsnit vil resultaterne fra den viste konsolbjælke kun give et groft overslag. Igen benyttes ved håndregning en metode baseret på konjugeret bjælke. Metoden, som er nærmere beskrevet i reference [3.7], er en iterativ metode som går ud på følgende:

Bjælkemodellen figur 3.9 tænkes belastet med sin egenvægt, d.v.s. tyngdekraften på knudepunktsmasserne. Derefter beregnes ved hjælp af konjugeret bjælke udbøjningerne  $u_1$ ,  $u_2$  etc. af knuderne. Nu benyttes at når bjælken udfører frie udæmpede svingninger er den potentielle energi E<sub>pot</sub> af bjælken når den er i sin yderstilling ligeså stor som den kinetiske energi  $E_{\text{k}in}$ når bjælken passerer sin ligevægtsstilling. Det kan vises, at

$$
E_{pot} = \frac{1}{2} \sum_{n} P_{n} u_{n}
$$
  
\n
$$
E_{kin} = \omega_{1}^{2} \overline{E}_{kin}
$$
  
\n
$$
\overline{E}_{kin} = \frac{1}{2} \sum_{n} i_{n}^{4} u_{n}^{2}
$$
  
\n
$$
\omega_{1} = 2 \pi f_{1y}
$$
  
\n(3.76)

Her summeres over alle knuder, og  $\omega_1$  er den såkaldte vinkelfrekvens (radianer/sek) mens f<sub>lv</sub> er frekvensen (svingninger/ sek). Man finder altså

$$
f_{1y} = \frac{1}{2\pi} \sqrt{\frac{E_{pot}}{E_{kin}}} \tag{3.77}
$$

Nu er dette resultat kun rigtigt, hvis udbøjningerne u<sub>n</sub> er bjælkens egensvingningsform. Da u<sub>n</sub> her ikke er egensvingningsformen er  $f_{1y}$  kun en tilnærmelse til den sande frekvens, omend tilnærmelsen ofte vil være god. Man kan imidlertid forbedre løsningen ved at beregne udbøjningerne for bjælken hvis den udsættes for en last svarende til massekræfterne ved svingninger med den fundne frekvens. Man beregner altså nye knudepunktslaster

$$
P_n = \omega_1^2 u_n M_n^k \tag{3.78}
$$

og beregner nye udbøjninger  $u_n$ . Derefter findes en ny frekvens ved hjælp af ligningerne (3.76) og (3.77), og denne frekvens vil være en bedre tilnærmelse. I almindelighed kan man klare sig med 2 gennemløb af proceduren, men man bør blive ved til ændringerne i frekvens er små. De øvrige tilnærmelser taget i betragtning vil det være rimeligt at standse iterationen, når forskellen mellem to følgende frekvenser er 3 til 5%.

Ved mere forfinede bjælkemodeller som den i figur 3.10 og ved modeller med mange knuder bør man i stedet bruge et af de tilgængelige elementprogrammer som løser egenværdiproblemet (3.73) direkte for en vilkårlig bjælkemodel og som kan beregne også højere ordens egensvingningsformer og deres frekvenser.

I disse beregninger tages der ikke hensyn til centrifugalkræfterne, som vil hæve egensvingningstallene. Indflydelsen af centrifugalkræfter lader sig ikke beregne på simpel vis, og selv de sædvanlige elementprogrammer er ude af stand til at beregne denne effekt. Da den imidlertid kan være af betydning, hvis man er tæt på resonans med for eksempel omdrejningstallet, er man interesseret i selv et groft overslag. Det kan fås ved at anvende følgende ligninger, som er forklaret nærmere i reference [3.8]. Ligningerne gælder for grundfrekvensen for bjælker med konstant tværsnit.
$$
\omega_{R}^{2} = \omega_{1}^{2} + C \cdot \Omega_{R}^{2}
$$
  
\n
$$
C = 1.173 + 1.538 \frac{r}{l} - \sin^{2}\beta
$$
\n(3.79)

Her er  $\omega_R$  grundfrekvensen under rotation,  $\omega_1$  grundfrekvensen med stillestående rotor og  $\Omega_R$  rotorens vinkelhastighed. I udtrykket for C er  $r_{\alpha}$ radius af navet,  $\ell$  længden af bjælken og  $\beta$  vinklen mellem rotorplanet og hovedaxen med det mindste inertimoment. Hvis de fundne grundfrekvenser for svingninger om de to hovedretninger er tæt på resonans må man udføre en mere detaljeret analyse eller ændre stivheden af sin konstruktion til man finder frekvenser tilpas langt fra resonansfrekvensen.

### 3,4.3. Bjælkeberegning for dynamisk last, gyrokræfter

Bevægelsesligningen for bjælken figur 3.12 under en vilkårlig ydre dynamisk last fås af ligning (3.73) ved at tilføje et led på højre side som repræsenterer lasten q(z,t), som afhænger af både positionen z og tiden t. Denne ligning er imidlertid selv for en jævntyk bjælke ikke egnet til håndregning, og den vil derfor ikke blive behandlet her. I stedet gennemgås kort nogle egenskaber for en enkelt svingende masse som vist i fig. 3.14.a med det formål at illustrere problematikken.

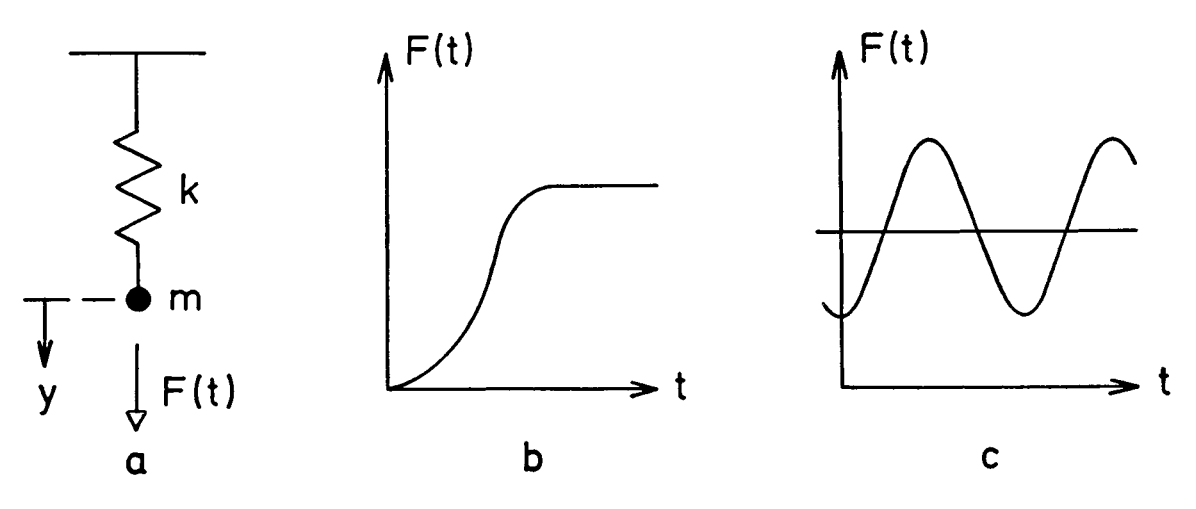

Figur 3.14

Desuden repræsenterer et elementprogram i princippet en bjælkemodel som et antal koncentrerede masser forbundet med fjedre. For en nærmere redegørelse for svingende masser henvises til reference [3.7]

Bevægelsesligningen for massen figur 3.14 med masse m og fjederstivhed k kan skrives, se [3.7]

$$
my + cy + ky = F(t)
$$
 (3.80)

F(t) er den ydre last, c repræsenterer dæmpning, y og y er henholdsvis accelleration og hastighed og y regnes ud fra massens ligevægtstilstand. Ved division med m findes

$$
y' + 2\beta y' + \omega^2 y = f(t)
$$
  
\n
$$
2\beta = \frac{c}{m} \quad \omega^2 = \frac{k}{m} \quad f(t) = \frac{F(t)}{m}
$$
\n(3.81)

2 som siges at være på standardform, o) er vinkelfrekvensen for egensvingninger.<br>Nu kan der tænkes 2 forskellige typer last. Den ene er en

generelt tidsafhængig kraft, som gives ved en tidshistorie som generelt tidsafhængig kraft, som gives ved en tidshistorie som f.eks. den vist i figur 3.14.b mens den anden er en periodisk last som vist i figur 3.14.c.<br>Er lasten af den første type må ligningen løses ved integra-

Er lasten af den første type må ligningen løses ved integration fra en given begyndelsestid t med given begyndelsestid t med givne begyndelsestid t med givne begyndelses ser, f.eks.  $y = y = 0$ . For en enkelt masse kan det gøres analy-<br>tisk, men i elementprogrammer gøres det ved numerisk integratisk, men i elementprogrammer gøres det ved numerisk integration af et antal ligninger af typen (3.80), eventuelt koblede

sammen. Den periodiske last figur 3.14.c skrives

$$
f(t) = f_0 \cos \theta t \tag{3.82}
$$

hvor f er amplituden og  $\Omega$  er vinkelfrekvensen.

Det kan vises [3.7] at løsningen til (3.81) med lasten (3.82) kan skrives

$$
y = \frac{f_o}{z} \cos(\Omega t - \alpha)
$$
  
\n
$$
z = \sqrt{(\omega^2 - \Omega^2)^2 + (2\beta\Omega)^2}
$$
  
\n
$$
\alpha = \arctan \frac{2\beta\Omega}{\omega^2 - \Omega^2}
$$
\n(3.83)

Her er f $\frac{1}{2}$  amplituden i massens udsving og  $\alpha$  er fasevinklen mellem kraft og udsving. Af ligning (3.81) ses, at hvis man påvirker massen med den konstante kraft f<sub>o</sub>, bliver udsvinget  $\omega^2/f_{\overline{\Omega}}$ , og forholdet mellem dynamisk og statisk amplitude bliver altså

$$
k_{\tilde{f}} = \frac{\omega^2}{z} \tag{3.84}
$$

Faktoren  $k_f$  kaldes den dynamiske forstærkningsfaktor. Hvis frekvenserne  $\omega$  og  $\Omega$  er tilstrækkeligt langt fra hinanden vil k<sub>f</sub> blive lille selv ved lille dæmpning. Hvis  $k_f$  bliver meget lille vil massen så at sige ikke opdage den periodiske last, den vil ikke nå at reagere, og man behøver ikke at tage hensyn til lasten. Hvis  $k_f$  ikke er lille kan man finde udsvingets amplitude ved en statisk beregning.

Disse betragtninger kan overføres til en tilnærmet beregning af en bjælkemodel af en vinge, hvis egenfrekvens man har beregnet. Da dæmpningen for en vinge som regel er meget dårligt bestemt og iøvrigt virker til den sikre side (mindsker  $k_f$ ) ser man bort fra den, og udfra egenfrekvensen  $\omega$  og den påtvungne frekvens  $\Omega$  kan man beregne  $k_f$ . Frekvensen  $\Omega$  kan f.eks. være vinkelfrekvensen for rotoromdrejninger, og er  $k_f$  her lille kan man se bort fra effekten af tårnskygge, gyrokræfter etc. og ellers kan man beregne dem ved en statisk beregning med lasten  $k_f \cdot f_o$ .

Dette gælder, hvis lasten på vingen hele tiden har samme form mens kun størrelsen ændres med tiden. Hvis også lastens form ændres med tiden, må man beregne vingen ved hjælp af et elementprogram.

De fleste periodiske belastninger vil komme udefra i form af pulserende vindlast. Imidlertid vil der yderligere kunne opstå periodiske belastninger på grund af gyroeffekter under krøjning, og vi vil nu gennemgå hvordan gyrokræfterne på bjælkemodellen figur 3.9 kan beregnes. På figur 3.15a er vist en

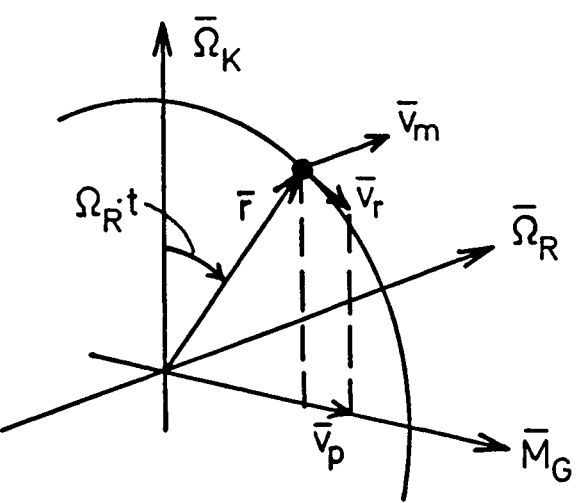

Figur 3.15a

koncentreret masse M som i afstanden r fra centrum roterer med vinkelhastigheden  $\overline{\Omega}_R$ , vist på figuren som en vektor.  $\Omega_R$  er rotorens vinkelhastighed. Samtidig krøjer kabinen med vinkelhastigheden  $\overline{\Omega}_{\kappa}$ , som også er vist som en vektor. På det tidspunkt vi  $\mathbf{v}$ betragter massen danner radius vinklen  $\psi = u_R^T$ . med lodret, og massen har den konstante relativhastighed  $v_r$ og medføringshastigheden  $\overline{v}_m$ . Selvom  $\Omega_K$  er konstant varierer  $v_m$  fordi massens afstand til kabinens omdrejningsaxe varierer, og derfor har massen en medføringsaccelleration som giver anledning til en tilsyneladende ydre kraft. Denne kraft, Coriolis<sup>7</sup> kraft, er givet ved

$$
\overline{P} = 2M\overline{v}_{p}x\overline{\Omega}_{K} \tag{3.85}
$$

hvor  $\bar{v}_p$  er projektionen på vandret af  $\bar{v}_r$ . Med størrelserne på figuren indsat findes

$$
P = 2Mr\Omega_K\Omega_R \cos\Omega_R t \tag{3.86}
$$

og kraften er modsat rettet  $\overline{v}_m$ , se fig. 3.15b. Kraften P giver m et gyromoment M<sub>a</sub> om en vandret akse 1 Ω<sub>p</sub>, et krøjemoment M<sub>K</sub> om - ...<br>baiemoment M i vingeroden om en akse l r. aksen  ${}^mK$  og et bøjemoment  ${}^nB$  i vingeroden om en akse  $\pm$  1.

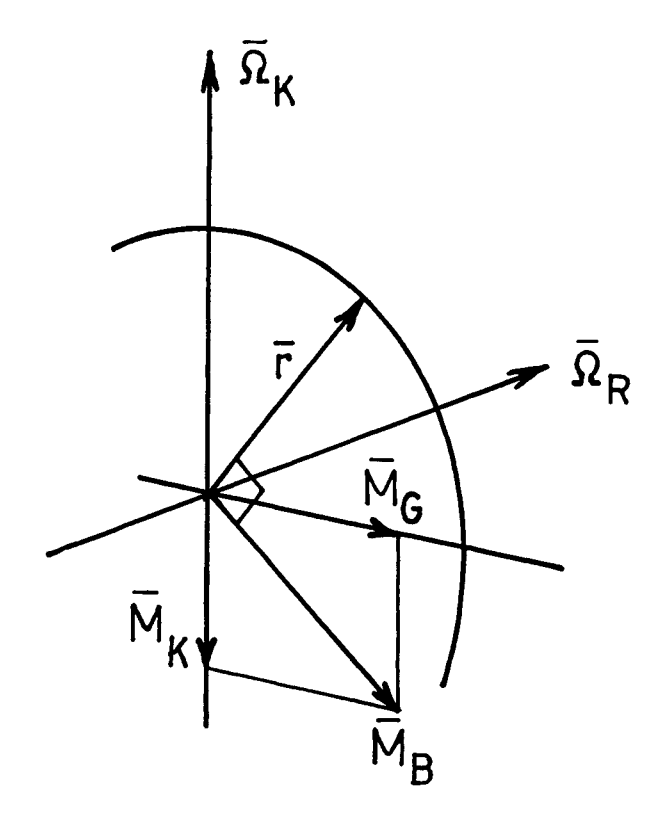

Momenterne, som er vist i fig. 3.15b, bliver:

$$
M_G = P \cdot r \cos \Omega t = M_0 \cos^2 \Omega t \qquad (3.87)
$$

$$
M_K = P \cdot r \sin \Omega t = M_0 \cos \Omega t \sin \Omega t \qquad (3.88)
$$

$$
M_B = P \cdot r = M_0 \cos \Omega t \qquad (3.89)
$$

hvor

$$
M_o = 2M \cdot r^2 \cdot \Omega_K \cdot \Omega_R \tag{3.90}
$$

For bjælkemodellen fig. 3.9 findes momenterne ved at summere bidragene fra knuderne. En tobladet rotor har gyro- og krøjemomenterne

 $M_G = 2M_G \cos^2 \Omega t$ vJ O  $M_K = 2M_O$  cos  $\Omega t$  sin  $\Omega t$  (3.91) mens man for en trebladet rotor finder

$$
M_{\rm G} = 3M_{\rm O} \tag{3.92}
$$

For begge rotortyper pulserer bladmomentet  $M_R^2$  en gang for hver omdrejning mellem -M og +M , men i den trebladede rotor pulserer det samlede gyromoment ikke, og krøjemomentet er nul. Derimod pulserer disse momenter som vist i fig. 3.15c for den tobladede rotor 2 gange for hver omdrejning. På grund af det pulserende krøjemoment kan man for den tobladede rotor normalt ikke krøje med konstant vinkelhastighed  $\Omega_K$ , hvorfor bladmomentet  $M_{\overline{B}}$  normalt vil være større end ligning (3.89) angiver. Hvor meget større, afhænger af krøjemekanismens opbygning.

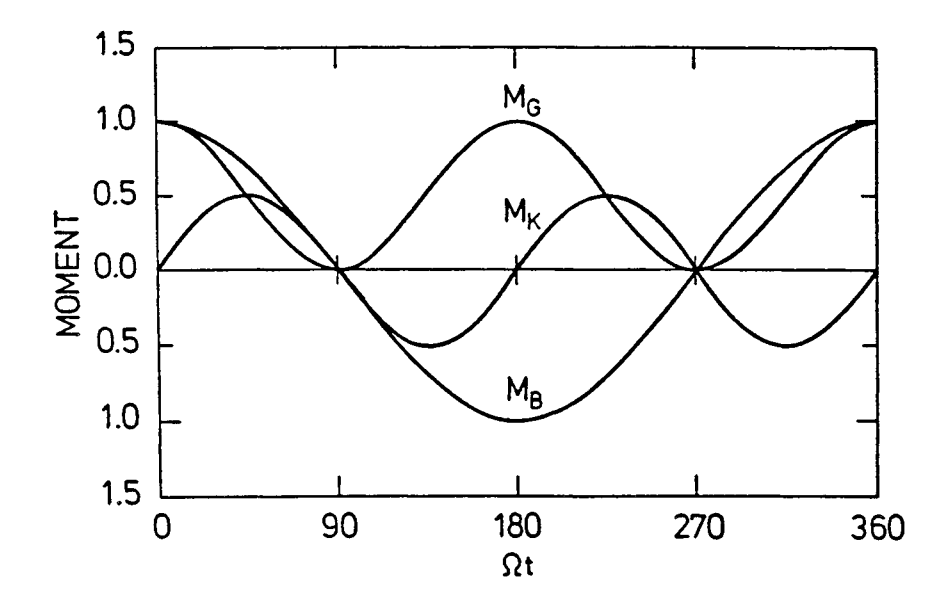

Figur 3.15c. Forløb over en omdrejning af momenterne  $M_G$ ,  $M_K$  og  $M_B$ , ligningerne (3.87) -(3.89)

I dette afsnit vises nogle af resultaterne af styrkeberegninger af vingerne til mølleeksemplerne I, II og III fra afsnit 2. Beregningerne udføres med regnemaskineprogrammerne SAP og SECTIO. SAP er et generelt elementprogram indkøbt af Risø fra USA, mens SECTIO, som beregner tværsnitsegenskaber for lukkede tyndvæggede profiler, oprindeligt er udviklet af Per Lundsager til brug ved homogent materiale og videreudviklet på Risø til at gælde også for inhomogent materiale.

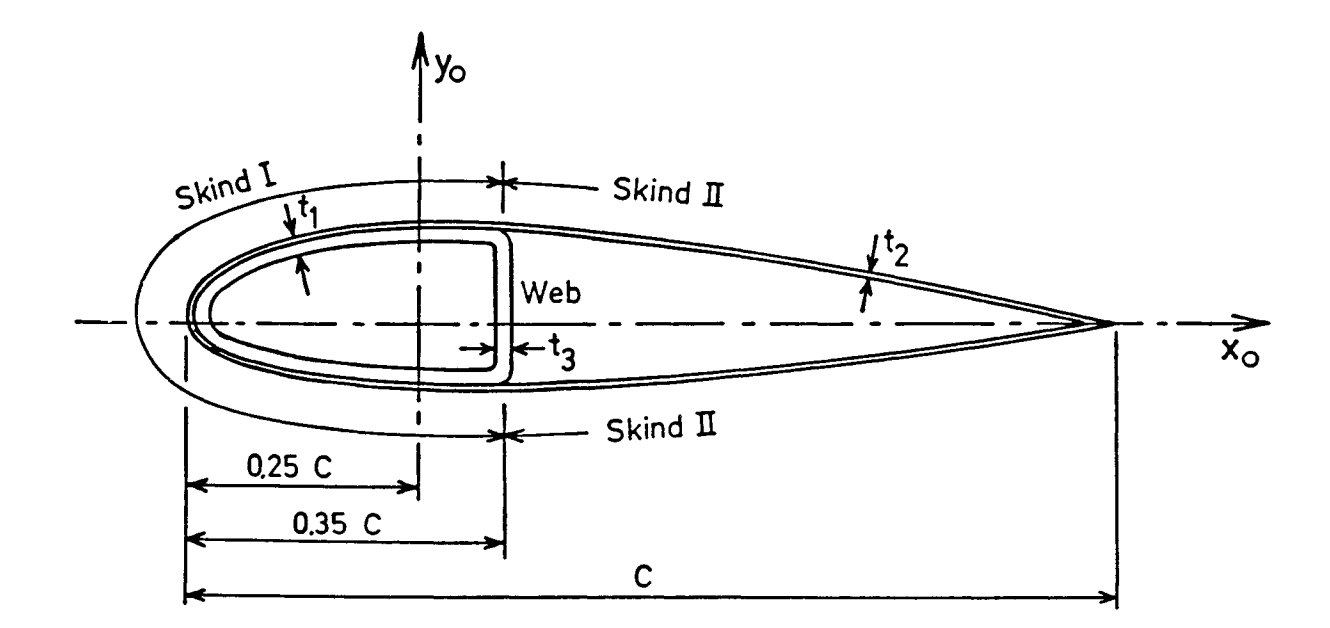

Figur 3.16 D-bjælketværsnit for vingeeksempel

For alle 3 vinger vælges en opbygning som vist på figur 3.16. Vingen tænkes fremstillet af glasfiberarmeret plast med en viklet hovedbjælke, hvorpå der bagtil er pålimet skaller. Vægtykkelserne fremgår af tabel 3.1, hvor også de benyttede materialeegenskaber er angivet. Vingen regnes at være forbundet til navet i radius 0 m, hvor hovedbjælken antager et cirkulært tværsnit uden pålimet skal. Beregningerne udføres for en bjælkemodel

|                                     | Skind I | Skind II      | Web                      |
|-------------------------------------|---------|---------------|--------------------------|
| Vægtykkelse t                       | τ,      | $0.2 \cdot t$ | $\overline{0.7} \cdot t$ |
| E-modul $10^{10}$ N/m <sup>2</sup>  | 1.8     | 0.8           | 1.8                      |
| G-modul $10^{10}$ N/m <sup>2</sup>  | 0.8     | 0.8           | 0.8                      |
| Massefylde $\rho$ kg/m <sup>3</sup> | 1700    | 2000          | 1700                     |

Tabel 3.1 Tværsnitsdata for vingeeksempel

af samme type som den der er vist i figur 3.9, idet der dog tages hensyn til vingens snoning. Modellen sammensættes af 8 elementer hver med længden  $l = 0.5$  m, og bjælkeegenskaberne beregnes ved hjælp af programmet SECTIO [3.1] . Snoningerne af vingerne fremgår af figur 2.2 mens profilkorde c, profiltykkelse H og tykkelsen  $t_1$  af skind I er vist på figur 3.17.

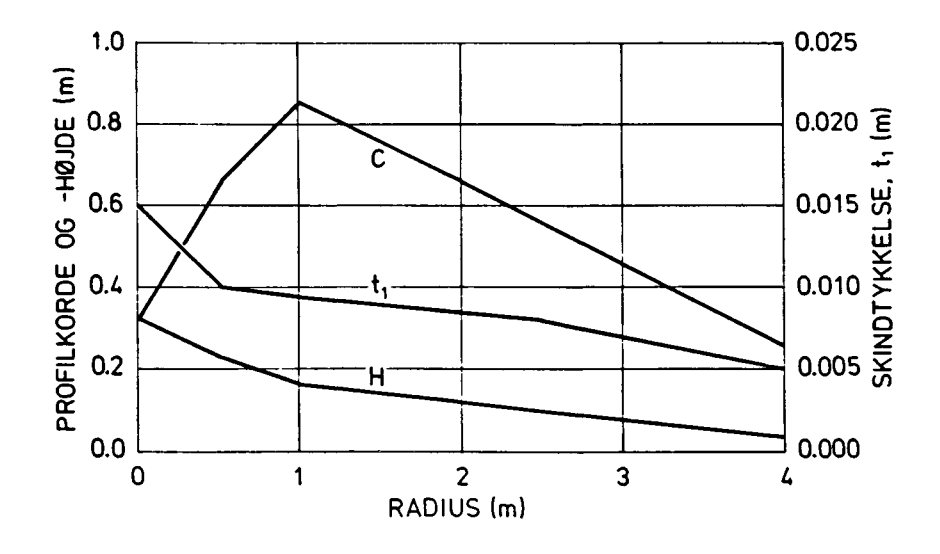

3-44

Figur 3.17

### 3.5.1 Beregning af tværsnitsdata

Ved beregning af tværsnitsdata med SECTIO [3.1] tilnærmes tværsnittets vægge med et antal retlinede elementer, som mødes 1 knudepunkter. På figur 3.18 er vist hvordan profilet i radius 2 m er modelleret. Det cirkulære rodprofil er modelleret med 24 lige lange elementer.

Resultaterne af beregningerne er vist i tabel 3.3. Beregningerne følger proceduren som er vist i afsnit 3.2 og de anvendte symboler er defineret der. De knudenumre, der benyttes i tabellen, er numrene på knuderne i bjælkemodellen figur 3.19. Vingens masse er 40 kg og vingens samlede tyngdepunkt ligger i radius 1.41 m.

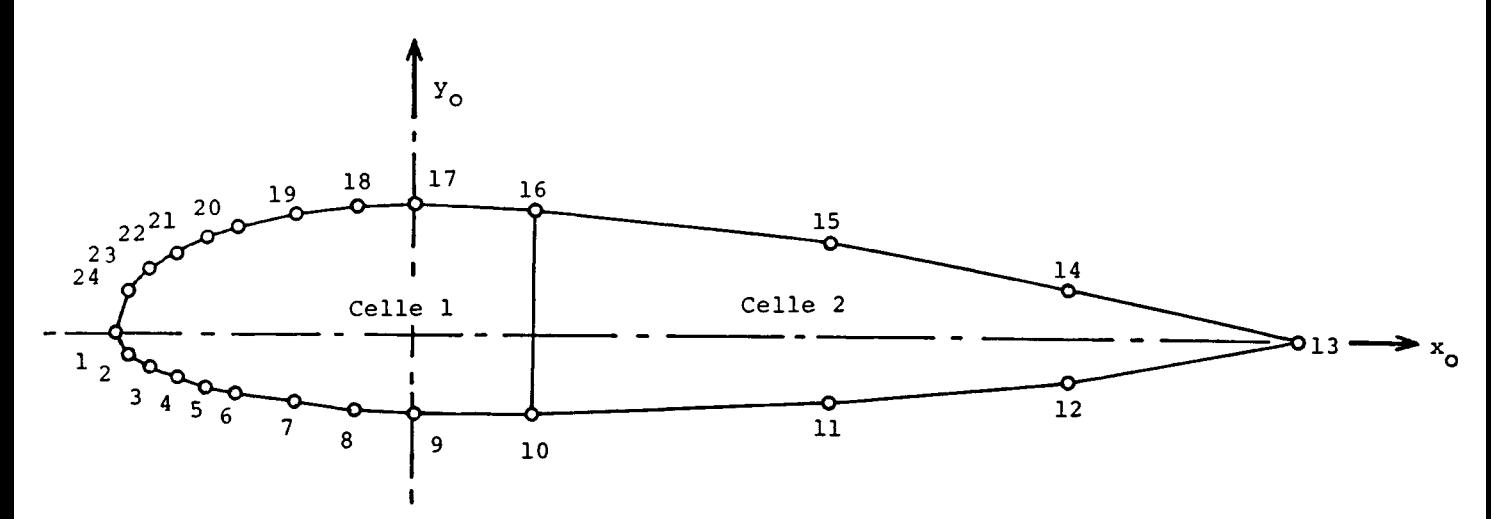

Figur 3.18 SECTIO-model af vingetværsnit

| Knude nr.<br>Radius m             |                   |                         |                                                                                                    |                                     |      |      |      |      |      |        |        |
|-----------------------------------|-------------------|-------------------------|----------------------------------------------------------------------------------------------------|-------------------------------------|------|------|------|------|------|--------|--------|
|                                   |                   |                         | ı                                                                                                    | 2                                   | 3    | 4    | 5    | 6    | 7    | 8      | 9      |
|                                   |                   |                         | 0.0                                                                                                    | 0.5                                 | 1.0  | 1.5  | 2.0  | 2.5  | 3.0  | 3.5    | 4.0    |
|                                   | $\overline{\rho}$ | kg/m                    | 1700                                                                                                    | 1780                                | 1790 | 1790 | 1790 | 1800 | 1800 | 1800   | 1800   |
|                                   | A                 | 10                      | 14.3                                                                                                    | 7.85                                | 7.96 | 6.64 | 5.40 | 4.26 | 3.03 | 1.99   | 1.17   |
|                                   | ढ                 |                         | 8.00                                                                                                    | 8,00                                | 8.00 | 8.00 | 8.00 | 8.00 | 8.00 | 8.00   | 8.00   |
|                                   | Ē                 |                         | 1,80                                                                                                    | 1.54                                | 1.49 | 1.49 | 1.49 | 1.48 | 1.48 | 1.47   | 1.46   |
|                                   | ĸ                 |                         | 32.8                                                                                                    | 9.19                                | 6.21 | 3.96 | 2.31 | 1.22 | 0.55 | 0.19   | 0.05   |
|                                   |                   |                         | 16.4                                                                                                    | 4.56                                | 2.42 | 1.54 | 0.89 | 0.46 | 0.21 | 0.07   | 0.02   |
|                                   |                   | -5 <sub>m</sub> 4<br>10 | 16.4                                                                                                    | 14.0                                | 27.3 | 17.8 | 11.0 | 6.28 | 3.03 | 1.24   | 0.38   |
| Vinkel til I <sub>v</sub> vinge I | $\alpha$          | grd                     | ۰                                                                                                    | 38.7                                | 20.1 | 9.79 | 4.42 | 1.55 | 0.18 | $-.40$ | $-.67$ |
| II                                | $\alpha$          | grd                     | $\bullet$                                                                                                    | 1.90                                | 2.70 | 2.09 | 1.52 | 0.95 | 0.38 | $-.15$ | $-.67$ |
| III                               | $\alpha$          | grd                     | $\qquad \qquad \blacksquare$                                                                                                    | $37 - 7$                            | 14.1 | 2.59 | 1.52 | 0.95 | 0.38 | $-.15$ | $-.67$ |
| Polært masseinertimoment          |                   | 10 <sup>°</sup>         | 1.41                                                                                                    | 2.78                                | 3.33 | 2.71 | 1.68 | 0.97 | 0.49 | 0.21   | 0.05   |
|                                   | M                 | kq                      | 5.22                                                                                                    | 7.87                                | 6.92 | 5.97 | 4.86 | 3.86 | 2.75 | 1.82   | 0.65   |
|                                   |                   |                         | $-3m^2$<br>$10^{9}$ N/m <sup>2</sup><br>$10^{9}$ N/m <sup>2</sup><br>$10^{-5}$ m <sup>4</sup><br>$10^{-5}$ m <sup>4</sup><br>$I_{\mathbf{x}}$<br>$I_{\mathbf{v}}$<br>$\mathbf{M}_{\mathbf{p}}$ | $^{-1}$ <sub>kgm</sub> <sup>2</sup> |      |      |      |      |      |        |        |

**Tabel 3.3 Bjælkeegenskaber for vingetværsnit.**

Positionerne af stivhedscentret, tyngdepunktet og forskydningscentret benyttes ikke i bjælkemodellen figur 3.9, men de

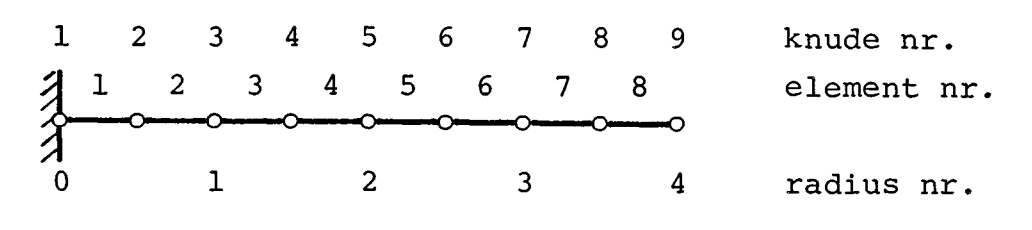

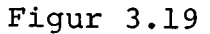

er beregnet af SECTIO. Stivhedscentrene og forskydningscentrene ligger henholdsvis 3-6% af korden og 10-16% af korden foran profilkordens fjerdedelspunkt, mens tyngdepunkterne ligger 6-9% af korden bagved fjerdedelspunktet. Afstanden mellem tyngdepunkterne og forskydningscentrene er ca. 20% af korden, hvilket er temmelig meget. På den anden side er vridningsstivheden meget stor i forhold til massen, så i dette eksempel ses der bort fra denne forsætning.

På den måde, som er beskrevet i afsnit 3.3, beregnes nu ved håndregning udfra SECTIO-resultaterne tabel 3.3 data for bjælkeelementerne, og resultaterne er vist i tabel 3.4, og på grundlag af disse data læses

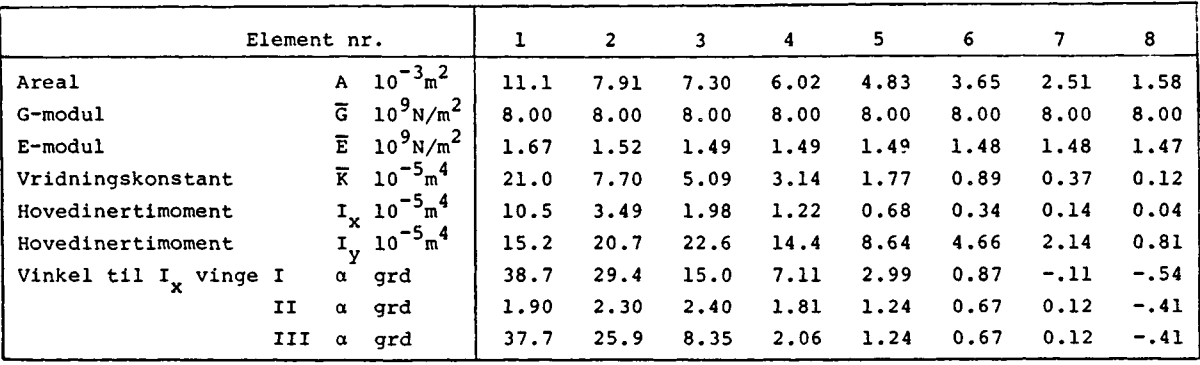

Tabel 3.4 Data for bjælkeelementer i modellen figur 3.19.

bjælkemodellen ind i SAP. I de følgende afsnit gives resultaterne af beregninger med dette program.

### 3.5.2 Statisk beregning

For at få et overblik over, om ekstreme vindlaster kan føre til brud af vingen beregnes vingen for en middelvindlast svarende til 1000N pr blad, trekantsfordelt over vingen med lasten nul ved roden. I tabel 3.5 vises bøjningsmomenterne i knudepunkterne beregnet direkte fra den lineære lastfordeling sammen med knudepunktslaster beregnet ved hjælp af ligning (3.69), og bøjningsmomenterne fra disse laster er også vist. Disse momen-

ter M $_{\rm v}^{\rm o}$  er momenter om referenceaxen  $\rm x_{\rm o}$  vist på figur 3.18, og man ser at momenterne M $\swarrow_\mathtt{v}$  er næsten upåvirkede af, om de beregnes direkte ud fra lastfordelingen q eller udfra knudepunktskræfterne P. De maximale normalspændinger beregnes af ligning (3.53), idet man for  $(x,y)$  indsætter koordinaterne  $(e_1, e_2)$ , de såkaldte eccentriciteter, til det punkt der har de største

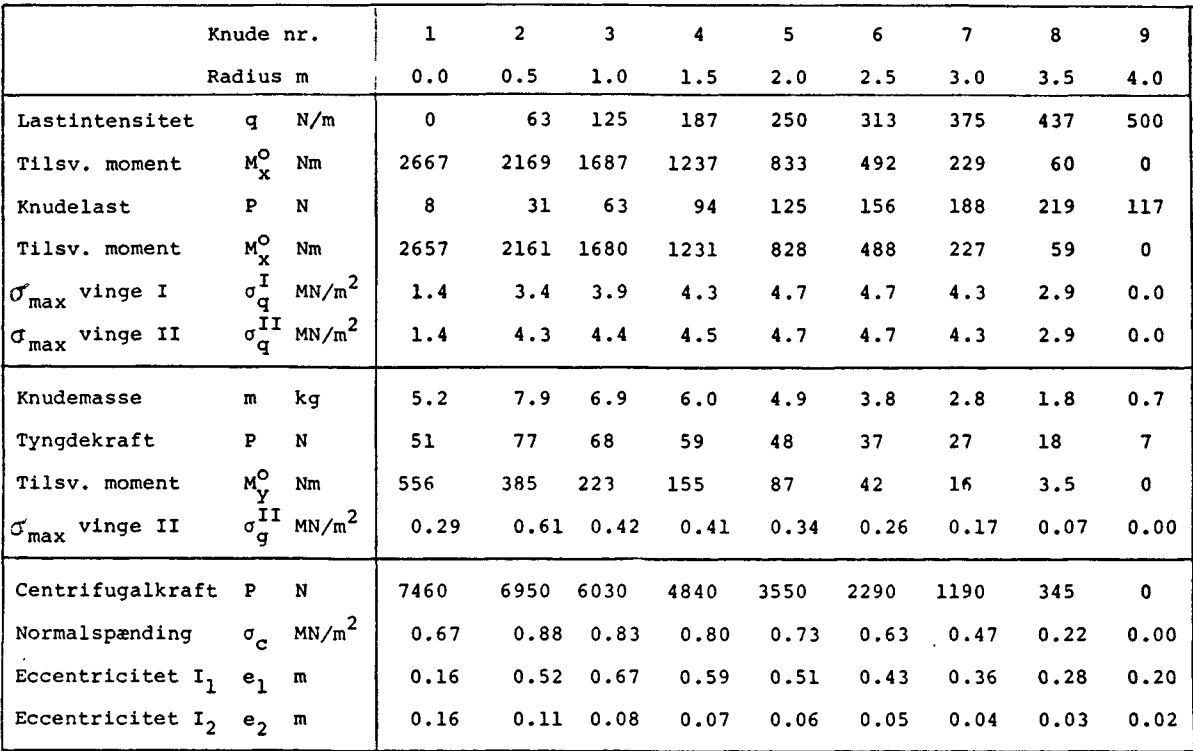

Tabel 3.5 Resultater fra statisk beregning af vingeeksempler.

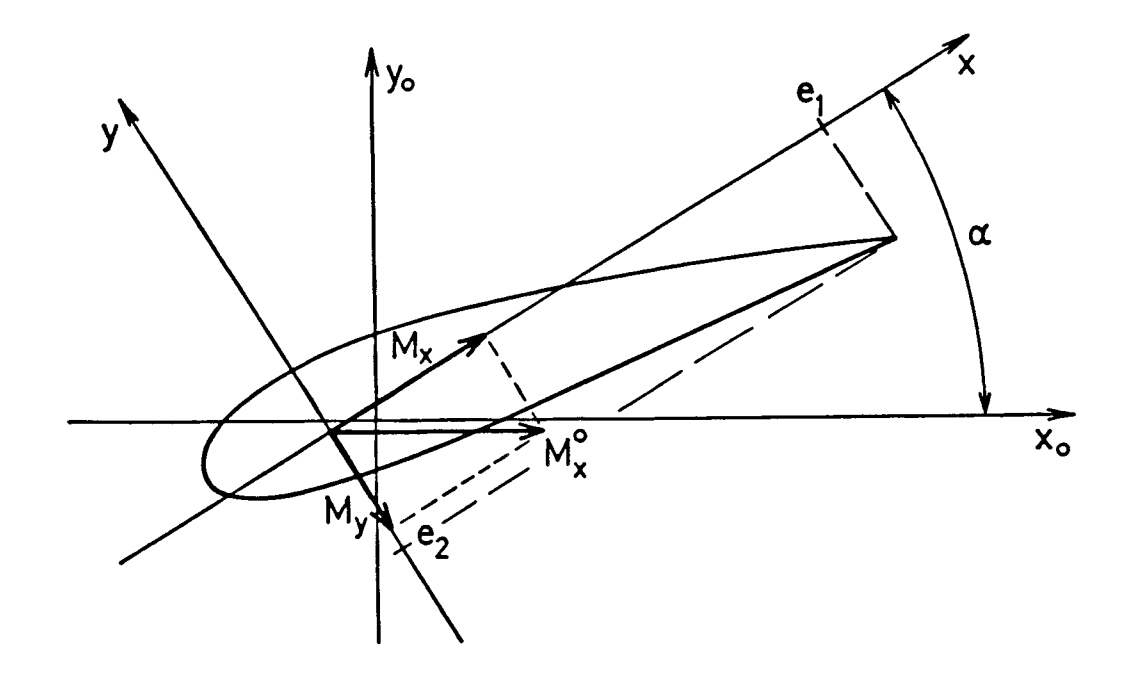

spændinger. Figur 3.20 viser et tværsnit med referenceaxer  $x_0$ og  $Y_{0}$  og hovedaxer x og y indtegnet, og e<sub>l</sub>, e<sub>2</sub> er vist. Det er også vist hvordan momentet  $M_{x}^{O}$  om  $x_{O}^{-}$ axen opløses efter hovedx<br>il lian retningerne, hvilket fører til ligningerne (3.92) til beregning af M $_{\mathrm{x}}$  og M $_{\mathrm{y}}$ 

$$
M_{X} = M_{X}^{O} \cos \alpha + M_{Y}^{O} \sin \alpha
$$
  
\n
$$
M_{Y} = -M_{X}^{O} \sin \alpha + M_{Y}^{O} \cos \alpha
$$
 (3.92)

I (3.92)er også et eventuelt moment  $M_V^O$  om  $\gamma^O$ -axen taget med. De maksimale normalspændinger for dette lasttilfælde er vist for vinge I og II, og betydningen af vingens snoning ved roden er vist. De lavere spændinger i knuderne 2-4 på vinge I skyldes, at en større del af momentet optages af det store modstandsmoment  $\frac{1}{\frac{1}{\epsilon}}$  end det er tilfældet for vinge II. Forløbet af  $\sigma_{\text{max}}$ max er vist på kurveform i figur 3.21. De beregnede spændinger viser at der er stor sikkerhed mod brud, som først vil indtræde ved  $\sigma_{\texttt{max}}$  omkring 30 MN/m<sup>2</sup>. En beregning af tyngdekraften på vingen giver bøjningsspændinger, som kun er ca. 15% af spændingerne ved den last, der brugtes i tabel 3.5. Til gengæld er disse spændinger amplituderne i en veksellast som gennemløber en cyklus pr. omdrejning. De fundne spændingsamplituder giver imidlertid ikke anledning til nogen uro, da de ligger meget langt fra udmattelsesgrænsen for glasfiberplast. Vi ser, at for små

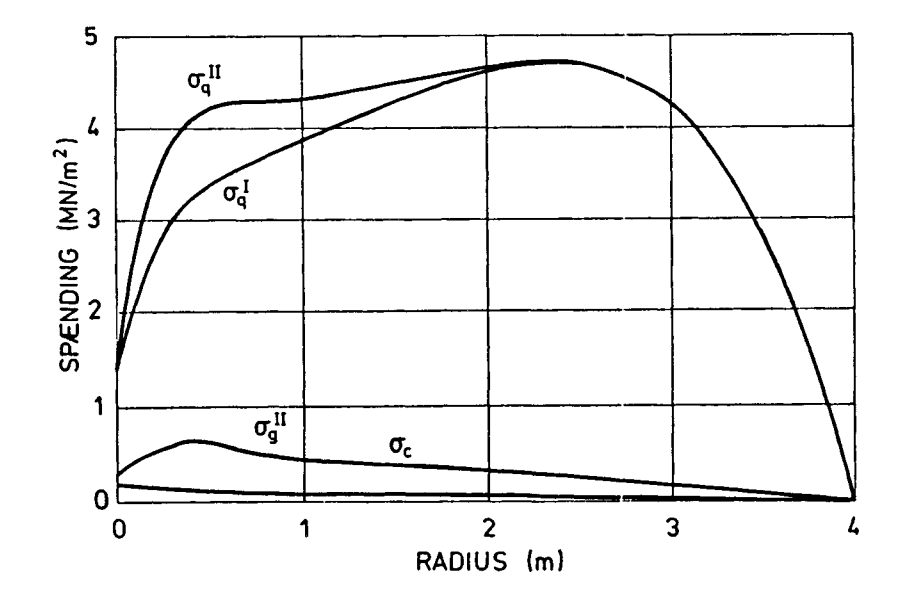

Figur 3.21. Maximalspændinger i vingeeksempler under statisk last (tabel 3.5)

vindmøllevinger er tyngdekraften ikke noget problem, hvilket godt kan være tilfældet med store vindmøllevinger. Endelig vi ses i tabel 5 spændinger som følge af centrifugalkræfterne på vingen. Vi ser at spændingerne er små, og at den samlede centrifugalkraft på det roterende blad er meget større end den samlede tyngdekraft på bladet. Centrifugalkraften giver altså næsten konstante normalspændinger. Også dette resultat er typisk for små møllevinger.

Figur 3.22 viser udbøjningerne under den trekantsfordelte

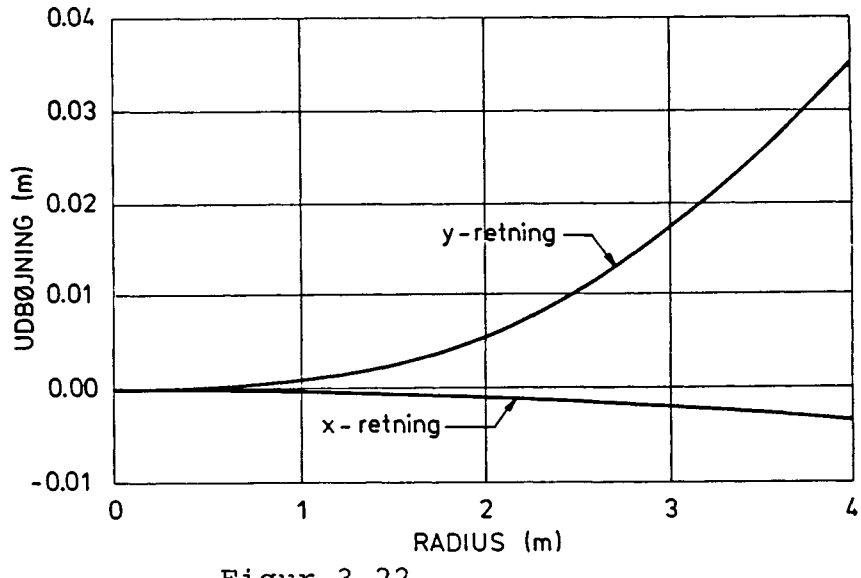

Figur 3.22

statiske last. Tippen bøjer kun 3 cm ud fra rotorplanet og vincen kan derfor betragtes son stiv.

### 3.5.3 Beregning af egenfrekvenser

I tabel 3.6 er vist de laveste egenfrekvenser for vingeeksem plerne, beregnet med SAP.

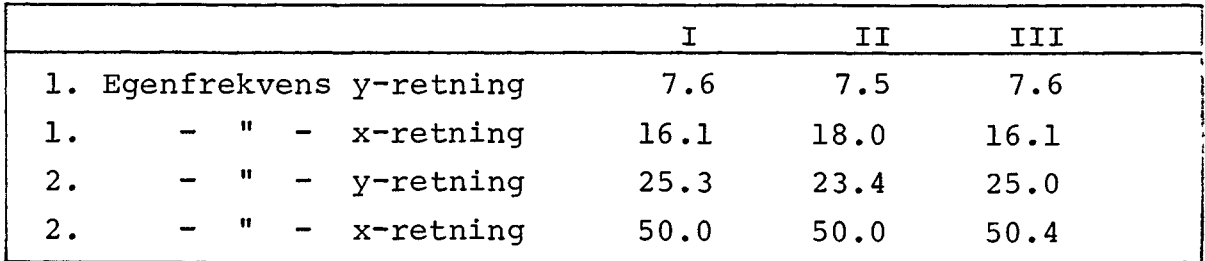

Tabel 3.6 Egenfrekvenser for vingeeksempler beregnet med SAP.

De tilsvarende egensvingningsformer er vist på figur 3.23

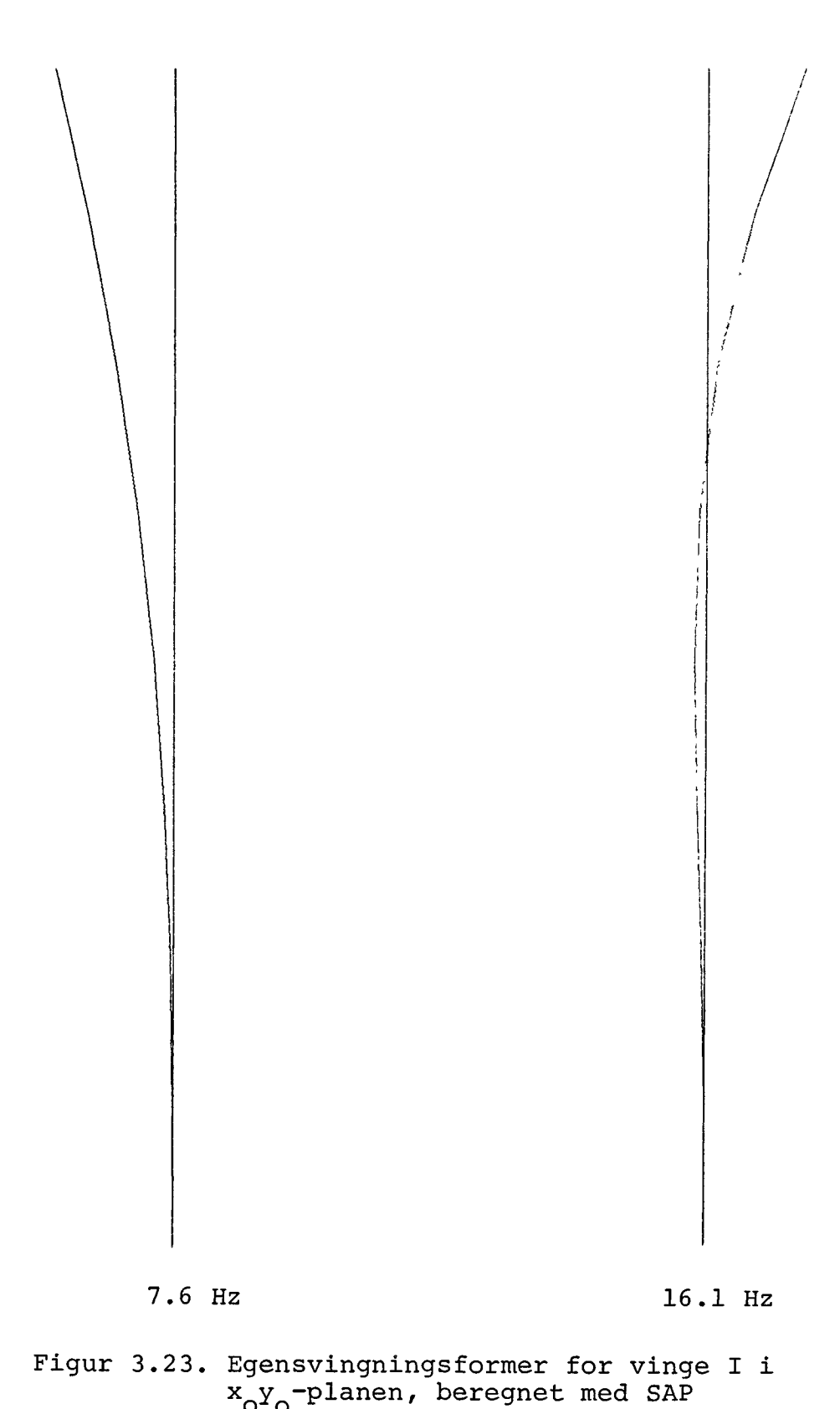

Ved hjælp af ligningerne (3.79) er centrifugalkraftens indflydelse beregnet, og resultatet er for alle tre vinger en forøgelse af den laveste egenfrekvens på 3%. Som nævnt tidligere er denne værdi kun et groft overslag, som dog viser, at centrifugalkraftens betydning her er begrænset.

Ved at tegne de laveste egenfrekvenser ind på et såkaldt Campbell-diagram, som vist på figur 3.24, kan man hurtigt få et overblik over, om der er risiko for resonans.

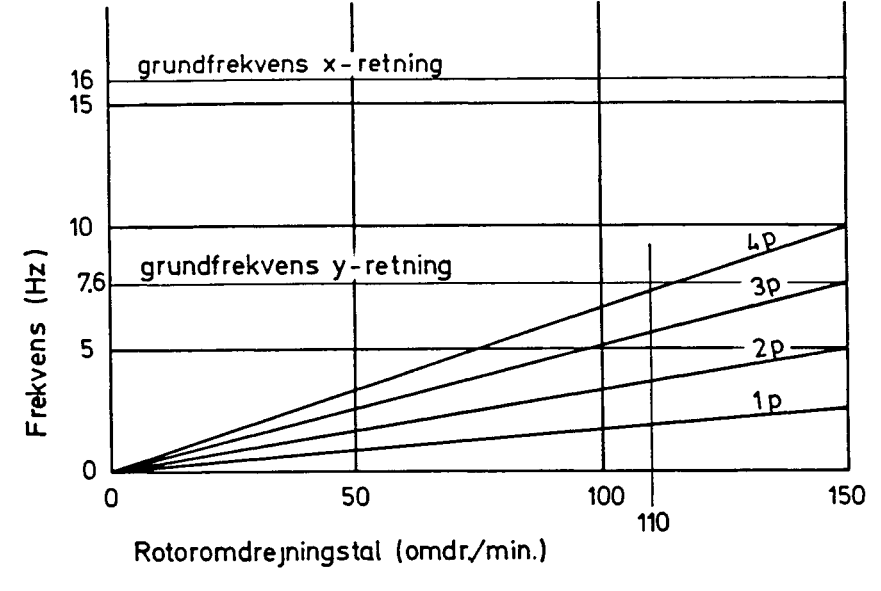

### Figur 3.24

På diagrammet er indtegnet linier svarende til 1, 2, 3 og 4 gange rotorfrekvensen. 2P svarer til bladfrekvensen, d.v.s. den frekvens med hvilken et blad passerer tårnet. Desuden blev det vist i afsnit 3.3.3, at 2P også er pulsationsfrekvensen for gyrokræfter. De to laveste egenfrekvenser er ligeledes indtegnet, og vi ser, at kun for frekvensen 4P er der risiko for resonans med et driftsomdrejningstal på 110 o/m, men normalt vil en resonans med så høj en overtone ikke betyde nogen fare for strukturen.

Med den beregnede grundfrekvens findes af ligning (3.84) de dynamiske forstærkningsfaktorer 1.06 og 1.30 for vexellaster med frekvenserne 1P og 2P henholdsvis. Laster med frekvenser 1P (f.eks. tårnskygge) kan altså med rimelig nøjagtighed behandles som statiske laster, men man kan også multiplicere de fundne spændinger med 1.06 og derved opnå et lidt mere nøjagtigt resultat. Laster med frekvensen 2P (f.eks. gyrokræfter) kan også regnes som statiske laster, men de bør ganges med 1.30 før momenter og spændinger beregnes. Da fordelingen af gyrokræfter langs vingen er den samme for alle krøjehastigheder, dvs den er ligedannet, er denne fremgangsmåde fuldt tilstrækkelig.

### 3.5.4 Beregning af gyrokræfter

Som afslutning på dette beregningseksempel vil vi beregne gyrokræfterne på en vinge og de spændinger, de forårsager. Re-

sultaterne er vist i tabel 3.7, som beregnet direkte af ligning (3.86), d.v.s. uden at være ganget med den dynamiske lastfaktor, De resulterende spændinger korrigeres for den dynamiske forstærkning ved hjælp af ligningen

$$
\sigma_A = \frac{1}{2}\sigma + \frac{1}{2}k_f \sigma \tag{3.93}
$$

hvor  $\sigma$  er spændingerne vist i tabellen og  $k_i$  er den dynamiske forstærknings faktor. Tabelværdierne gælder for krøjningshastig-

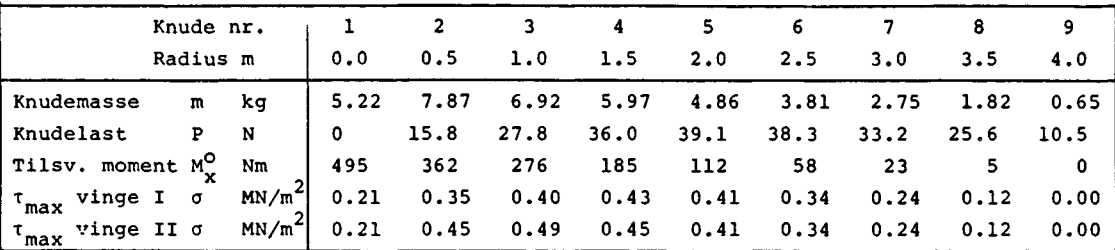

Tabel 3.7 Gyrokræfter og spændinger for vingeeksempel beregnet for  $\Omega_K = 10\%$ ec og  $\Omega_K = 110$  o/m (ligning 3.86)

heden  $10^{\circ}/$ sec. og kan derfor let ved skalering bringes til at gælde en ønsket krøjehastighed.

For den viste krøjehastighed er spændingerne beskedne, og man skal op på krøjningshastigheder på  $100^{\circ}/$ sec. før gyrokræfterne giver spændinger der er sammenlignelige med dem man finder ved extrem statisk last. Hvis kabinen ikke er dæmpet, er sådanne vinkelhastigheder dog ikke utopiske.

Da der er to blade findes gyrokræfterne på akslen fra den samlede rotor som 2 gange rodmomentet, for  $10^{\circ}/$ sec. ca. 1000 Nm som bøjemoment på akslen. Ved meget store krøjehastigheder kan dette akselmoment blive ganske stort, og for møller, hvis krøjevinkel reguleres efter vindfaneprincippet kan dette moment blive dimensionerende, især da stål er væsentlig mere følsomt for veksellaster end glasfiberplast.

# 3.6 Symbolliste for 3. afsnit

Sammen med symbolforklaringerne er anført den ligning, figur eller tabel hvor symbolet er defineret eller optræder første gang.

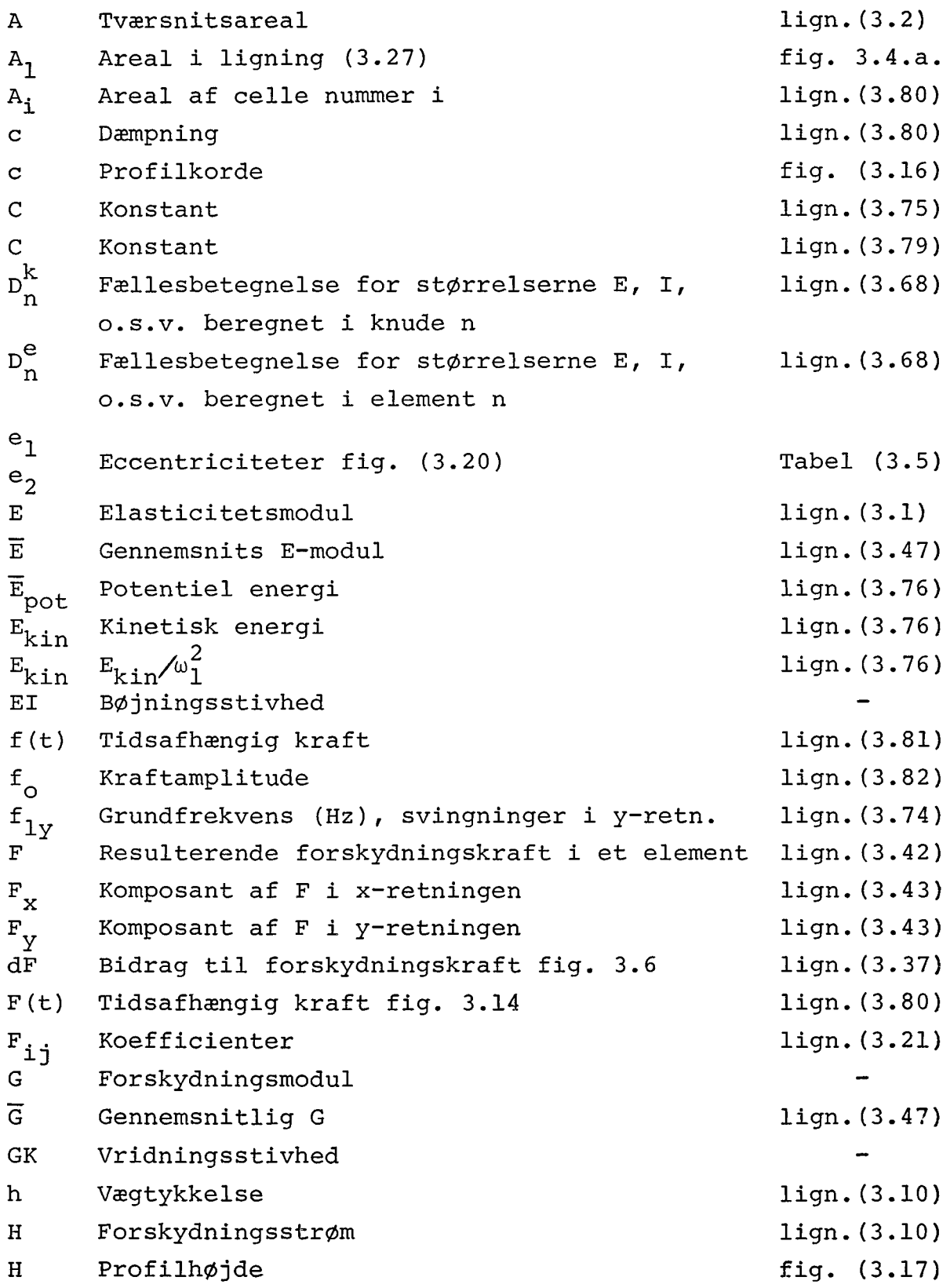

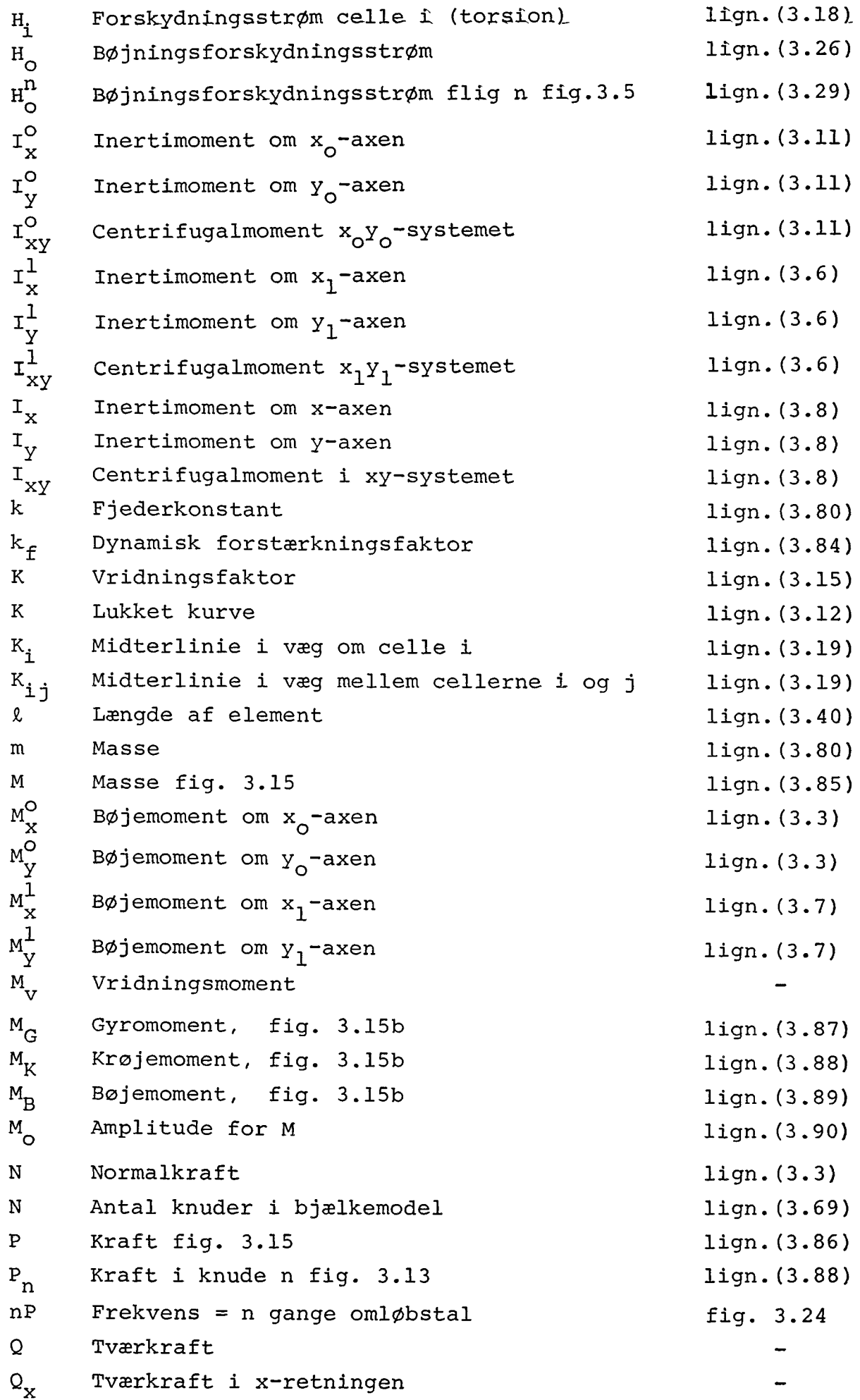

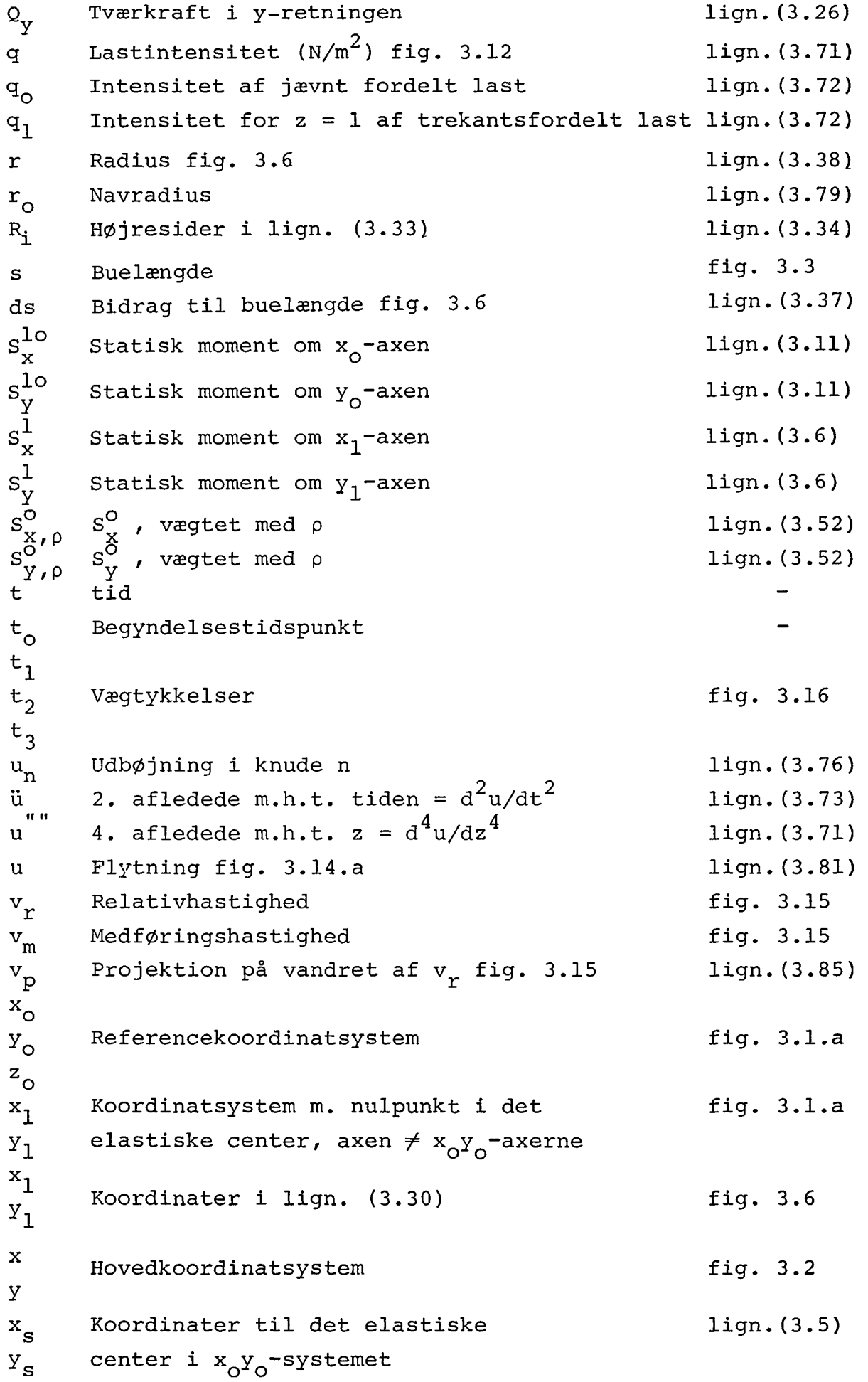

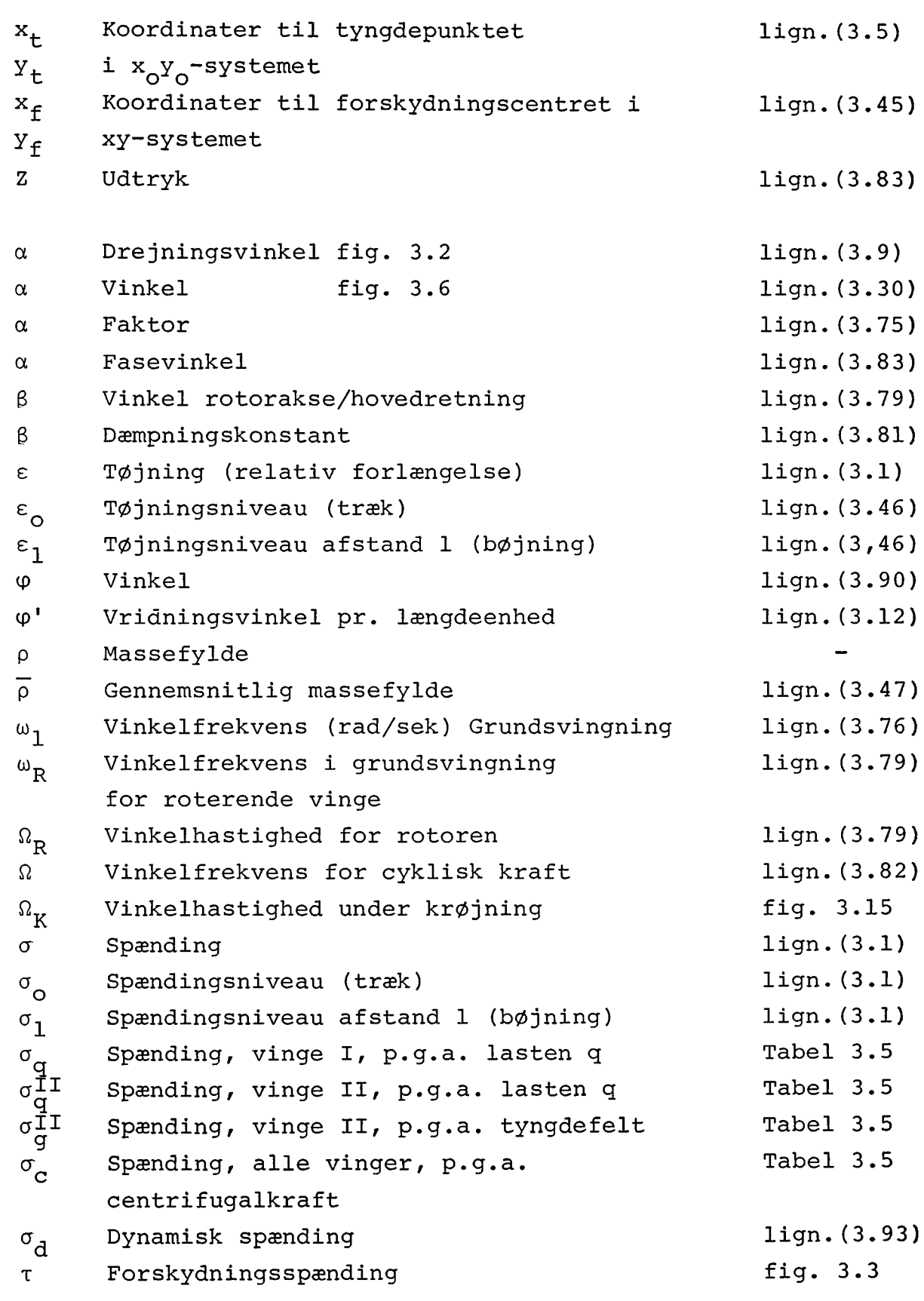

- [3.1] P. Lundsager: SECTIO- A Program for the Determination of Cross Sectional Properties of Closed Thin Walled Beams. Risø-M-2159 Jan. 1979.
- [3.2] K.J. Bathe, E.L. Wilson, F.E. Peterson: SAP-IV, A Structural Analysis Program for Static and Dynamic Analysis of Linear Structural Systems. EERC Report No. 73-11, College of Engineering, University of California, Berkeley, June 1973.
- [3.3] F.K.G. Odqvist: Mållfasthetslära, Bokförlaget Natur och Kultur, Stockholm, 1961.
- [3.4] Frithiof Niordson m.fl.: Formelsamling i Styrkelære, Akademisk Forlag 1967.
- [3.5] K.W. Johansen: Forelæsninger over Elasticitets- og Styrkelære. Akademisk Forlag 1970.
- [3.6] P. Lundsager, C.J. Christensen: Investigations of Structural Dynamics on the Gedser WTG and on new Danish Wind Turbines. Risø-M-2146 December 1978. Foredrag holdt ved 1. Expertmøde om Strukturel Dynamik, IEA aftale om samarbejde om udvikling af store vindmøller, München, 12. oktober 1978.
- [3.7] P. Terndrup Pedersen: Svingningsteori. Polyteknisk Forlag, 1969.
- [3.8] S. Putter, H. Manor: Natural Frequencies of Radial Rotating Beams. Journal of Sound and Vibration (1978), 56(2), 175-185.

## 4. afsnit

## BEREGNING AF ENERGIPRODUKTIONEN

## 4.1 Vindhastighedsfordelingen

Den første forudsætning for at kunne beregne årsproduktionen er kendskab til vindhastighedsfordelingen.

Det sted i landet hvorfra der foreligger de mest pålidelige vindmålinger er Forsøgsanlæg Risø, hvor man gennem en årrække har målt vindhastighedsfordelingen i forskellige højder på en mast placeret på østsiden af Roskilde Fjord.

Tabel 4.1 angiver sådanne værdier, og angiver gennemsnittet for 10 år. Målingerne er foretaget op til 20 m/sek.

I tabellen angives tiderne i promille. Er vindhyppigheden for 3 m/sek i 23 m højde såleder 98 promille, betyder det at 98 promille af tiden har vindhastigheden været mellem 2.5 og 3.5 m/sek. En promille svarer til 8.76 timer om året.

Tabel 4.1

Vindhyppighed g(V) i promille for Risø i forskellige højder.

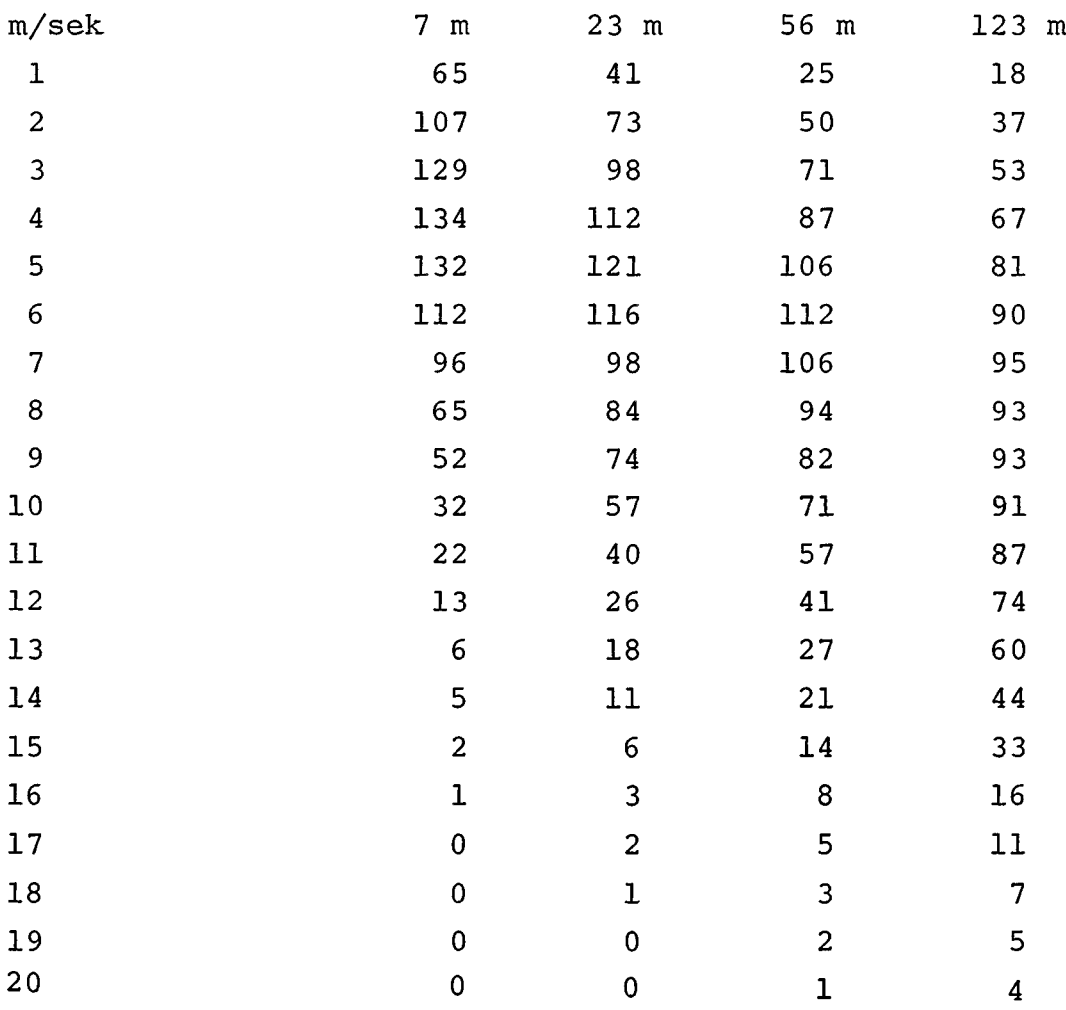

På grundlag af disse tabeller kan man beregne middelårseffekten pr.  $m^2$  i et vist interval for vindhastighed som:

$$
P = \sum_{V_1}^{V_2} \frac{1}{2} \rho \cdot V^3 \cdot g(V) / 1000
$$
 (4.1)

her er  $\rho$  massefylden af luft, sat til 1.25 kg/m<sup>3</sup>. g(V) er vindhyppigheden fra tabel 4.1 for intervallet 3.5 -20.5 m/s  $(V_1 = 4,$  $V_2$ = 20).

# Tabel 4.2

Middelårseffekt for Risø i forskellige højder i området 3.5-20.5 m/sek

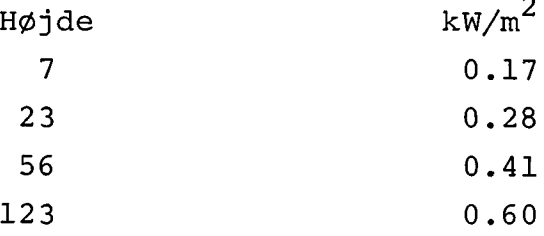

### 4.2 Vindmøllevirkningsgraden

Vindmøllevirkningsgraden er produktet af 3 størrelser: effektkoefficienten C<sub>D</sub>, som er behandlet tidligere, den mekaniske virkningsgrad og generatorens virkningsgrad.

Den mekaniske virkningsgrad  $n_m$  er bestemt af tabene i akslens lejer samt gearkassens tandhjul. Virkningsgraden er som regel meget høj og man kan,hvis man ikke har andre data, sætte den til 0.98.

Generatorens virkningsgrad er omtalt i afsnit 5. Også her kan man med rimelig nøjagtighed regne den som en konstant faktor. Hvis generatoren vælges rimelig, således at middelårseffekten ikke er under en trediedel af mærkeeffekten kan man sætte virkningsgraden n<sub>o</sub> til generatorens virkningsgrad ved en trediedel last. Dette resultat er en erfaring fra kørsel med dataprogram for forskellige generatorstørrelser.

# 4.3 Generatorstørrelsen som funktion af omdrejningstallet

De følgende beregninger er udført for en mølle med bestemte data: En mølle med 8 m diameter.

Tabel 4.3 angiver effektfaktoren C<sub>p</sub> som funktion af tiphastigheds forholdet  $V_{tip}/V$ .

Tabel 4.3

Effektfaktoren  $C_p$  som funktion af  $V_{tip}/V$  for den tænkte mølle,

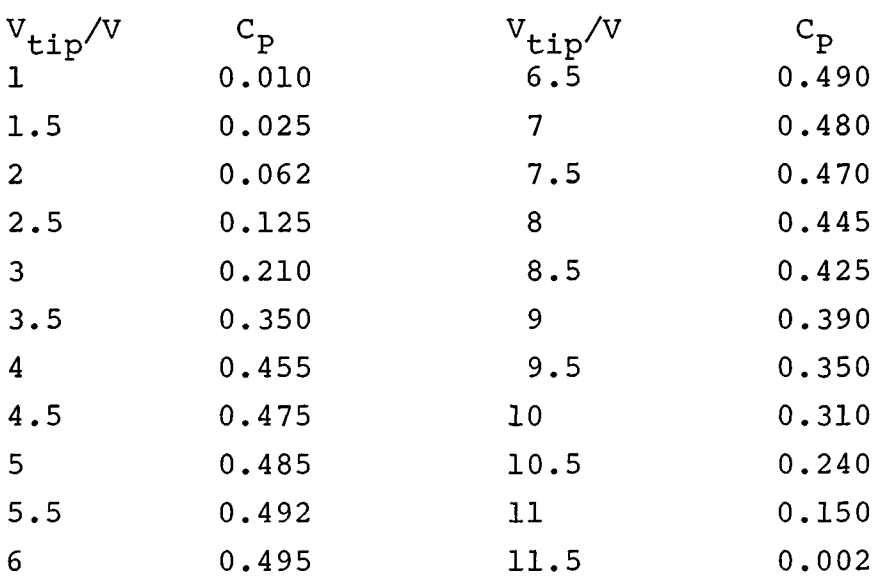

Vi forudsætter nu at møllen har et fastholdt omdrejningstal N (bestemt f.eks. af en nettilsluttet generator - se afsnit 5 ). Heraf fås:

$$
V_{\text{lin}}/V = N/60 \cdot \pi \cdot D/V \tag{4.2}
$$

(N omdr/minut, D vingediameter i m) Heraf fås akseleffekten:

> $P_p = \frac{1}{2} \rho V^3 \cdot C_p \cdot A$  (4.3) **cl ir**

(A er møllens areal i  $m^2$ )

For stigende V stiger leddet  $v^3$  mens  $c_p$  aftager når en vis grænse er nået på grund af stalling.

Effekten P<sub>a</sub> når derfor en højeste værdi, og det er denne som bestemmer generatorstørrelsen, idet generatoren skal kunne fastholde omdrejningstallet.

Fig. 4.1 viser for en mølle med angivne data den største forekommende akseleffekt som funktion af det valgte omdrejningstal. Det fremgår heraf, hvor stor betydning valget af omdrejningstal har for effekten og dermed for dimensionering også af den mekaniske del af transmissionen.

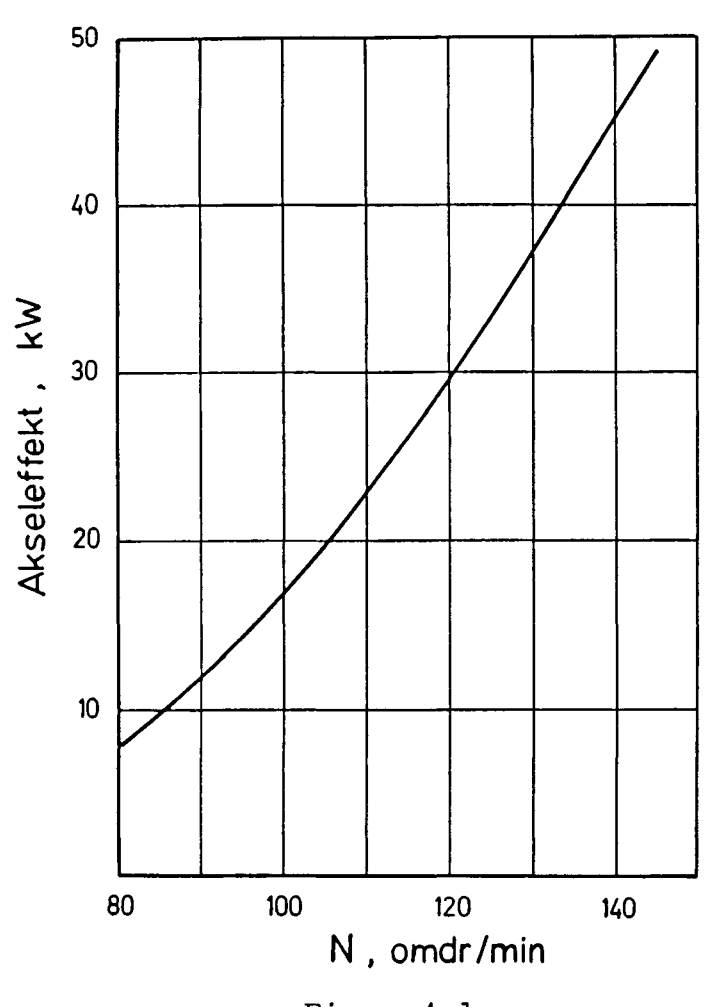

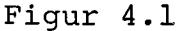

## 4.4 Den forventede gennemsnitsproduktion

Da der savnedes anvendelige vindhastighedsmålinger de fleste steder i landet er den rimeligste måde at gå frem at benytte en referencemetode, idet man benytter Risø's målinger som reference og skønner over, hvordan det pågældende sted må være i forhold til Risø i en eller anden højde, f.eks. at en god vestkystplacering svarer til Risø i 123 m højde, mens en indlandsplacering med rimelig mastehøjde kan svare til Risø i 23 m højde. Der savnes en bedre kortlægning af disse forhold.

Til brug for sådanne skøn er der her for 8 m møllen med den angivne effektfaktorkurve beregnet middelårseffekten ved placering som for Risø i forskellige højder ud fra udtrykket:

$$
P_n = \sum_{V_1}^{V_2} P_a \cdot g(V) / 1000
$$
 (4.4)

her er P<sub>a</sub> bestemt af (4.2)

Fig. 4.2 viser dataprogram (i Basic) til beregningerne, som er udført i området  $V_1 = 4$ ,  $V_2 = 20$ . Fig. 4.3 viser eksempel på dataudskrift.

```
2PRINT
12 DIM A(20),B(22)
20 REM A-VARIGHrøSKURVE FOR VINDHASTIGHED PAA RISQ I 7M HOJDE
30 REM B = VIRKNINGSGRADSKURVE FOR 8 M PROPELLERMOLLE SOM RIN KT
ION AF VTIP/V. FQRSTE VAEDI -1 HVERT TRIN 0.5
50 PRINT " BRUTTOAARSPRODUKTION FOR 8 M PROPELLERMQLLE"
60 INPUT "OMDREJNINGSTAL",N
70 PRINT N;"OMDR./MINUT"
80 FOR A - 1 TO 20
90 READ A(A)
100 DATA 650,1070,1290,1340,1320,1120,960,650,520,320,220,130,60
,50,20,10,0,0,0,0
120 NEXT A
130 FOR B-1T0 22
140 READ B(B)
150 DATA 0.01,0.025,0.062,0.125,0.21,0.25,0.455,0.475,0.485,0.49
2,0.495,0.49,0.48,0.47,0.445,0.425,0.39,0.35,0.31,0.24,0.15,0.00
2
170 NEXT B
180 PRINT "RISQ 7 M HQJDE"
190 INPUT "LAVESTE VINDHASTIGHED",VI
200 PRINTUSING 380
210 FOR V-Vl TO 20
220 C = N*2*PI*4/60230 REM C ER TIPHASTIGHED
240 K = INT(2*C/V-1)250 IF K[ 1 THEN 280
260 IF K] 21 THEN 280
270 GOTO 290
280 F= 0: GOTO 330
290 D = 2*C/V - INT(2*C/V)
300 REM K ER INTERPOLATIONSFAKTOR
310 F = B(K)+(B(K+1) -B(K))*D
320 REM F ER DEN INTERPOLEREDE VIRKNINGSGRAD
330 P -0.625 *50*V!3*F
331 REM P ER EFFEKTEN I WATT
340 Nl-Nl +P* 0.876/1000*A(V)
341 REM NI ER DEN AKKUMULEREDE ENERGI IKWH
350 PRINTUSING 390,V,P/1000,N1/1OOO,F,C/V
360 NEXT V
361 PRINTUSING 5000, Nl/8760
```

```
380% V,EFFEKT,ENERGI(MWH) VIRKNINGSGRAD C/V<br>390%## ##.# ##.## #.### ##.#
3907## ##.#
5000% MIDDELEFFEKT ##.## KILOWATT
```
Figur 4.2

BRUTTOAARSPRODUKTION FOR 8 M PROPELLERHQLLE 95 OMDR./MINUT RISQ 123 M HQJDE V,EFFEKT,ENERGI(MWH) VIRKNINGSGRAD C/V 4 5 6 7 **8** 9 10 11  $1/2$ 13 **14** 15 16  $\mathbf{1}$ 1« 19 20 0.5 1.6 **3 . 0 4 . 8** 7.1 9.8 12.8 11.4 11.6 13.5 **14.4 14.6 14.5** 14.8 14.8 14.5 14.0 0.33 1.48 3.86 /.91 13.72 22. *lu* 32.07 39.36 **45.***5l* 50.76 54.91 58.15 60.17 61.55 **62.49** 63.10 63.51 0.314 0.447 0.487 0.493 0.484 0.471 **0.446** 0.29o **0.235 0.214** 0.183 0.150 0.123 O.IOH 0.088 0.073 0.061 9.9 7.9 6.6 5.6 **4 . 9** 4.4 **J . 9 i.6 J . 3** 3.0 **2.8** 2.6 **z . t** 2.3 **2 . 2** 2.0 1.9 MIDDELEFFEKT 7.25 KILOWATT

```
Figur 4.3
```
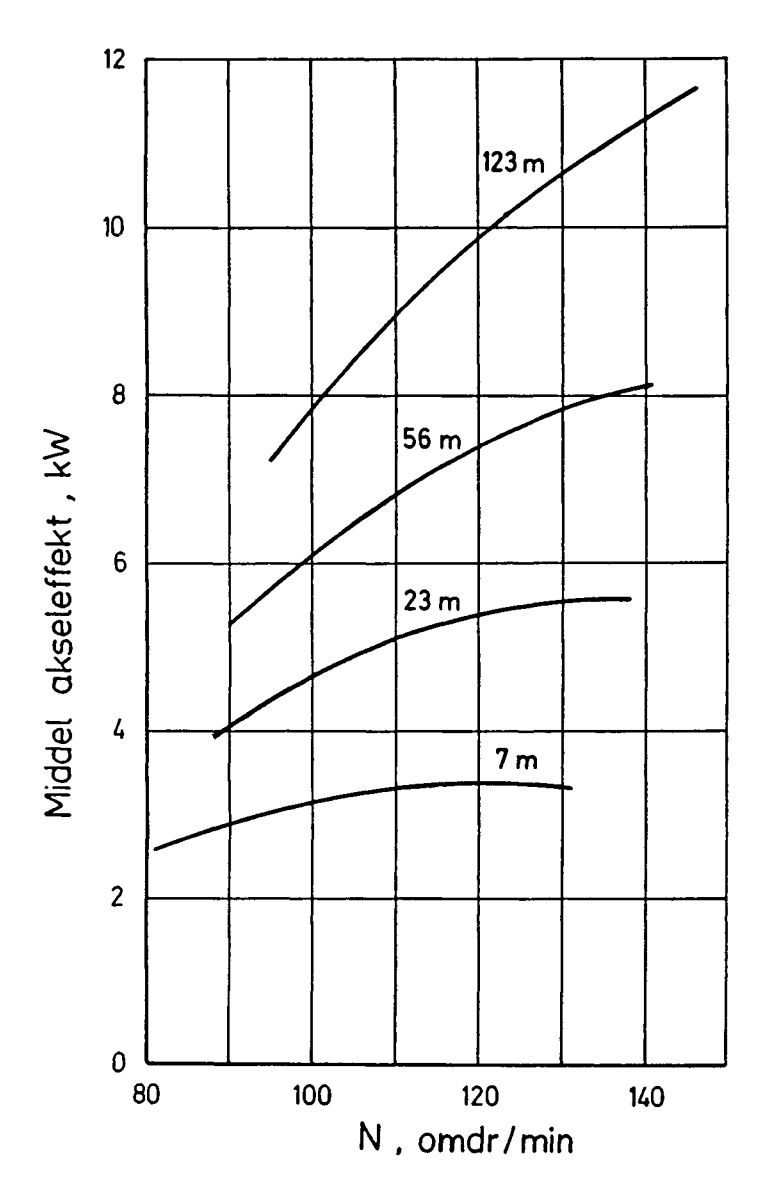

Figur 4.4

Fig. 4.4 viser sammenstilling af resultaterne. Det fremgår, at ved at vælge højere omdrejningstal får man større effekt fordi stallinggrænsen flyttes. Når kurven for 7 m højde får et maksimum skyldes det at med stigende V bliver  $C_p$  mindre for de lavere vindhastighedsværdier som er mere hyppige i 7 m højde.

For at få en mere realistisk vurdering af hvor stort omdrejningstal man skal vælge og dermed hvor stor generator, er der på fig. 4.5 vist forholdet mellem middelårseffekt og største akseleffekt eller sagt på anden måde, generatorens udnyttelsesgrad.

Af denne figur kan man se nogle væsentlige ting:

- 1) Det fremgår af kurverne hvor afgørende placeringen af møllen er for at opnå en rimelig middelårseffekt.
- 2) Den generatorstørrelse som bliver mest økonomisk for given vingediameter afhænger stærkt af placeringen.

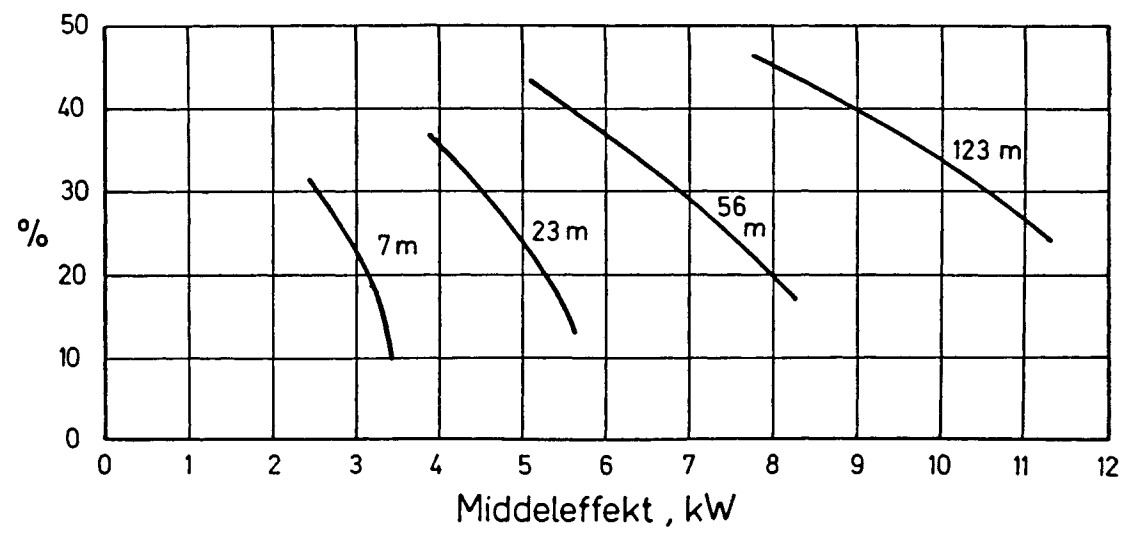

Figur 4.5. Forholdet mellem middelårseffekt og største akseleffekt i %.

3) Der bliver for hver placering et økonomisk optimum for valg af generatorstørrelse, idet en forøgelse af omdrejningstallet ud over en vis grænse, vil forøge generatorprisen (og gearkasseprisen) uden at der opstår en forøgelse i middelårseffekten som står i rimelig proportion til denne forøgelse.

Der skal her desuden bemærkes, at hvis middelårseffekten bliver for lille i forhold til generatorens mærkeeffekt får det indflydelse på generatorens virkningsgrad som aftager ved lav last (så at den angivne tommelfingerregel om dennes virkningsgrad ikke længere holder).

Det skal bemærkes, at de angivne effekter er akseleffekter som skal multipliceres med  $n_{\rm m}$  og  $n_{\rm e}$  for at få beregnet den elektriske effekt.

Det skal til slut bemærkes, at vindhastighedsmålingerne på Risø er foretaget uden hensyn til vindretningen, og det forudsættes derfor at møllen altid er placeret med vingeplanet vinkelret på vindretningen. Ved hastigt skiftende vindretning vil krøjemaskineriet næppe følge med, men da de hurtige vindretningsændringer mest forekommer når effekten er lav, er der ikke grund til at forvente nogen væsentlig effektreduktion, hvis ikke krøjemaskineriet er meget langsomt. Der foreligger imidlertid ikke nogen tilgængelige målinger over størrelsen af den fejl der begås.

Uanset at de viste beregninger er udført for en mølle med bestemte data vil den kvalitative side af de viste sammenhænge blive de samme også for møller med andre data.

### 5. afsnit

### GENERATORERNE OG DERES STYRING

### 5 .1 Jævns trømsgeneratorer

Jævnstrømsgeneratorer har idag - i modsætning til tidligere kun beskeden interesse for vindmøller af følgende grunde a) Jævnstrømsgeneratorer er 3-4 gange så dyre som asynkrongeneratorer.

b) Selv om man lige så godt kan anvende jævnstrøm som vekselstrøm til glødelamper, komfurer og elradiatorer, kan de afbrydere som normalt benyttes ikke anvendes for jævnstrøm, og de meget almindelige termostat-reguleringer i elradiatorerne kan heller ikke.

c) En række brugsgenstande kan idag ikke skaffes for jævnstrøm.

Selv hvor vindmøllen skal anvendes til batteriladning vil en vekselstrømsgenerator med diodeensretter være fordelagtigst (jvnf. bilgeneratorer).

Jævnstrømsgeneratorer skal derfor ikke behandles her.

# 5.2 Nettilsluttede vekselstrømsgeneratorer

Kun for meget store møller kan der være fordel ved at anvende synkrongeneratorer ved nettilslutning. I det følgende skal derfor kun behandles asynkrone generatorer.

Der er to grunde til at anvende nettilslutning: 1) Den effekt som møllen yder kan altid aftages. 2) Der fordres ingen hastighedsregulering af møllen, for asynkrongeneratoren tilkommer desuden: 3) Der fordres ingen spændingsregulering (magnetiseringsregulering) af generatoren.

# 5.2.1 Asynkronmaskinen som generator

Fig. 5.1 viser momentet for en asynkron kortslutningsmotor som funktion af omdrejningstallet. I området O til N<sub>o</sub> fungerer maskinen som motor. Ved højere omdrejningstal skifter momentet fortegn og maskinen fungerer som generator. Omdrejningstallet N<sub>o</sub> hvor momentet er nul betegnes som det synkrone omdrejningstal som kun afhænger af netfrekvensen og maskinens poltal. Ved 50 Hz er det synkrone omdrejningstal:

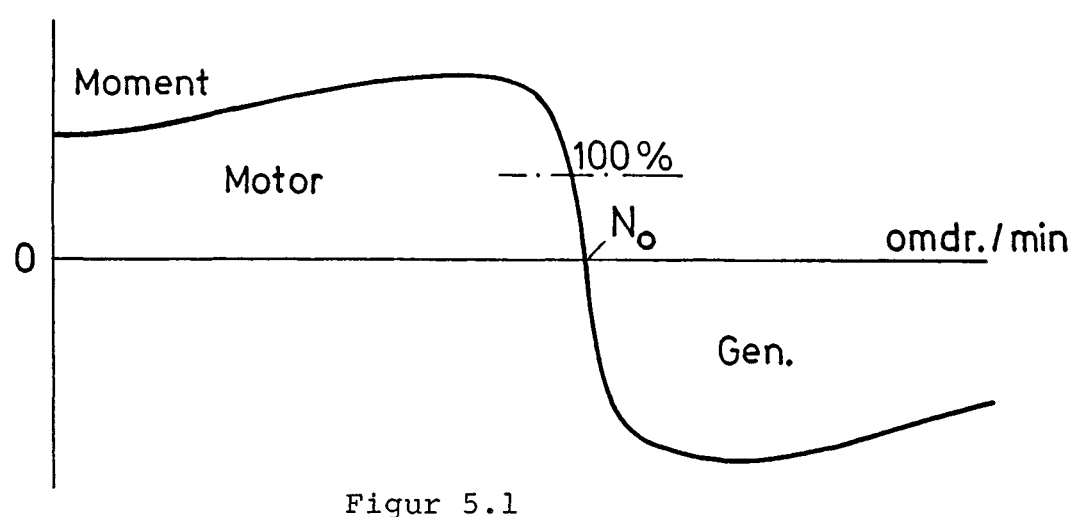

 $3000$  $N_{\Omega}$  = omdr./min (5.1)

hvor p er polpartallet. Altså ved 50 Hz:

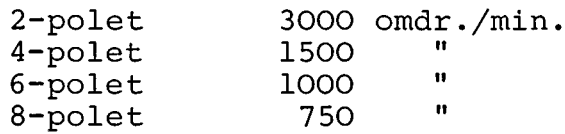

Valget af poltal bestemmes i høj grad af maskinens pris. Følgende tabel viser relative priser for generatorer 15-20 kW:

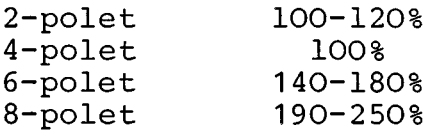

Prisen medfører at man normalt vil anvende 4-polede maskiner, men i specialtilfælde 6-polede, hvis man derved kan få en billigere gearkasse.

Når motoren belastes falder omdrejningstallet svagt under det synkrone omdrejningstal. Er en 4-polet motor for 50 Hz stemplet f eks 1450 omdr./min. defineres slippet som

$$
s = \frac{1500 - 1450}{1500} = 3.3\%
$$

Arbejder maskinen som generator med samme effekt som maskinens stemplede effekt kan man regne med at slippet har næsten samme værdi, men med modsat fortegn, og omdrejningstallet som generator bliver derfor i eksemplet 1550 omdr/min.

Skal man foretage energiberegninger er der ikke grund til at tage hensyn til at omdrejningstallet varierer ved variabel belastning, men kan regne med middelomdrejningstallet mellem tomgang og fuld belastning altså i eksemplet 1525 omdr/min. og for møllens omdrejningstal 1525/n hvor n er gearets omsætningsforhold .

### 5.2.1a Asynkronmaskinens overbelastningsevne

Det fremgår af momentkurven fig. 5,1 at maskinens maksimalmoment er betydelig større end normalmomentet. Ifølge IEC normer skal det være mindst 160%, men er normalt større og det er også lidt større som generator end som motor.

Når en maskine kan overbelastes hænger det iøvrigt sammen med at maskinens termiske tidskonstant er så stor at den kan overbelastes i nogen tid uden at viklingernes temperatur stiger til skadelige værdier. Af denne grund beskyttes asynkronmotorer normalt med termiske relæer, som sætter udløsetiden i relation til overbelastningens størrelse. Sådanne termiske relæer bør også anvendes til beskyttelse, hvor maskinen anvendes som generator.

Ved anvendelse af asynkrongeneratoren som møllegenerator skal to forhold tages i betragtning: 1) Maksimalmomentet varierer med netspændingens kvadrat og reduceres således betydeligt ved spændingssænkninger på nettet. 2) For møller hvor det er stalling som giver effektbegrænsningen skal der desuden tages hensyn til at maksimalmomentet indtræder ved noget forhøjet omdrejningstal, hvorved stallinggrænsen flyttes og momentet fra-møllen stiger med omdrejningstallets kvadrat. Af disse grunde bør overbelastningsevenen ikke udnyttes ved projektering.

## 5.2.1b Asynkronmaskinens virkningsgrad

Alle elektriske maskiner har fælles træk hvad angår virkningsgrad. Maskinerne har nogle tab som opstår ved at de roterer og som betragtes som uafhængige af belastningen. Disse tab er: gnidning i lejer, tab til ventilation samt "jerntab" som opstår ved det magnetiske jerns ommagnetisering. Disse tab sammenfattes til "tomgangstabene". Udover tomgangstabene er der belastningstabene som skabes af strømvarmetabene i maskinens viklinger. Disse varierer med belastningseffektens • kvadrat (for asynkronmaskinen dog lidt anden lovmæssighed). Fig 5.2 viser virkningsgradskurven for en 4-polet generator 15kW. Det er karakteristisk for kurven at den er ret flad i et stort område. Der er ikke grund til at forvente større variationer fra fabrikat til fabrikat. Derimod er det karakte-

ristisk at virkningsgraden vokser med maskinens størrelse, således at en 500 kW maskine kan have f eks 96% virkningsgrad.

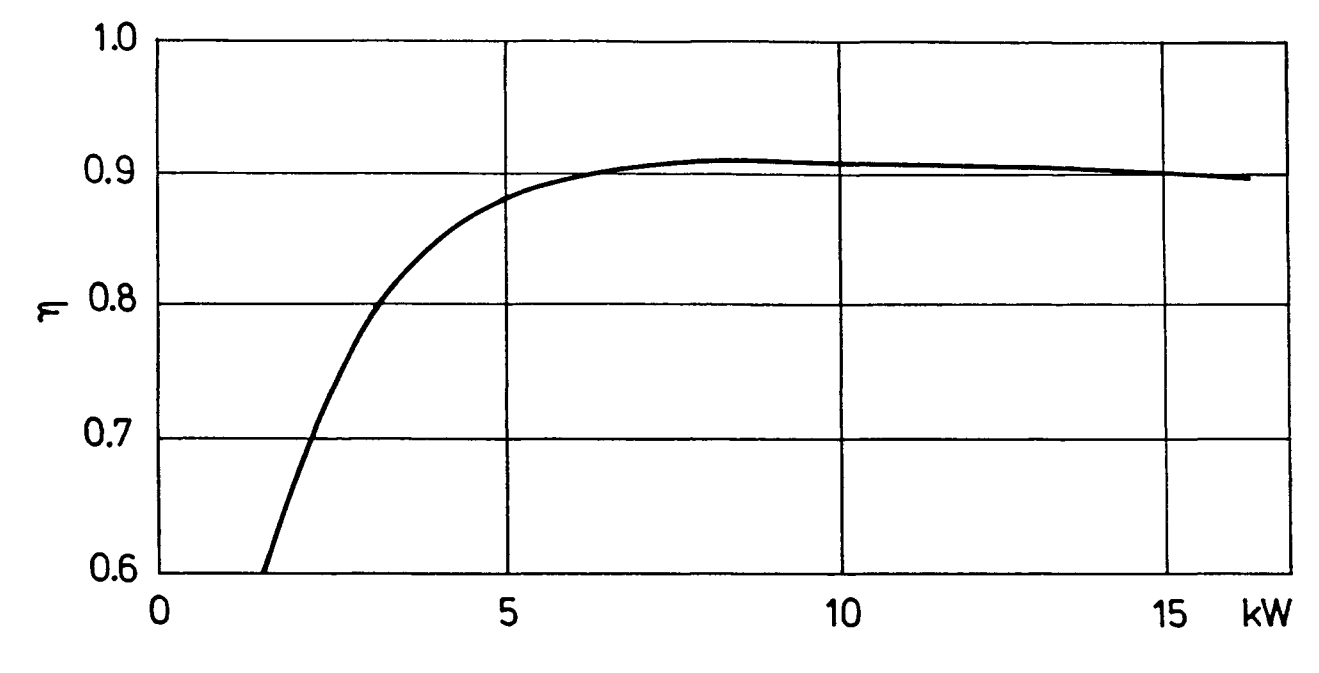

Figur 5.2. Virkningsgrad for 4-polet, 15 kW generator

Ved energiberegninger for vindmøller viser udførte beregninger, at man med tilfredsstillende nøjagtighed kan regne med en gennemsnitsvirkningsgrad som vælges som virkningsgraden ved 1/3 belastning, i det viste eksempel o. 875.

Hvis man vælger en noget større generator end nødvendigt og samtidig ændrer dimensioneringen (viklingen) så at jerntabene bliver mindre, kan man vinde en smule i virkningsgrad, men beregninger for generatorer på 15 og 22 kW viste at den opnåede gevinst ikke kunne betale for en dyrere generator.

5.2.1c Asynkronmaskinens reaktive strøm

Den strøm som flyder mellem generator og net indeholder en reaktiv komposant. Uanset om maskinen arbejder som motor eller generator vil denne give en forøgelse af strømmen som vil bidrage til at forøge tabene i ledningsnettet og give et vist spændingsfald på linien.

Den reaktive strøm kan kompenseres ved at slutte kondensatorer til generatoren, idet disse producerer reaktiv strøm.

En sådan forholdsregel kan under særlige omstændigheder give skadelige overspændinger på nettet.

Hvis der er koblet kondensatorer til generatoren og der iøvrigt findes et lille lokalt elforbrug,og der sker et afbrud til nettet, vil kondensatoren magnetisere generatoren op til en højere spænding, og. dette vil yderligere forstærkes hvis møllen kan præstere mere effekt end det lokale forbrug hvorved omdrejningstallet stiger, Herved er der meget stor risiko for at de lokale forbrugsapparater, lamper, TV-apparater osv bliver ødelagt.

Det må derfor frarådes at tilkoble kondensatorer til nettilsluttede asynkrone generatorer, og det lokale elværk vil næppe heller tillade disse kondensatorer.

## 5.2.2 Indkobling af generatoren til nettet

Hvis asynkronmaskinen kobles til nettet når møllen står stille vil den virke som motor og drive møllen op til ca. synkront omdrejningstal.

Startstrømmen for maskinen vil være 3-7 gange normalstrømmen (ca 6,5 for en 4-polet maskine 15 kW). Dette vil normalt være uacceptabelt. For at undgå generende spændingsfald på nettet er det nødvendigt at indkoble maskinen til nettet ved et omdrejningstal som er nær ved det synkrone. Mindst indkoblingsstrøm fås hvis maskinen netop har det synkrone omdrejningstal. En vis tolerance kan dog tillades. Den kan f eks sættes til maskinens slip.

Det er derfor nødvendigt med et ret nøjagtigt tachometer som måler omdrejningstallet og benyttes til styring af indkoblingen og styringen bør sigte på indkobling ved synkront omdrejningstal. Det er da vigtigt at automatiken er så hurtig at møllen ikke når at accelerere op over det synkrone omdrejningstal fra det tidspunt det synkrone omdrejningstal er nået indtil kontaktoren er slået til. (Tachometret kan samtidig benyttes til at udløse bremse eller vingedrejning hvis omdrejningstallet overstiger det tilladelige.)

5.2.2a Indkobling af ikke-selvstartende møller

For møller som ikke selv kan starte kan man benytte generatoren til start. Den mest almindelige måde at starte en asynkronmotor, som ikke behøver give stort startmoment og hvor man ønsker reduceret startstrøm, er omkobling af viklingerne så at de er y-koblede under start og d-koblede under drift. Herved bliver startstrømmen lidt under 1/3 af startstrømmen ved direkte start, og startmomentet bliver 1/3 af det normale startmoment som er 1.5-2 gange normalmomentet. Det skal bemærkes at der skal særlig tilladelse fra Elektricitetsrådet til at anvende en generator som er D-koblet under normal drift,idet Stærkstrømsreglementet fordrer at en generators nulpunkt er jordet mens der ikke findes noget nulpunkt for en D-koblet generator.

Hvis Y-D-start ikke kan tillades af ovenanførte eller andre grunde er den mest nærliggende måde transformerstart som vist på fig 5.3.

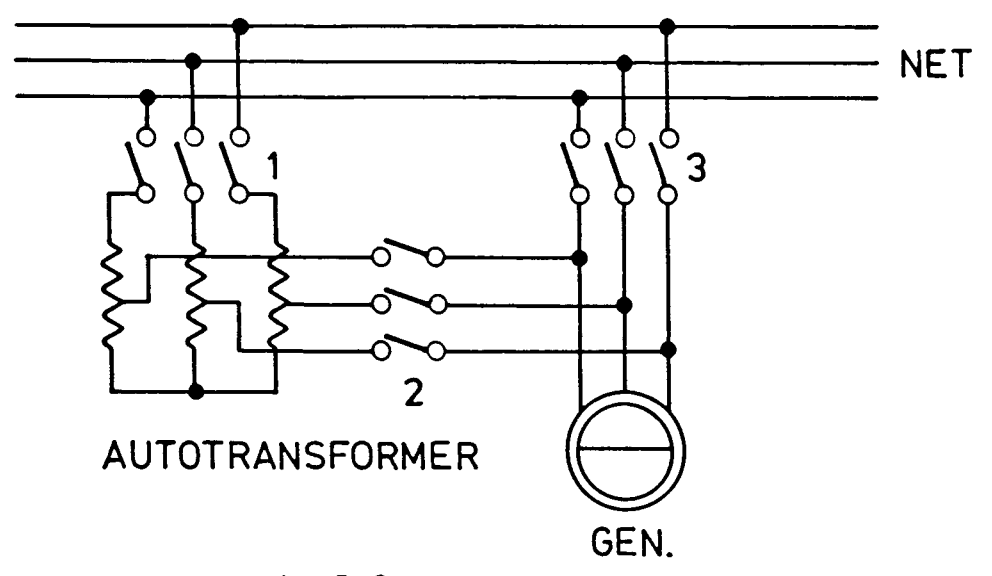

# Fig 5.3

Ved start indkobles kontaktorerne 1 og 2 hvorved maskinen får en reduceret spænding bestemt af autotransformerens omsætningsforhold. Når maskinen er kommet op i omdrejningstal udkobles kontaktorerne 1 og 2 og kontaktor 3 indkobles Beregning af transformeren

 $I_{st}$  = startstrøm ved direkte start (af katalog) = startmoment ved direkte start (af katalog) M st = strøm fra nettet ved transformerstart  $I_{2}$ = startmoment ved transformerstart  $M_{2}$ = transformerens mærkeeffekt som toviklingstransformer  $P_{2}$ = transformerens omsætningsforhold n = Intermittensfaktor for transformer b = netspænding (yderspænding)U

Netstrøm, startmoment og transformereffekt bestemmes af følgende formler:

$$
M_2 = M_{st}/n^2 \tag{5.2}
$$

$$
\mathbf{I}_2 = \mathbf{I}_{\text{st}} / n^2 \tag{5.3}
$$

$$
P_2 = I_{st} \cdot U \cdot \sqrt{3} \cdot (1 - \frac{1}{n}) \sqrt{b} / n^2
$$
 (5.4)

n vil få størrelsen 3-4 afhængig af hvor stort moment der fordres til at starte møllen. b kan sættes til f eks 25%. På grund af at transformeren beregnes for intermittent drift må den beskyttes med et termisk relæ koblet til kontaktoren  $1.$ 

# 5.2.3 Bortkobling af generatoren fra nettet

Hvis vindstyrken aftager under den værdi som kan drive generatoren (lidt over) synkront omdrejningstal, vil maskinen optage effekt fra nettet, og selv ved vindstille vil møllen blive drevet rundt med næsten synkront omdrejningstal og optage betydelig effekt fra nettet.

For at hindre dette må udkoblingen ligesom indkoblingen ske automatisk, og der er to principielt forskellige metoder: med vindhastighedsmåler eller effektindikator. På grund af vindens ustabile karakter er det endvidere nødvendigt at indføre enten tidsforsinkelse eller integration i styringen.

Metoden med vindhastighedsindikation er usikker. Man må kende den vindhastighed som giver effekten nul ret nøje. Indstilles til højere vindhastighed en denne værdi vil kontaktoren gå til igen umiddelbart efter at den er udkoblet, og indstilles til lavere værdi, vil møllen kunne optage effekt fra nettet længere tid uden at udløsning finder sted.

Af større interesse er derfor elektrisk effektindikering.

I det følgende skal beskrives en integrerende effektindikator som formentlig er den løsning som kan give den mest tilfredsstillende styring, hvormed menes, at på den ene side kan den holde antallet af ind- og udkoblinger lavt, men på den anden side sikrer at energien fra nettet bliver lav også når vindhastigheden svinger omkring den værdi som svarer til effekten nul.
Den integrerende effektindikator er udviklet på Laboratoriet for almen Elektroteknik på Danmarks tekniske Højskole af stud polyt Steen Petersen og stud polyt Peter L. Ravn.

På fig 5.4 er øverst vis en antaget variation af generatorefffekten som funktion af tiden. Tilfældet svarer til at vindhastigheden varierer omkring den hastighed som giver effekten nul.

Over nullinien svarer til effekt til nettet og under til effekt fra nettet.

Den nederste kurve viser et signal som er integralet af effekten, idet det antages at dette signal har en øvre grænse samt en undre grænse som forårsager udkobling af generatoren. (I intervallet  $t_1$  til  $t_2$  har signalet sin øvre grænse).

Det fremgår af figuren, at den tid der går inden generar.. toren kobles fra nettet dels afhænger af hvor megen effekt der går fra nettet, men også af perioder ind imellem hvor generatoren har leveret effekt til nettet.

Sker der således en indkobling, og vinden er så svag at det integrerede signal ikke går i top vil det være en bestemt begrænset energimængde der taaes fra nettet.

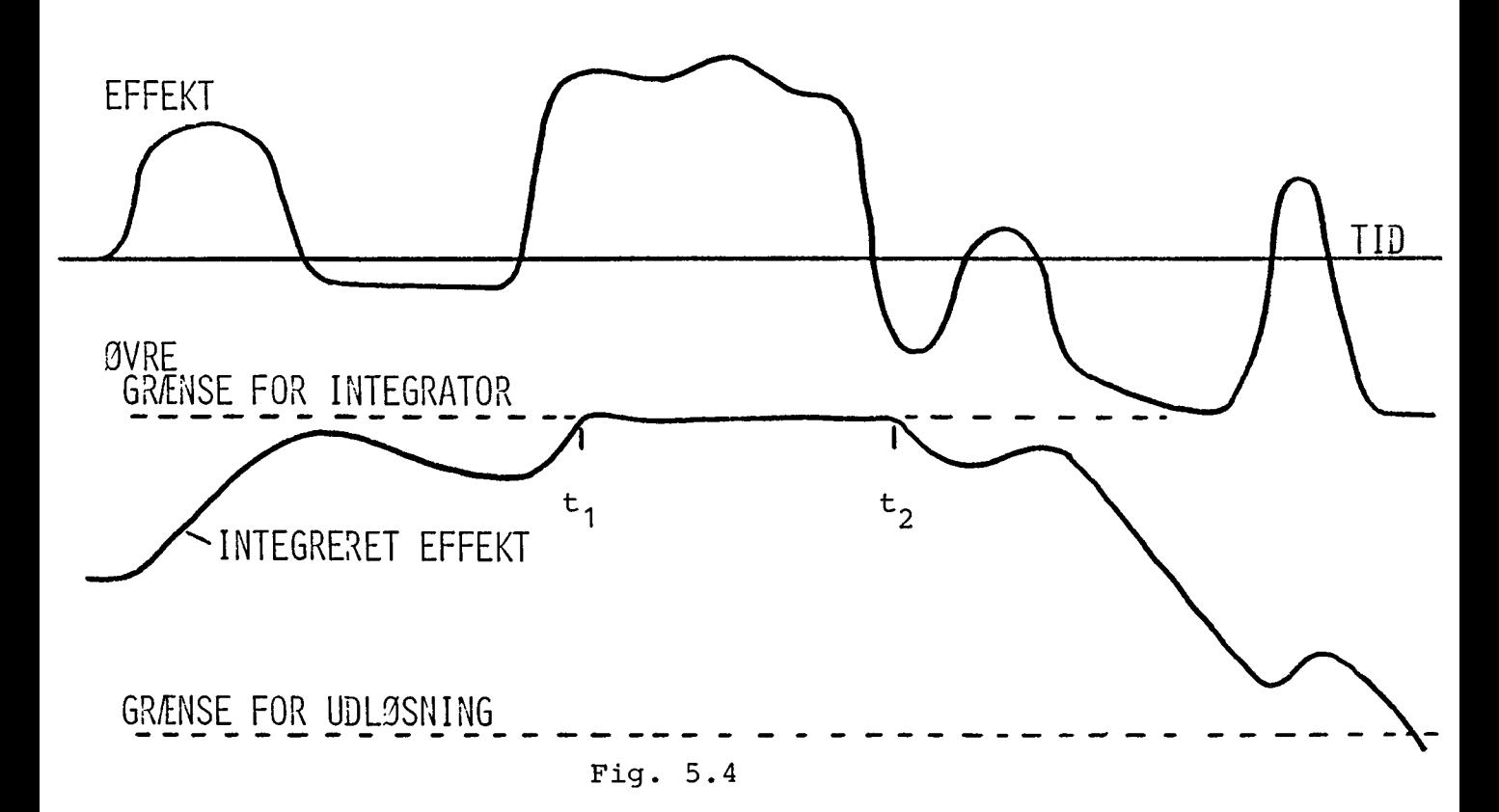

Går det integrerede signal i top vil denne energimængde reduceres eller skifte fortegn, så der leveres energi til nettet. Dette er f eks tilfældet for det viste eksempel.

Antallet af ind-og udkoblinger vil afhænge af den tidsfaktor som anvendes ved integrationen.

5.2.3a Effektindikatorens opbygning

Det skal indledningsvis siges at det ikke er effekten som måles, men derimod generatorstrømmens faseforskydning i forhold til spændingen. Er denne 90<sup>0</sup> er effekten nul. For større vinkłer end 90<sup>0</sup> går maskinen som generator og for mindre som motor. For en asynkron generator er det imidlertid karakteristisk at ved mindre vinkeldrejninger omkring effekten nul er effekten proportional med vinkeldrejningen, og vinkelmåling er betydelig simplere end virkelig effektmåling. Desuden behøver indikatoren da ikke tilpasses til generatorstørrelsen.

Fig. 5.5 viser det elektriske diagram. Målingen er enfaset idet der forudsættes at generator og net er symmetriske.

Spændingssignalet omdannes til en firkantkurve ved hjælp af gaten 1 (se også fig 5.6) dioderne D<sub>3</sub> og D<sub>4</sub> er amplitudebegrænsere.

Strømmen fra en strømtransformer omdannes ligeledes til en firkantkurve ved hjælp af dioderne  $D_1$  og  $D_2$  samt operationsforstærkeren  $A_1$ . Som det fremgår af fig 5.6 blandes de to signaler i en exclusive OR-gate. Ved  $90^0$  faseforskydning vil de to stykker A og B være lige store og middelværdien i forhold til den prikkede midterlinie være 0. ved generatordrift vil middelværdien blive positiv og ved motordrift negativ. Middelværdien af signalet tilføres en integrerende operationsforstærker  $A_2$  og signalet fra dette passerer gaten G<sub>3</sub> med positiv tilbagekobling for at få hysterese. Signalet fra gaten G<sub>3</sub> styrer en relæspole K via en transistorforstærker. Modstandene  $R_2$ ,  $R_3$  og  $R_4$  sikrer at det integrerede signal får en retning som svarer til generatordrift hvis strømsignalet er O. Den variable modstand  $R_6$  anvendes til at justere vinklen til  $90^\circ$ .

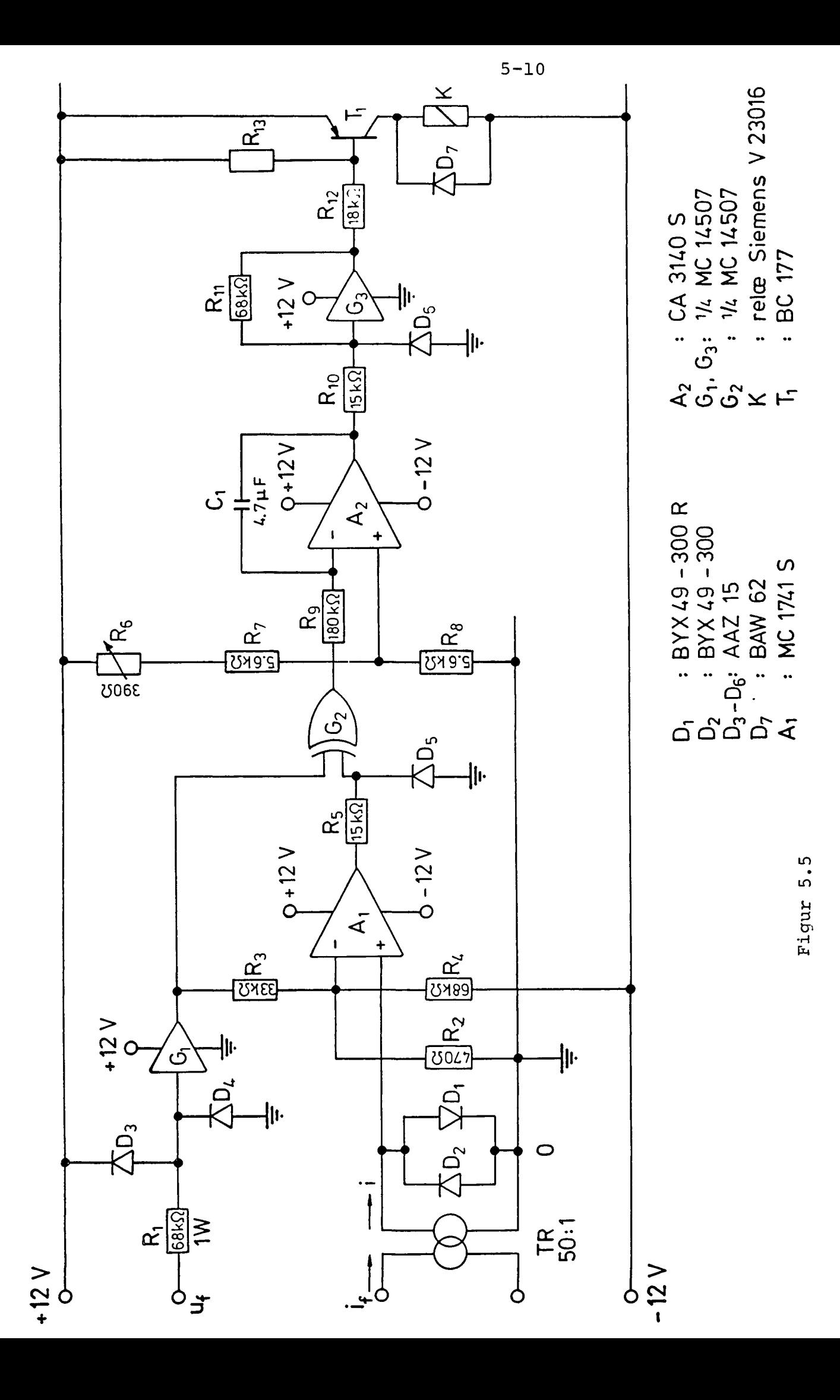

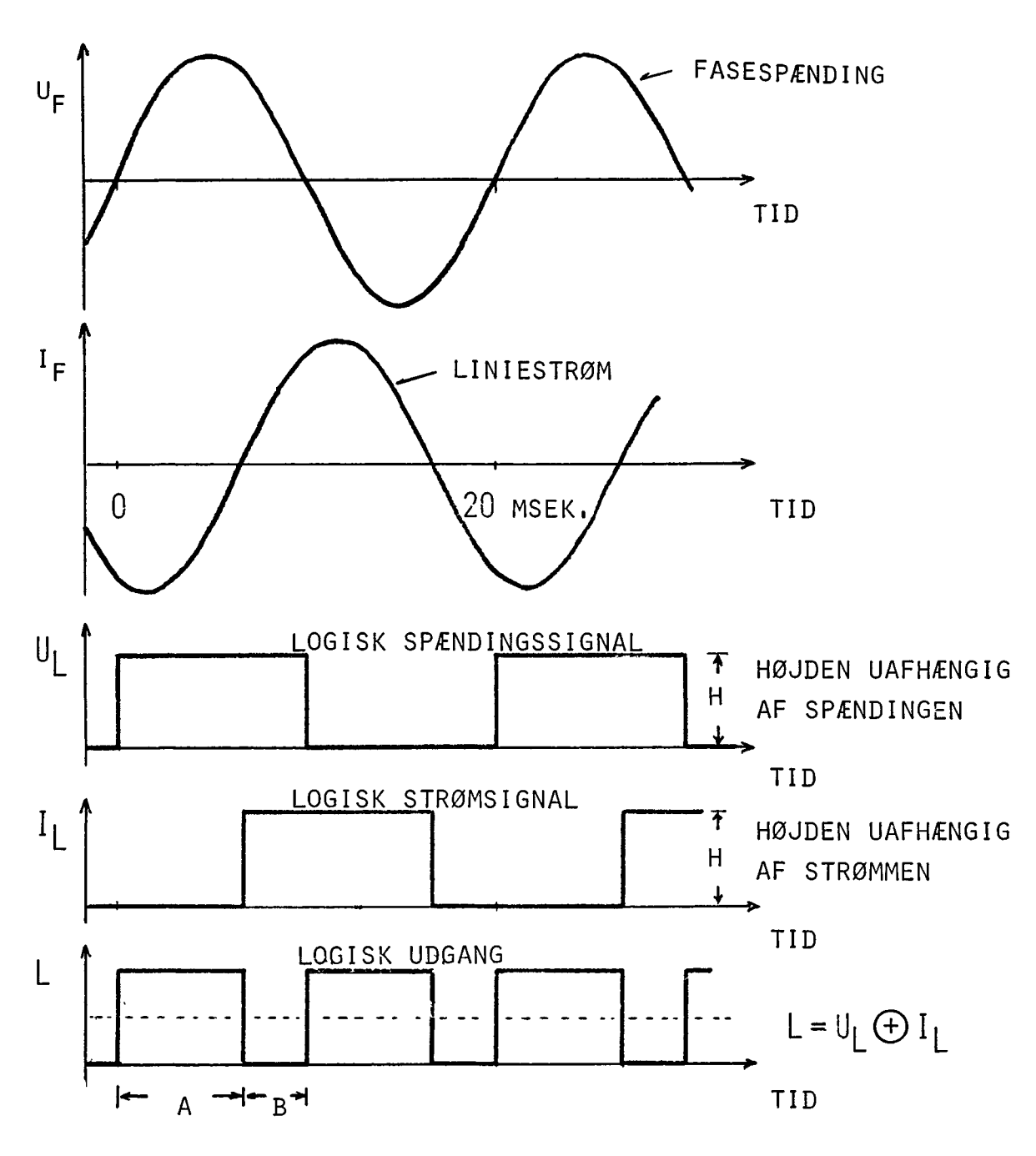

Figur 5.6

### 5.3 Ikke nettilsluttede generatorer

Hvor nettilslutning er uønskelig er der to forskellige driftmuligheder:

5.3.1 Møllen leverer til et forbrug som varierer

Dvs belastningen vil ikke tilpasses møllens effekt. Der forudsættes en synkrongenerator med spændingsregulering. I dette tilfælde er det nødvendigt at kunne variere møllens effekt f eks ved vingedrejning. Der fordres altså to af hinanden uafhængiger reguleringer: spændingsregulering og frekvensregulering.

5-11

Normalt vil ét rimeligt krav til spændingsreguleringen være -10% - +5%. Imidlertid er det da forudsat at disse variationer er langsomme, idet langt mindre men hastigt forekommende variationer vil virke forstyrrende på belysningen.

Frekvensvariationer af størrelsen + 5% - -5% vil også kunne tolereres. Man må imidlertid ikke regne med at dette krav er let at opfylde på grund af vindstød, og den langsomhed det er vanskeligt at undgå i servosystemet for vingedrejningen.

Da en generator uden spændingsregulering giver en spænding som er proportional med frekvensen, vil der ligeledes stilles krav til spændingsregulatorens hastighed.

Af disse grunde vil systemer som kan optage møllens effekt til enhver tid uden vingedrejning være at foretrække.

## 5.3.2 Generatorer udelukkende til opvarmning

Til dette formål er den kondensatormagnetiserede asynkrongenerator velegnet.

Den kondensatormagnetiserede asynkronmaskine.

#### 1, tomgang

Kobles en trefaset kondensator til en asynkronmaskine og maskinen drives rundt vil den, når den når et vist omdrejningstal give spænding. ( Under forudsætning af remanens, se senere) Fig 5.7 illustrerer dette. Her er vist generatorens magnetiseringskurve ved to forskellige omdrejningstal. Kurverne viser den reaktive strøm der må tilføres generatoren for at give en vis spænding, og denne spænding er ved vis magnetiseringsstrøm proportional med omdrejningstallet. Når kurven krummer skyldes det at jernet i maskinen mættes. Samtidig er vist to rette linier som viser sammenhængen mellem spændingen og den reaktive strøm, som kondensatoren producerer ved de samme to omdrejningstal. Forudsætningen for at generatoren kan give en vis spænding er at de to kurver skærer hinanden for denne spænding, og det ses at man får spændingen U ved omdrejningstallet  $N = 2N_1$ . Spændingens frekvens bliver:

$$
f = \frac{N \cdot p}{60} \tag{5.5}
$$

Det ses, at begynder man ved lavt omdrejningstal og forøger dette, vil maskinen kunne give spænding når kondensatorlinien

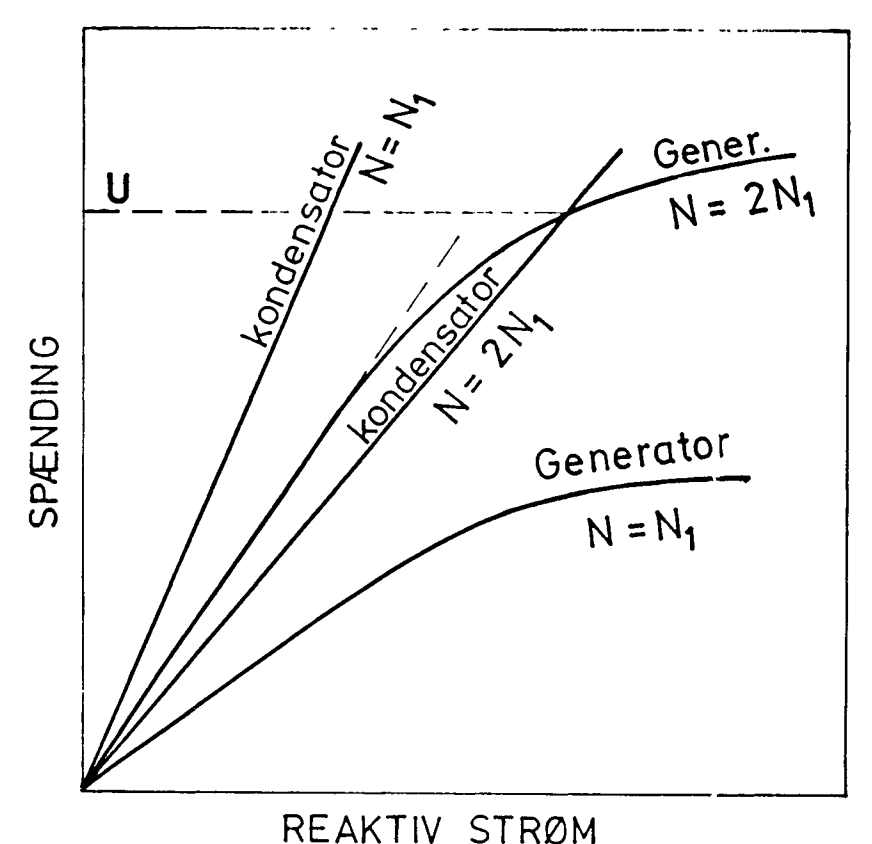

Figur 5.7

sammenfalder med magnetiseringskurvens retlinede del. Forudsætningen er dog at der findes nogen remanens i maskinen. I praksis kan man vente at omdrejningstallet stiger op over denne værdi inden spændingen pludselig stiger højt op. Falder omdrejningstallet vil det imidlertid være det omdrejningstal hvor kondensatorlinien sammenfalder med magnetiseringskurvens retlinede del som bestemmer hvornår generatoren bliver spændingsløs.

2, belastning.

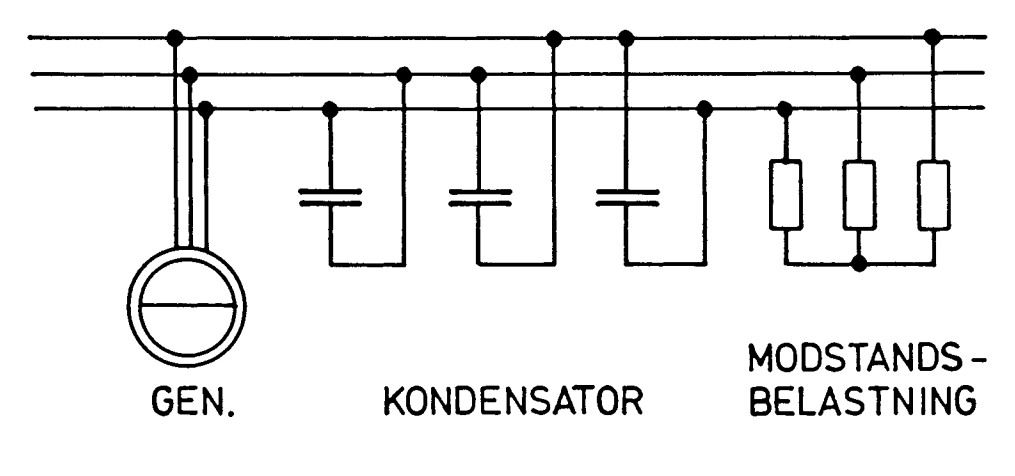

5-13

Det forudsættes at generatoren belastes med en trefaset modstand som vist på fig 5.8. Modstanden kan være af en sådan størrelse at den giver fuld effekt ved motorens mærkespænding. Belastningsstrømmen medfører at den reaktive magnetiseringsstrøm forøges som vist på fig. 5.9. Mens tomgangs-strømmen I<sub>1</sub> er en ulineær funktion af U er det tillæg som fordres  $I_2-I_1$  proportional med U ( men en ulineær funktion af belastningsmodstanden)

3, bestemmelse af kondensatorstørrelsen.

Normalt kan man kun med besvær få opgivet belastningskurven for maskinen, men man kan altid få et punkt på kurven med rimelig nøjagtighed, hvilket er tilstrækkeligt til at bestemme den kondensator man behøver.

Det forudsættes at modstandsbelastningen er valgt så at fuld effekt opnås ved maskinens mærkelast. Det forudsættes endvidere, at mærkespændingen (yderspændingen) er U, at maskinens normalstrøm er I, samt at man kender effektfaktoren cos  $\varphi$ . Magnetiseringsstrømmen ved belastning bliver da:

$$
I_r = I_1 \cdot \sin \varphi = I_1 \sqrt{1 - \cos^2 \varphi}
$$
 (5.6)

og forudsat at kondensatorerne kobles i D som vist på fig. 5.8 (og vælges for 4 00/450 volt) får hver kondensator en værdi i yF på:

$$
C = \frac{I_{r} \cdot 10^{6}}{U \cdot 2 \cdot \pi \cdot 50 \cdot \sqrt{3}}
$$
 Mikrofarad (5.7)

Vælges kondensatorerne således vil generatoren, når den giver fuld effekt give ca 5OHz. Kan Møllen ikke give denne effekt, vil den mindske sit omdrejningstal, hvorved spændingen falder og dermed også effekten i belastningsmodstandene så at en ny ligevægt indtræder ved mindre afgiven effekt.

Nu er der ikke nogen særlig grund til at man til opvarmning netop skal vælge 50 Hz. Forøger man kondensatoren vil frekvensen og dermed møllens omdrejningstal aftage . Samtidig vil den spænding man bør udnytte også aftage (proportionalt)

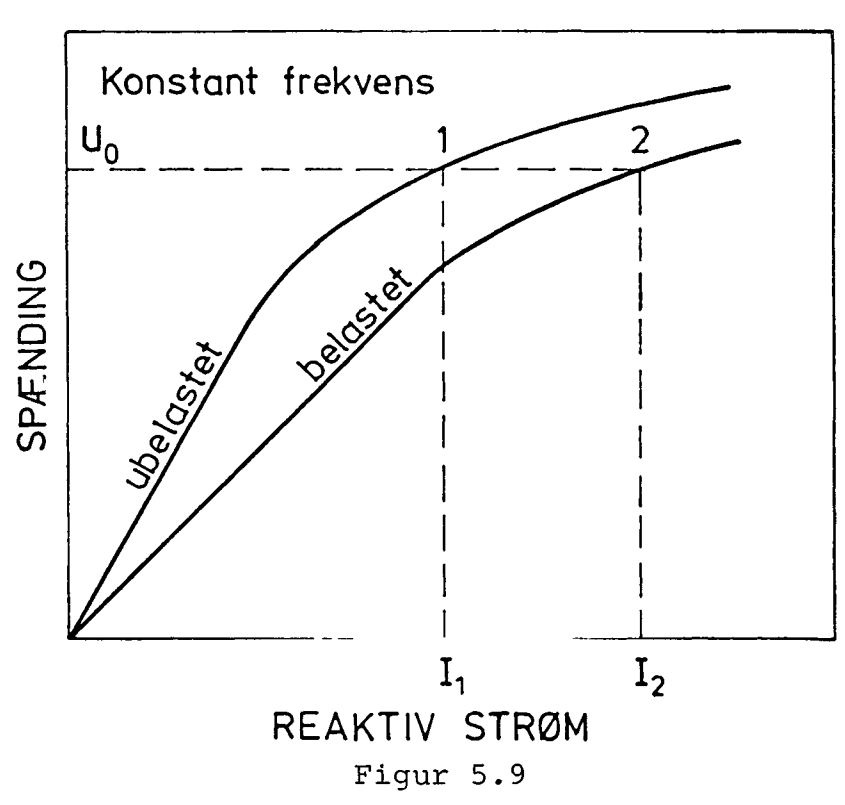

#### 4. Stabilisering af spændingen

Den omtalte anordning er ikke fordelagtig fordi man får ustabile forhold. Dette hænger sammen med generatorens muligheder for at komme på spænding. Der kan ske følgende: Ved aftagende vindstyrke falder spændingen så at den retlinede del af magnetiseringskurven sammenfalder med kondensatorlinien. Et ubetydeligt fald i omdrejningstallet vil nu gøre generatoren spændingsløs, hvorved den bliver helt aflastet og løber op i omdrejningstal, men da modstandsbelastningen stadig er til, må den højt op i omdrejningstal for at komme på spænding ( hvis den overhovedet kan komme på spænding med modstandselementerne indkoblet). Nu stiger spændingen pludseligt og omdrejningstallet falder kraftigt.

For at råde bod på dette kan man indkoble en speciel reaktor parallelt med generatoren som vist på fig. 5.10 ( samt en noget større kondensator). Reaktoren har en særlig magnetiseringskarakteristik som vist på fig 5.11. Denne opnås ved at noget af jernkernen er bladet som en transformer, mens resten er bladet som en reaktor med luftspalte.

Den reaktive strøm som fordres til at magnetisere både generator og reaktor er vist på fig 5.11. Det fremgår af figuren at man herved får stabil skæring mellem kurven og kondensatorlinien ned til lav spænding.

#### 5-15

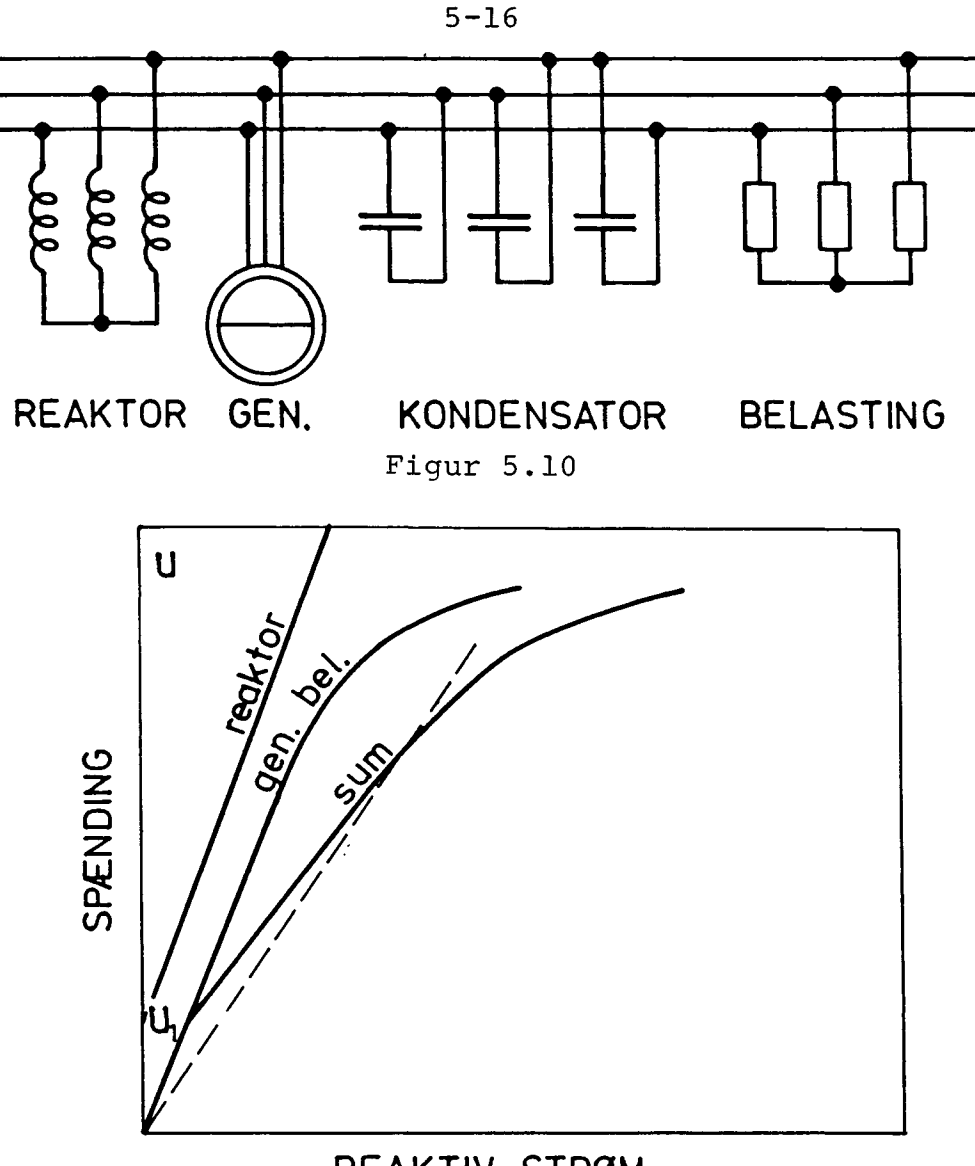

**REAKTIV STRØM** Figur 5.11

Vælges U<sub>1</sub> f eks til 20% af mærkespændingen kan man få stabil skæring mellem magnetiseringskurven og kondensatorlinien i området fra fuld effekt til 4% af denne.

5. Permanente magneter for spændingsoptagelse.

For at sikre spændingsoptagelsen for en asynkron generator kan det være nødvendigt at anbringe en permanent magnet i maskinen. Dette er en ulempe, da det er et indgreb i maskinens konstruktion. En prøvet metode er at anvende en ringmagnet som permanent magnet. Den skal have en diameter som er mindre end rotorens, og skal være magnetiseret med samme poltal som generatoren. Den placeres udenom akslen for enden af rotoren og det kan være nødvendigt at klippe lidt af rotorens ventilatorvinger for at få plads. Den fæstes til akslen eller rotoren med umagnetisk materiale. Selve dimensionen af magneten iøvrigt er ikke tilgængelig for beregning og er et erfaringsspørgsmål.

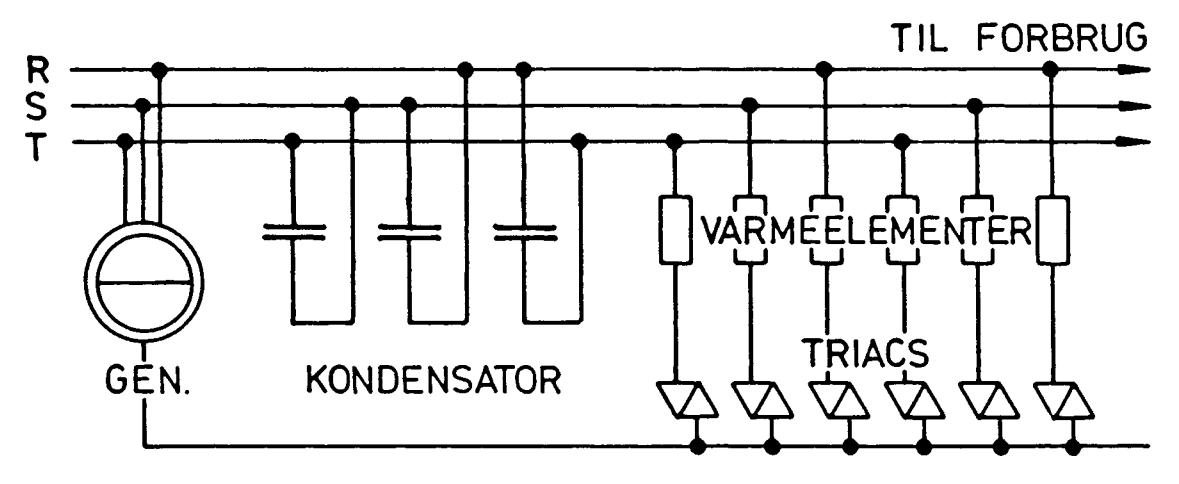

Figur 5.12

# 5,3.3, Asynkron generator til kombineret opvarmning og andet forbrug

I de tilfælde hvor vindmøllen dels skal anvendes til at give varme, og dels til andet elforbrug, kan man anvende elektronisk indkobling af varmebelastningen. Systemet er vist på fig. 5.12. Varmeelementerne er delt i et antal sektioner som indkobles mellem O og faserne ved hjælp af et antal triacs (elektroniske kontaktorer). Disse benyttes til at fastholde spændingen til konstant værdi. Er spændingen for høj indkobles de succesivt, og er den for lav udkobles de succesivt. Dette gøres med en elektronisk styreenhed som styrer de elektroniske kontaktorer.

Med et stigende antal varmeelementer indkoblet stiger generatorens magnetiseringsstrøm, hvilket opnås ved at frekvensen stiger. Beregninger for en 18 kW 4-polet generator viste at med passende valgt kondensator blev frekvensvariationen  $\frac{+}{-}$  7%, hvilket er acceptabelt for de fleste forbrugsapparater (dog ikke grammofoner med vekselstrømsmotor).

Fordelene ved at anvende triacindkobling er to: dels er modstandselementerne bortkoblet når generatoren skal optage spænding, og dels kan generatoren nu anvendes til andet forbrug end almindelig opvarmning, idet spændingen er konstant. Forudsætningen er at møllens effekt er større end de forbrugsapparater der er tilsluttet, idet det er varmebelastningen som anvendes til spændingsreguleringen. Hvis møllens effekt er mindre vil spændingen falde.

Den forbrugsbelastning som må tilsluttes må ikke have for stort reaktivt forbrug ( f eks trefasemotorer), idetfrekvensen da vil stige, men mindre forbrugsapparater med nogen reaktiv effekt vil kunne bruges.

En forbedring af frekvenskonstansen kan opnås ved at der parallelt med varmeelementerne indkobles mindre kondensatorer.

De skal vælges således, at de først indkoblede elementer skal have ret små kondensatorer og de sidst indkoblede noget større.

# 5.3.4. Synkrongenerator til kombineret opvarmning og andet forbrug

Konstant spænding og konstant frekvens kan opnås ved anvendelse af en synkrongenerator samt triacindkobling af varmeelementer. Her sørger synkronmaskinens spændingsregulator for spændingen uanset forbrugsapparaternes forbrug af reaktiv effekt. Triacindkoblingen af varmeelemterne styres af frekvensen, således at hvis frekvensen stiger indkobles varmeelementerne succesivt, og de udkobles succesivt hvis frekvensen falder. Også her gælder at frekvensen kun kan fastholdes hvis møllens produktion er større end forbruget hos forbrugsapparaterne.

#### Slutord.

Den elektriske del af mindre vindmøller er endnu i høj grad på forsøgsstadiet. Det gælder derfor, at ikke alle de beskrevne systemer er prøvet i praksis, men er baseret på mere generelle erfaringer om elektriske maskiner og deres styring.

Den integrerende retureffektindikator er således ikke prøvet i praksis på en vindmølle, men på en elektrisk model som simulerede en vindmølle. Anordningen beskrevet i 5.3.4 er ikke endnu prøvet i praksis.

## Title and authors Basis for beregning af propelvindmøller

Peter S. Andersen<sup>1)</sup>, Ulrik Krabbe<sup>2)</sup>, Per Lundsager<sup>3)</sup>, Helge Petersen<sup>4)</sup>

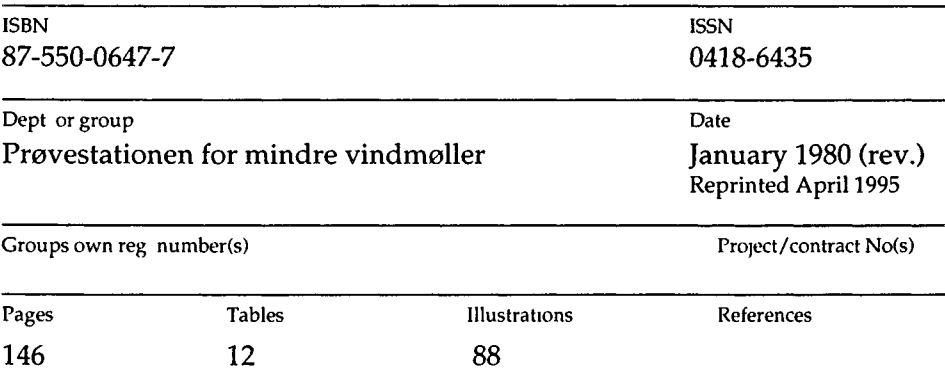

Abstract (Max 2000 characters)

This report treats elements of basic wind turbine theory. The subjects are:

- Aerodynamics of the horizontal shaft rotor including computation of loads and expected power production.
- Structural static and dynamic analysis of the rotor blades.
- The use of asynchronous machines as generators for wind-mills and various possibilities for the control of the generator.

The theoretical treatment is everywhere illustrated with examples to facilitate application of theory.

All computer codes described in the report are available at Risø National Laboratory for consulting services.

., civiling., ansat ved Forsøgsanlæg Risø, p.t. U.S.A. ^Professor, Lab. for almen elektronik, Danmarks tekniske Højskole 3)Civiling., Risø, konstruktionsafdelingen 4)Civiling., Risø, reaktorteknikafdelingen

Descnptors INIS/EDB

P O Box 49, DK-4000 Roskilde, Denmark

Telephone +45 46 *77* 46 *77,* ext 4004/4005 Telex 43 116 Telefax +45 42 36 06 09

Available on request from Information Service Department, Risø National Laboratory, (Afdelingen for Informationsservice, Forskningscenter Risø),

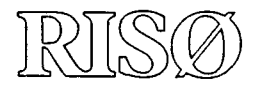

# **Målsætning**

Risø skal tilføre samfund og industri nye udviklingsmuligheder inden for de tre hovedområder:

- • *Energiteknologi og -planlægning*
- \* *Miljøaspekter af energi-, industri- og planteproduktion*
- *Materialer og måleteknikker til industrielle formål*

Risø skal desuden rådgive myndighederne i nukleare spørgsmål.

# **Forskningsprofil**

Risøs forskning er strategisk, dvs. at den er langsigtet og skaber viden på områder, hvor der er et samfundsmæssigt behov. Forskningen sker inden for 10 programområder:

- • *Forbrænding og forgasning*
- *Vindenergi*
- • *Fremtidig energiteknologi*
- • *Energiplanlægning*
- *Miljøaspekter ved energi- og industriproduktion*
- *Miljøaspekter ved planteavl*
- • *Nuklear sikkerhed og strålingsbeskyttelse*
- • *Materialer med særlige fysiske og kemiske egenskaber*
- • *Strukturelle materialer*
- *Optisk måleteknik og informationsbehandling*

# **Overførsel af viden**

Risøs forskningsresultater overføres til industri og myndigheder gennem:

- • *Samarbejde om forskning*
- *Samarbejde i F&U konsortier*
- • *F&U-klubber og forskerudveksling*
- *Center for Avanceret Teknologi*
- *Patent- og licensvirksomhed*

Til den videnskabelige verden gennem:

- • *Publikationsvirksomhed*
- *Netværkssamarbejde*
- • *Ph.d- og post doc.-uddannebe*

Risø-M-2153 (rev.) ISBN 87-550-0647-7 ISSN 0418-6435

Rekvireres fra Afdelingen for Informationsservice Forskningscenter Risø Postboks 49,4000 Roskilde Telefon 46 77 46 77, lokal 4004/4005 Telex 43116, Telefax 46 75 56 27

# **Nøgletal**

Risø har over 900 ansatte, heraf mere end 300 forskere og 80 ph.d.- og post doc.-studerende. Risøs budget for 1995 er på 476 millioner kroner, hvoraf 45 procent er indtægter fra programforskning og kontraktvirksomhed, mens resten dækkes af finanslovsbevillingen.